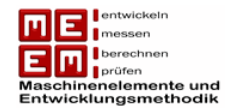

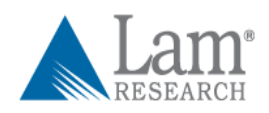

Christoph Jordan

# **Auswertung und Planung von Lebensdauertests unter Berücksichtigung von beschleunigenden Faktoren**

Diplomarbeit

Diplom-Ingenieur

Wirtschaftsingenieurwesen-Maschinenbau

Technische Universität Graz

Fakultät für Maschinenbau und Wirtschafts-wissenschaften

Institut für Maschinenelemente und Entwicklungsmethodik

o.Univ.-Prof. Dipl.-Ing. Dr.techn. Gunter Jürgens Ass. Prof. Dipl.-Ing. Dr.techn. Michael Bader

Graz, 2011

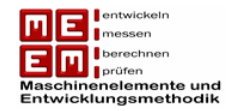

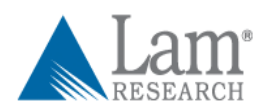

# **EIDESSTATTLICHE ERKLÄRUNG**

Ich erkläre an Eides statt, dass ich die vorliegende Arbeit selbstständig verfasst, andere als die angegebenen Quellen/Hilfsmittel nicht benutzt, und die den benutzten Quellen wörtlich und inhaltlich entnommene Stellen als solche kenntlich gemacht habe.

I declare that I have authored this thesis independently, that I have not used other than the declared sources / resources, and that I have explicitly marked all material which has been quoted either literally or by content from the used sources.

Graz, am …………………………… ….……………………………

(Unterschrift)

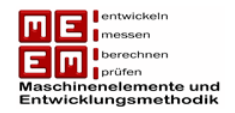

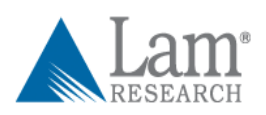

Ich bedanke mich bei Prof. Dipl.-Ing. Dr.techn. Gunter Jürgens, Ass. Prof. Dipl.-Ing. Dr.techn. Michael Bader und stellvertretend für die Firma LAM Research bei Dr. Felix Staudegger für die Betreuung meiner Diplomarbeit.

Weiters möchte ich mich bei meinen Eltern bedanken, die immer hinter mir gestanden sind und mich mit Rat und Tat unterstützt haben.

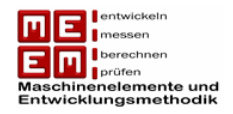

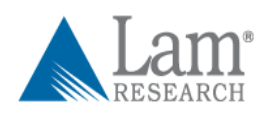

# **Kurzfassung**

Ein gut entwickeltes Zuverlässigkeitsmanagement-System ist in der heutigen schnelllebigen Wirtschaft, wo Produktlebenszyklen immer kürzer und die Zuverlässigkeitsvorgaben immer höher werden, unumgänglich. Neben den vorherzusagenden Garantiekosten werden, aus marketingtechnischer Sicht, auch die zu gewährleistenden Garantiedauern in Zukunft immer wichtiger für die Kaufentscheidungen der Kunden.

Die Diplomarbeit beschäftigt sich in einem theoretischen und einem praktischen Teil mit der Auswertung, Planung und Beschleunigung von Lebensdauertests.

Im theoretischen Teil werden die verschiedenen Zensierungsmethoden bei der Auswertung von Lebensdauertests näher erläutert. Bei der Planung von Lebensdauertests liegt das Hauptaugenmerk auf der Reduzierung des Stichprobenumfangs mit Hilfe von Vorkenntnissen und der Testdauer mit Hilfe von Raffungsfaktoren, denn der Stichprobenumfang als auch die Testdauer sind die größten Kostenfaktoren in einem Lebensdauertest. Die wichtigsten Verfahren hierfür sind die Kleyner Methode und das Accelerated Life Testing.

Der praktische Teil beschäftigt sich mit einer fiktiven Testplanung, basierend auf realen Daten, für die Firma LAM Research Corporation. Es wird gezeigt wie sich aus Zuverlässigkeitszielen Stichprobenumfang und Testdauer ableiten lassen. Es wird auch darauf eingegangen wie man die zur Reduzierung des Stichprobenumfang und der Testdauer benötigten Faktoren erhält und diese gezielt, in den zuvor theoretisch behandelte Methoden, umsetzt. Ziel war es für die Firma LAM Research Corporation ein Nachschlagewerk zu schaffen auf welches in Zukunft zurückgegriffen werden kann.

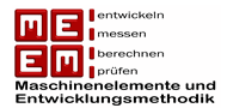

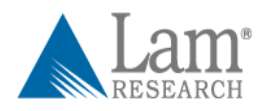

# **Abstract**

Well-developed reliability management systems are indispensable in today's fast moving business sector, where product life cycles are getting shorter and reliability requirements are increasing. Apart from the implications for warranty costs, which need to be quantified, the length of the warranty period will in future, from a marketing perspective, become more important for the purchasing decisions of customers.

This diploma thesis concerns the evaluation, planning and acceleration of life tests in theory and in practice.

In the theoretical section, the various grading methods used for evaluating life tests are described in detail. When planning life tests, the focus is on reducing sample size, using previous knowledge, and limiting test duration by introducing time-saving factors, since sample size and test duration represent the principal expenditure in life testing. The most important methods employed are the Kleyner method and accelerated life testing.

The practical section deals with a hypothetical test planning programme for LAM Research Corporation based on actual data, showing how to work out sample size and test duration based on reliability objectives. It also examines the factors involved in reducing both sample size and test duration and how to apply them specifically to the theoretical methodology previously discussed. The aim was to create a reference work for LAM Research Corporation for future use.

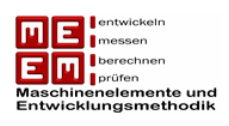

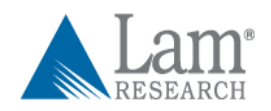

## Inhaltsverzeichnis

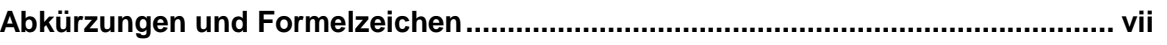

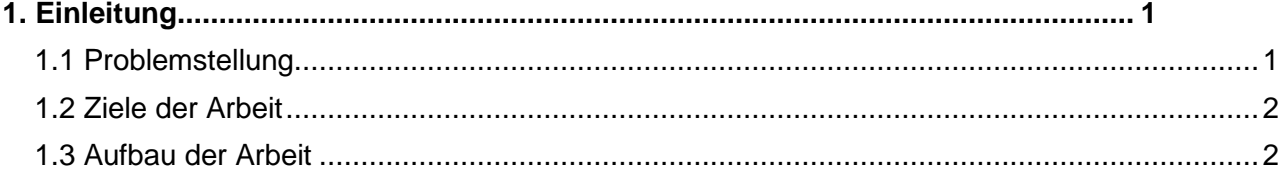

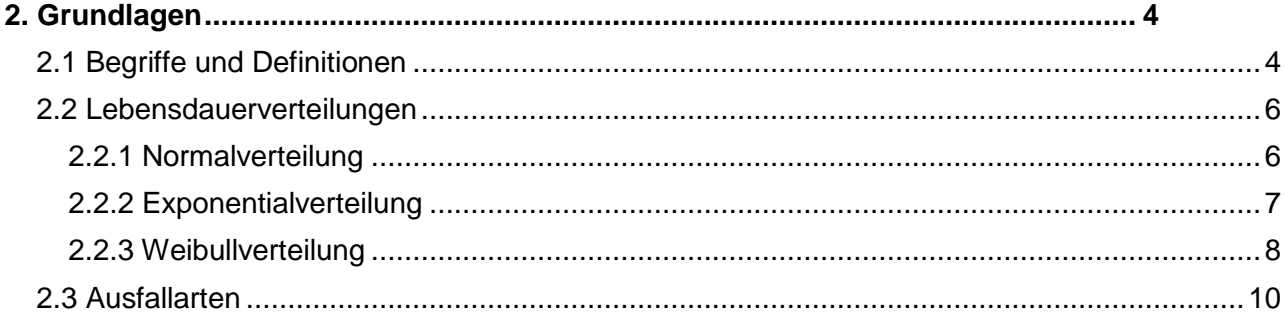

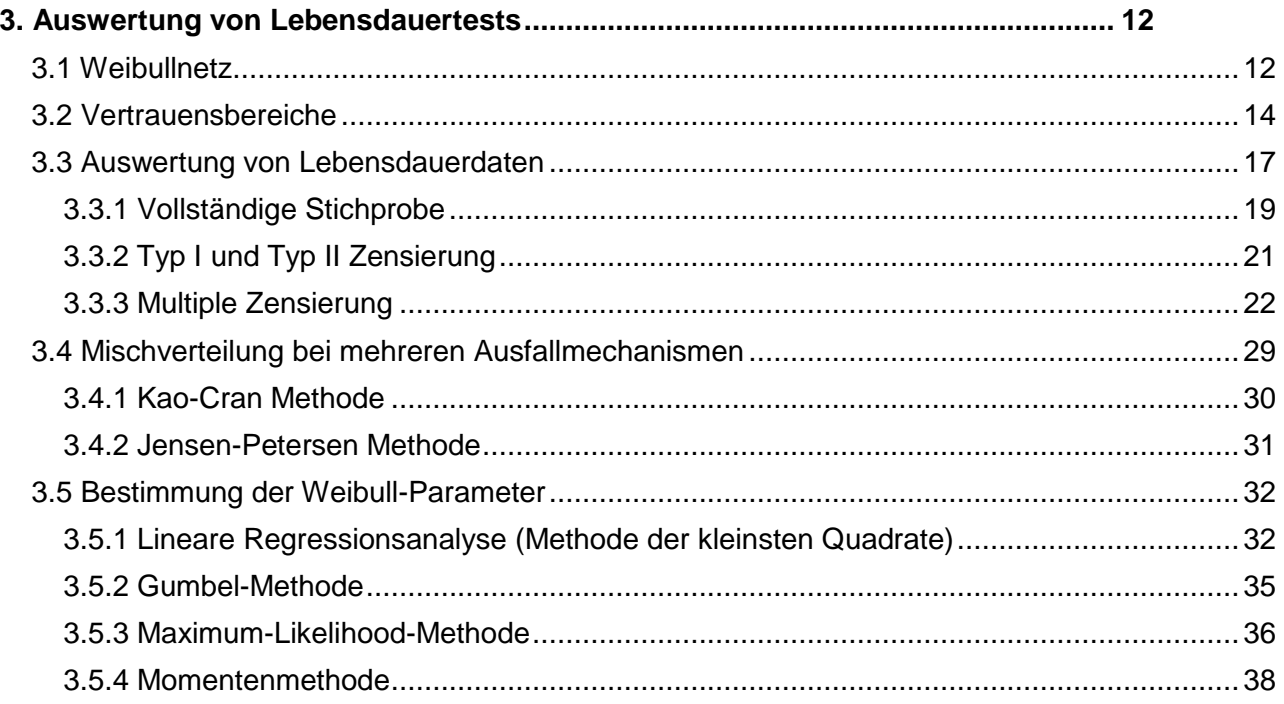

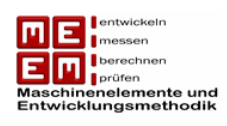

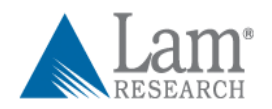

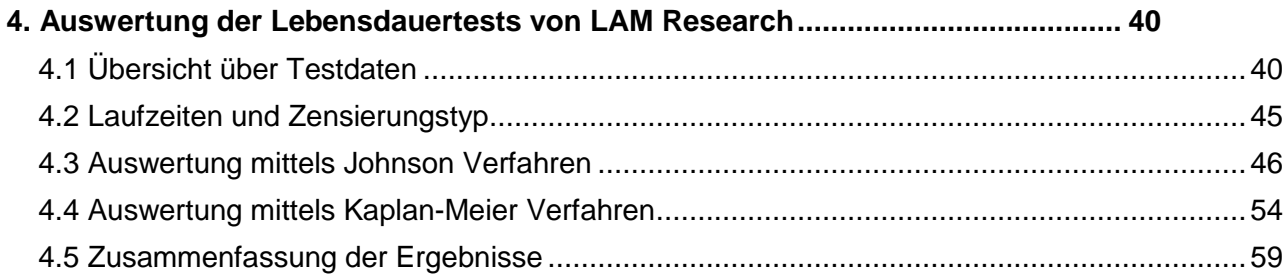

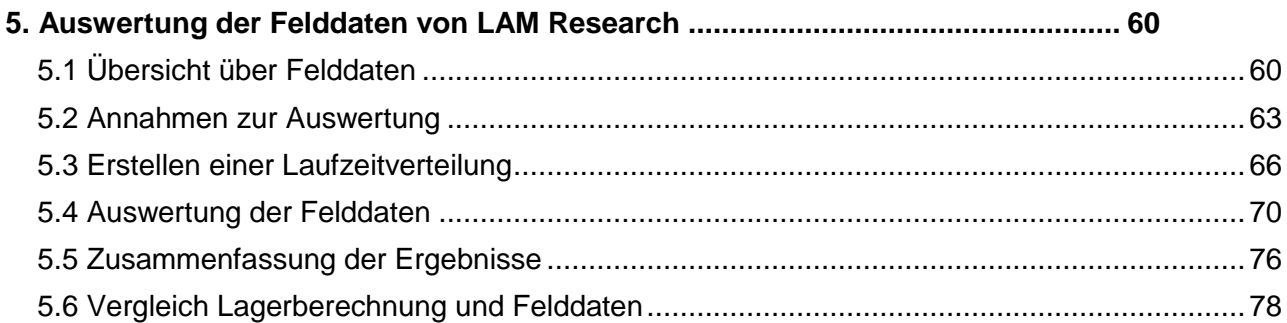

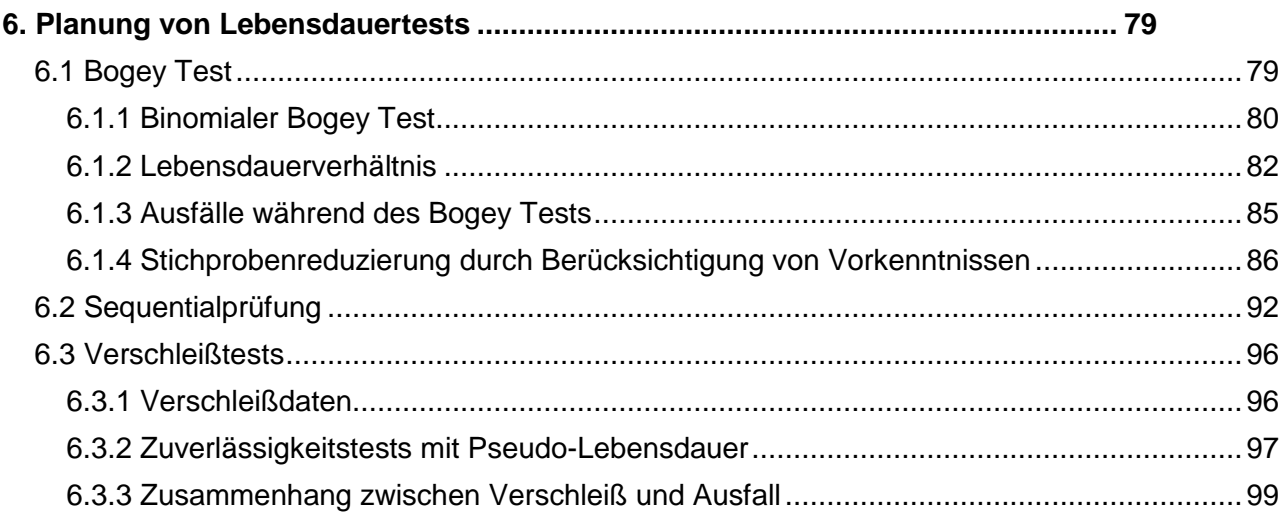

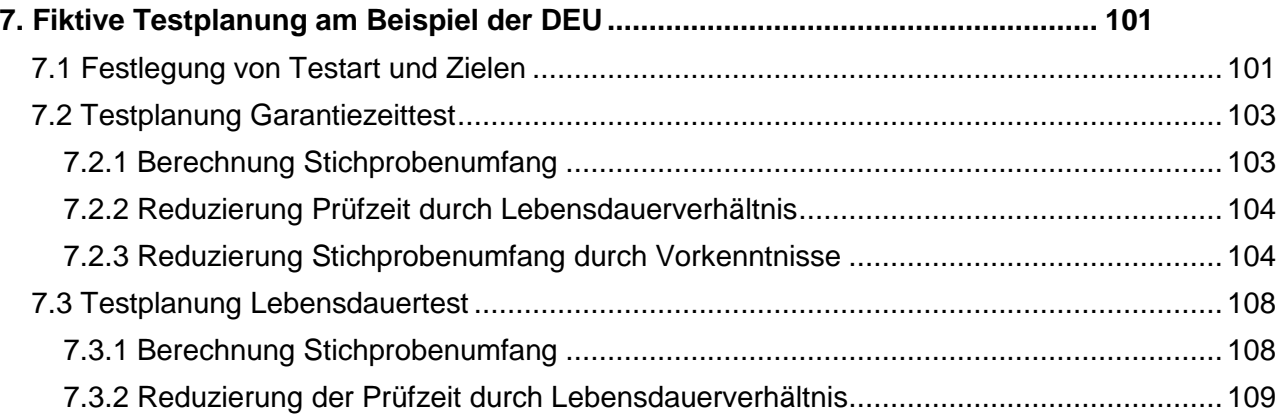

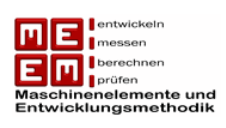

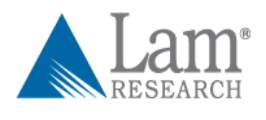

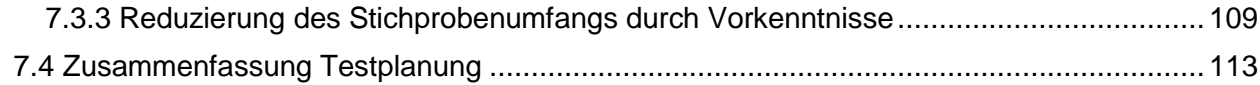

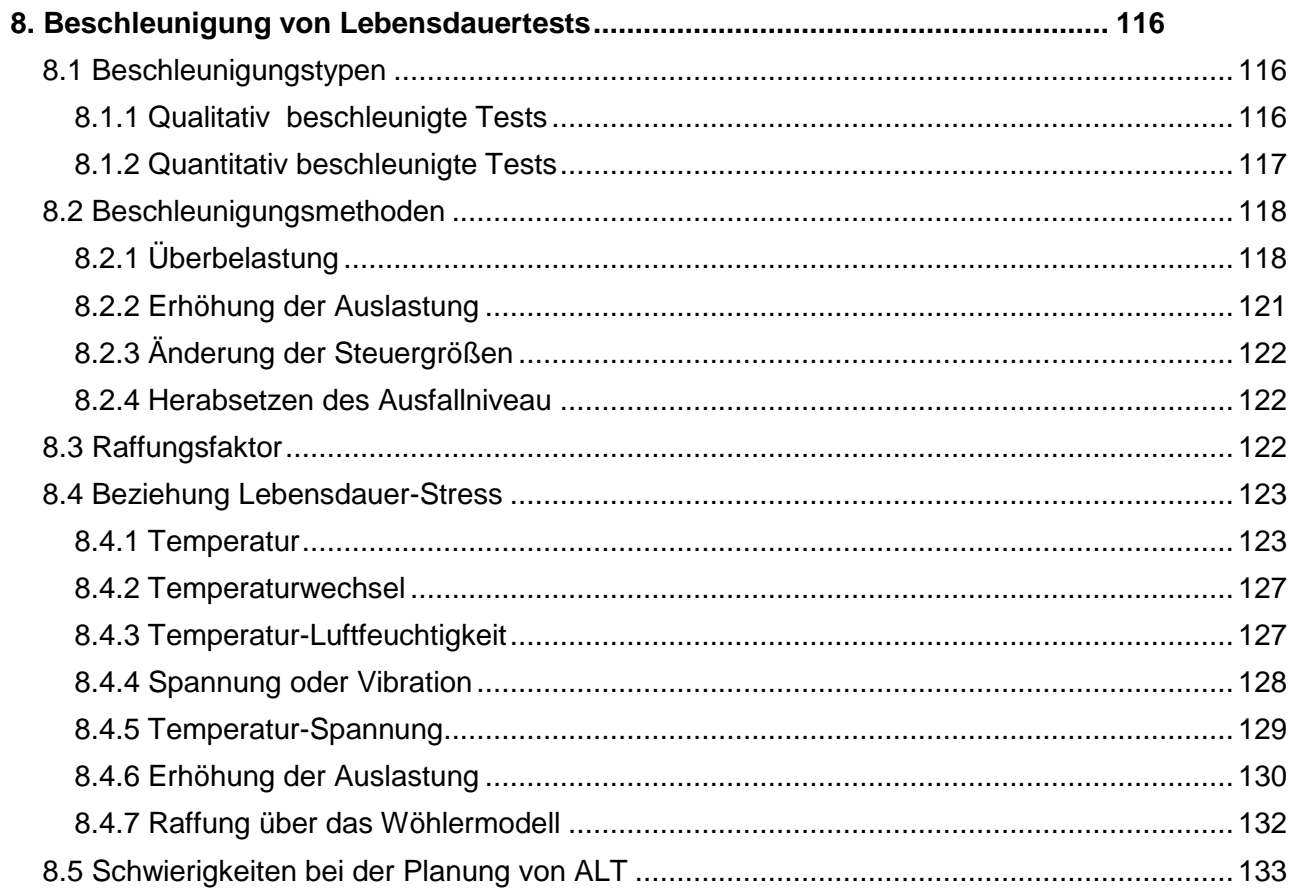

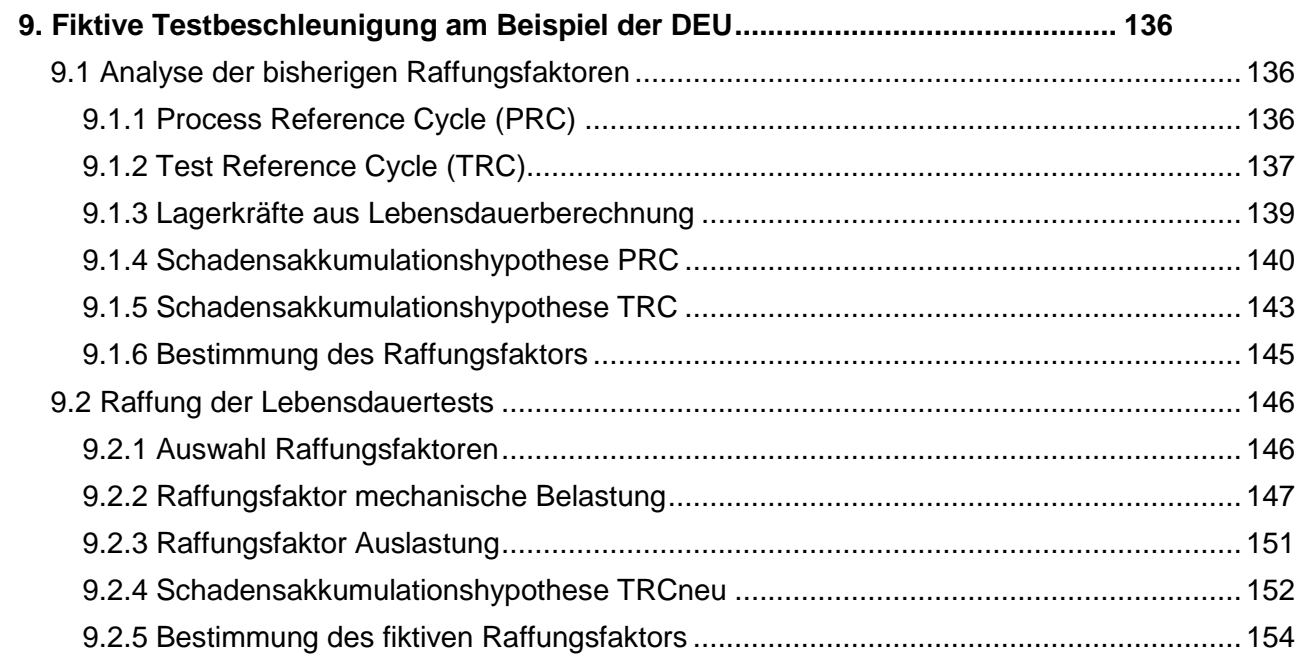

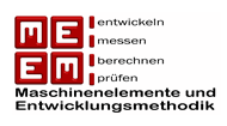

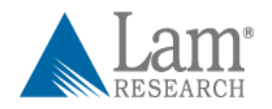

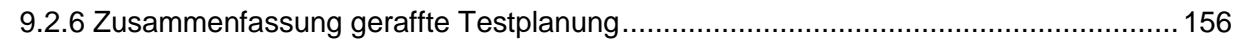

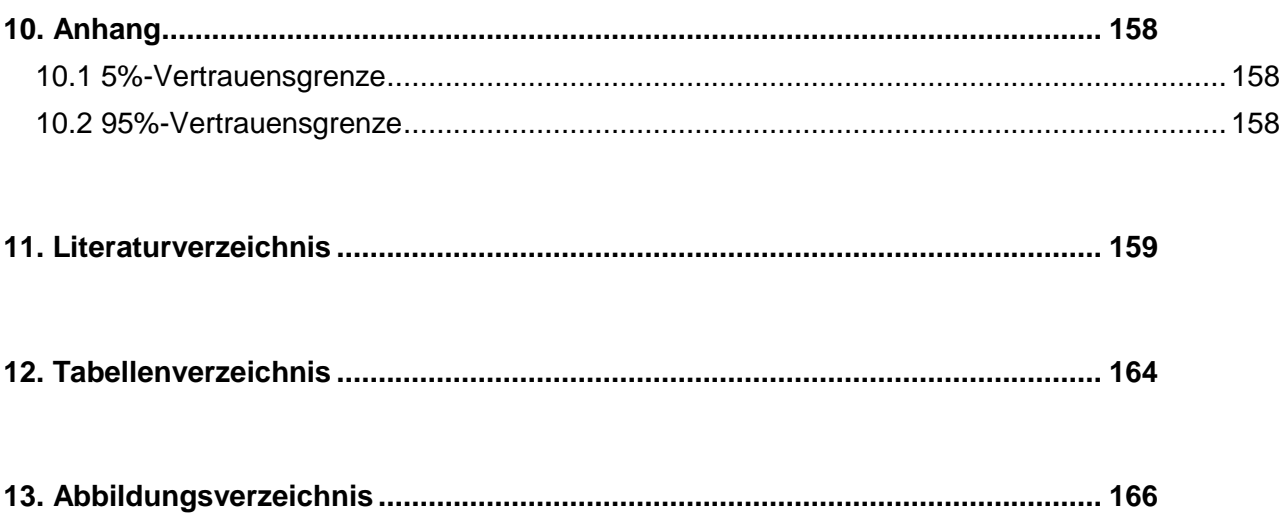

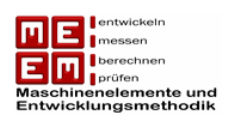

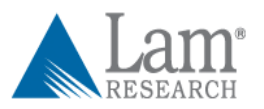

# <span id="page-9-0"></span>**Abkürzungen und Formelzeichen**

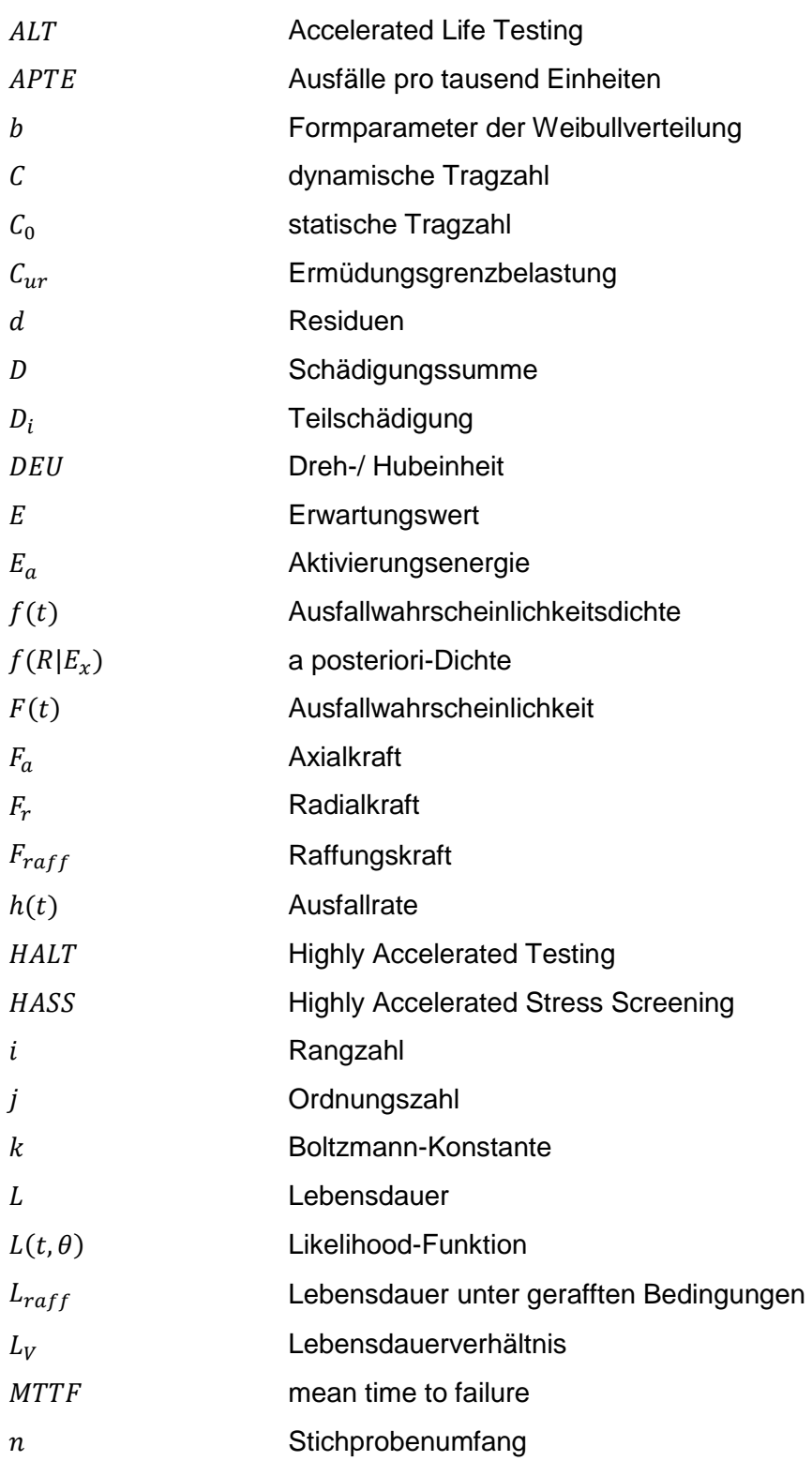

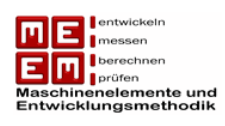

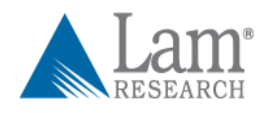

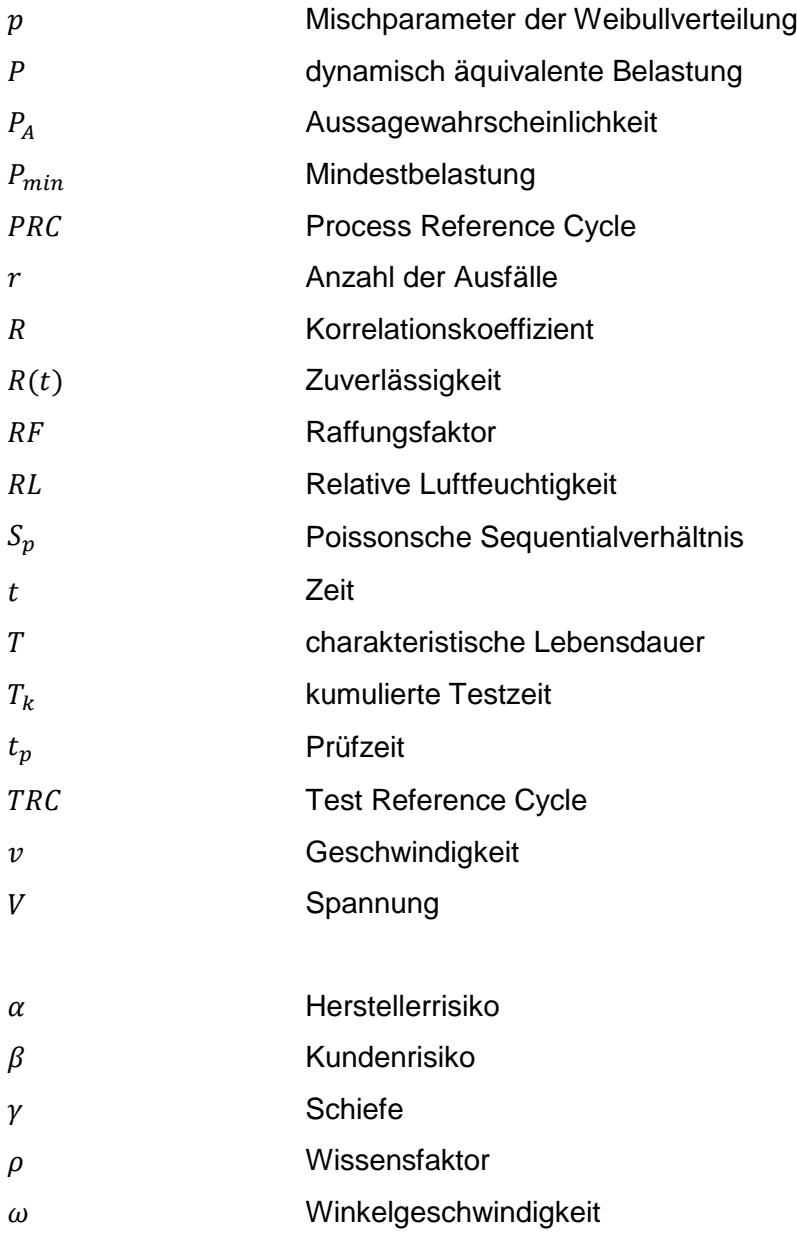

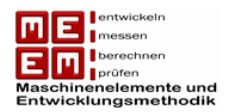

# <span id="page-11-0"></span>**1. Einleitung**

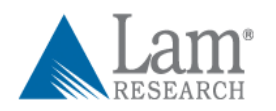

# <span id="page-11-1"></span>**1.1 Problemstellung**

Seit Ende 2008 werden bei LAM Research Lebensdauertests für eine Dreh- & Hubeinheit (DEU) durchgeführt. Ziel dieser Prüfungen sollte es sein einen schnellen Überblick über die zu erwartende Zuverlässigkeit des Produktes zu erzielen. Um die Prüfung zu beschleunigen wurde ein eigener Testzyklus definiert der zur Raffung der Tests beitragen soll. Die Problemstellung dieser Arbeit lag nun darin eine Auswertung der Tests vorzunehmen und den dazugehörigen Raffungsfaktor zu ermitteln.

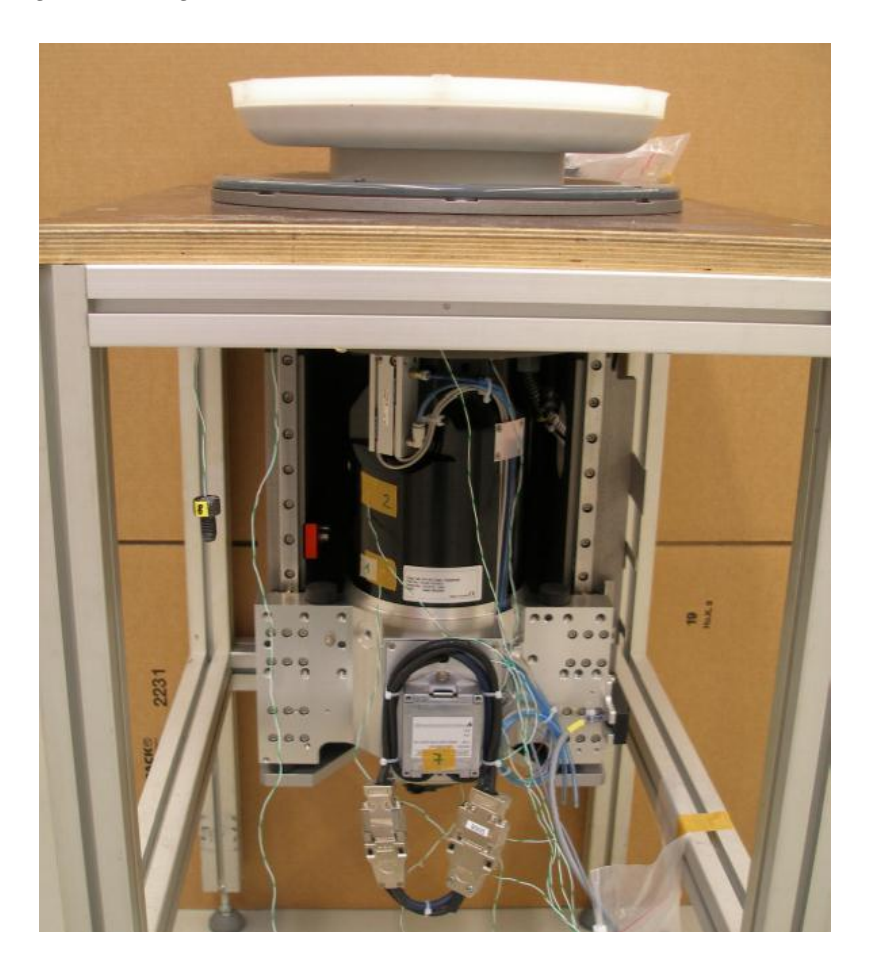

## *Bild 1 DEU am Prüfstand*

Die zweite Problemstellung lag in der richtigen Planung von Lebensdauertests welche die Fragen nach Stichprobenumfang, Zuverlässigkeit, Aussagesicherheit und Testzeit beantworten sollte. Aufbauend auf dieser Testplanung sollte eine Raffung stattfinden um die benötigte Testdauer reduzieren zu können.

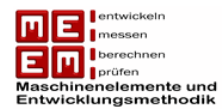

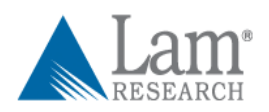

# <span id="page-12-0"></span>**1.2 Ziele der Arbeit**

Die Arbeit sollte LAM Research einen Überblick über Auswertung, Planung und Raffung von Lebensdauertests verschaffen. Ziel war es eine Art Handbuch zu erstellen auf das auch in Zukunft zurückgegriffen werden kann. Die Arbeit beinhaltet auch spezielle Verfahren zu Stichprobenreduzierung und Raffung von Lebensdauertests.

Neben der Funktion als Handbuch wurde eine Auswertung der aktuellen Lebensdauertests vorgenommen. Aufgrund der wenigen Ausfälle während der Tests wurde in diesem Zusammenhang auch eine Analyse der Felddaten durchgeführt. Die Felddaten liefern ein genaueres Ergebnis.

Der theoretische Teil der Testplanung wurde durch ein fiktives Beispiel, aufbauend auf den von LAM Research geforderten Vorgaben, ergänzt. Um die berechnete Testdauer zu reduzieren wurde eine fiktive Testraffung am Beispiel der DEU vorgenommen.

# <span id="page-12-1"></span>**1.3 Aufbau der Arbeit**

Die Arbeit gliedert sich in drei große Bereiche: Testauswertung, Testplanung von Testraffung. Nach der Einleitung und den Grundlagen wird in Kapitel 3 zunächst die Theorie zur Auswertung von Lebensdauertests vorgestellt. Aufbauend auf diesen Erkenntnissen wird in Kapitel 4 eine Auswertung der aktuellen Lebensdauertests vorgenommen. Wie bereits erwähnt ist dieses Ergebnis, auf Grund der wenigen Ausfälle während der Testzeit, nicht sehr aussagekräftig. Aus diesem Grund wurde in Kapitel 5 gezeigt wie auch eine Auswertung von Felddaten zu einer Zuverlässigkeitsaussagen führen können.

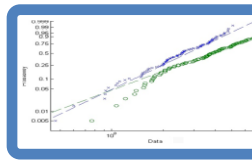

# **Auswertung von Lebensdauertests** •Kapitel 3

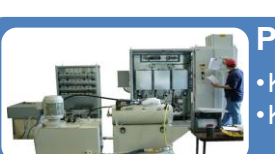

**Planung von Lebensdauertests** •Kapitel 6

•Kapitel 7

•Kapitel 4 •Kapitel 5

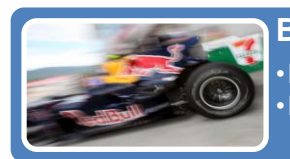

**Beschleunigung von Lebensdauertests** •Kapitel 8 •Kapitel 9

*Bild 2: Grobgliederung der Arbeit*

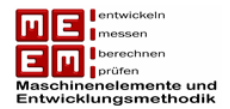

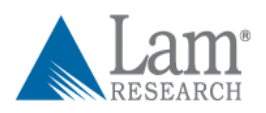

In Kapitel 6 wird die Theorie zur Planung von Lebensdauertests behandelt. Eine fiktive Testplanung am Beispiel der DEU findet in Kapitel 7 statt. Hier werden zwei separate Testplanungen, Lebensdauer und Garantiezeit, durchgeführt.

Auf Grund der hohen Testdauer müssen die Lebensdauertests gerafft werden. Kapitel 8 befasst sich mit dem theoretischen Teil der Testraffung.

Es werden verschiedene Möglichkeiten der Raffung behandelt. Um dieses theoretische Wissen auch in die Praxis umzusetzen findet in Kapitel 9 eine fiktive Testraffung am Beispiel der DEU statt. Sie baut auf die in Kapitel 7 berechnete Testplanung auf und führt schließlich zu einer Reduzierung der Testdauer.

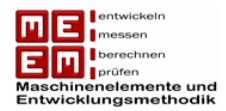

# <span id="page-14-0"></span>**2. Grundlagen**

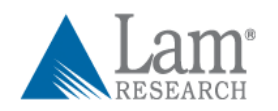

Bei der Auswertung, Planung und Beschleunigung von Lebensdauertests treten immer wieder Begriffe und Definitionen auf welche im nachfolgenden Kapitel näher erläutert werden. Dazu werden die wichtigsten Lebensdauerverteilungen, deren mathematischen Beschreibungsmodelle und besondere Ausfallsarten erklärt.

# <span id="page-14-1"></span>**2.1 Begriffe und Definitionen**

Die Grundbegriffe und Definitionen werden mit Hilfe der Werke [Bir88] , [Man74] , [Mee98] , [Mey03] und [Yan07] erklärt.

## **Ausfallwahrscheinlichkeit**

Die Ausfallwahrscheinlichkeit  $F(t)$  beschreibt die Wahrscheinlichkeit, dass ein Produkt bis zu einem bestimmten Zeitpunkt  $t$  ausfällt. Es handelt sich dabei auch um die prozentuelle Anzahl von Einheiten (einer Stichprobenmenge) welche vor dem Zeitpunkt  $t$ , im Einsatz, ausfällt. Die Lebensdauer  $T$  technischer Komponenten und Systeme ist eine reelle Zufallsgröße mit der Verteilungsfunktion

$$
F(t) = P(T \le t)
$$

Die Funktion ist monoton steigend und ihre Grenzwerte betragen  $F(0) = 0$  und  $F(\infty) = 1$ .

#### **Zuverlässigkeit**

Die Zuverlässigkeit stellt das Komplement der Ausfallwahrscheinlichkeit dar und wird auch oft als Überlebenswahrscheinlichkeit bezeichnet. Dabei handelt es sich um die prozentuelle Anzahl von Einheiten (einer Stichprobenmenge) die bis zum Zeitpunkt  $t$  noch nicht ausgefallen sind.

$$
R(t) = P(T > t) = 1 - P(T \le t)
$$

bzw.

$$
R(t) = 1 - F(t)
$$

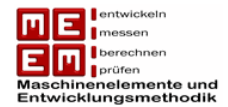

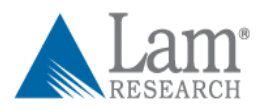

Im Gegensatz zur Ausfallwahrscheinlichkeit ist diese Funktion monoton fallend und ihre Grenzwerte betragen  $R(0) = 1$  und  $R(\infty) = 0$ .

#### **Ausfallwahrscheinlichkeitsdichte**

Die Ausfallwahrscheinlichkeitsdichte  $f(t)$  beschreibt die Möglichkeit eines Ausfalls zu einem bestimmten Zeitpunkt. Man könnte sie auch als die Ausfallgeschwindigkeit bezeichnen. Je größer  $f(t)$  ist, desto mehr Ausfälle passieren in einem sehr kleinen Intervall um den Zeitpunkt t.

Die Ausfallwahrscheinlichkeitsdichte ist definiert als die zeitliche Ableitung der Ausfallwahrscheinlichkeit.

$$
f(t) = \frac{dF(t)}{dt}
$$

#### **Ausfallrate**

Die Ausfallrate  $h(t)$  stellt eine weitere wichtige Kenngröße in der Zuverlässigkeitstechnik dar. Sie beschreibt die Wahrscheinlichkeit, dass es bei einer Komponente, welche bis zum Zeitpunkt  $t$  überlebt hat, im darauffolgendem Zeitintervall  $dt$  zum Ausfall kommt. Sie kann definiert werden als

$$
h(t) = \frac{f(t)}{1 - F(t)} = \frac{f(t)}{R(t)}
$$

und findet ihre Verwendung bei der Beschreibung der sogenannten "Badewannenkurve".

#### **MTTF**

Die Abkürzung MTTF steht für "mean time to failure" und bezeichnete die mittlere Zeit zwischen Inbetriebnahme und Ausfall. MTTF ist der Erwartungswert für die Lebensdauer einer Komponente.

$$
MTTF = \frac{t_1 + t_2 + \dots + t_n}{n}
$$

Dabei beschreibt  $t$  den Zeitpunkt des Ausfalls und  $n$  die Anzahl der betrachteten Einheiten. Für  $n \to \infty$  strebt MTTF gegen den wahren Mittelwert der Lebensdauer. MTTF kann auch angeschrieben werden als

$$
MTTF = \int_0^\infty R(t)dt
$$

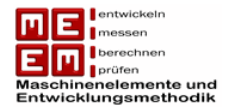

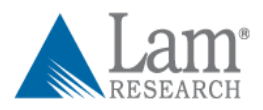

und beschreibt damit nichts anderes als die Fläche unterhalb der Zuverlässigkeitsfunktion.

#### **Charakteristische Lebensdauer**

Die charakteristische Lebensdauer  $T$  findet ihre Bedeutung vor allem bei der Weibullverteilung. Sie beschreibt jenen Zeitpunkt zu dem bereits 63,2% aller Einheiten ausgefallen sind, daher sind nur noch 36,8% aller Einheiten intakt.

#### **Stichprobe und Ranggröße**

Bei einer Stichprobe vom Umfang  $n$  handelt es sich um die Teilmenge einer Gesamtheit. Testet man nun eine Stichprobe vom Umfang  $n$  bis zum Ausfall und ordnet die einzelnen Ausfallzeiten der Größe nach an, so bezeichnet man die Ausfallzeiten als Ranggrößen. Betrachtet man mehrere Stichproben vom Umfang  $n$  und ordnet diese der Größe nach in Matrixform an so werden den ersten Ausfällen aller Stichproben die Rangzahl 1 zugeordnet, die zweiten Ausfälle aller Stichproben bekommen die Rangzahl 2 usw.

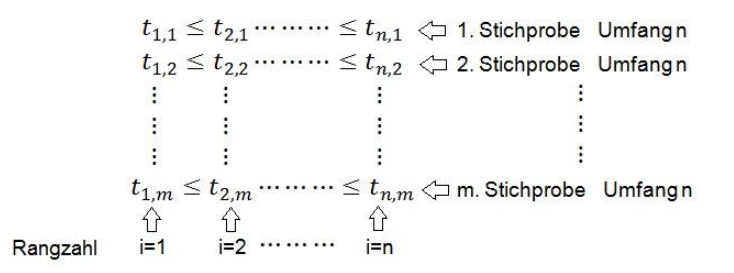

*Bild 3: Ranggröße von m Stichproben mit Umfang n vgl. [Ber04]* 

## <span id="page-16-0"></span>**2.2 Lebensdauerverteilungen**

#### <span id="page-16-1"></span>**2.2.1 Normalverteilung**

Die Normalverteilung tritt in der Statistik sehr häufig auf und wird gekennzeichnet durch ihre ausgeprägte Glockenform um einen Mittelwert. Hergeleitet wurde diese Verteilung von C. F. Gauß, dies brachte ihr auch den Spitznamen "Gaußverteilung" ein. Die Normalverteilung wird unter anderem dafür verwendet die Lebensdauer von Glühlampen zu beschreiben, aber auch in der Natur können viele Phänomene damit beschrieben werden. Zum Beispiel unterliegt die Körpergröße von Neugeborenen der Gaußverteilung. Die Ausfallrate  $h(t)$  steigt immer schneller an, dies deutet auf Produkte mit ausgeprägten Verschleißausfällen hin. Die Ausfallwahrscheinlichkeit einer Normalverteilung wird beschrieben durch die Funktion

$$
F(t) = \frac{1}{\sigma \cdot \sqrt{2 \cdot \pi}} \int_{-\infty}^{t} e^{-\frac{(\tau - \mu)^2}{2 \cdot \sigma^2}} d\tau
$$

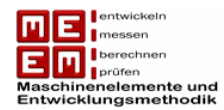

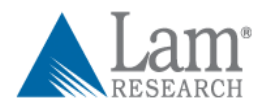

für  $-\infty < t < \infty$ ,  $-\infty < \mu < \infty$ ,  $\sigma > 0$ . Daraus ergibt sich die Ausfallwahrscheinlichkeitsdichte zu

$$
f(t) = \frac{1}{\sigma \cdot \sqrt{2 \cdot \pi}} \cdot e^{-\frac{(t-\mu)^2}{2 \cdot \sigma^2}}
$$

Dabei handelt es sich bei  $\mu$  um den Erwartungswert bzw. Mittelwert und bei  $\sigma^2$  um die Varianz. Natürlich kann für die Normalverteilung auch die Ausfallsrate  $h(t)$  angegeben werden, da sich diese Formel allerdings nicht vereinfachen lässt wird hier davon abgesehen.

#### <span id="page-17-0"></span>**2.2.2 Exponentialverteilung**

für  $t > 0$  und  $\lambda > 0$ .

Die Exponentialverteilung zeichnet sich in erster Linie durch eine konstante Ausfallsrate  $h(t) = \lambda =$  konst. für  $t > 0$ . Damit ist die Wahrscheinlichkeit, dass eine Komponente, die bisher überlebt hat, im nächsten kleinen Zeitintervall  $dt$  ausfällt, zeitunabhängig. Die Restlebensdauer einer Komponente hängt daher nicht von der bisher erreichten Lebensdauer ab. Verschleißausfälle lassen sich mit der Exponentialverteilung daher nicht beschreiben. Die Ausfallwahrscheinlichkeit ergibt sich zu

$$
F(t) = 1 - e^{-\lambda \cdot t}
$$

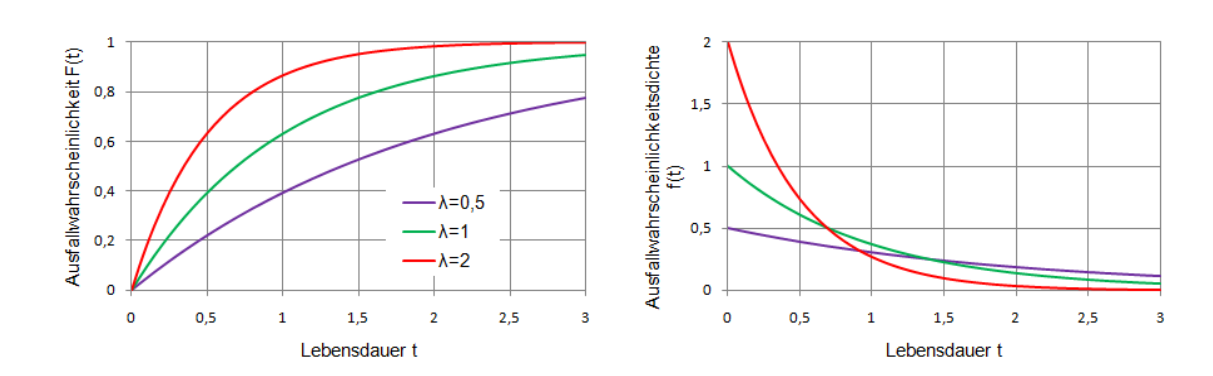

*Bild 4: Ausfallwahrscheinlichkeit und Ausfallwahrscheinlichkeitsdichte der Exponentialverteilung mit unterschiedlichen Ausfallraten* 

Die zeitliche Ableitung der Ausfallwahrscheinlichkeit führt wiederrum zur Ausfallwahrscheinlichkeitsdichte welche sich damit zu

$$
f(t) = \lambda \cdot e^{-\lambda \cdot t}
$$

für  $t > 0$  ergibt. Für den Erwartungswert der Lebensdauer gilt

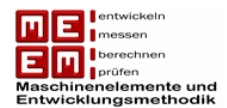

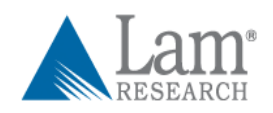

$$
E(T) = \frac{1}{\lambda}
$$

Die Exponentialverteilung beschreibt in erster Linie Zufallsausfälle und die Lebensdauer von elektronischen Komponenten, abgesehen von Frühausfällen, welche erst lang nach der geplanten Lebensdauer Verschleißerscheinungen erkennen lassen.

### <span id="page-18-0"></span>**2.2.3 Weibullverteilung**

Im Maschinenbau wird bevorzugt die Weibullverteilung verwendet um Lebensdauerdaten zu beschreiben. Mit der von Waloddi Weibull 1951 eingeführten Methode lassen sich sowohl monoton fallende, konstante sowie monoton steigende Ausfallsraten beschreiben. Sie kommt bei elektrischen und mechanischen Komponenten zum Einsatz. Die Weibullverteilung kann sowohl zweiparametrig als auch dreiparametrig sein. Die dreiparametrige Verteilung wird ergänzt durch die ausfallsfreie Zeit  $t_0$  (Ausfälle treten erst ab einem bestimmten Zeitpunkt auf), bei der zweiparametrigen Darstellung gilt  $t_0 = 0$ . Allgemein lässt sich damit für die Ausfallwahrscheinlichkeit schreiben

$$
F(t) = 1 - e^{-\left(\frac{t-t_0}{T-t_0}\right)^b}.
$$

Dabei handelt es sich bei  $T$  um die charakteristische Lebensdauer der Komponente (jener Zeitpunkt zu dem bereits 63,2% aller Einheiten ausgefallen sind) und bei  $b$  um den sogenannten Formparameter. Beide Variablen sind positiv. Damit ergibt sich die Zuverlässigkeit mit

$$
R(t) = 1 - F(t) = e^{-\left(\frac{t - t_0}{T - t_0}\right)^b}
$$

und die Ausfallwahrscheinlichkeitsdichte als zeitliche Ableitung der Ausfallwahrscheinlichkeit mit

$$
f(t) = \frac{dF(t)}{dt} = \frac{b}{T-t_0} \cdot \left(\frac{t-t_0}{T-t_0}\right)^{b-1} \cdot e^{-\left(\frac{t-t_0}{T-t_0}\right)^b}.
$$

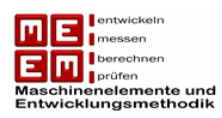

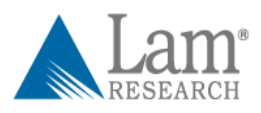

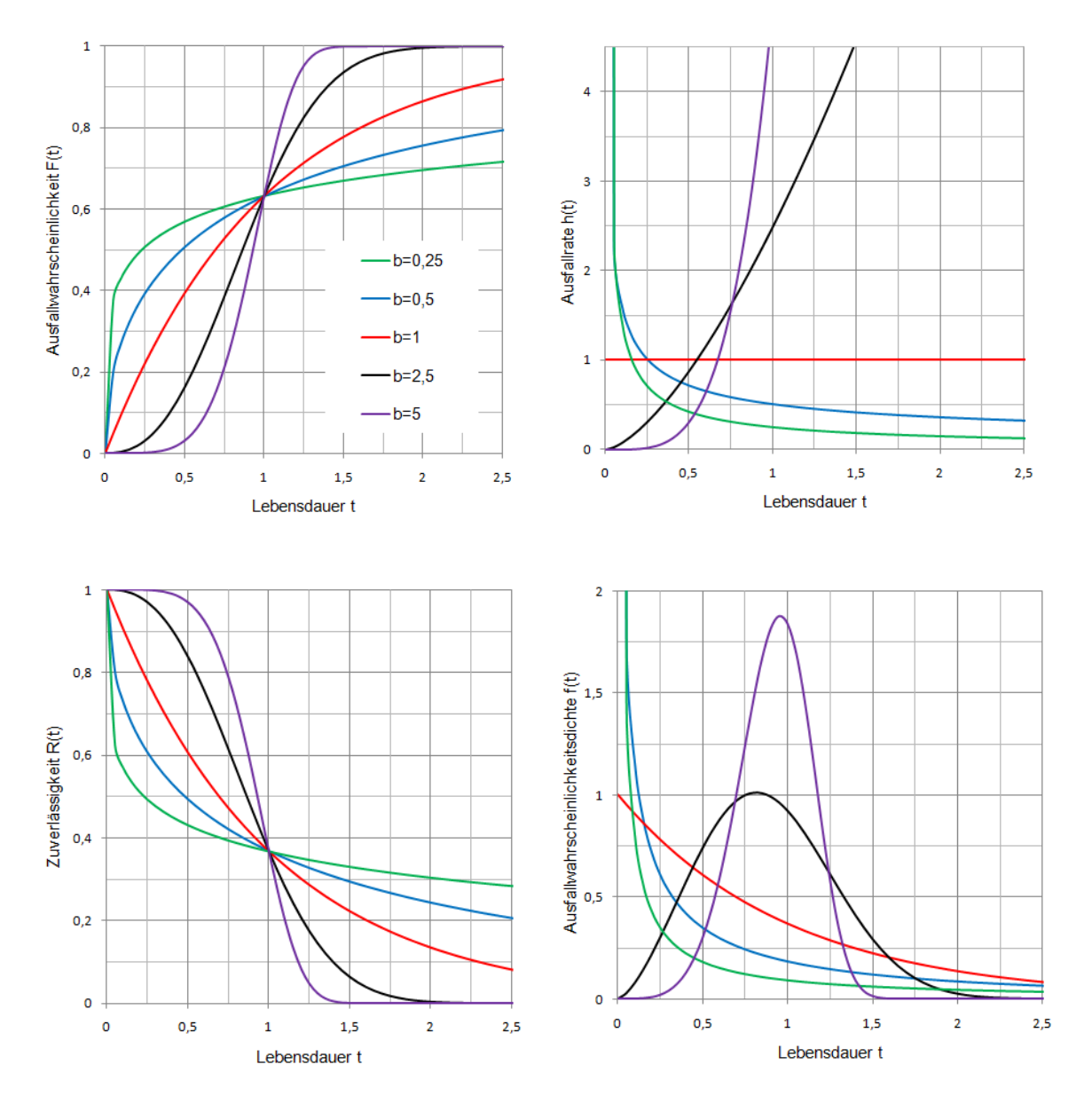

*Bild 5: Zweiparametrige Weibullverteilung mit unterschiedlichen Formparameter b und einer charakteristischen Lebensdauer von T=1*

Die Ausfallrate ergibt sich zu

$$
h(t) = \frac{f(t)}{R(t)} = \frac{b}{T-t_0} \cdot \left(\frac{t-t_0}{T-t_0}\right)^{b-1}
$$

und ist abhängig vom Formparameter  $b$ . Die Ausfallrate ist für

 $b < 1$  monton fallend,

 $b = 1$  konstant und

 $b > 1$  monoton steigend.

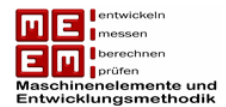

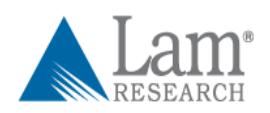

Die Weibullverteilung entspricht bei  $b = 1$  der Exponentialverteilung und ab  $b > 3$  könnte sie auch gut durch die Normalverteilung ersetzt werden. Dank dieser Flexibilität und Anpassungsfähigkeit lassen sich mittels Weibullverteilung nahezu alle Phasen einer Produktlebensdauer erfassen.

## <span id="page-20-0"></span>**2.3 Ausfallarten**

Bei Lebensdauertests oder bei Analyse von Felddaten lassen sich bestimmte Charakteristiken feststellen. Die Ausfallrate ist dabei abhängig von der Zeit und lässt sich in drei unterschiedliche Bereiche gliedern. Jeder Bereich steht für eine bestimmte Ausfallart und jedem Bereich lässt sich ein bestimmter Formparameter  $b$  zuordnen. Diese Bereiche lassen sich in der sogenannten "Badewannenkurve" darstellen. Bei elektronischen Komponenten lässt sich die "Badewannenkurve" eindeutig in drei Bereiche unterteilen: Frühausfälle, Zufallsausfälle und Verschleißausfälle. Bei mechanische Komponenten ist dieser Übergang laut [Mey03] nicht so eindeutig und erfolgt fließend. Die Dauer dieser Phasen variiert sehr stark und hängt von den betrachtenden Systemen ab, die Phase der Frühausfälle kann dabei bis zu zwei Jahren betragen.

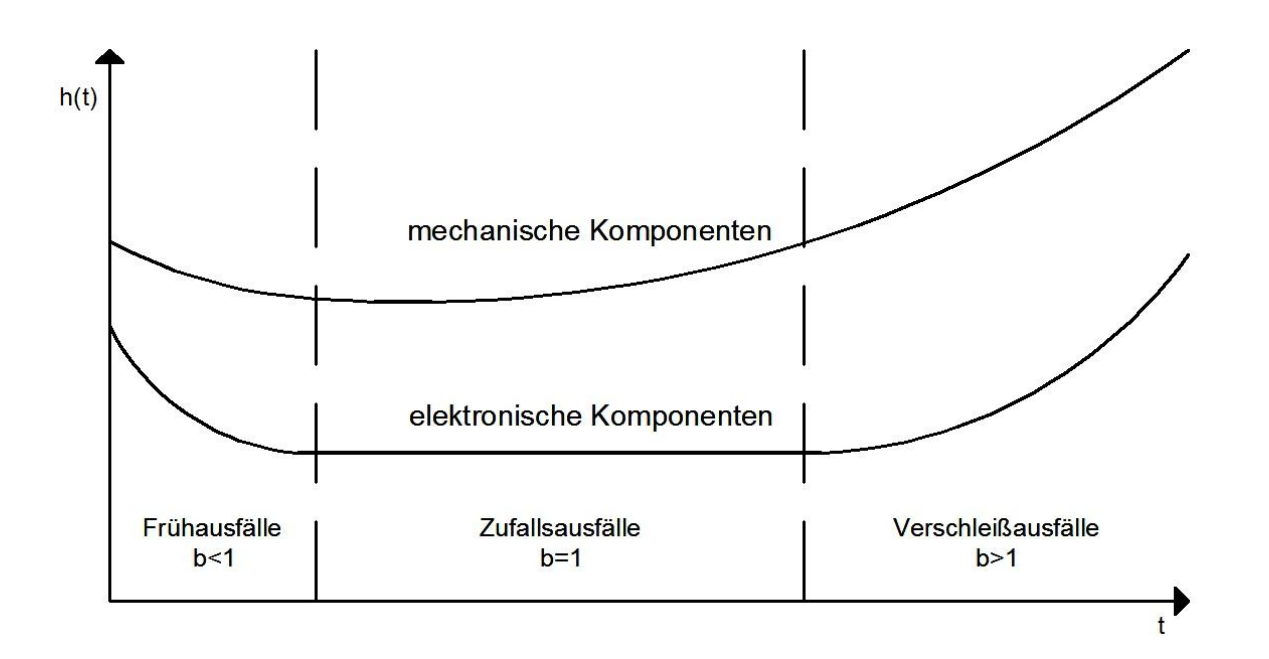

*Bild 6: Zeitliches Verhalten der Ausfallrate ("Badewannenkurve") vgl. [Mey03]* 

**Frühausfälle:** Sie weisen am Anfang eine recht hohe, dann aber schnell abnehmende, Ausfallrate auf. Diese Ausfälle passieren auf Grund von Qualitätsschwankungen,

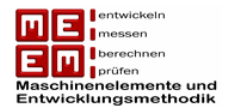

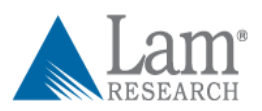

Fertigungsfehlern oder Materialschwächen und lassen sich durch gezielte Maßnahmen verkürzen.

**Zufallsausfälle:** In diesem Bereich liegt eine niedrige und konstante Ausfallrate vor. Diese Phase spiegelt die nützliche Lebensdauer wieder und sollte von Herstellern bis ans Ende der geplanten Nutzungsdauer gestaltet werden.

**Verschleißausfälle:** Am Ende der Lebensdauer eines Produktes lässt sich ein starkes Ansteigen der Ausfallrate feststellen. Ausfälle in diesem Bereich sind auf Verschleiß, Ermüdung oder Alterung zurückzuführen. Die Komponenten haben in diesem Bereich ihre Lebensdauer, für welche sie ausgelegt sind, meist schon überschritten. Am Ende dieser Phase liegt die Ausfallrate deutlich über jener zu Beginn der Frühausfälle.

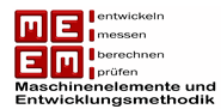

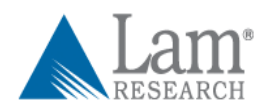

## <span id="page-22-0"></span>**3. Auswertung von Lebensdauertests**

## <span id="page-22-1"></span>**3.1 Weibullnetz**

In Kapitel 2.2.3 wurde die Weibullverteilung bereits näher besprochen. Die Ausfallwahrscheinlichkeit  $F(t)$  lässt sich, wie in den dortigen Diagrammen gezeigt, als sförmige Kurve darstellen. Für die Verwendung bei der Auswertung von Lebensdauertests ist diese Darstellung eher ungeeignet, deswegen greift man hier auf das sogenannte Weibullnetz zurück.

Das Wahrscheinlichkeitspapier bringt einige Vorteile mit sich, da sich unterschiedliche Verteilungen mit der Weibull Verteilung darstellen lassen. Dazu ist die Weibull Funktion mathematisch leicht zu handhaben und die Ausfallmechanismen erscheinen als Gerade [VDA32] .

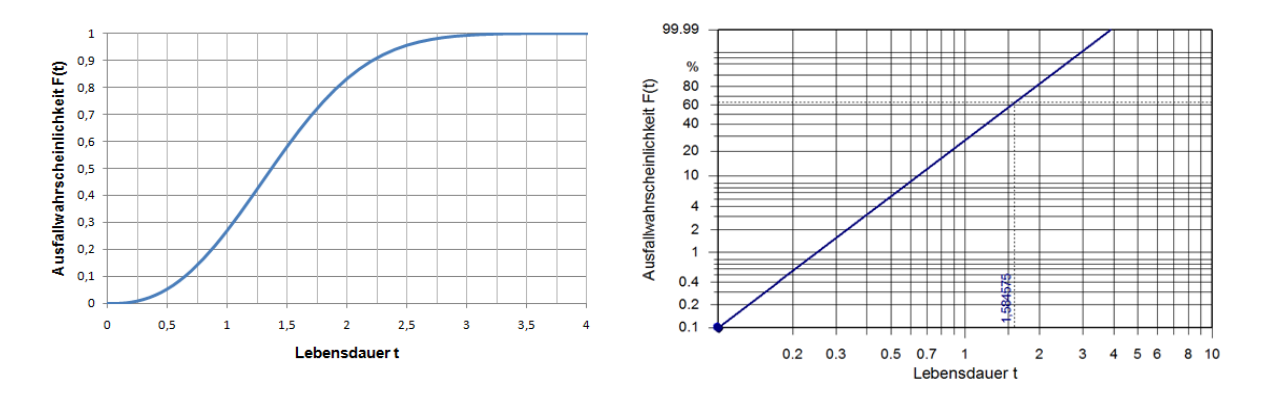

*Bild 7: Weibullverteilte Ausfallwahrscheinlichkeit F(t) mit dem Formparameter b=2.5 in einfacher Darstellung (links) und mit Darstellung im Weibullnetz (log-Darstellung, rechts).* 

Verwirklichen lässt sich die Umwandlung von einer Kurve in eine Gerade durch eine Änderung der Skalierung. Bei der Herleitung gehen wir von einer zweiparametrigen Weibullfunktion aus:

$$
F(t) = 1 - e^{-\left(\frac{t}{T}\right)^b}
$$

Durch Umformen erhält man aus:

$$
1 - F(t) = e^{-\left(\frac{t}{T}\right)^b} = \frac{1}{e^{\left(\frac{t}{T}\right)^b}}
$$

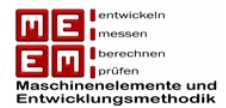

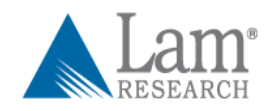

$$
e^{\left(\frac{t}{T}\right)^b} = \frac{1}{1 - F(t)}
$$

Durch zweimaliges logarithmieren:

$$
\left(\frac{t}{T}\right)^b = \ln\left(\frac{1}{1 - F(t)}\right)
$$

$$
b \cdot \ln(t) - b \cdot \ln(T) = \ln\left(\ln\left(\frac{1}{1 - F(t)}\right)\right)
$$

Dabei handelt es sich um eine Geradengleichung ( $y = k \cdot x + d$ ) mit  $y = \ln \left( \ln \left( \frac{1}{\sqrt{k}} \right) \right)$  $\frac{1}{1-F(t)}$ ) und  $x = \ln(t)$  in einer Darstellung mit linearem Maßstab.

Die Steigung ist gegeben durch  $k = b$  und der konstante Abschnitt auf der y-Achse durch  $d = b \cdot \ln(T)$ .

Für jeden beliebigen  $F(t)$  und t Wert lässt sich dadurch auch der dazugehörige Wert im linearen Maßstab berechnen. Das Koordinaten-Zentrum des linearen Maßstabs ( $y = 0, x =$ 0) liegt bei  $F(t) = 0.632$  (charakteristische Lebensdauer) und  $t = 1$ .

Dadurch wird auch ersichtlich, dass es sich beim Formparameter  $b$  um ein direktes Maß der Steigung der Gerade im Weibullnetz handelt. In den meisten Weibullwahrscheinlichkeitspapieren kann der Formparameter  $b$  direkt auf der rechten Ordinate, durch parallelverschieben der Gerade durch den Pol, abgelesen werden.

Die Lage des Pols und die Ordinatenwerte für den Formparameter  $b$  im linearen Maßstab lassen sich wie folgt ermitteln [Ber04] :

$$
b = \frac{\Delta y}{\Delta x} = \frac{\ln \left( \ln \left( \frac{1}{1 - F_2(t_2)} \right) \right) - \ln \left( \ln \left( \frac{1}{1 - F_1(t_1)} \right) \right)}{\ln(t_2) - \ln(t_1)}
$$

Am Markt sind verschiedene Weibullwahrscheinlichkeitspapiere in unterschiedlichen Ausführungen erhältlich. [VDA32] empfiehlt das von der Deutsche Gesellschaft für Qualität angebotene Weibullwahrscheinlichkeitspapier nach Steinecke.

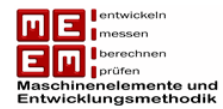

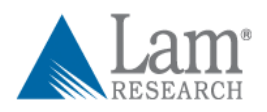

# <span id="page-24-0"></span>**3.2 Vertrauensbereiche**

Bei statistischen Auswertungen von Lebensdauertests oder Felddaten ist man immer auf die untersuchte Stichprobe angewiesen. Die Auswertungen beschreiben dann nur das Verhalten der ausgewählten Stichprobe und dadurch lässt sich mehr oder weniger gut, abhängig vom gewählten Stichprobenumfang, auf die Grundgesamtheit schließen. Auch wenn der Stichprobenumfang gleich bleibt kann bei einer zweiten Stichprobe ein gänzlich unterschiedliches Verhalten beobachtet werden. Die Stichprobe liefert damit nur einen Schätzwert, eine Wahrscheinlichkeit der Abweichung von diesem Wert bekommen wir allerdings nicht.

Um aber den Streubereich der Stichproben etwas eingrenzen zu können wird in der Statistik auf sogenannte Vertrauensbereiche zurückgegriffen. Man sucht sich dadurch einen Bereich in dem der wahre Wert mit einer gewissen Wahrscheinlichkeit auch wirklich liegt. Der Vertrauensbereich wird begrenzt durch die obere Vertrauensgrenze  $\widehat{\theta}_o$  und die untere Vertrauensgrenze  $\widehat{\theta}_u$ , die Aussagewahrscheinlichkeit wird mit  $P_A$  bezeichnet.

Laut [Bir88] lässt sich dies folgendermaßen interpretieren: *"In einer wachsenden Anzahl von unabhängigen Stichproben (alle vom Umfang n) wird die relative Häufigkeit der Fälle, bei*  welchen das Vertrauensintervall [θ<sup>2</sup><sub>u</sub>, θ<sub>0</sub>] den unbekannten Parameter θ überdeckt, gegen die *Aussagewahrscheinlichkeit konvergieren."*

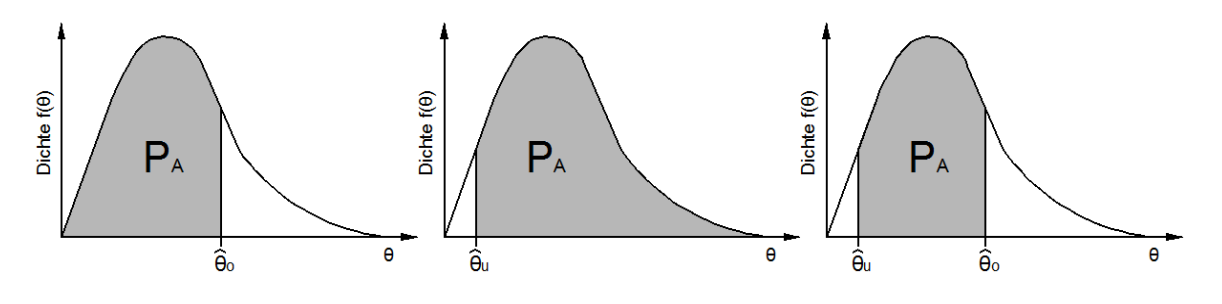

linksseitiger Vertrauensbereich rechtsseitiger Vertrauensbereich zweiseitiger Vertrauensbereich

 $P_A = P(\theta \leq \hat{\theta}_o)$  $P_A = P(\hat{\theta}_u \leq \theta)$  $\hat{P}_u \leq \theta$   $P_A = P(\hat{\theta}_u \leq \theta \leq \hat{\theta}_o)$  $=$  |  $f$  $\widehat{\theta}_o$  $\overline{a}$  $=$  |  $f$  $\infty$  $\tilde{\theta}$  $\boldsymbol{u}$  $=$  |  $f$  $\widehat{\theta}_o$  $\widehat{\theta}$ u

*Bild 8: Linksseitiger, rechtsseitiger und zweiseitiger Vertrauensbereich vgl. [Kro04]* 

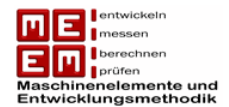

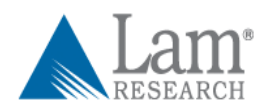

Bei einer Aussagewahrscheinlichkeit von  $P_A = 95\%$  würde dies bedeuten, dass 95% aller anfallenden unbekannten Parameter  $\theta$  innerhalb des Vertrauensbereichs liegen. Der Vertrauensbereich kann auch einseitig, linksseitig  $[-\infty, \widehat{\theta}_o]$  oder rechtsseitig  $[\hat{\theta}_u, \infty)$ , sein. [Bir88]

Wie in Bild 8 ersichtlich wird handelt es sich bei der Aussagewahrscheinlichkeit um die Fläche unter der Dichtefunktion. Rechnerisch lässt sie sich durch das Integral der Dichtefunktion zwischen den Vertrauensgrenzen bestimmen.

Bei Auswertung von Lebensdauerdaten haben wir es mit der Dichtefunktion der verschiedenen Ranggrößen zu tun. Auf die wahrscheinlichkeitstheoretische Herleitung der Ranggrößenverteilung wird hier, auf Grund der Aufwendigkeit, verzichtet. Sie kann allerdings in [Ber04] nachgelesen werden. Die Dichtefunktion der Ranggrößen ergibt sich zu:

$$
\varphi(t_i) = \frac{n!}{(i-1)! \, 1! \, (n-i)!} F(t_i)^{i-1} \cdot f(t_i) \cdot [1 - F(t_i)]^{n-1}
$$

Diese Dichtefunktion zeigt, dass die Lebensdauern der unterschiedlichen Ranggrößen in einem bestimmten Zeitbereich streuen. Bisher wurde angenommen, dass die Ausfallzeiten bekannt sind. Um die Ausfallwahrscheinlichkeiten der Ausfallzeiten zu ermitteln muss folgende Transformation durchgeführt werden [Ber04] :

$$
F(t_i) = F(u) = u \quad \text{mit} \quad 0 < u < 1,
$$
\n
$$
f(u) = 1 \quad \text{mit} \quad 0 < u < 1.
$$

Dadurch wird eine Rechteckverteilung beschrieben mit konstanter Dichtefunktion. Die Transformationskriterien werden in die Dichtefunktion der Ranggröße eingesetzt und man erhält die Dichtefunktion für die Ausfallwahrscheinlichkeiten der Ranggrößen:

$$
\varphi_n(u) = \frac{n!}{(i-1)!(n-i)!} \cdot u^{i-1} \cdot (1-u)^{n-1}
$$

Auf Grund der Definition der Transformation kann die Variable  $u$  als Ausfallwahrscheinlichkeit  $F(t_i)$  aufgefasst werden.

Bei der Geraden im Weibulldiagramm handelt es sich nicht um das richtige Ausfallverhalten, sondern nur um das, durch mehrere Stichproben erfasste, wahrscheinlichste Ausfallverhalten. In der Hälfte der Fälle können die Ausfälle darüber oder darunter liegen. Um der Weibullgerade mehr Aussagekraft zu verleihen wird diese durch den

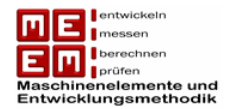

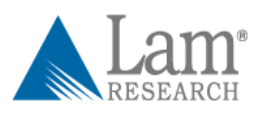

Vertrauensbereich ergänzt. Bild 9 zeigt die Weibullgerade, den 90%igen Vertrauensbereich und die Dichtefunktion über die Ausfallwahrscheinlichkeiten der einzelnen Ranggrößen.

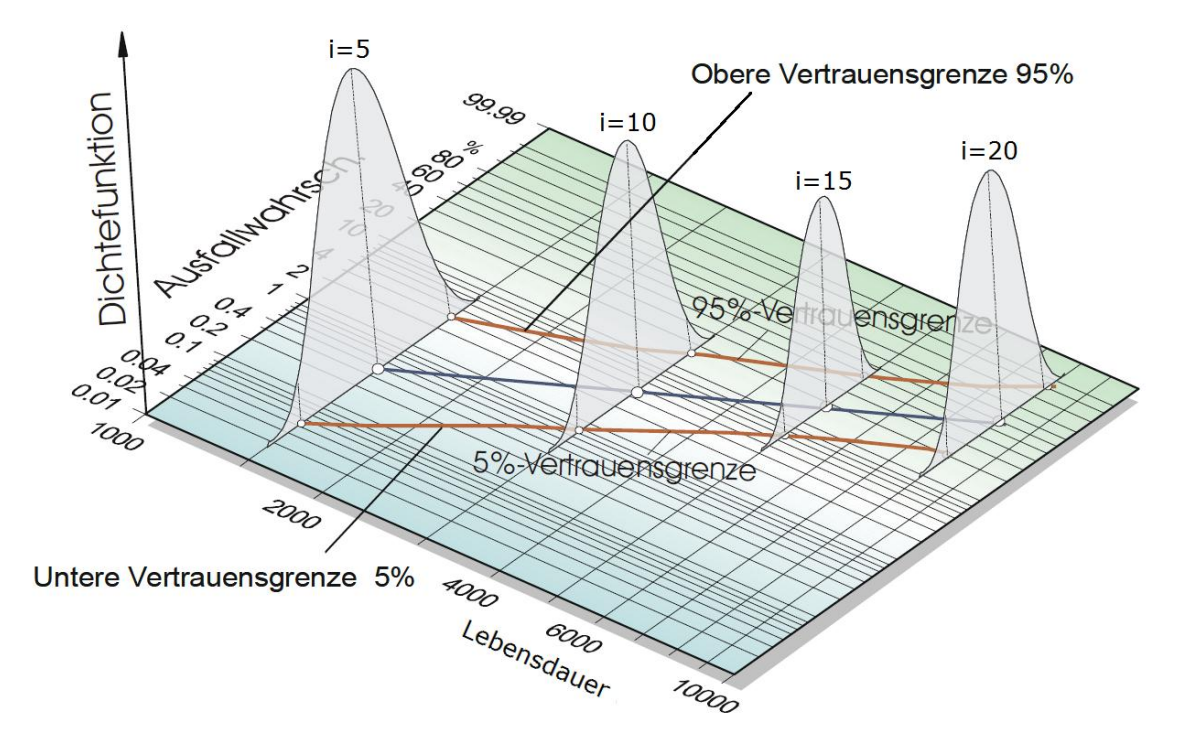

*Bild 9: Vertrauensbereiche der Dichtefunktionen der Ausfallwahrscheinlichkeiten aufgetragen über die verschiedenen Ranggrößen im Weibulldiagramm mit 90%igen Vertrauensbereich vgl. [CRG11]* 

Da sich die Vertrauensbereiche aus der Dichtefunktion nicht analytisch berechnen lassen, greift man normalerweise auf Tabellen zurück (siehe Anhang). Die einzelnen Werte werden über und unter dem Schnittpunkt der Horizontalen durch den jeweiligen Punkt mit der Regressionsgerade (siehe Kap. 3.5.1) eingezeichnet, dabei handelt es sich um ein Ausgleichsverfahren, wobei die Summe der Abstandsquadrate und der Ausgleichsgerade minimal wird.

Häufig kommt ein 90%iger Vertrauensbereich zur Anwendung, dies entspricht dem Bereich zwischen der 5%igen und 95%igen Vertrauensgrenze. Mit steigender Stichprobengröße wird der Vertrauensbereich immer enger. Die Weibullgerade kann dabei eine beliebige Lage innerhalb der Vertrauensgrenzen einnehmen.

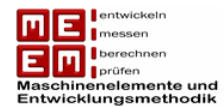

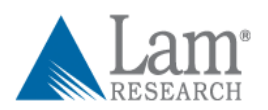

## <span id="page-27-0"></span>**3.3 Auswertung von Lebensdauerdaten**

Daten aus Lebensdauertests oder aus dem Feld können in unterschiedlichen Formen vorliegen. Beim Betrachten einer Stichprobe liegt es nahe abzuwarten bis alle Proben ausgefallen sind. Durch die generierten Lebensdauerdaten lässt sich die höchste Aussagesicherheit erzielen. Diese Methode der sogenannten "vollständigen Stichprobe" ist zeitaufwendig und kostenintensiv.

Testverfahren müssen in der Realität wegen Personalmangel, Kostendruck oder kürzeren Testzeiten oft frühzeitig abgebrochen werden. Zu diesem Zeitpunkt sind dann viele Einheiten noch intakt und noch nicht ausgefallen, man spricht hier von einer Zensierung. Diese Zensierung kann auf verschiedene Arten stattfinden. Bei der Typ I Zensierung, auch Zeit Zensierung genannt, wird das Testverfahren nach einer bestimmten Zeit abgebrochen. Dabei ist es egal wie viele Proben zu diesem Zeitpunkt bereits ausgefallen sind. Proben bei denen die Lebensdauer neben der Einsatzzeit auch durch die Verwendung bestimmt wird, kann der Test auch nach einem gewissen Gebrauch (z.B.: Auto in Jahre oder Kilometerleistung) abgebrochen werden. Dabei kommt es dann darauf an welche Randbedingung als erstes erreicht wird. Die Testzeit muss allerdings lang genug gewählt werden damit es wenigstens zu einigen Ausfällen kommt. Eine steigende Anzahl von Ausfälle steigert auch die Aussagesicherheit. In der Praxis wird auf die Typ I Zensierung sehr oft zurückgegriffen da mit einer bestimmten Testzeit genauer geplant werden kann.

Testverfahren nach der Typ II Zensierung, auch Ausfall Zensierung genannt, werden nach einer gewissen Anzahl von Ausfällen abgebrochen. Dadurch lässt sich, im Gegensatz zur Typ I Zensierung, die Aussagesicherheit steuern. Der größte Nachteil liegt darin, dass die Testdauer im Vorhinein nicht genau angegeben werden kann. In der Praxis ist die Typ II Zensierung deshalb nicht so gebräuchlich.

Oft kann es allerdings passieren, dass Einheiten an Ausfallmechanismen ausfallen welche nicht von Interesse sind. Diese Proben müssen daher frühzeitig aus dem Testverfahren genommen werden und werden zur diesem Zeitpunkt als nicht ausgefallen gewertet. Es kann auch zu Unfällen kommen welche die vorzeitig Herausnahme von Prüflingen aus Testverfahren nötig machen. Bei der multiplen Zensierung ist man daher weder an Testdauer noch an Anzahl von Ausfällen gebunden. Felddaten lassen sich mit einem speziellen Verfahren der multiplen Zensierung gut auswerten [Yan07] .

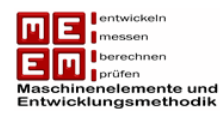

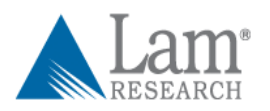

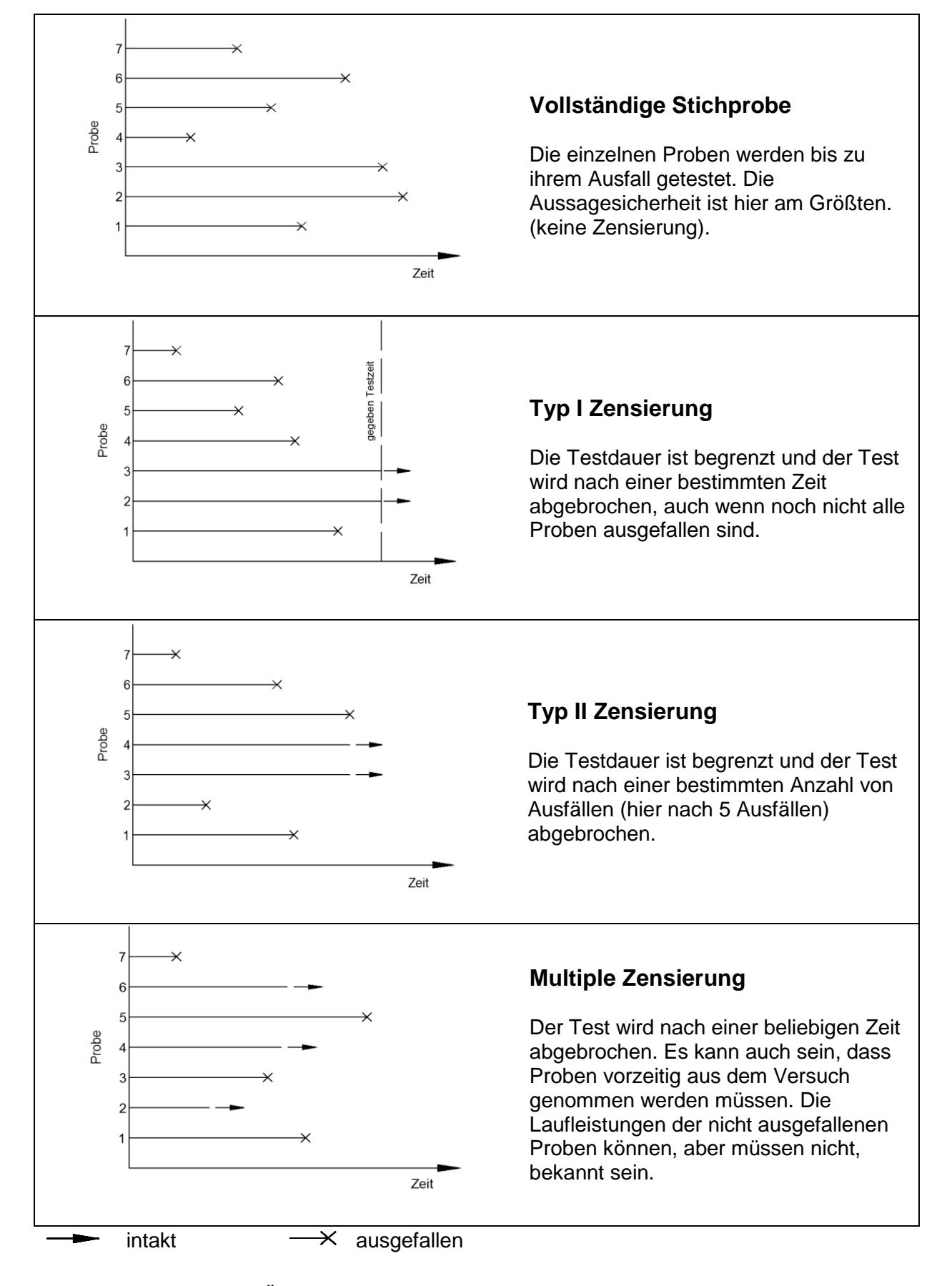

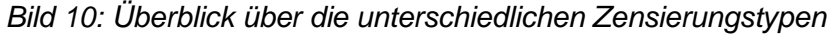

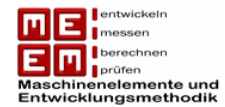

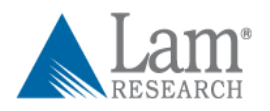

### <span id="page-29-0"></span>**3.3.1 Vollständige Stichprobe**

Bei der Auswertung einer vollständigen Stichprobe kommt es zum Ausfall aller Proben. Die Ausfallzeiten sind damit bekannt, um die Daten auch in ein Weibullwahrscheinlichkeitspapier übertragen zu können muss jedem Ausfall eine Ausfallwahrscheinlichkeit  $F(t)$  zugeordnet werden.

Da es sich um eine vollständige Stichprobe handelt ist die Anzahl der Ausfälle  $r$  gleich groß wie der Stichprobenumfang  $n$ .

 $r = n$ 

Im ersten Schritt werden die Ausfälle der zeitlichen Reihenfolge nach  $t_1 \le t_2 \le t_3 \le \cdots \le t_n$ geordnet.

Die Ausfallwahrscheinlichkeit  $F(t_i)$  der einzelnen Ranggrößen ergibt sich nach [Yan07] durch die Näherungsformel:

$$
F(t_i) \approx \frac{i - 0.5}{n}
$$
  
mit  $i = 1, 2, 3, \dots, n$ .

In [Ber04] wird für die Ausfallwahrscheinlichkeiten das Median-Verfahren empfohlen. Die Näherungsformel dafür lautet:

$$
F(t_i) \approx \frac{i - 0.3}{n + 0.4}
$$
  
mit  $i = 1, 2, 3, \dots, n$ .

Da es sich dabei nur um Näherungsformeln und keine exakten Werte handelt ist es grundsätzlich egal auf welche der beiden Formeln man zurückgreift. Nachdem jedem Ausfallzeitpunkt die dazugehörige Ausfallwahrscheinlichkeit zugeordnet werden kann, können die Werte in das Weibullwahrscheinlichkeitspapier übertragen werden.

Der in Kap. 3.2 besprochene Vertrauensbereich kann in das Weibullwahrscheinlichkeitspapier auch gleich mit übertragen werden. Die Werte der 5%igen und 95%igen Vertrauensgrenze sind Tabellen zu entnehmen (siehe Anhang).

*Beispiel*: Für eine vollständige Stichprobe ergeben sich folgende Ausfallszeitpunkte (in Tausend Stunden): 2,5; 23,4; 15,6; 4,5; 10,3 und 19,2.

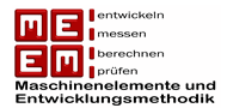

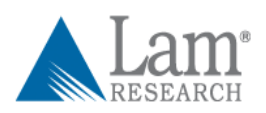

Die einzelnen Werte werden ihrer Größe nach geordnet:  $2.5 \le 4.5 \le 10.3 \le 15.6 \le 19.2 \le$  . Danach wird die Ausfallwahrscheinlichkeit und der dazugehörende Vertrauensbereich berechnet.

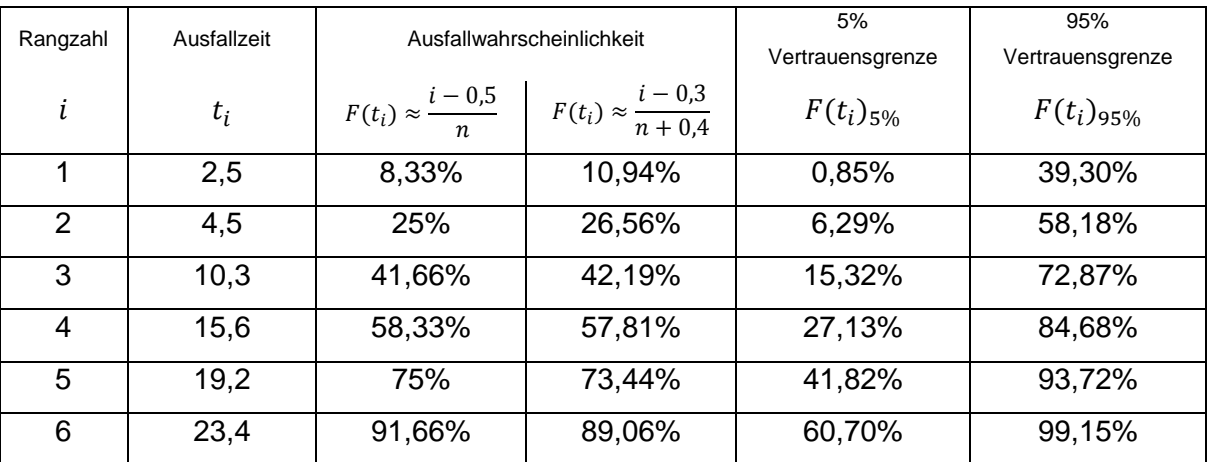

*Tabelle 1: Rangzahl, Ausfallzeit, Ausfallwahrscheinlichkeit und Vertrauensgrenzen*

Die berechneten Werte mit 90% Vertrauensbereich aus Tabelle 1 lassen sich nun in ein Weibullwahrscheinlichkeitspapier übertragen. Die Verbindung der einzelnen Punkte erfolgt über eine Ausgleichsgerade (siehe Kap 3.5.1).

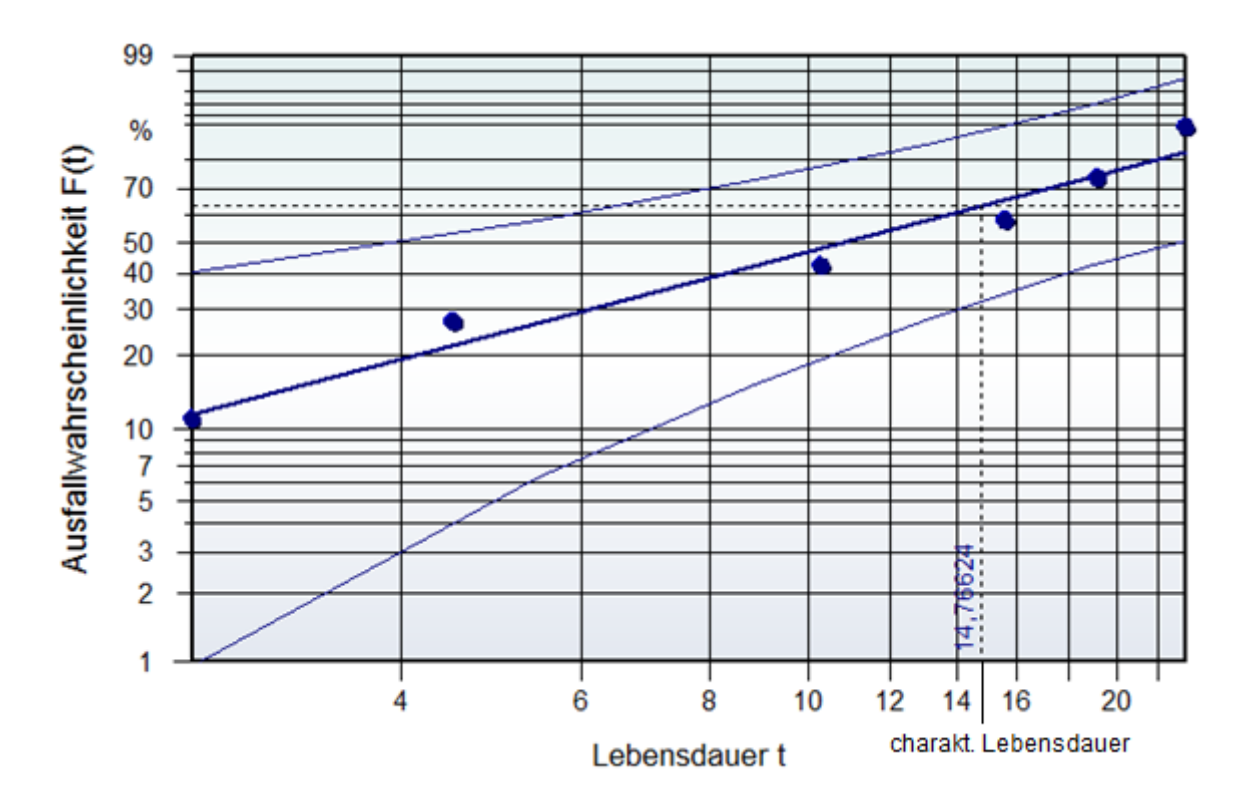

*Bild 11: Auswertung von Daten im Weibullnetz*

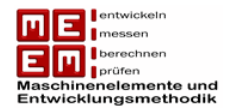

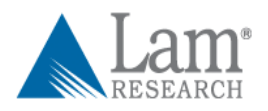

## <span id="page-31-0"></span>**3.3.2 Typ I und Typ II Zensierung**

Zensierte Testverfahren werden entweder nach einer bestimmten Zeit (Typ I Zensierung) oder nach einer bestimmten Anzahl von Ausfällen (Typ II Zensierung) abgebrochen, einige Einheiten sind beim Abbruch des Versuches daher noch intakt. Die Aussagesicherheit nimmt, im Vergleich zur vollständigen Stichprobe, ab.

Die Auswertung von Typ I oder Typ II zensierten Daten erfolgt ähnlich wie die Auswertung einer vollständigen Stichprobe, der Unterschied liegt allerdings darin, dass die Anzahl der Ausfälle diesmal kleiner ist als der Stichprobenumfang.

 $r < n$ 

Bei der Auswertung werden nur die ausgefallenen Einheiten, die Ausfallszeiten liegen vor, betrachtet. Von den restlichen Einheiten ist nur bekannt, dass sie zum Zeitpunkt des Testabbruchs noch intakt waren. Die Ausfallszeiten werden im ersten Schritt wieder ihrer Größe nach geordnet.

$$
t_1 \le t_2 \le t_3 \le \dots \le t_r
$$

Um die dazugehörigen Ausfallwahrscheinlichkeiten zu berechnen kann wieder die Formel nach [Yan07]

$$
F(t_i) \approx \frac{i - 0.5}{n}
$$
  
mit  $i = 1, 2, 3, \dots, r$ .

oder das Median-Verfahren nach [Ber04]

$$
F(t_i) \approx \frac{i - 0.3}{n + 0.4}
$$

mit  $i = 1, 2, 3, \dots, r$ .

verwendet werden. Die intakten Einheiten werden dabei dadurch berücksichtigt, dass im Nenner der gesamte Stichprobenumfang  $n$  steht und nicht nur die Ausfälle  $r$ . Die berechneten Werte können wieder über ein Weibullnetz ausgewertet werden.

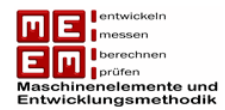

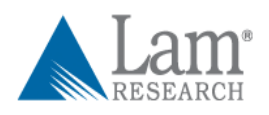

## <span id="page-32-0"></span>**3.3.3 Multiple Zensierung**

Die multiple Zensierung wird nach einer beliebigen Zeit abgebrochen. Einige Einheiten sind zu diesem Zeitpunkt bereits ausgefallen. Über die intakten Einheiten können, müssen aber nicht, Informationen vorliegen. Einheiten, welche auf Grund eines unerwarteten Ausfallmechanismus ausgefallen sind, werden zensiert und zu dem Zensierungszeitpunkt als intakt gewertet. Vor allem bei der Auswertung von Feld- bzw. Garantiedaten wird die multiple Zensierung immer wieder herangezogen. Bild 12 zeigt einen Überblick über die in dieser Arbeit vorgestellten Verfahren.

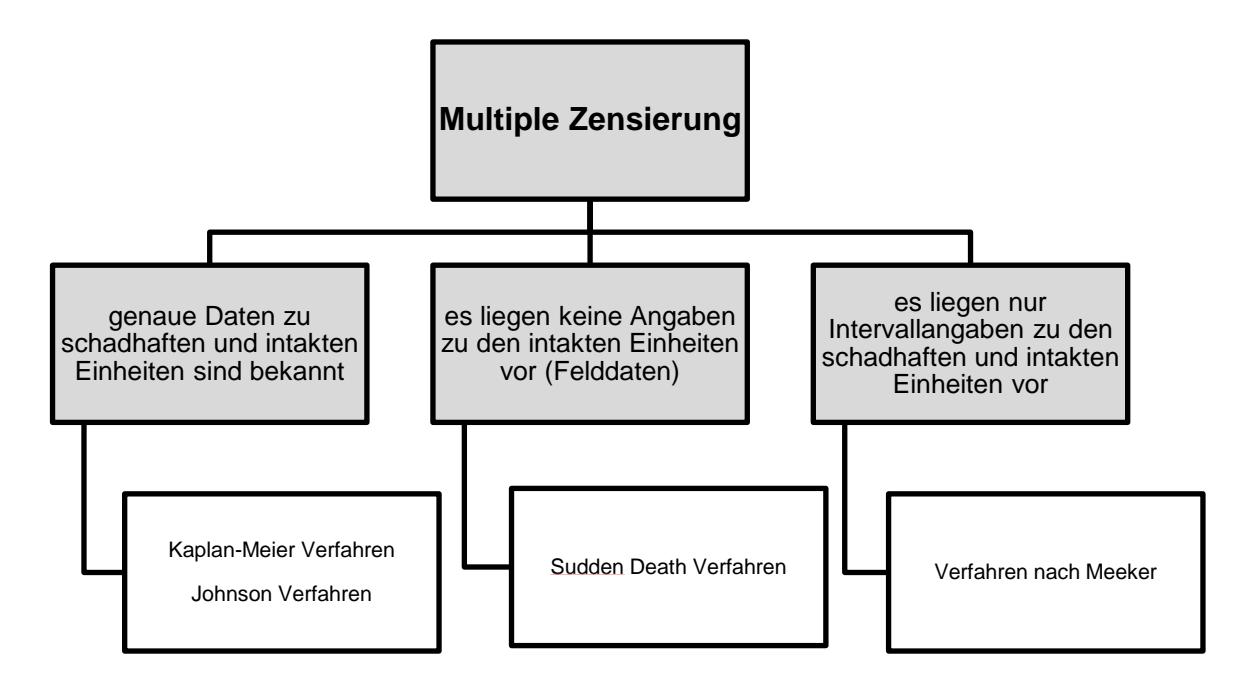

*Bild 12: Überblick über die Verfahren der multiplen Zensierung*

## **Kaplan-Meier Verfahren**

Um das Kaplan-Meier Verfahren anwenden zu können müssen die genauen Daten zu schadhaften und intakten Einheiten bekannt sein. Die Berechnung der Ausfallwahrscheinlichkeit ist etwas komplizierter als bei der Typ I & II Zensierung. Kaplan und Meier empfahlen 1958 die Formel [Yan07]

$$
F_i = 1 - \prod_{j=1}^{i} \left( \frac{n-j}{n-j+1} \right)^{\delta_j}
$$

Der gesamte Stichprobenumfang wird hier mit n gekennzeichnet, i ist die Ranggröße und  $\delta_i$ ist die Bezugszahl. Die Bezugszahl hat für zensierte Einheiten (als intakt gewertet) den Wert  $\delta_i = 0$  und für unzensierte Einheiten den Wert  $\delta_i = 1$ .

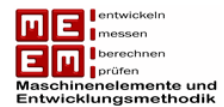

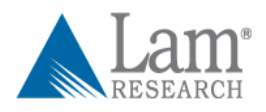

*Beispiel*: Folgende Lebensdauerdaten intakter und schadhafter Einheiten sind gegeben. [ $h \cdot 10^3$ ] bezeichnet den Ausfallzeitpunkt einer schadhaften Einheit,  $t_{z_i}$  [ $h \cdot 10^3$ ] den Zensierungszeitpunkt einer intakten Einheit.

$$
t_{s1} = 3
$$
  $t_{s2} = 10$   $t_{s3} = 11$   $t_{s4} = 20$   $t_{s5} = 23$   $t_{z1} = 5$   
 $t_{z2} = 8$   $t_{z3} = 14$   $t_{z4} = 16$   $t_{z5} = 18$   $t_{z6} = 26$   $t_{z7} = 30$ 

Die Zeiten werden nun ihrer Größe nach angeordnet und die ausgefallenen Einheiten fett markiert:

| $t_1 = 3$  | $t_2 = 5$  | $t_3 = 8$  | $t_4 = 10$    | $t_5 = 11$    | $t_6 = 14$    |
|------------|------------|------------|---------------|---------------|---------------|
| $t_7 = 16$ | $t_8 = 18$ | $t_9 = 20$ | $t_{10} = 23$ | $t_{11} = 26$ | $t_{12} = 30$ |

Für die Ausfallzeiten wird nun die von Kaplan-Meier empfohlene Formel angewendet:

$$
F_1 = 1 - \left(\frac{12 - 1}{12 - 1 + 1}\right)^1 = 1 - \frac{11}{12} = 8,33\%
$$
  

$$
F_4 = 1 - \left[\left(\frac{11}{12}\right)^1 \cdot \left(\frac{10}{11}\right)^0 \cdot \left(\frac{9}{10}\right)^0 \cdot \left(\frac{8}{9}\right)^1\right] = 1 - \frac{22}{27} = 18,52\%
$$

usw.

$$
F_5 = 28.7\%
$$
  $F_9 = 46.53\%$   $F_{10} = 64.35\%$ 

Die Ausfallzeiten und Ausfallwahrscheinlichkeiten können nun in ein Weibullwahrscheinlichkeitspapier übertragen werden. Die letzten beiden Einheiten werden dadurch berücksichtigt, dass man für den Stichprobenumfang  $n = 12$  verwendet.

#### **Johnson Verfahren**

Das von Johnson 1964 gezeigte Verfahren ist etwas umfangreicher als das Kaplan-Meier Verfahren, wird allerdings in [Ber04] für bekannte Daten schadhafter und intakter Einheiten empfohlen. Um die Vorgehensweise besser verstehen zu können wird das Johnson Verfahren hier gleich auf das beim Meier-Kaplan Verfahren gezeigte Beispiel angewendet.

Zuerst werden die Lebensdauerdaten ihrer Größe nach angeordnet, dabei wird markiert ob es sich um eine ausgefallene oder intakte Einheit handelt. Danach wird nur den ausgefallenen Einheiten eine Ordnungszahl zugeordnet. Auch die Anzahl der davor liegenden Teile wird nur für ausgefallene Proben angeschrieben.

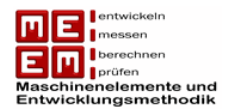

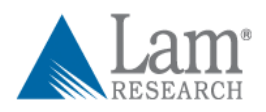

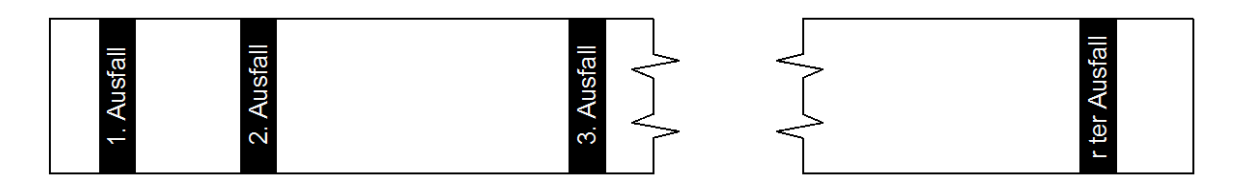

intakte Einheiten  $=n-r$ 

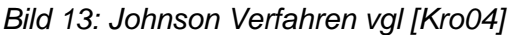

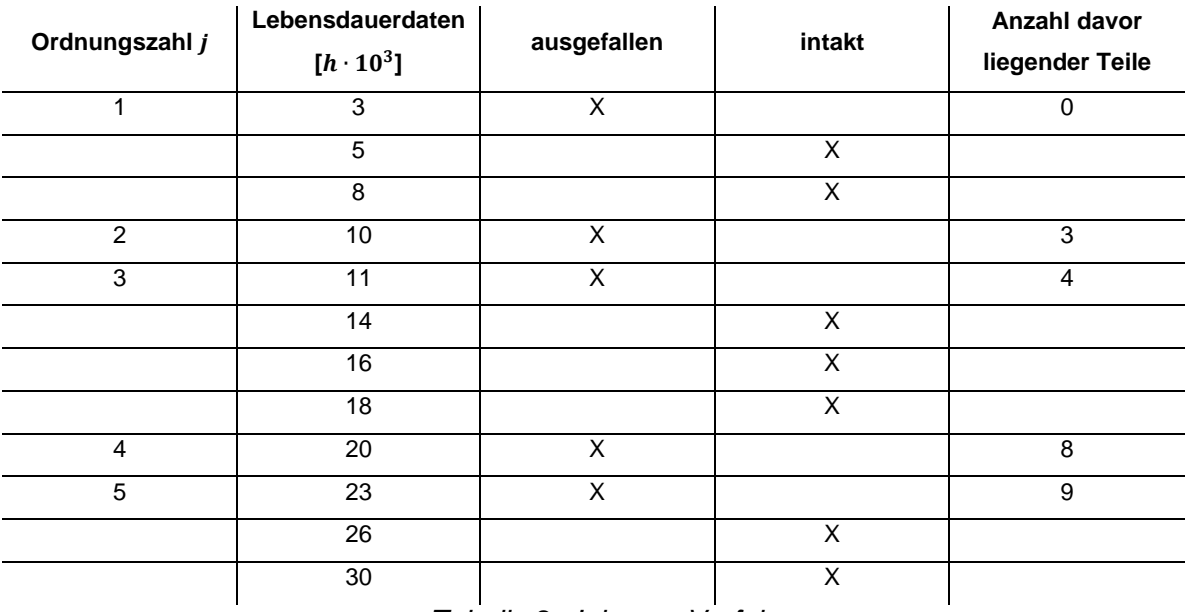

*Tabelle 2: Johnson Verfahren*

Bei den letzten beiden Werten kommt es zum Problem weil keine gleich großen oder größeren Werte von schadhaften Teilen vorliegen. Sie fließen insofern in die Rechnung mit ein da mit einem Stichprobenumfang von  $n = 12$  gerechnet wird.

Im nächsten Schritt wird die mittlere Ordnungszahl und der Medianrang berechnet. Die mittlere Ordnungszahl  $j(t_j)$  ist gleich der vorherigen mittleren Ordnungszahl  $j(t_{j-1})$  plus Anzahl der Ausfälle  $r(t_i)$  mal dem Zuwachs  $N(t_i)$  [Ber04]

$$
j(t_j) = j(t_{j-1}) + [r(t_j) \cdot N(t_j)]
$$

$$
N(t_j) = \frac{n+1 - j(t_{j-1})}{1 + (n - davorliegende Teile)}
$$

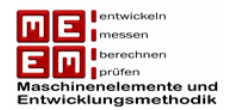

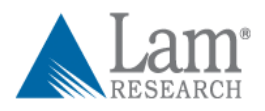

Da in diesem Beispiel immer gilt  $r(t_j) = 1$ , berechnet sich die mittlere Ordnungszahl immer zu  $j(t_j) = j(t_{j-1}) + N(t_j)$ 

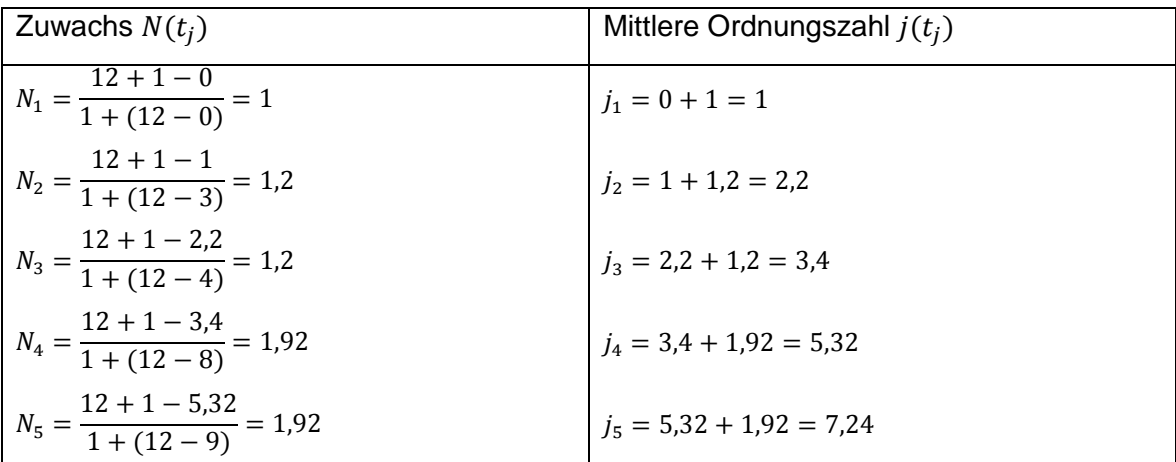

*Tabelle 3 Zuwachs und mittlere Ordnungszahl des Johnson Verfahren*

Im nächsten Schritt erfolgt die Berechnung der Ausfallwahrscheinlichkeit mittels dem in Kapitel 3.3.1 gezeigten Median Verfahren.

$$
F_{Median}(t_j) \approx \frac{j(t_j) - 0.3}{n + 0.4}
$$

Dies führt schließendlich zu folgendem Ergebnis:

| Ordnungszahl j | Lebensdauerdaten<br>$[h \cdot 10^3]$ | <b>Zuwachs</b><br>$N(t_i)$ | <b>Mittlere</b><br>Ordnungszahl<br>$j(t_i)$ | Ausfallwahrscheinlichkeit<br>$F_{Median}(t_i)$ [%] |
|----------------|--------------------------------------|----------------------------|---------------------------------------------|----------------------------------------------------|
|                | 3                                    |                            |                                             | 5,65%                                              |
| 2              | 10                                   | 1,2                        | 2,2                                         | 15,32%                                             |
| 3              |                                      | 1,2                        | 3,4                                         | 25%                                                |
| 4              | 20                                   | 1,92                       | 5,32                                        | 40,48%                                             |
| 5              | 23                                   | 1,92                       | 7,24                                        | 55,97%                                             |
| .<br>.<br>. .  |                                      |                            |                                             |                                                    |

*Tabelle 4 Ergebnis Johnson Verfahren*

Die Daten lassen sich nun wieder in ein Weibullwahrscheinlichkeitspapier auftragen und weiter auswerten.

#### **Sudden-Death Verfahren**

Bei den bisherigen Verfahren waren die exakten Lebensdauerdaten der ausgefallenen und intakten Einheiten bekannt. Mit dem Sudden-Death Verfahren wird gezeigt wie man Daten auswerten kann ohne dass Angaben zu den intakten bzw. zensierten Einheiten vorliegen.
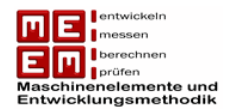

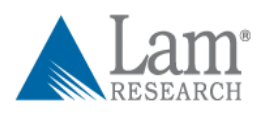

Angewendet wird das Sudden-Death Verfahren vor allem bei der Auswertung von Felddaten. Im Feld werden die Daten der ausgefallenen Einheiten, zumindest während der Garantiezeit, komplett erfasst. Über die nicht ausgefallenen Einheiten gibt es meist keine Informationen. Um dieses Verfahren leichter verstehen zu können wird wieder das obige Beispiel herangezogen. In einem bestimmten Produktionsabschnitt (z. B.: 1 Monat) wurden 12 Einheiten gefertigt. Die bisher bekannten Daten der intakten Einheiten sind nun nicht mehr bekannt, es liegen nur die Ausfallzeiten der schadhaften Einheiten vor. Man geht hier gedanklich wie beim Johnson-Verfahren vor, allerdings werden die intakten Einheiten zwischen den Ausfällen gleichmäßig aufgeteilt [VDA32] .

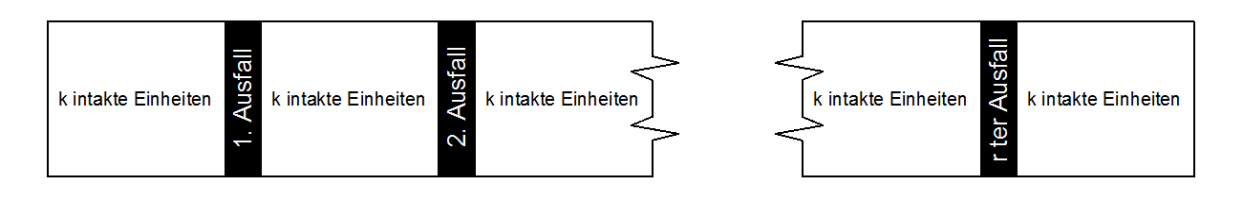

$$
n = k \cdot (r+1) + r
$$

#### *Bild 14: Sudden-Death Verfahren vgl. [Kro04]*

Der gesamte Stichprobenumfang umfasst damit  $n = 12$  Einheiten, von  $r = 5$  Ausfällen liegen die exakten Lebensdauerdaten vor. Für die Berechnung der intakten Einheiten  $k$  zwischen den jeweiligen Ausfällen wird folgende Formel herangezogen [Del07] :

$$
k = \frac{n-r}{r+1}
$$

In der Literatur kommen noch andere Formeln für die "Teilmenge"  $k$  zum Einsatz.

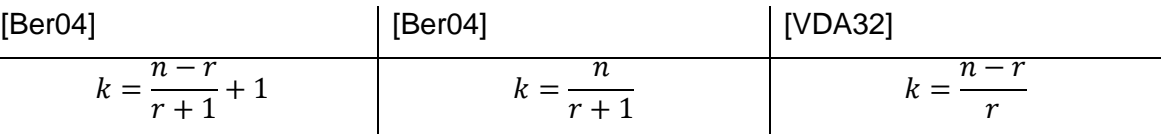

In unserem Beispiel ergibt sich die "Teilmenge"  $k$  zu

$$
k = \frac{12 - 5}{5 + 1} = 1,17 \to k \approx 1
$$

Die neue Gesamtstichprobe ergibt sich nach der Einteilung in "Teilmengen" zu

$$
n_{neu} = k \cdot (r+1) + r = 1 \cdot (5+1) + 5 = 11
$$

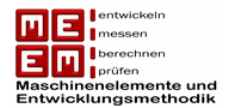

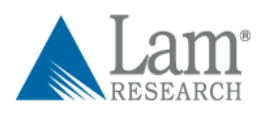

Es gibt als eine intakte Einheiten vor dem 1. Ausfall, zwischen den einzelnen Ausfällen und nach dem 5. Ausfall. Die weitere Auswertung erfolgt wie beim Johnson-Verfahren über die Ermittlung des Zuwachses und der mittleren Ordnungszahl.

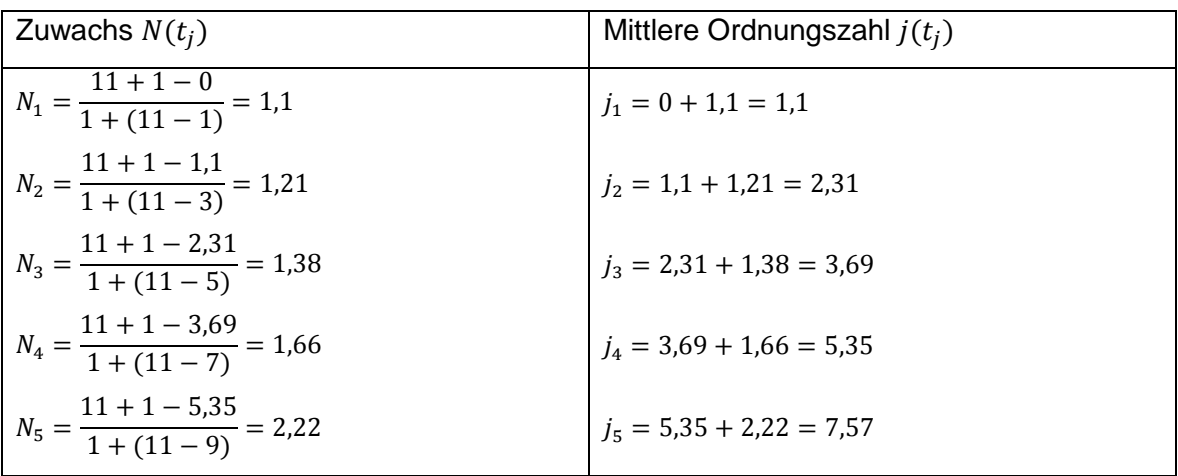

*Tabelle 5 Zuwachs und mittlere Ordnungszahl Sudden-Death Verfahren*

Durch die Anwendung des Median Verfahrens kommen wir schließlich zu folgendem Ergebnis:

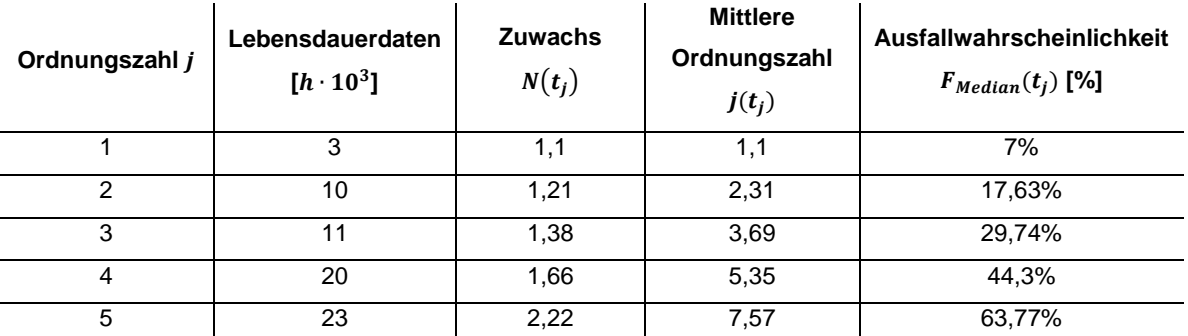

*Tabelle 6 Ergebnis Sudden-Death Verfahren*

## **Verfahren nach Meeker für ungewisse Ausfallzeiten**

Bei Felddaten kann es vorkommen, dass keine ständigen Aufzeichnungen geführt werden und daher nur sehr unsichere Daten zur Verfügung stehen. Oft beschränkt man sich auf Intervallangaben (z.B.: wieviele Ausfälle und Zensierungen pro Monat?). Solche Angaben lassen sich ohne großen bürokratischen Aufwand erhalten. Da während der Garantiezeit meistens sowieso exakte Daten zur Verfügung stehen ist diese Art der Ausfallprotokollierung eher für die Zeit nach Garantiezeit gedacht.

Man geht davon aus, dass man mit einem Stichprobenumfang  $n$ , zum Zeitpunkt 0, startet. Im darauffolgenden Intervall  $i$  können die Einheiten ausfallen, zensiert werden oder ins nächste Intervall  $i + 1$  übergehen. Die Intervalle können groß oder klein sein, auch unterschiedliche

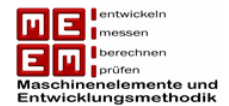

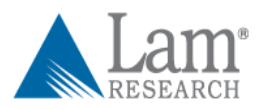

Intervallgrößen sind möglich. Die ausgefallenen Einheiten werden hier mit  $r_i$  bezeichnet, die zensierten Einheiten als  $z_i$  [Mee98].

Die Anzahl der Einheiten, welche in ein Intervall starten werden als "risk set" bezeichnet, also als Risiko zum Ausfall, und sind gegeben durch:

$$
n_i = n - \sum_{j=0}^{i-1} z_j - \sum_{j=0}^{i-1} r_j , \qquad i = 1, \cdots, m
$$

Die Wahrscheinlichkeit eines Ausfalls im Intervall i liegt damit bei

$$
\widehat{p}_i = \frac{r_i}{n_i}
$$

Dabei wird angenommen, dass alle zensierten Einheiten zum Zeitpunkt  $t_i$  entnommen werden, was dem oberen Endpunkt des Intervalls entspricht. Wenn man davon ausgeht, dass die zensierten Einheiten zu Beginn des Intervall, dem Zeitpunkt  $t_{i-1}$  entnommen werden, ergibt sich die Wahrscheinlichkeit eines Ausfalls in  $(t_{i-1}, t_i]$  zu

$$
\widehat{p}_i = \frac{r_i}{n_i - z_i}
$$

Bei Intervallangaben wird empfohlen einen Kompromiss zwischen den beiden Extremfällen einzuschlagen. Man verwendet hierbei die Formel

$$
\widehat{p}_i = \frac{r_i}{\left(n_i - \frac{z_i}{2}\right)}
$$

Die Zuverlässigkeitsfunktion ergibt sich damit zu

$$
\hat{R}(t_i) = \prod_{j=1}^{i} [1 - \hat{p}_j], \quad i = 1, \cdots, m
$$

Damit lässt sich dann auch die Ausfallwahrscheinlichkeit bestimmen welche gegeben ist durch

$$
\hat{F}(t_i) = 1 - \hat{R}(t_i), \qquad i = 1, \cdots, m
$$

 $\widehat{p_{i}}$  ist hier der Maximum-Likehood Schätzer der bedingten Wahrscheinlichkeit  $p_{i},$  dies bedeutet auch, dass  $\hat{F}(t_i)$  der Maximum-Likehood Schätzer von  $F(t_i)$  ist. Auf die Maximum-Likehood Methode wird in Kapitel 3.5.3 noch näher eingegangen [Mee98] .

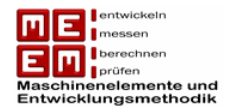

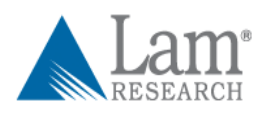

Um die Anwendung dieser Methode zu zeigen wird auch hier das Beispiel der vorherigen Verfahren verwendet, allerdings sind in diesem Fall die genauen Ausfallzeiten und Zensierungszeitpunkte ja unbekannt. Die Intervallgröße wird mit  $5 \cdot 10^3 [h]$  festgelegt.

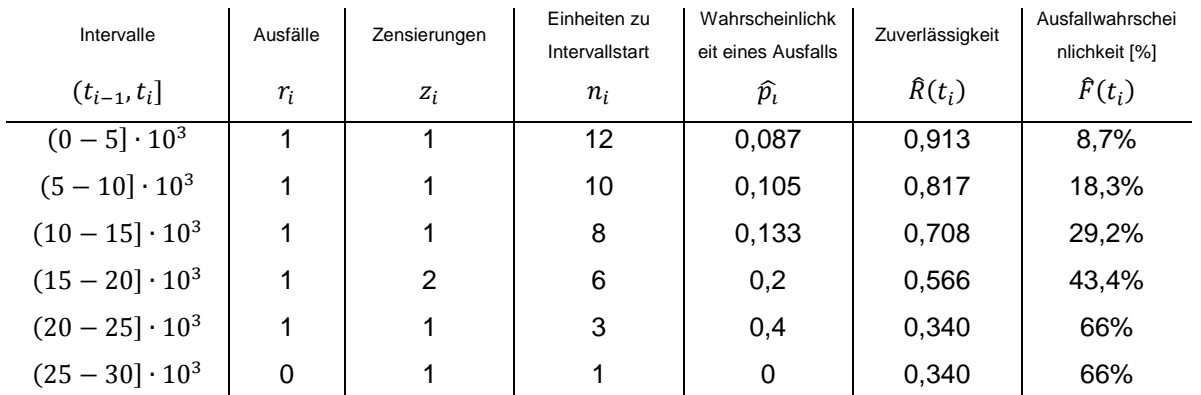

*Tabelle 7: Verfahren nach Meeker*

## **3.4 Mischverteilung bei mehreren Ausfallmechanismen**

Viele mechanische Komponenten weisen mehrere Ausfallmechanismen auf, ein Anzeichen dafür ist es wenn es keine Gerade im Weibullwahrscheinlichkeitspapier gibt [Lin09] . Die entstanden Kurve lässt sich dadurch in mehrere Teilabschnitte mit unterschiedlichen Formparametern b und charakteristischen Lebensdauern  $T$  einteilen. Eine Möglichkeit wäre es die unterschiedlichen Ausfallsarten zu selektieren und die jeweiligen Ausfallmechanismen getrennt voneinander zu betrachten. Man erhält dadurch im Weibullwahrscheinlichkeitspapier mehrere Geraden und analysiert deren Verhalten getrennt [VDA32] .

Es gibt allerdings auch die Möglichkeit den entstanden Kurvenverlauf als Mischverteilung anzusehen und die dazugehörenden Parameter zu bestimmen. Sehr beliebt sind hierbei die grafischen Methoden, zwei von ihnen werden näher vorgestellt.

Die Ausfallwahrscheinlichkeitsdichte einer zweiparametrigen Weibullverteilung ist gegeben durch:

$$
f(t) = \frac{b}{T} \cdot \left(\frac{t}{T}\right)^{b-1} \cdot e^{-\left(\frac{t}{T}\right)^b}
$$

Für eine Mischverteilung ergibt sich die Ausfallwahrscheinlichkeitsdichte zu:

$$
f(t) = \sum_{i=1}^{k} p_i \cdot f_i(t) \quad ; \quad \sum_{i=1}^{k} p_i = 1
$$

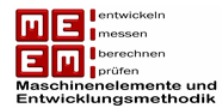

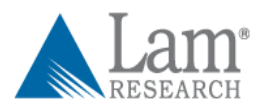

 $f_i(t)$  ist dabei die Ausfallwahrscheinlichkeitsdichte der einzelnen Fehlermechanismen und als  $p_i$  wird der Mischparameter bezeichnet.

Eine Mischverteilung mit zwei Weibullverteilungen lässt sich damit wie folgt anschreiben:

$$
f(t) = p_1 \cdot f_1(t) + p_2 \cdot f_2(t) \quad ; \quad p_1 + p_2 = 1
$$

mit  $p_1 = p$  und  $p_2 = 1 - p$  lässt sich anschreiben

$$
f(t) = p \cdot f_1(t) + (1 - p) \cdot f_2(t)
$$

$$
f(t) = p \cdot \frac{b_1}{T_1} \cdot \left(\frac{t}{T_1}\right)^{b_1 - 1} \cdot e^{-\left(\frac{t}{T_1}\right)^{b_1}} + (1 - p) \cdot \frac{b_2}{T_2} \cdot \left(\frac{t}{T_2}\right)^{b_2 - 1} \cdot e^{-\left(\frac{t}{T_2}\right)^{b_2}}
$$

Natürlich lässt sich auf diese Art und Weise auch die Ausfallwahrscheinlichkeit anschreiben.

$$
F(t) = p \cdot F_1(t) + (1 - p) \cdot F_2(t)
$$

Zwei grafische Methoden zur Bestimmung der unbekannten Parameter  $p, b_1, b_2, T_1, T_2$  werden hier behandelt.

#### **3.4.1 Kao-Cran Methode**

Die Kao-Cran Methode wird in [Maq08] näher vorgestellt.

- 1. Die gesammelten Ausfallzeiten werden in ein Weibullwahrscheinlichkeitspapier aufgetragen und durch eine Ausgleichskurve (siehe Bild 15) miteinander verbunden.
- 2. Durch den Anfangs und Endpunkt der Kurve werden Tangenten gelegt.
- 3. Durch den Schnittpunkt der Endtangente mit der oberen Grenzlinie des Weibullwahrscheinlichkeitspapier wird eine Vertikale gezogen.
- 4. Der Schnittpunkt der Vertikalen mit der Anfangstangente liefert auf der y-Achse den Mischparameter  $p$ .
- 5. Der Mischparameter liefert die Anzahl jener Einheiten  $n \cdot p$  die  $F_1(t)$  und jener Einheiten  $n \cdot (1-p)$  die  $F_2(t)$  zuzurechnen sind.
- 6. Durch das Aufsplittern der Einheiten lassen sich die jeweiligen Weibullparameter getrennt voneinander berechnen.

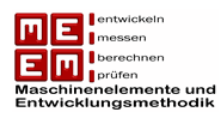

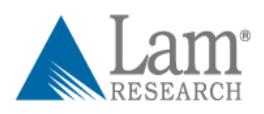

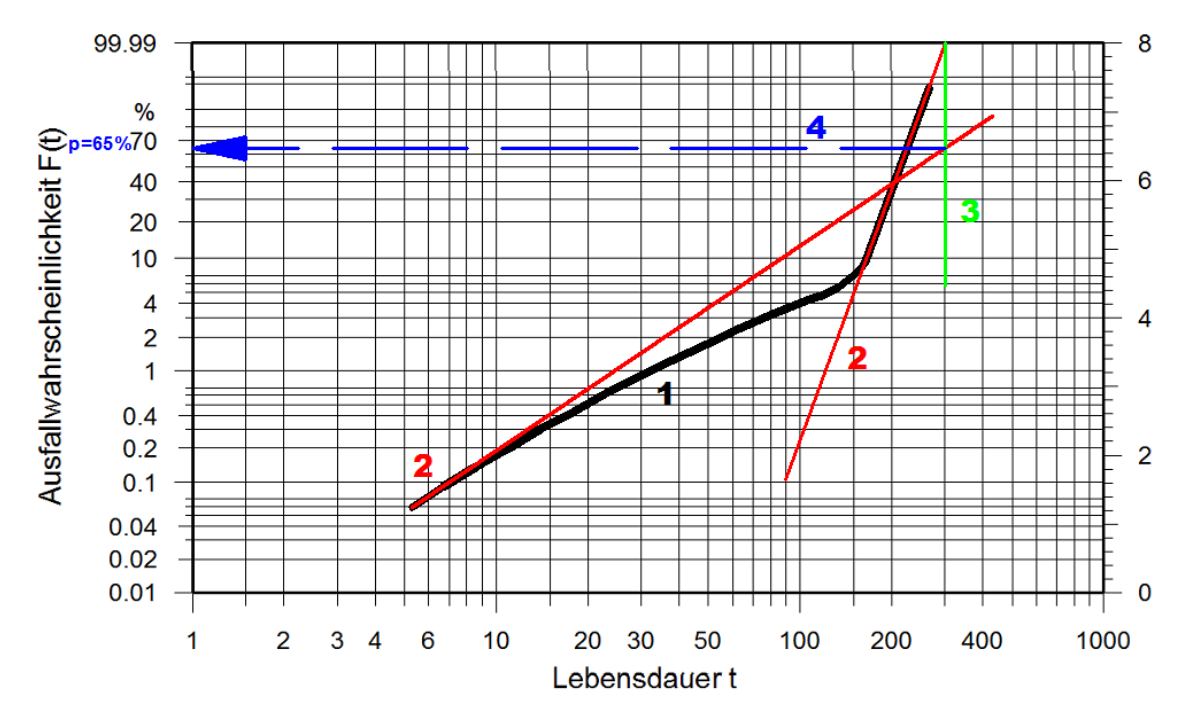

#### *Bild 15: Kao-Cran Methode vgl. [Maq08]*

Bei vielen Kurvenverläufen lässt sich die Kao-Cran Methode nicht anwenden, da es keinen Schnittpunkt der Tangente mit der gezogenen Vertikalen gibt. In [Jia92] wird auch darauf hingewiesen, dass die Kao-Cran Methode teilweise sehr ungenau sein kann, es wird die Jensen-Petersen Methode für die meisten Kurvenverläufe empfohlen.

#### **3.4.2 Jensen-Petersen Methode**

Die Jensen-Petersen Methode wird in [Jia92] näher vorgestellt (siehe Bild 16).

- 1. Die gesammelten Ausfallzeiten werden in ein Weibullwahrscheinlichkeitspapier aufgetragen und durch eine Ausgleichsgerade miteinander verbunden.
- 2. Es muss der Punkt mit der geringsten Steigung der Kurve gefunden werden. Der Mischparameter  $p$  lasst sich dann auf der y-Achse ablesen. In diesem Fall ist  $p = 15\%.$
- 3. Um die charakteristischen Lebensdauern der beiden, nun getrennten, Weibullverteilungen ablesen zu können müssen auf der y-Achse die Werte  $0.632 \cdot p$ und  $p + 0.632 \cdot (1 - p)$  eingezeichnet werden. Die gezogenen Horizontalen werden mit dem Kurvenverlauf geschnitten. Durch die von den Schnittpunkt ausgehenden Vertikalen lassen sich die charakteristischen Lebensdauern ablesen. Hier:  $T_1 \approx 28$ ,  $T_2 \approx 97$ .
- 4. Im letzten Schritt werden, wie auch schon in der Kao-Cran Methode, die Tangenten an den Kurvenverlauf durch den Anfangs- und Endpunkt gelegt. Durch

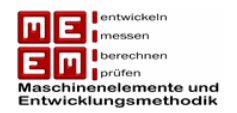

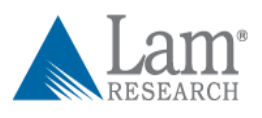

Parallelverschieben der Tangenten durch den Pol erhält man den gesuchten Formparameter *b*. Hier:  $b_1 \approx 3.25$ ;  $b_2 \approx 5.1$ .

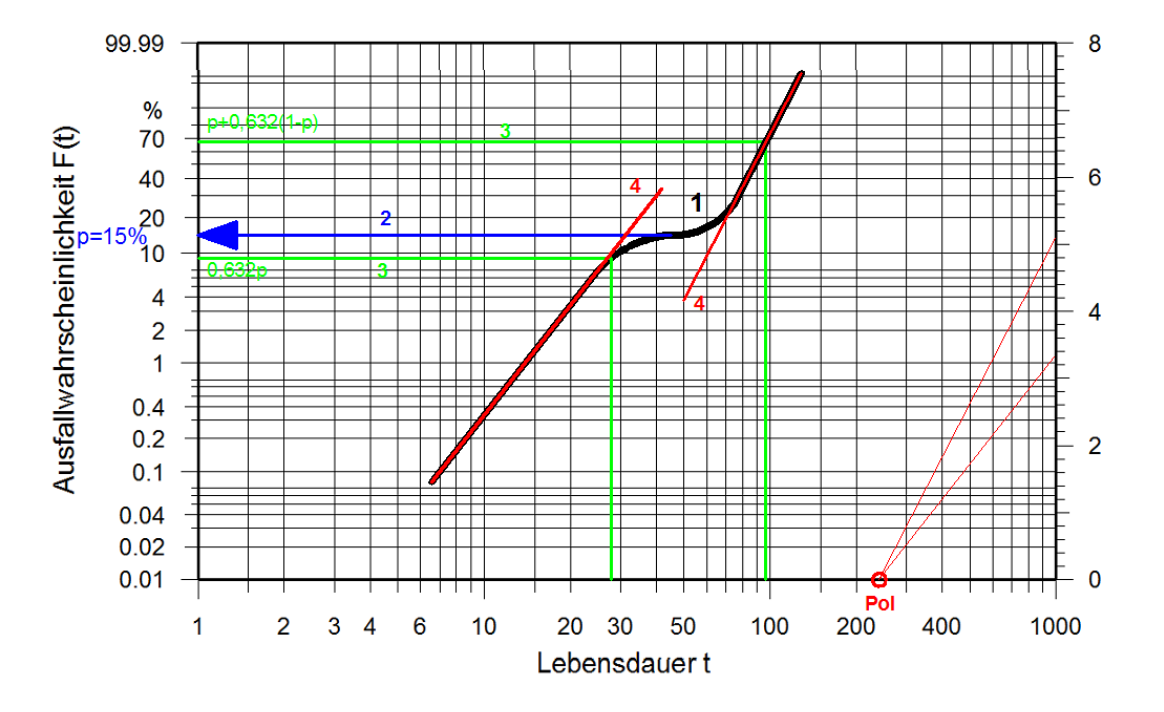

*Bild 16: Jensen-Petersen Methode*

## **3.5 Bestimmung der Weibull-Parameter**

Die Parameterschätzung soll es ermöglichen mit Hilfe einer Stichprobe, Aussagen über die Grundgesamtheit zu treffen. Man erhält dabei einen Schätzwert  $\hat{\theta}$  für den gesuchten Parameter  $\theta$  der Verteilung [Meye03] . Bei den uns unbekannten Parameter handelt es sich um den Formparameter  $b$  die charakteristische Lebensdauer  $T$ . Vorgestellt werden hier die lineare Regressionsanalyse, die Berechnungsmethode nach Gumbel, die Maximum-Likelihood-Methode und die Momentenmethode.

## **3.5.1 Lineare Regressionsanalyse (Methode der kleinsten Quadrate)**

Bei der Regressionsanalyse handelt es sich um ein Ausgleichsverfahren, wobei die Summe der Abstandsquadrate und der Ausgleichgerade minimal wird. Der Vorteil dieses Verfahren ist, dass auch unvollständige Daten ausgewertet werden können, bei der Momentenmethode ist dies nicht der Fall. Excel berechnet die Regressionsgerade per Knopfdruck. Ziel der Regressionsanalyse ist es die Abhängigkeit einer Variablen Y von einer Variable X zu beschreiben. Dazu werden die Punkte  $(x_i, y_i)$  die einer Stichprobe  $i = 1, \dots, n$  entnommen werden in ein xy-Koordinatensystem, auch Streuungsdiagramm genannt, eingetragen. Bei

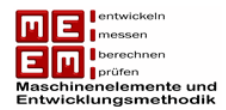

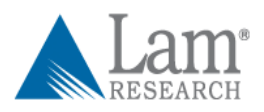

einer linearen Regression lässt sich die Punktwolke durch eine Regressionsgerade  $\hat{y} = a +$  $b \cdot x$  anpassen [Mey03].

Die vertikalen Abweichungen zwischen den Punkten  $y_i$  und den durch die Ausgleichsgerade geschätzten Punkten  $\hat{y}_i$  werden als Residuen d bezeichnet.

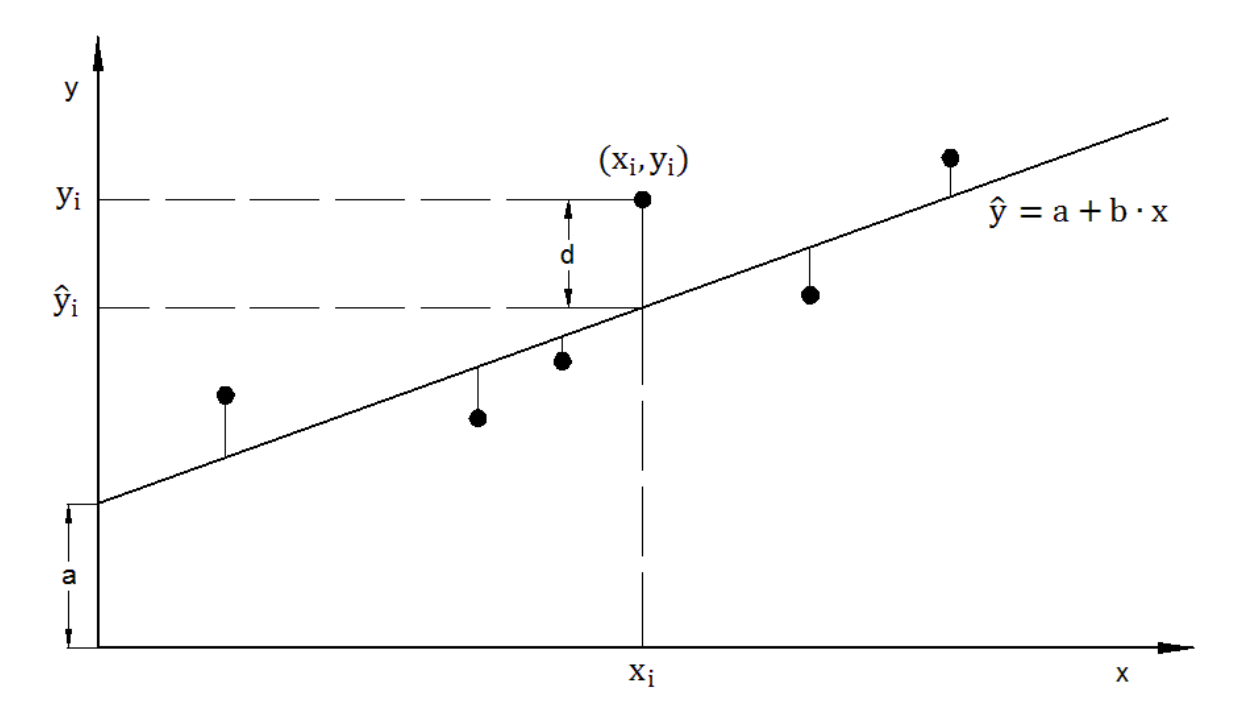

*Bild 17: Regressionsanalyse vgl. [Mey03]* 

Um nun eine gute Näherung für die beiden gesuchten Werte  $a$  und  $b$  der Regressionsgerade zu erhalten verwendet man die von C. F. Gauß gefundene Methode der kleinsten Quadrate  $\varepsilon^2$ .

$$
\varepsilon^{2} = \sum_{i=1}^{n} d_{i}^{2} = \sum_{i=1}^{n} (y_{i} - \hat{y}_{i})^{2} \to \text{Min}
$$

$$
\varepsilon^{2} = \sum_{i=1}^{n} d_{i}^{2} = \sum_{i=1}^{n} [y_{i} - (a + b \cdot x_{i})]^{2} \to \text{Min}
$$

Durch die partiellen Ableitungen nach  $a$  und  $b$  lässt sich die Summe der Residuen minimieren. Die beiden erhaltenen Gleichungen werden Null gesetzt (Extremwert).

$$
\frac{\partial \varepsilon^2}{\partial a} = -\sum_{i=1}^n 2 \cdot (y_i - a - b \cdot x_i) = 0 \quad \to \quad \sum_{i=1}^n y_i - a - b \cdot x_i = 0
$$

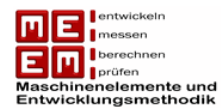

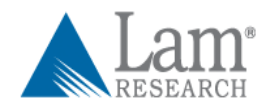

$$
\frac{\partial \varepsilon^2}{\partial b} = -\sum_{i=1}^n 2 \cdot x_i \cdot (y_i - a - b \cdot x_i) = 0 \quad \to \quad \sum_{i=1}^n x_i \cdot (y_i - a - b \cdot x_i) = 0
$$

Durch einsetzen der arithmetischen Mittelwerte ( $\sum_{i=1}^n y_i = n \cdot \bar{y}$  und  $\sum_{i=1}^n x_i = n \cdot \bar{x}$ ) erhält man folgendes lineares Gleichungssystem:

$$
b = \frac{\sum_{i=1}^{n} (x_i - \bar{x}) \cdot (y_i - \bar{y})}{\sum_{i=1}^{n} (x_i - \bar{x})^2} = \frac{\sum_{i=1}^{n} x_i \cdot y_i - n \cdot \bar{x} \cdot \bar{y}}{\sum_{i=1}^{n} x_i^2 - n \cdot \bar{x}^2}
$$

$$
a = \bar{y} - b \cdot \bar{x}
$$

In der Regel wird  $b$  vor  $a$  berechnet. Um zu überprüfen wie gut sich die Punktwolke an eine Gerade anpassen lässt kommt der empirische Korrelationskoeffizient R zum Einsatz. [Pap08] Beim Korrelationskoeffizienten  $R$  handelt es sich um eine dimensionslose Größe welche sich durch die Varianzen  $s_x$ ,  $s_y$  und der empirischen Kovarianz  $s_{xy}$  gewinnen lässt.

$$
R = \frac{s_{xy}}{s_x \cdot s_y} \text{ mit } s_x \neq 0, s_y \neq 0
$$

Die Varianzen sind definiert mit

$$
s_x^2 = \frac{1}{n-1} \cdot \sum_{i=1}^n (x_i - \bar{x})^2 \qquad , \qquad s_y^2 = \frac{1}{n-1} \cdot \sum_{i=1}^n (y_i - \bar{y})^2
$$

und die empirische Kovarianz mit

$$
s_{xy} = \frac{1}{n-1} \cdot \sum_{i=1}^{n} (x_i - \bar{x}) \cdot (y_i - \bar{y})
$$

In der Praxis wird meist folgende, gleichwertige Formel für die Berechnung des Korrelationskoeffizienten verwendet [Pap08] :

$$
R = \frac{\sum_{i=1}^{n} x_i y_i - n\overline{x}\overline{y}}{\sqrt{(\sum_{i=1}^{n} x_i^2 - n\overline{x}^2) \cdot (\sum_{i=1}^{n} y_i^2 - n\overline{y}^2)}}
$$

Für  $|R| = 1$  liegen die Punkte exakt auf einer Geraden, für  $|R| = 0$  ist keine Korrelation erkennbar. Je näher der Korrelationskoeffizient bei 1 liegt desto besser lassen sich die Stichprobenpunkte durch eine Gerade darstellen.  $R$  kann nur Werte zwischen -1 und 1 annehmen. Die Steigung der Ausgleichsgerade ist bei einem positiven  $R$  positiv und bei einem negativen  $R$  negativ. Es gilt zu beachten, dass der Korrelationskoeffizient nur die Stärke der linearen Abhängigkeit angibt.

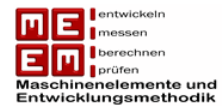

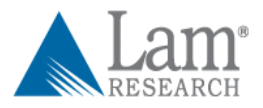

Nun wird gezeigt wie die Regressionsanalyse auf die Weibullverteilung angewendet werden kann:

Die Ausfallwahrscheinlichkeit ist gegeben durch  $F(t) = 1 - e^{-\left(\frac{t}{\tau}\right)^2}$  $\left(\frac{t}{T}\right)^b$ . Durch Umformen und zweimaliges logarithmieren erhält man wie in Kap. 3.1 gezeigt die Formel:

$$
b \cdot \ln(t) - b \cdot \ln(T) = \ln(-\ln(1 - F(t)))
$$

Für die Schätzwerte des Formparameters  $\hat{b}$  und der charakteristischen Lebensdauer  $\hat{T}$  erhält man dadurch [Mey03] :

$$
\hat{b} = \frac{\sum_{i=1}^{n} (x_i - \bar{x})(y_i - \bar{y})}{\sum_{i=1}^{n} (x_i - \bar{x})^2}
$$

$$
\hat{T} = e^{-\left(\frac{\bar{y} - b \cdot \bar{x}}{b}\right)}
$$

mit

$$
y_i = \ln(-\ln(1 - F_i))
$$
  

$$
\bar{y} = \frac{1}{n} \sum_{i=1}^{n} \ln(-\ln(1 - F_i))
$$
  

$$
\bar{x} = \frac{1}{n} \sum_{i=1}^{n} \ln(t_i)
$$

Die Werte für  $F_i$  erhält man aus den jeweils angewendeten Auswerteverfahren aus Kap. 3.3.

#### **3.5.2 Gumbel-Methode**

In der Praxis kommt häufig die einfachere Methode von Gumbel zum Einsatz. Emil Julius Gumbel gab den Schätzwert der Ausfallsteilheit  $\hat{b}$  wie folgt an [Lin01] :

$$
\hat{b} = \frac{0.577}{s_{lgt}}
$$

Dabei ist  $s_{lat}$  die Standardabweichung der logarithmierten Lebensdauer und berechnet sich zu:

$$
s_{lgt}^2 = \frac{1}{n-1} \left[ \sum_{i=1}^n (\lg(t_i))^2 - \frac{1}{n} \left( \sum_{i=1}^n \lg(t_i) \right)^2 \right]
$$

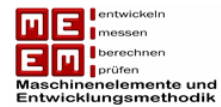

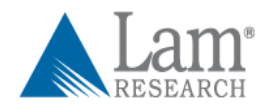

Für die charakteristische Lebensdauer  $\hat{T}$  erhält man:

$$
lg(\hat{T}) = \overline{lg(t)} + \frac{0.2507}{b}
$$

mit  $\overline{lg(t)} = \frac{1}{n}$  $\frac{1}{n}\sum_{i=1}^n \lg(t_i)$ .

Gegenüber der Regressionsanalyse ergeben sich hierfür größere Werte für  $\hat{b}$ , dies muss bei der Interpretation der Ergebnisse beachtet werden [Lin01] .

### **3.5.3 Maximum-Likelihood-Methode**

Im Vergleich zur Regressionsanalyse ist die Maximum-Likelihood-Methode vom Rechenaufwand her um einiges umfangreicher. Sollte für den unbekannten Parameter  $\theta$  eine wirksame Schätzung  $\hat{\theta}$  existieren so hat die Likelihood-Gleichung eine eindeutige Lösung  $\hat{\theta}$ . Die von R. A. Fisher eingeführte Methode beruht auf folgender Grundidee [Bir88] :

*"Als Schätzung* ̂ *für den unbekannten Parameter wird derjenige Wert von genommen,*  welcher dem beobachteten Ereignis (das Auftreten von  $t_1, t_2, \dots, t_n$  in einer Stichprobe vom *Umfang ) die größte Wahrscheinlichkeit verleiht."*

Es wird angenommen, dass eine Stichprobe vom Umfang n durch die Dichtefunktion  $f(t, \theta)$ beschrieben wird. Die Stichprobe umfasst  $n$  unabhängige Ausfallzeiten, da es sich dabei um eine Zufallsgröße handelt ist die Wahrscheinlichkeit sie zu erraten gleich 0. Die Wahrscheinlichkeit, dass ein Ausfall in einem kleinen Intervall  $\Delta t$  geschieht ist gegeben durch  $f(t_i, \theta) \cdot \Delta t$  (vgl. Kap. 3.2, Wahrscheinlichkeit=Fläche unter der Dichtefunktion). Die Gesamtwahrscheinlichkeit für alle Ausfälle bildet sich durch das Produkt der Einzelwahrscheinlichkeiten und wird Likelihood-Funktion genannt [Yan07] :

$$
L(t_1, t_2, \cdots, t_n, \theta) = \prod_{i=1}^n f(t_i, \theta) \Delta t
$$

Da  $\Delta t$  nicht vom unbekannten Parameter  $\theta$  abhängig ist kann es bei der weiterführenden Bestimmung der Parameter weggelassen werden.

$$
L(t_1, t_2, \cdots, t_n, \theta) = \prod_{i=1}^n f(t_i, \theta)
$$

Die Funktion wird für die numerische Berechnung logarithmiert, aus der Produktformel wird damit eine Summenformel, was die weiterführende Differentiation erheblich erleichtert.

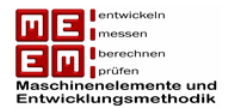

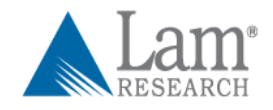

$$
\ln(L(t_1, t_2, \cdots, t_n, \theta)) = \sum_{i=1}^n \ln(f(t_i, \theta))
$$

Das Maximum der Likelihood-Funktion und damit die optimale Schätzung  $\hat{\theta}$  für den Parameter  $\theta$  folgt aus der Likelihood-Gleichung

$$
\frac{\partial L}{\partial \theta} = 0 \qquad bzw. \qquad \frac{\partial \ln(L)}{\partial \theta} = 0
$$

Angewendet für die Weibullverteilung ergibt sich sie Ausfalldichte mit

$$
f(t) = \frac{b}{T} \cdot \left(\frac{t}{T}\right)^{b-1} \cdot e^{-\left(\frac{t}{T}\right)^b}
$$

Eingesetzt in die Likelihood-Funktion ergibt sich damit:

$$
L(t_1, t_2, \cdots, t_n, T, b) = \left(\frac{b}{T^b}\right)^n \cdot e^{-\left(\frac{t_1^b + t_2^b + \cdots + t_n^b}{T^b}\right)} \cdot \prod_{i=1}^n t_i^{b-1}
$$

Für eine leichtere Differentiation kann die Likelihood-Funktion noch logarithmiert werden. Die gesuchten Parameter ergeben sich dann aus den Likelihood-Gleichungen

$$
\frac{\partial \ln(L)}{\partial T} = 0 \quad \text{and} \quad \frac{\partial \ln(L)}{\partial b} = 0
$$

Durch Umformen ergeben sich die Lösungen für den Formparameter b und die charakteristische Lebensdauer  $T$  nach [Bir88] zu:

$$
\hat{b} = \left[\frac{\sum_{i=1}^{n} t_i^{\hat{b}} \cdot \ln(t_i)}{\sum_{i=1}^{n} t_i^{\hat{b}}} - \frac{1}{n} \sum_{i=1}^{n} \ln(t_i)\right]^{-1} \quad \text{und} \quad \hat{T} = \left(\frac{\sum_{i=1}^{n} t_i^{\hat{b}}}{n}\right)^{\frac{1}{b}}
$$

Die Gleichung für den Schätzwert des Formparameters  $\hat{b}$  muss iterativ gelöst werden, zur Grobabschätzung kann eine grafische Lösung im Weibullwahrscheinlichkeitspapier vorgenommen werden. Die oben gezeigte Lösung gilt für eine vollständige Stichprobe (alle  $n$ Einheiten sind ausgefallen). Bei zensierten Stichproben kommen zu den  $n$  ausgefallenen Einheiten noch m intakte Einheiten dazu. Die nicht ausgefallenen Einheiten müssen mit ihren Betriebszeiten,  $T_1$  bis  $T_m$ , daher noch mitberücksichtigt werden. Dies führt zu einer Likelihood-Funktion von

$$
L(t_1, t_2, \cdots, t_n, T, b) = \left(\frac{b}{T^b}\right)^n \cdot e^{-\left(\frac{t_1^b + t_2^b + \cdots + t_n^b}{T^b}\right)} \cdot \prod_{i=1}^n t_i^{b-1} \cdot \prod_{j=1}^m e^{-\left(\frac{T_j}{T}\right)^b}
$$

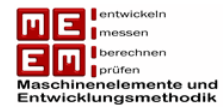

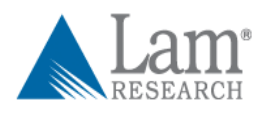

und ergibt für die Schätzparameter die Lösung

$$
\hat{b} = \left[ \frac{\sum_{i=1}^{n} t_i^{\hat{b}} \cdot \ln(t_i) + \sum_{j=1}^{m} T_j^{\hat{b}} \cdot \ln(T_j)}{\sum_{i=1}^{n} t_i^{\hat{b}} + \sum_{j=1}^{m} T_j^{\hat{b}}} - \frac{1}{n} \sum_{i=1}^{n} \ln(t_i) \right]^{-1} und
$$

$$
\hat{T} = \left( \frac{\sum_{i=1}^{n} t_i^{\hat{b}} + \sum_{j=1}^{m} T_j^{\hat{b}}}{n} \right)^{\frac{1}{\hat{b}}}.
$$

### **3.5.4 Momentenmethode**

Die Momentenmethode wird nach [Lin01] sehr selten angewendet, da damit nur vollständige Stichproben ausgewertet werden können.

Bei der Momentenmethode werden die empirischen und theoretischen Momente gleichgesetzt. Durch das erhaltene Gleichungssystem lassen sich die gesuchten Schätzfunktionen für die Parameter berechnen. Die erhaltenen Schätzfunktionen bezeichnet man als Momentenschätzer [Gen05] .

Unter Momente versteht man gewisse Maßzahlen einer Verteilung. Bei der Weibullverteilung greift man auf die Bekanntesten, Mittelwerte, Varianz und Schiefe, zurück [Ber04] .

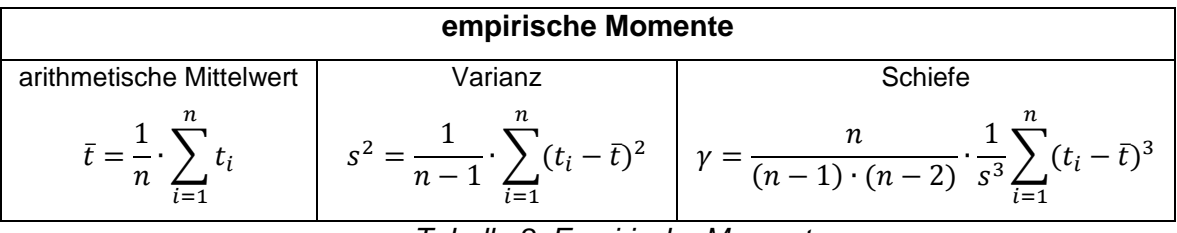

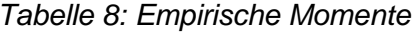

Allgemein lässt sich das k-te **theoretische Verteilungsmoment** wie folgt ausdrücken:

$$
m_k = \int\limits_{-\infty}^{\infty} t^k \cdot f(t) \cdot dt
$$

Neben den Momenten durch den Ursprung gibt es noch die zentralen Momente, die sich wie folgt definieren lassen:

$$
m_{kz} = \int_{-\infty}^{\infty} (t - m_1)^k \cdot f(t) \cdot dt
$$

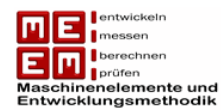

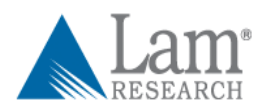

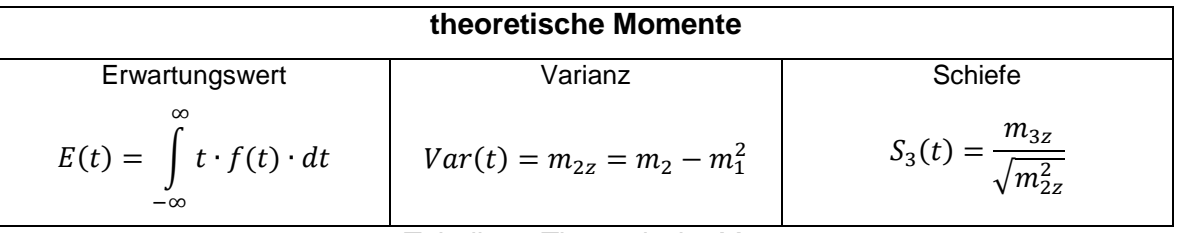

*Tabelle 9: Theoretische Momente*

Durch Gleichsetzen der empirischen und theoretischen Momente erhält man drei Gleichungen aus denen sich die drei unbekannten Parameter (bei zweiparametriger Verteilung sind nur zwei Gleichungen notwendig) berechnen lassen.

$$
E(t) = \bar{t}
$$

$$
Var(t) = s^2
$$

$$
S_3(t) = \gamma
$$

Die Momentenmethode liefert nicht die, statistisch gesehen, "besten" Schätzer, ist dafür aber leicht anzuwenden. Dieses Verfahren lässt sich auch nicht für alle Verteilungstypen anwenden, für die Cauchy-Verteilung existiert zum Beispiel kein Erwartungswert.

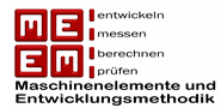

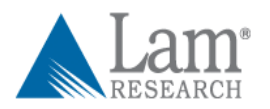

**4. Auswertung der Lebensdauertests von LAM Research**

Um einen Zuverlässigkeitsnachweis für die Dreh- & Hubeinheit, in weiterer Folge DEU genannt, zu erhalten werden bei LAM Research seit Ende 2008 Zuverlässigkeitstests durchgeführt. Grund dafür waren vermehrt auftretende Lagerschäden im Feld. In diesem Kapitel findet eine Auswertung der Testdaten statt.

## **4.1 Übersicht über Testdaten**

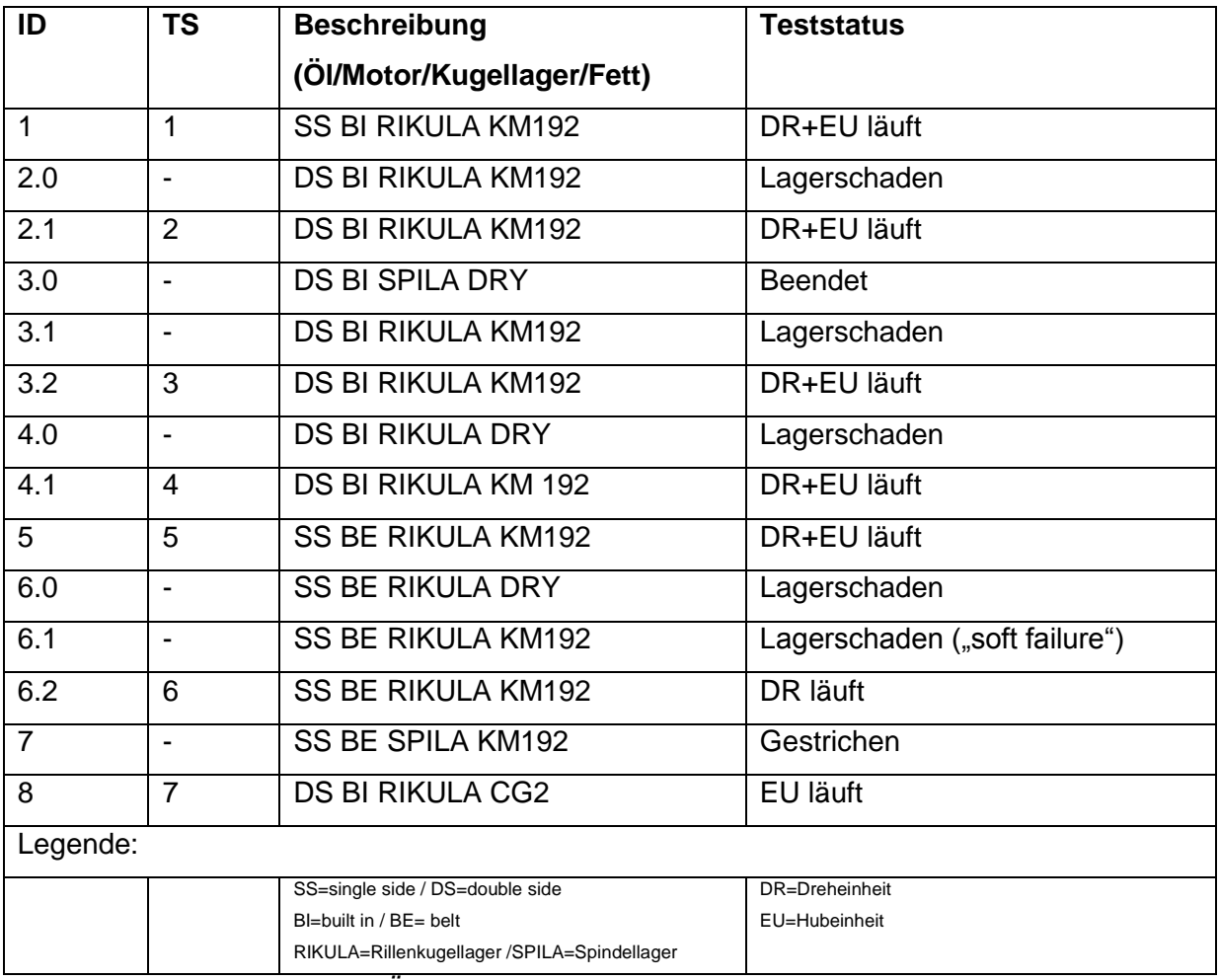

*Tabelle 10: Überblick über Teststände (Stand: August 2011)*

Da es sich bei den getesteten Probanden um unterschiedliche Spezifikationen handelt und Lagerschäden mit den Zuverlässigkeitstests untersucht werden sollen, wurde die Konzentration auf das Kugellager (Rillenkugellager) und die Schmierung (KM192) gelegt.

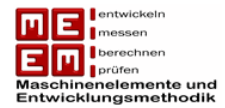

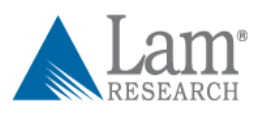

Einheiten die die Spezifikation Rillenkugellager und Fett KM192 aufweisen gelten im Test als gleich.

Die unterschiedlichen Motorausführungen können wegen der Konzentration auf die Lagerschäden vernachlässigt werden.

An jenen Einheiten bei denen es zum Lagerschaden kam wurden die Tests unterbrochen. Nach Installation einer Ersatzspindeleinheit, Erneuerung der Lagerung, wurden die Probanden wieder in Betrieb genommen. Durch die Ersatzspindeleinheit lassen sich diese Einheiten wie Teststarts von neuen Probanden behandeln.

Alle Einheiten (mit Ausnahme ID 6.2 und ID 8) werden im sogenannten Test Reference Cycle (TRC) betrieben. Dieser Zyklus weist eine höhere durchschnittliche Umdrehungszahl im Vergleich zum Process Reference Cycle (PRC), welcher die Feldbedingungen simuliert, auf. Auf die Unterschiede zwischen TRC und PRC wird in Kapitel 9.1 näher eingegangen.

Die Trockentests der Lagerungen (ohne Schmierung) wurden durchgeführt um eventuelle Temperaturanstiege vor dem Lagerschaden sichtbar zu machen. An diesen Probanden kam es bereits nach wenigen Betriebsstunden zum Lagerschaden, da Lager ungeschmiert nicht funktionieren. Diese Einheiten können in die Auswertung der Zuverlässigkeitsdaten nicht mit einbezogen werden.

## **Details zu Einheiten und deren Bewertung:**

#### **Teststand 1**

 **ID 1:** Wurde im Dezember 2008 in Betrieb genommen und läuft seitdem ohne Probleme. Diese Einheit wird bei der Auswertung als "Zensierung" gewertet.

## **Teststand 2**

- **ID 2.0:** Wurde im April 2009 in Betrieb genommen und fiel am 16.07.2010 mit einem Lagerschaden aus. Diese Einheit wird bei der Auswertung als "Ausfall" gewertet.
- **ID 2.1:** Nachdem 2.0 mit einem Lagerschaden ausfiel wurden die Lager getauscht und die Einheit wieder in Betrieb genommen. Diese Einheit fließt als Zensierung in die Auswertung mit ein.

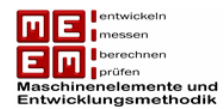

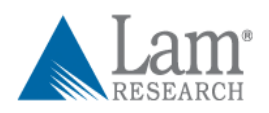

## **Teststand 3**

- **ID 3.0:** Hier wurde eine Ausführung mit einem Spindelkugellager ohne Schmierung bis zum Ausfall getestet. Der Ausfall ereignete sich innerhalb von wenigen Stunden. Diese ID kann nicht in die Auswertung mit einfließen.
- **ID 3.1:** Auf Teststand 3 wurde nach Ausfall von ID 3.0 eine Einheit mit Rillenkugellager installiert und in Betrieb genommen. Bei diesem Probanden ereignete sich am 18.08.2010 ein Lagerschaden. ID 3.1 geht als "Ausfall" in die Auswertung mit ein.
- **ID 3.2:** Dieser Proband entstand durch einen Lagertausch bei ID 3.1 und befindet sich seitdem in Betrieb. Diese Einheit fließt als "Zensierung" in die Auswertung mit ein.

### **Teststand 4**

- **ID 4.0:** Hier wurde, wie bei ID 3.0, eine Einheit ohne Schmierung getestet. Auch hier trat der Ausfall innerhalb von wenigen Stunden ein. Zur Auswertung der Testdaten lässt sich diese Einheit nicht gebrauchen.
- **ID 4.1:** Dieser Teststand wurde nach dem Lagertausch bei ID 4.0 wieder in Betrieb genommen und läuft seitdem problemlos. Diese Einheit wird bei der Auswertung als "Zensierung" gewertet.

## **Teststand 5**

 **ID 5:** Dieser Proband wurde Anfang Dezember 2008 in Betrieb genommen und läuft seitdem ohne Probleme. Auch hier kann mit aktuellen Stand eine Zensierung vorgenommen werden.

#### **Teststand 6**

- **ID 6.0:** Hierbei handelte es sich erneut um einen Trockenversuch. Wie bei den anderen Einheiten davor trat auch hier der Ausfall innerhalb weniger Stunden ein. Da diese Bedingungen nicht den Testbedingungen entsprechen ist auch diese Einheit für die Auswertung irrelevant.
- **ID 6.1:** Nach dem Ausfall von 6.0 wurde ein Lagertausch vorgenommen und die Einheit wieder in Betrieb genommen. Sie lief bis Oktober 2009 im TRC. Während dem Lauf kam es zu großen Vibrationen die schließlich immer wieder zu einer Selbstabschaltung der Anlage führten, da Fertigungstoleranzen nicht mehr eingehalten werden konnten. Auch Nachschmieren brachte keine Besserung. Da es

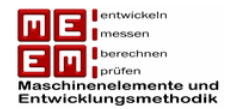

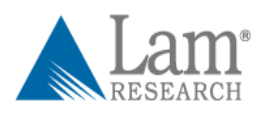

zu keinem kompletten Stillstand der Maschine kam, aber der Proband zur weiteren Verwendung ungeeignet war, spricht man hier von einem sogenannten "soft failure". Diese Einheit gilt damit bei der Auswertung der Zuverlässigkeitsdaten als ausgefallen.

• ID 6.2: Diese Einheit führt nach dem "soft failure" von ID 6.1 nur noch eine Drehbewegung aus, auf die Hubbewegung wurde auf Grund der Probleme verzichtet. Damit läuft 6.2 nicht mehr im TRC und kann in die Auswertung der Zuverlässigkeitsdaten nicht mit einfließen.

## **Teststand 7:**

- **ID 7:** Diese Einheit war für Teststand 7 geplant, wurde jedoch verworfen und nie in Betrieb genommen.
- **ID 8:** Diese Einheit führt nur eine Hubbewegung aus und verwendet bereits das neue Fett CG2. Da auch hier, wie bei 6.2, der TRC nicht eingehalten wird fließt diese Einheit nicht in die Auswertung der Zuverlässigkeitsdaten mit ein.

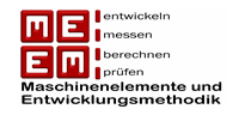

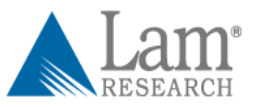

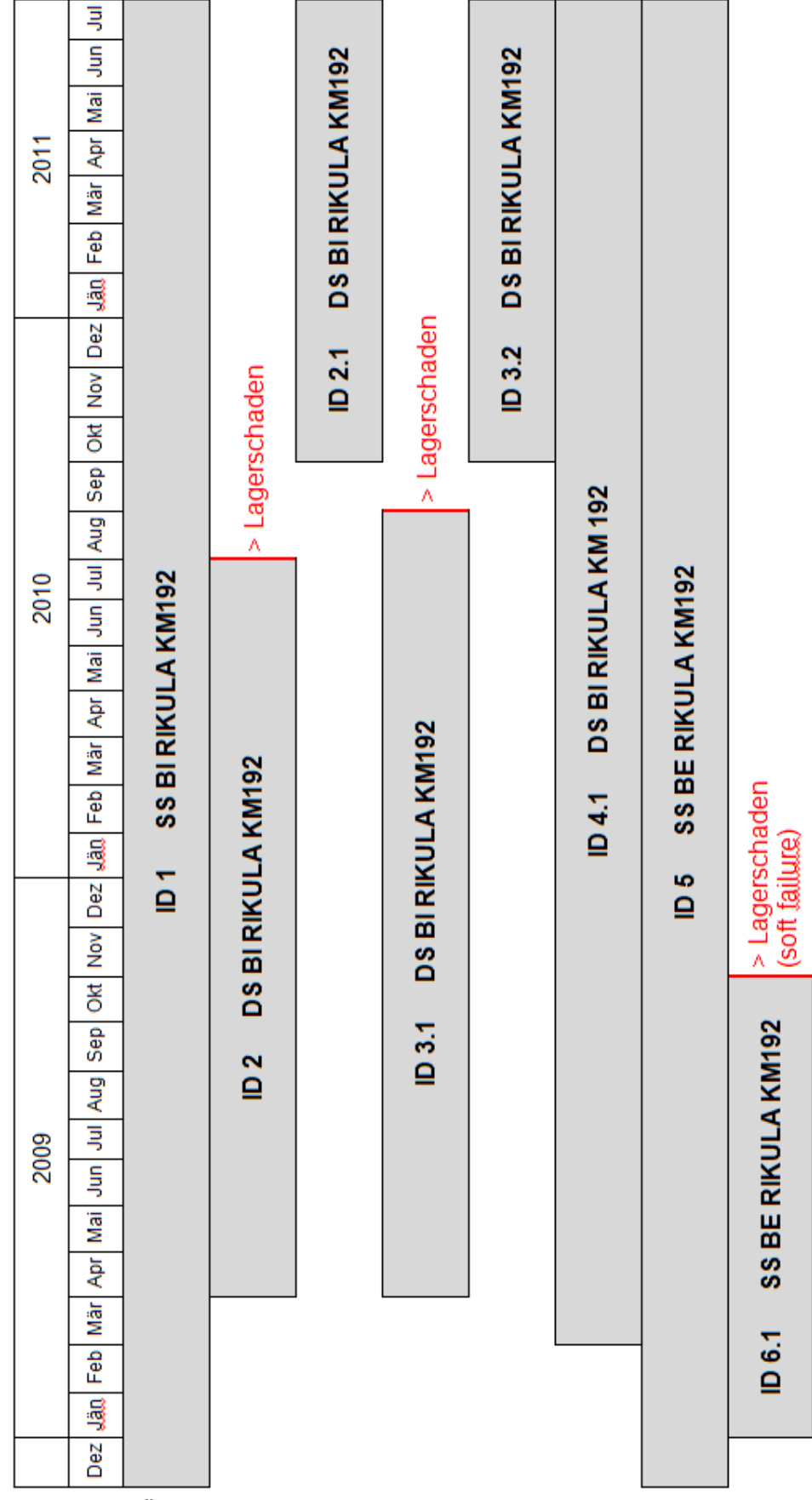

*Bild 18: Überblick über die zur Auswertung relevanten Probanden*

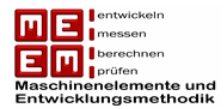

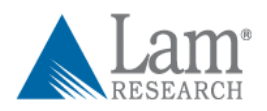

# **4.2 Laufzeiten und Zensierungstyp**

Während der Betriebszeiten gab es zwei große Unterbrechungen. So wurden die Zuverlässigkeitstests vom 15.06.2010 bis 09.07.2010 wegen der Montage bzw. Demontage von Messvorichtungen gestoppt.

Vom 31.12.2010 bis 11.01.2011 mussten die Zuverlässigkeitstests wegen einer vollen Festplatte am Kontrollcomputer unterbrochen werden. Diese Stillstandzeiten müssen bei der Auswertung der Zuverlässigkeitstests berücksichtigt werden.

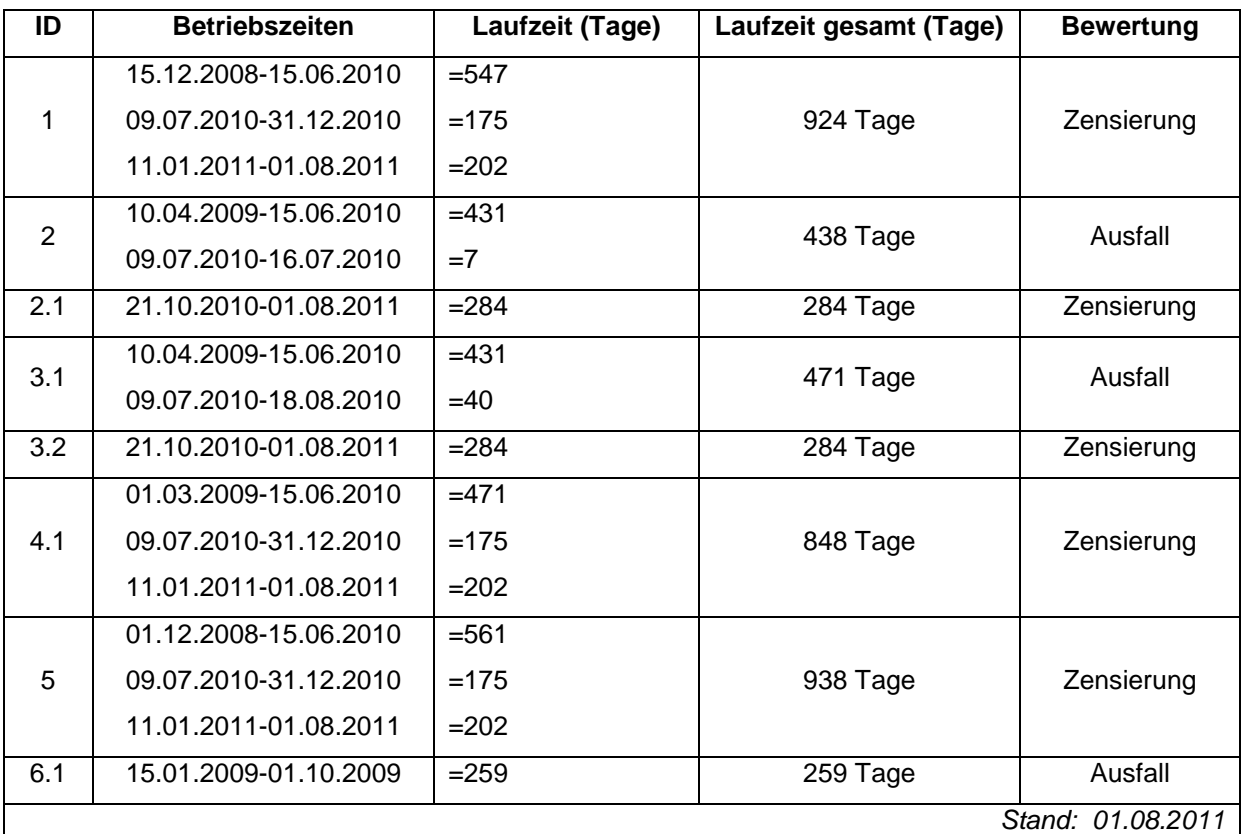

*Tabelle 11: Überblick über die Laufzeiten und die Bewertung der einzelnen Probanden*

Um einen besseren Überblick über die zur Auswertung relevanten Einheiten zu erhalten werden alle Probanden an einen virtuellen Startpunkt auf der Zeitachse verschoben.

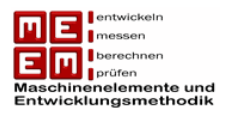

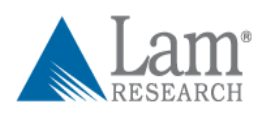

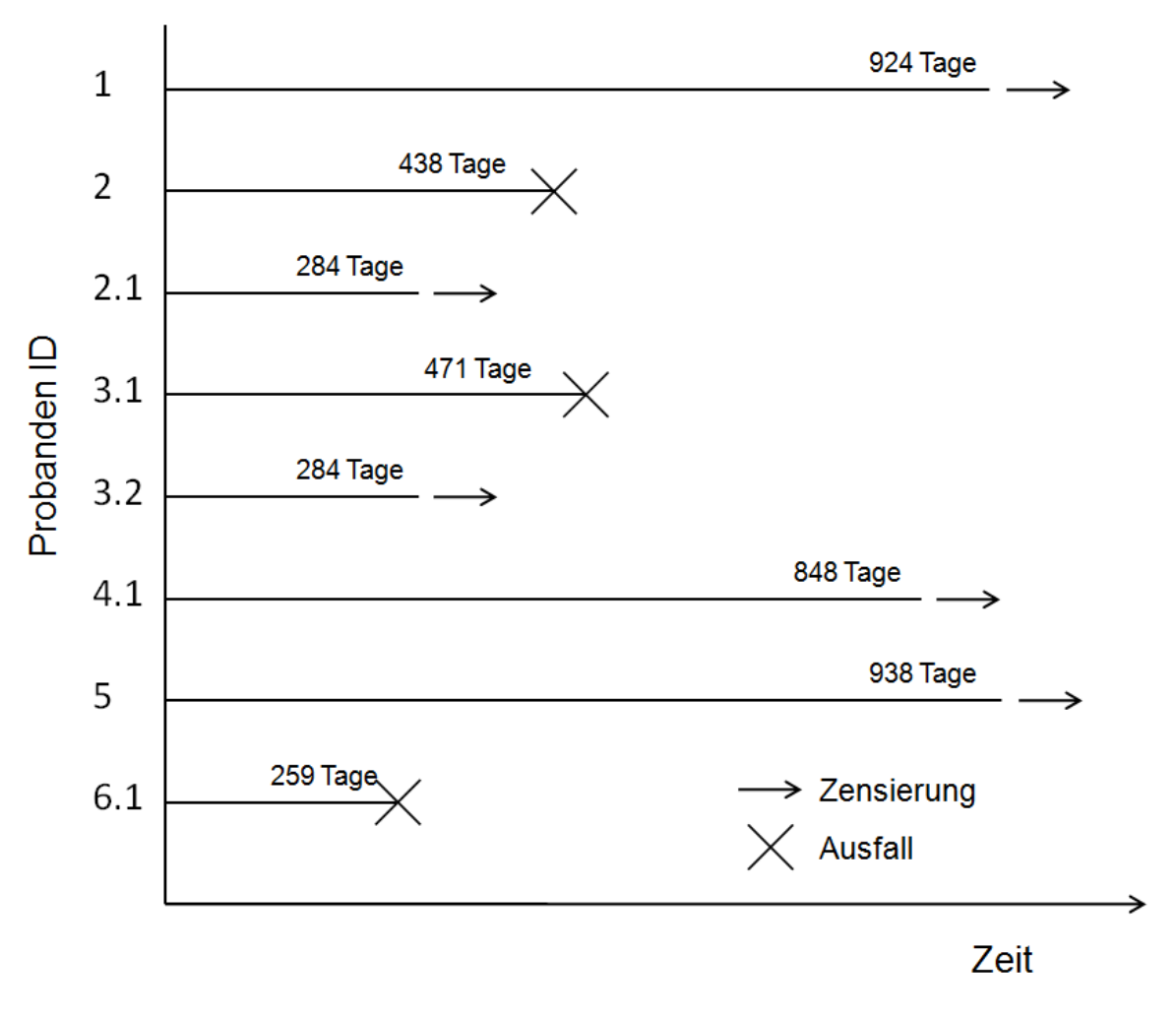

*Bild 19: Multiple Zensierung*

Aus Bild 19 geht hervor, dass es sich bei dem dargestellten Testverfahren um eine Multiple Zensierung handelt (vgl. S. 18). Das heißt der Test wurde nach einer beliebigen Zeit abgebrochen. Proben wurde auch vorzeitig aus dem Versuch genommen und werden zu ihrem jeweiligen Zeitpunkt zensiert. Es liegen genaue Daten zu den schadhaften und nicht schadhaften Einheiten vor. Nach Bild 12 stehen damit zur Auswertung zwei Verfahren zur Verfügung: Johnson Verfahren und Kaplan-Meier Verfahren.

## **4.3 Auswertung mittels Johnson Verfahren**

Im ersten Schritt müssen die Lebensdauerdaten der Reihe nach geordnet werden. Weiters werden ausgefallene und intakte Einheiten gekennzeichnet. Bei den Ausfällen muss die Anzahl der davorliegenden Teile angegeben werden.

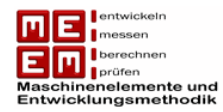

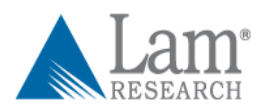

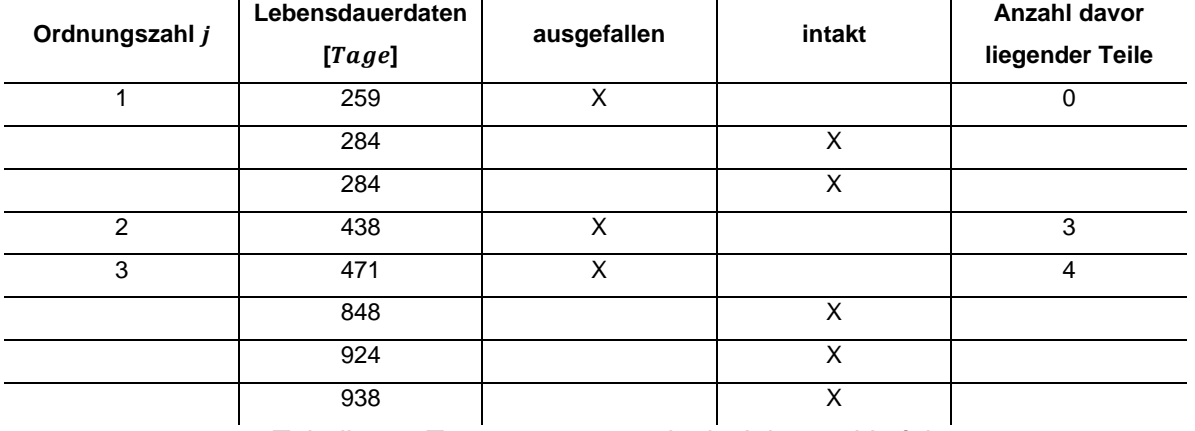

*Tabelle 12: Testauswertung mittels Johnson Verfahren*

Im nächsten Schritt wird den Ausfällen eine mittlere Ordnungszahl zugewiesen. Diese ergibt sich aus der vorherigen mittleren Ordnungszahl plus den Zuwachs.

Zuwachs

\n
$$
N(t_j) = \frac{n+1-j(t_{j-1})}{1+(n-davorliegende Teile)}
$$
\nmittere Ordnungszahl

\n
$$
j(t_j) = j(t_{j-1}) + [r(t_j) \cdot N(t_j)]
$$

In diesem Fall ist  $r(t_j) = 1$ , da jeweils nur ein Ausfall zu einem bestimmten Zeitpunkt stattfindet. Damit reduziert sich die mittlere Ordnungszahl zu  $j(t_j) = j(t_{j-1}) + N(t_j)$ .

| Zuwachs $N(t_i)$                          | Mittlere Ordnungszahl $j(t_i)$ |
|-------------------------------------------|--------------------------------|
| $N_1 = \frac{8+1-0}{1+(8-0)} = 1$         | $j_1 = 0 + 1 = 1$              |
| $N_2 = \frac{8+1-1}{1+(8-3)} = 1,333$     | $i_2 = 1 + 1,333 = 2,333$      |
| $N_3 = \frac{8+1-2,333}{1+(8-4)} = 1,333$ | $i_3 = 2,333 + 1,333 = 3,666$  |

*Tabelle 13: Berechnung der mittleren Ordnungszahl für die vorhanden Ausfälle*

Für die Ausfälle und deren mittleren Ordnungszahlen wird nun das Median Verfahren zur Berechnung der jeweiligen Ausfallwahrscheinlichkeiten herangezogen:

$$
F_{Median}(t_j) \approx \frac{j(t_j) - 0.3}{n + 0.4}
$$

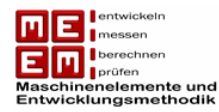

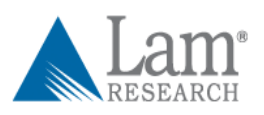

| Ordnungszahl j | Lebensdauer<br>[Tage] | <b>Zuwachs</b><br>$N(t_j)$ | <b>Mittlere</b><br>Ordnungszahl<br>$j(t_j)$ | Ausfallwahrscheinlichkeit<br>$F_{Median}(t_i)$ [%] |
|----------------|-----------------------|----------------------------|---------------------------------------------|----------------------------------------------------|
|                | 259                   |                            |                                             | 8,333%                                             |
| $\overline{2}$ | 438                   | 1,333                      | 2,333                                       | 24,206%                                            |
| 3              | 471                   | 1,333                      | 3,666                                       | 40,079%                                            |

*Tabelle 14: Berechnung der Ausfallwahrscheinlichkeiten mit Hilfe des Median Verfahrens*

Da man nun über die Lebensdauer der ausgefallen Einheiten und deren Ausfallwahrscheinlichkeiten verfügt können die Punkte in ein Weibullwahrscheinlichkeitsnetz aufgetragen werden.

Um nun die unbekannten Weibullparameter (charakteristische Lebensdauer  $T$  und Formparameter  $b$ ) zu erhalten wird die lineare Regressionsanalyse (Kap. 3.5.1), auch genannte Methode der kleinsten Quadrate, angewendet.

Mit Hilfe der Weibullparameter lässt sich das Ausfallverhalten durch eine Gerade im Weibullnetz beschreiben. Die Auswertung der Daten im Weibullnetz liefert nur Informationen die zwischen dem ersten und letzten aufgetretenen Ausfall liegen. Hier gibt es nach dem letzten registrierten Ausfall noch drei intakte Einheiten über die es keine Informationen zu deren Lebensdauermerkmal gibt. Daher ist eine Extrapolation der Weibullgeraden über den letzten registrierten Ausfall kritisch.

Beim Einzeichnen der Vertrauensbereiche muss in diesem Fall etwas anders vorgegangen werden. Der 90% Vertrauensbereich ergibt sich durch Einzeichnen der unteren 5% Vertrauensgrenze und der oberen 95% Vertrauensgrenze. Da es sich bei den mittleren Ordnungszahlen um keine ganzen Zahlen handelt muss zwischen den ganzzahligen Werten aus der Tabelle interpoliert werden (siehe Bild 20).

Die berechneten Werte müssen dann in das Weibulldiagramm eingezeichnet werden. Dabei geht man wie folgt vor: eine Horizontale vom Ausfallpunkt aus wird mit der Weibullgeraden geschnitten. Die Vertrauensgrenzen werden dann über bzw. unter dem Schnittpunkt eingezeichnet und sollen, wie auch die Weibullgerade, über die letzten Punkte hinaus nicht verlängert werden.

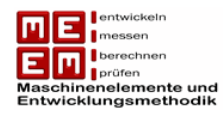

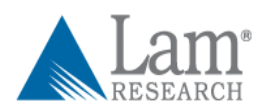

| Ordnungszahl | <b>Mittlere</b><br>Ordnungszahl<br>$j(t_i)$ | 5%<br><b>Tabellenwerte</b><br>$(n=8)$ | 95%<br><b>Tabellenwerte</b><br>$(n=8)$ | 5% Grenze<br>interpoliert | 95% Grenze<br>interpoliert |
|--------------|---------------------------------------------|---------------------------------------|----------------------------------------|---------------------------|----------------------------|
|              |                                             | 0,6%                                  | 31,2%                                  |                           |                            |
| $\mathbf{2}$ | 2,333                                       | $4.6\% - 11.1\%$                      | 47,1% - 60,0%                          | 6,76%                     | 51,4%                      |
| 3            | 3,666                                       | $11,1\% - 19,3\%$                     | $60.0\% - 71.1\%$                      | 16,56%                    | 67,39%                     |

*Tabelle 15: Berechnung der unteren und oberen Vertrauensgrenze*

Da die Testbedingungen nicht den Feldbedingungen (geringere Auslastung) entsprechen muss der Raffungsfaktor in die Auswertung mit einbezogen werden. Annahme einer gerafften Prüfung ist, dass sich die Ausfallscharakteristiken durch die Raffung nicht geändert haben. Anders ausgedrückt bedeutet dies, dass die Steigung der Weibullgeraden bei Testbedingungen und Feldbedingungen die Gleiche ist. Allerdings ergibt sich dadurch eine höhere charakteristische Lebensdauer, welche eine Verschiebung der Weibullgeraden nach rechts erfordert. Der Raffungsfaktor ist definiert durch:

$$
RF = \frac{L_{Field}}{L_{Test}}
$$

Wie sich in Kap. 9.1.6 gezeigt hat beträgt der Raffungsfaktor für die bei LAM Research durchgeführten Tests bei  $RF = 2.98$ . Die charakteristische Lebensdauer für Feldbedingungen lässt sich daher wie folgt berechnen:

$$
T_{Field} = RF \cdot T_{Test}
$$

$$
T_{Field} = 2,98 \cdot T_{Test}
$$

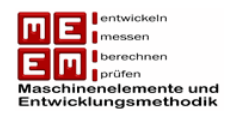

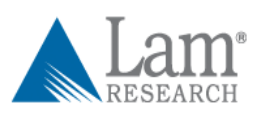

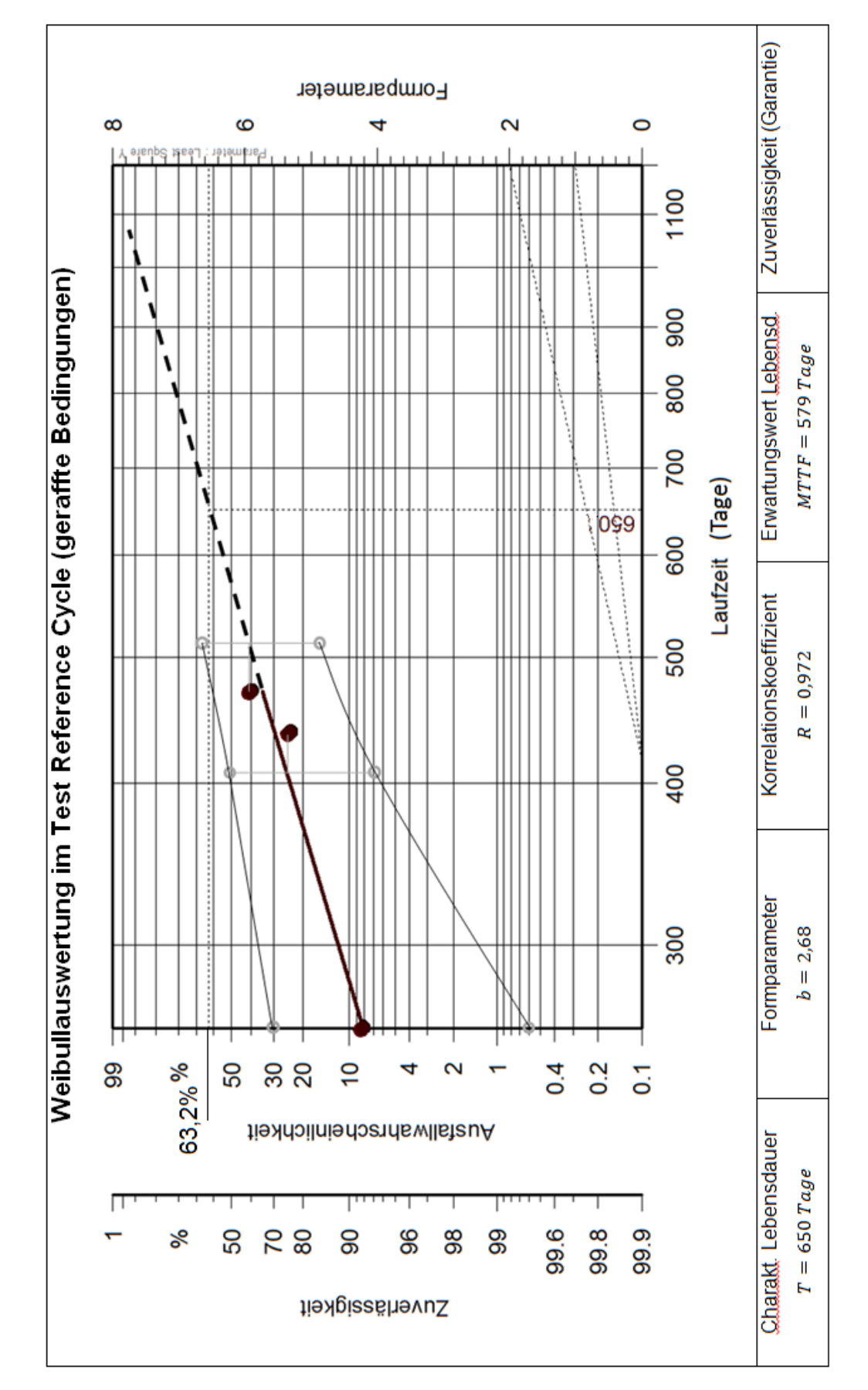

*Bild 20: Weibullauswertung unter gerafften Testbedingungen mit 90% Vertrauensbereich (Johnson Verfahren)*

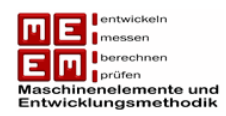

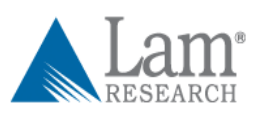

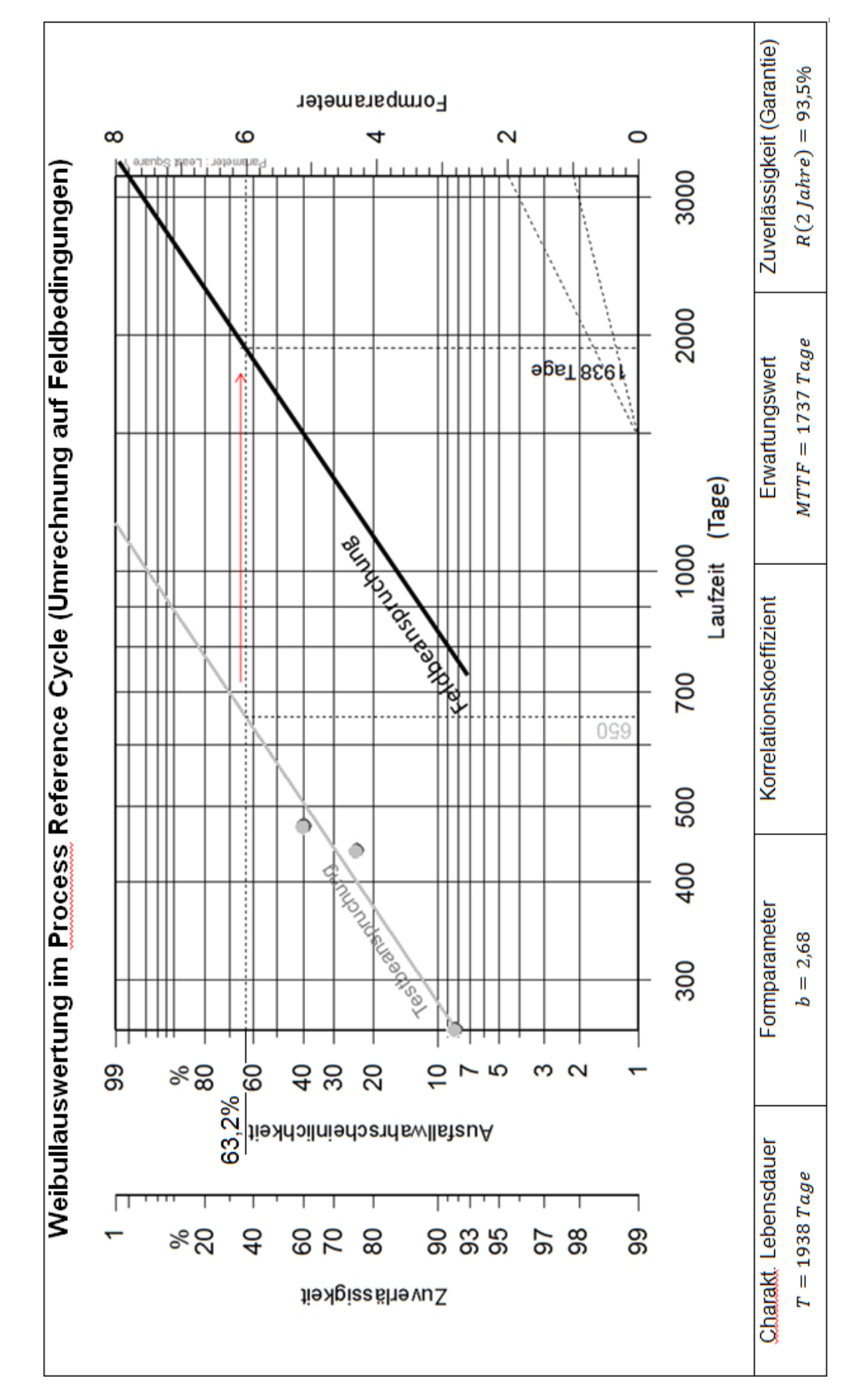

*Bild 21: Transformation der Weibullauswertung zu Feldbedingungen (Johnson Verfahren)*

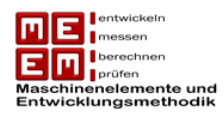

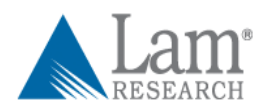

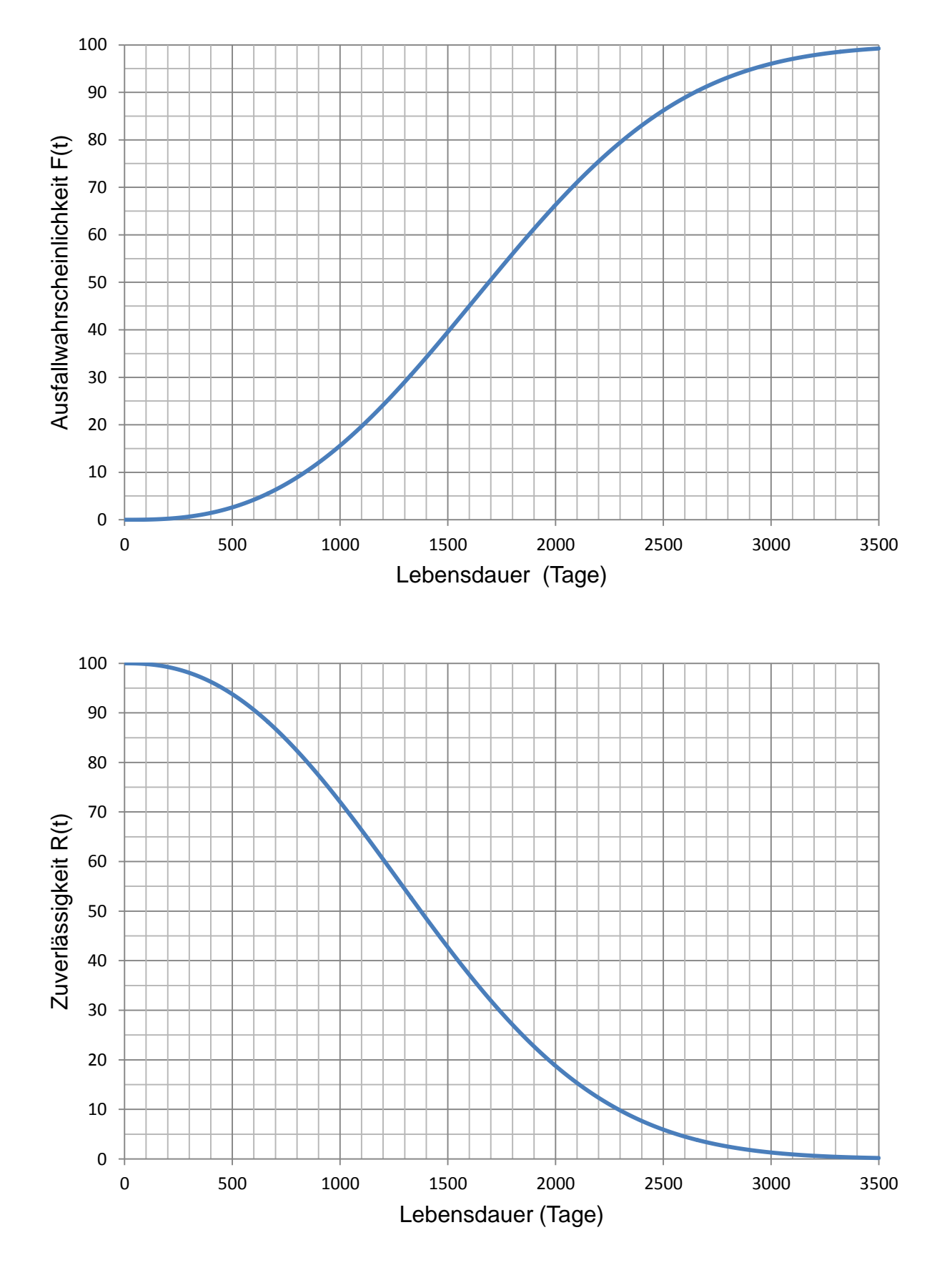

*Bild 22: Ausfallwahrscheinlichkeit und Zuverlässigkeit für die errechnete Weibullverteilung mit b=2,68 und T=1938 Tage (Johnson Verfahren)*

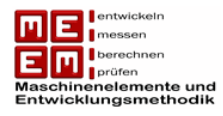

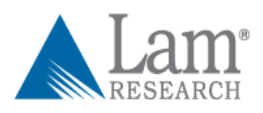

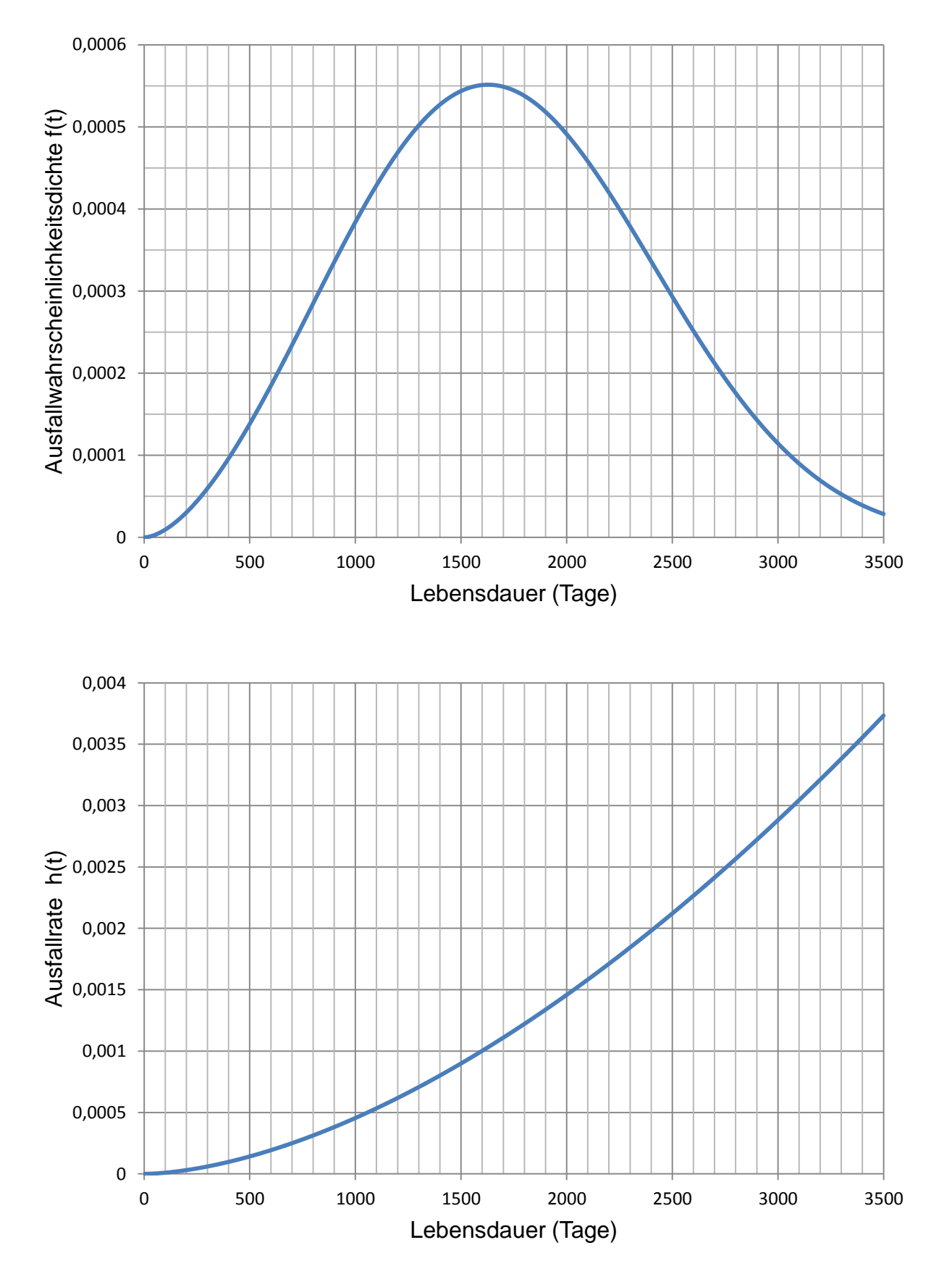

*Bild 23: Ausfallwahrscheinlichkeitsdichte und Ausfallrate für die errechnete Weibullverteilung mit b=2,68 und T=1938 Tage (Johnson Verfahren)*

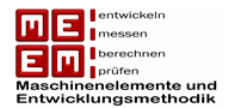

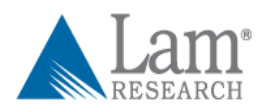

## **4.4 Auswertung mittels Kaplan-Meier Verfahren**

Auch das Kaplan-Meier Verfahren kann für Multiple Zensierungen mit bekannten Laufleistungen von intakten und schadhaften Einheiten angewendet werden. Auch hier müssen die Laufzeiten der Größe nach angeordnet werden.

| Ordnungszahl j | Lebensdauerdaten | ausgefallen | intakt |
|----------------|------------------|-------------|--------|
|                | 259              | X           |        |
| 2              | 284              |             | X      |
| 3              | 284              |             | X      |
| 4              | 438              | X           |        |
| 5              | 471              | X           |        |
| 6              | 848              |             | X      |
| $\overline{ }$ | 924              |             | X      |
| 8              | 938              |             | X      |

*Tabelle 16: Testauswertung mittels Kaplan-Meier Verfahren*

Mit Hilfe der von Kaplan und Meier definierten Formel lassen sich nun die Ausfallwahrscheinlichkeiten zu den dazugehörigen Lebensdauerdaten berechnen:

$$
F_i = 1 - \prod_{j=1}^i \left( \frac{n-j}{n-j+1} \right)^{\delta_j}
$$

Die Bezugszahl  $\delta_i$  hat für zensierte Einheiten (als intakt gewertet) den Wert  $\delta_i = 0$  und für ausgefallene Einheiten den Wert  $\delta_i = 1$ .

$$
F_1 = 1 - \left(\frac{8-1}{8-1+1}\right)^1 = 1 - \frac{7}{8} = 12,5\%
$$
  
\n
$$
F_4 = 1 - \left[\left(\frac{7}{8}\right)^1 \cdot \left(\frac{6}{7}\right)^0 \cdot \left(\frac{5}{6}\right)^0 \cdot \left(\frac{4}{5}\right)^1\right] = 1 - \frac{7}{10} = 30\%
$$
  
\n
$$
F_5 = 1 - \left[\left(\frac{7}{8}\right)^1 \cdot \left(\frac{6}{7}\right)^0 \cdot \left(\frac{5}{6}\right)^0 \cdot \left(\frac{4}{5}\right)^1 \cdot \left(\frac{3}{4}\right)^1\right] = 1 - \frac{21}{40} = 47,5\%
$$

Die Ausfallwahrscheinlichkeiten können nun wieder in ein Weibullnetz übertragen werden und wie bei der Johnson Methode lassen sich durch die lineare Regressionsanalyse die Weibullparameter bestimmen.

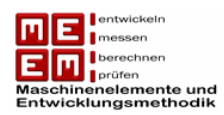

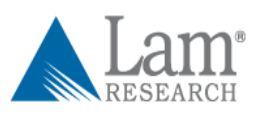

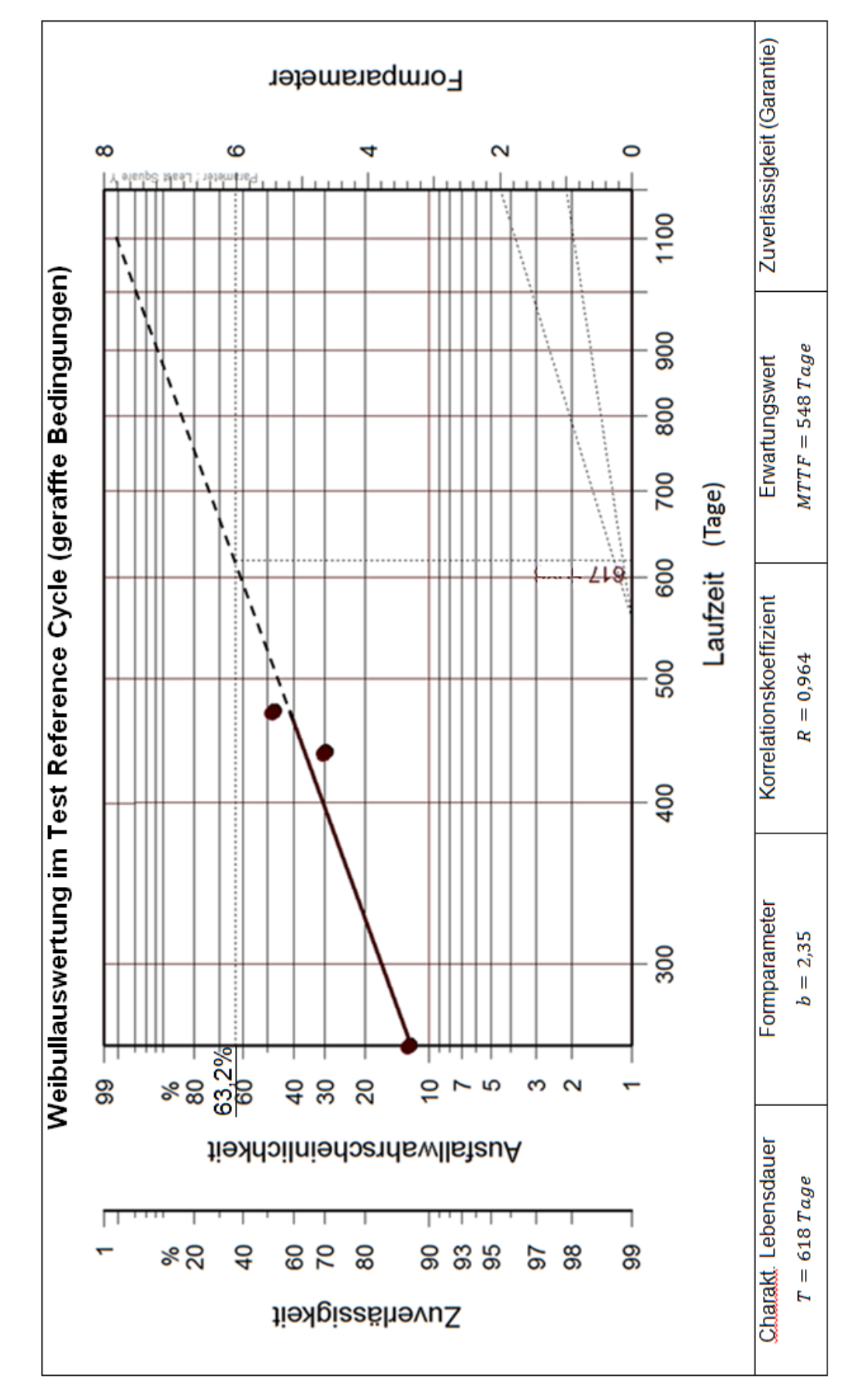

*Bild 24: Weibullauswertung unter gerafften Testbedingungen (Kaplan-Meier Verfahren)*

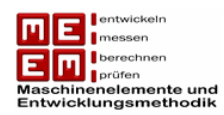

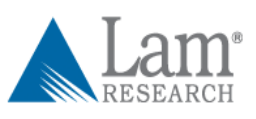

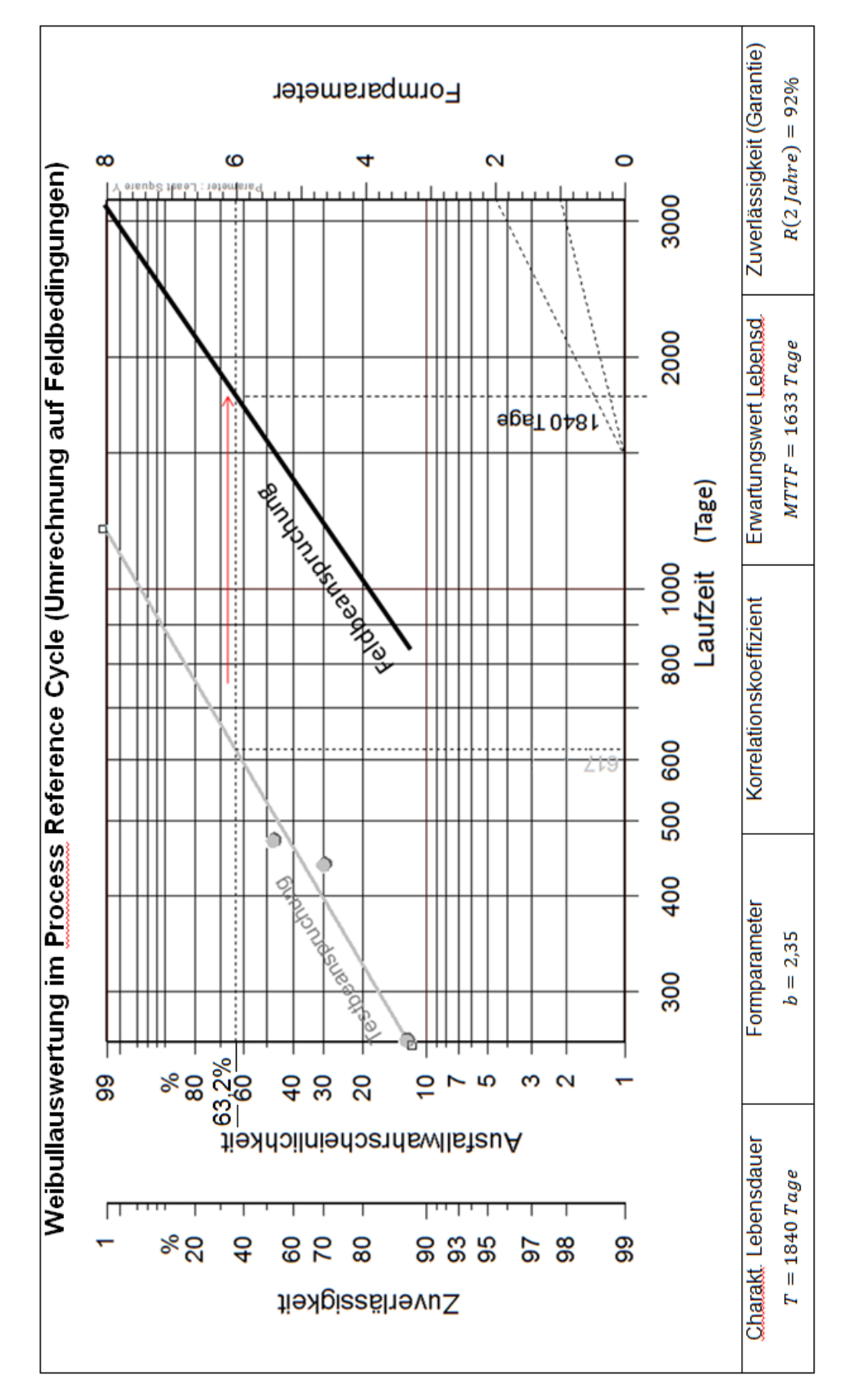

*Bild 25: Transformation der Weibullauswertung zu Feldbedingungen (Kaplan-Meier Verfahren)*

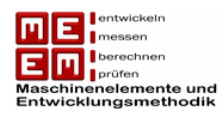

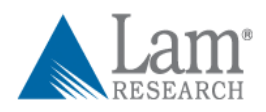

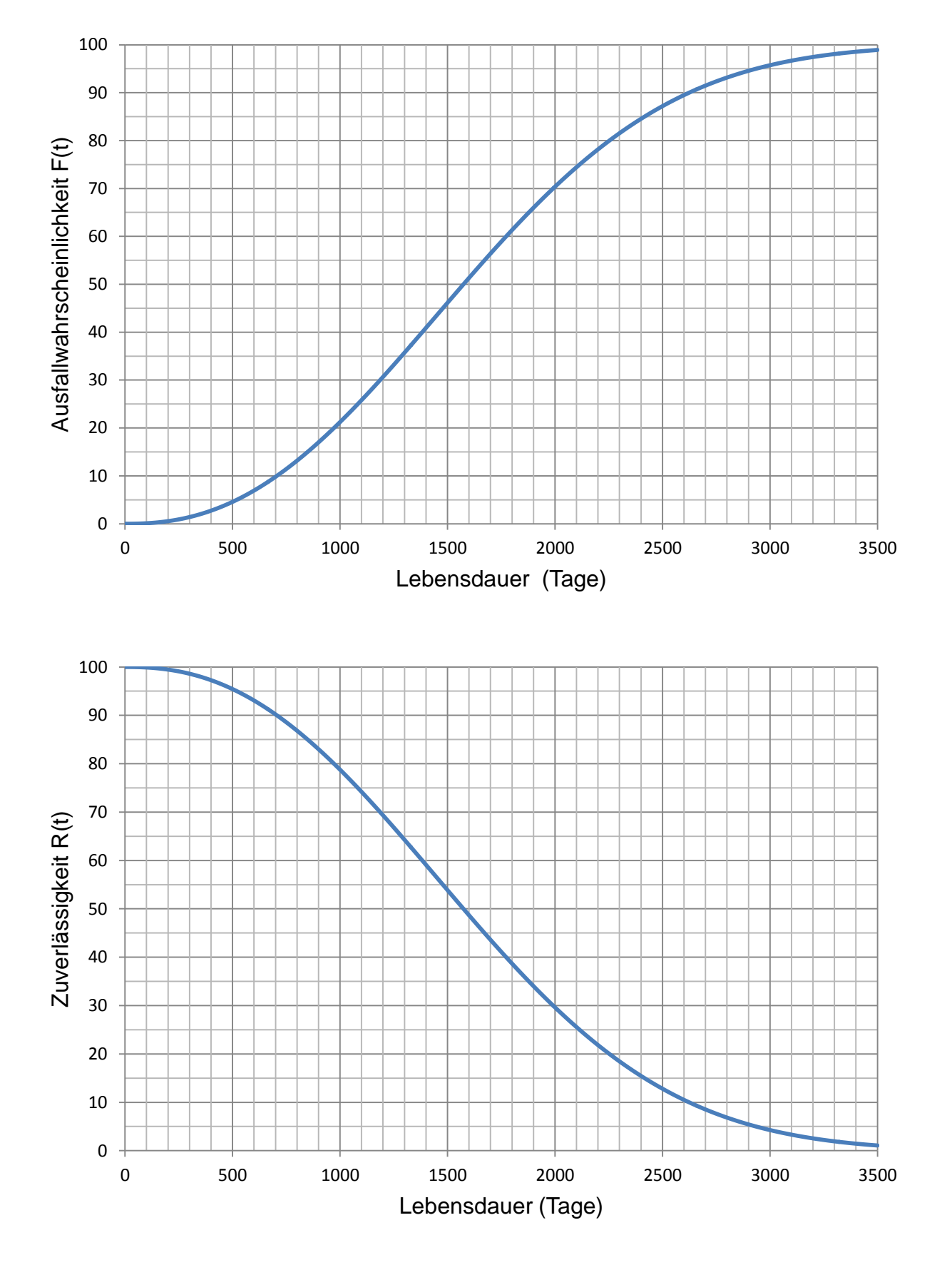

*Bild 26: Ausfallwahrscheinlichkeit und Zuverlässigkeit für die errechnete Weibullverteilung mit b=2,35 und T=1840 Tage (Kaplan-Meier-Verfahren)*

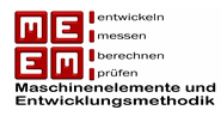

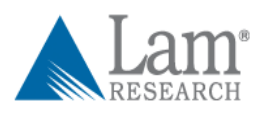

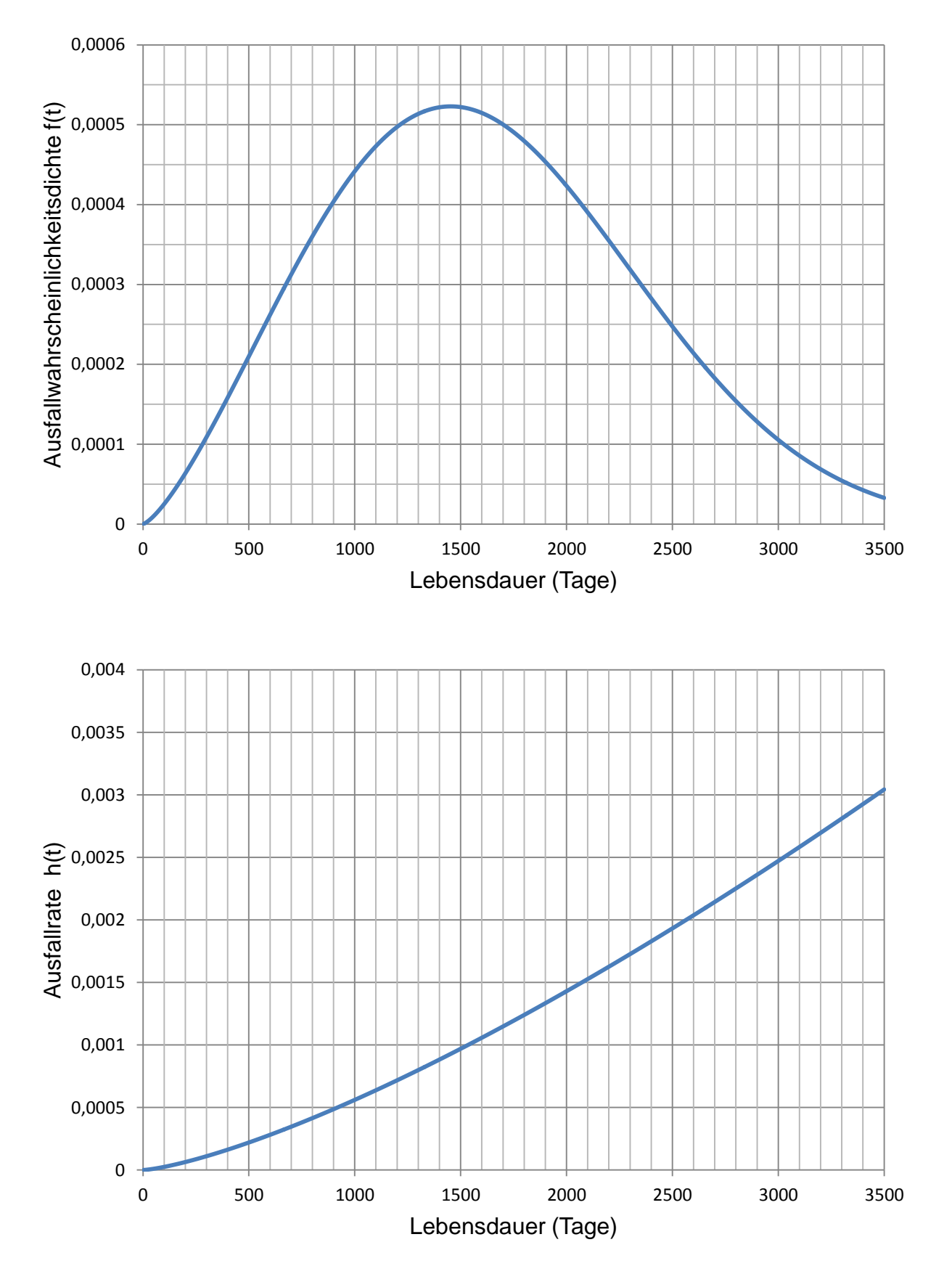

*Bild 27: Ausfallwahrscheinlichkeitsdichte und Ausfallrate für die errechnete Weibullverteilung mit b=2,35 und T=1840 Tage (Kaplan-Meier-Verfahren)*

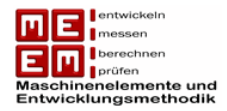

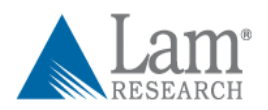

# **4.5 Zusammenfassung der Ergebnisse**

Die Testergebnisse sollten mit großer Vorsicht betrachtet werden. Bei einem Stichprobenumfang von  $n = 8$  kam es zu lediglich 3 Ausfällen, dass heißt es handelt sich hier um eine sehr starke Zensierung. Weiters fielen die Ausfälle nicht gerade "günstig" aus. Zwei Ausfälle ereigneten sich direkt hintereinander und nach dem letzten Ausfall gibt es noch drei intakte Einheiten über die keine Lebensdauerinformationen vorliegen. Bereits der nächste Ausfall einer Einheit im Test könnte das Ergebnis stark beeinflussen und für ganz neue Weibullparameter sorgen.

#### **Gegenüberstellung der Ergebnisse:**

|                                       | Johnson Verfahren                 | Kaplan-Meier Verfahren            |
|---------------------------------------|-----------------------------------|-----------------------------------|
| Formparameter                         | $b = 2,68$                        | $b = 2,35$                        |
| charakt.Lebensdauer                   | $T = 1938 d \approx 5.3$ Jahre    | $T = 1840 d \approx 5,0$ Jahre    |
| Korrelationskoeffizient               | $R = 0,972$                       | $R = 0,964$                       |
| Erwartungswert                        | $MTTF = 1737 d \approx 4.8$ Jahre | $MTTF = 1633 d \approx 4.5$ Jahre |
| Zuverlässigkeit<br>(Garantiezeitraum) | $R(2 ahre) = 93,5%$               | $R(2 \; \text{fahre}) = 92\%$     |

*Tabelle 17: Überblick über die Testergebnisse*

Die Ergebnisse der aktuellen Tests zeigen, dass die geforderten Lebensdauern (Kap. 7.1) bei weitem verfehlt werden. Aufgrund der wenigen Ausfälle, und der stark abweichenden Versuchstypen welche nur mit Hilfe von Annahmen zur Auswertung herangezogen werden konnten, ist davon auszugehen, dass der Fehler bei den Tests liegt und kein aussagekräftiges Ergebnis über die Zuverlässigkeit der DEU liefert.

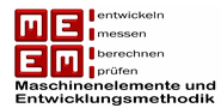

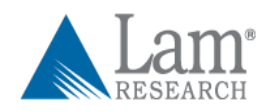

## **5. Auswertung der Felddaten von LAM Research**

Auf Grund der starken Zensierung der Zuverlässigkeitstests und den wenigen Ausfälle werden an dieser Stelle auch die Felddaten zur Auswertung herangezogen. Durch die hohe Anzahl an Ausfälle im Feld soll die Testauswertungen bestätigt oder wiederlegt werden. Die Auswertung von Felddaten stellt dabei eine einfache und günstige Methode dar Zuverlässigkeitsaussagen über Produkte zu erhalten. Ein weiterer Vorteil ist, dass Maschinen im Feld den "wahren" Betriebsbedingungen ausgesetzt sind und somit keine Fehler durch falsche Raffungsfaktoren entstehen können. Durch den großen Stichprobenumfang und der hohen Anzahl von Ausfällen erhält man hierbei ein wesentlich genaueres und aussagekräftigeres Ergebnis.

## **5.1 Übersicht über Felddaten**

Für die Auswertung der Felddaten stehen die Ausfälle der Produktionsjahre Mitte 2004 bis Mitte 2008 zur Verfügung. Da auch hier nur das Ausfallmerkmal "Lagerschaden" analysiert wird wurde von LAM Research im Vorhinein eine Selektion der Ausfälle vorgenommen. Insgesamt stehen somit 65 Ausfalldaten des Maschinentyps SS BE SPILA CG2 zur Verfügung.

Schwierigkeiten ergeben sich bei der Bestimmung der Betriebszeiten der einzelnen Maschinen, da hier keine genauen Daten zur Verfügung stehen. Es sind lediglich die Auslieferungsdaten und die Rücklieferungsdaten der Einheiten bekannt. Die Betriebsdauer muss unter Berücksichtigung einiger Annahmen geschätzt werden.

Die defekten Spindeleinheiten wurden nach ihrem Ausfall zurück an LAM Research geliefert und die meisten dort verschrottet. An den Maschinen vor Ort kam es zur Installation von Ersatzspindeleinheiten, damit konnte der Betrieb der DEU wieder aufgenommen werden.

Neben den Ausfällen wurde zur Auswertung der Felddaten noch das Gesamtauslieferungsvolumen benötigt. Die konkreten Zahlen für die Jahre 2004 und 2005 liegen vor, die Auslieferungen der darauffolgenden Jahre mussten geschätzt werden.

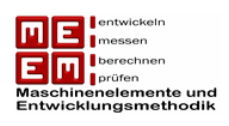

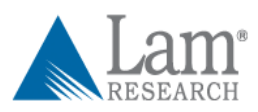

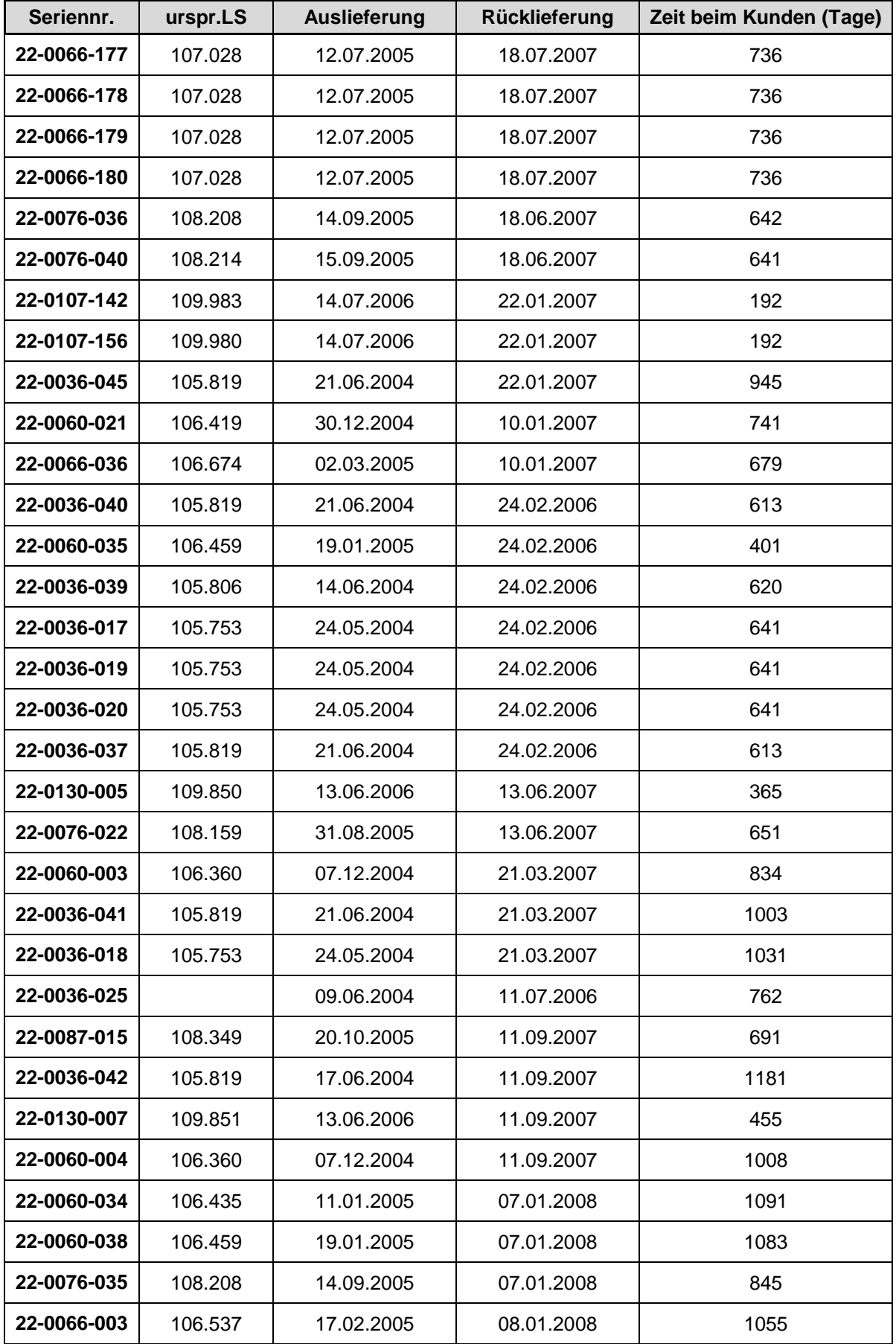
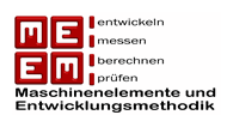

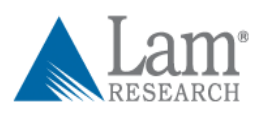

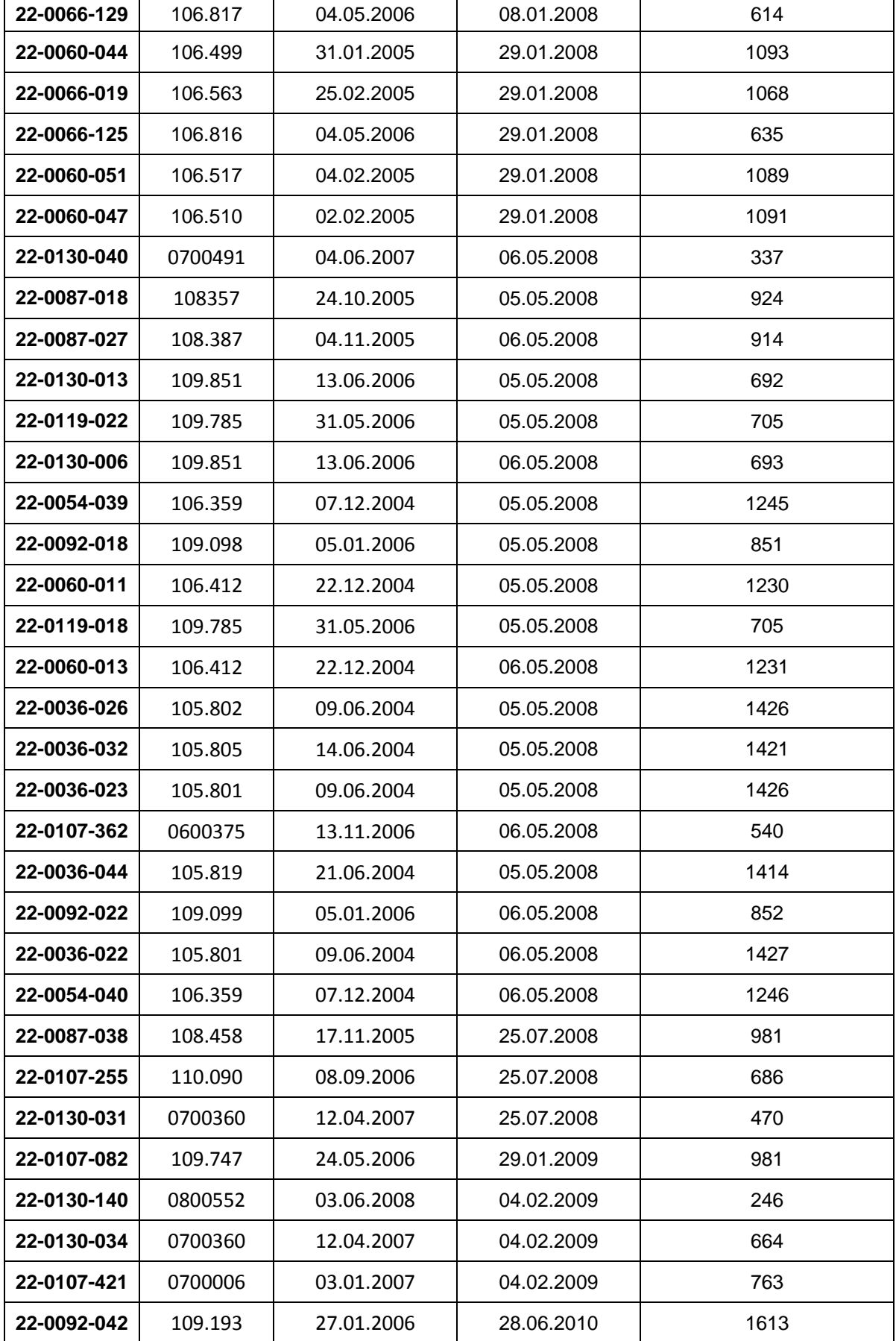

*Tabelle 18: Felddaten der Ausfälle des Typs SS BE SPILA CG2*

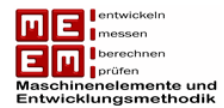

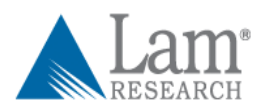

# **5.2 Annahmen zur Auswertung**

Den gedanklichen Ausgangspunkt stellt auch in diesem Fall das Johnson Verfahren dar, allerdings kommt es hier zu Problemen da die Laufzeiten der intakten Einheiten nicht exakt vorliegen. Das heißt eine Aufteilung der intakten Einheiten auf die Ausfälle kann hier nicht exakt vorgenommen werden. In der Literatur wird an dieser Stelle eine spezielle Abwandlung des Sudden Death Verfahrens empfohlen. In diesem Fall werden die intakten Einheiten gleichmäßig zwischen den einzelnen Ausfällen aufgeteilt. Diese Aufteilung würde hier allerdings zu Fehlern führen, wie später noch gezeigt wird. Die intakten Einheiten werden im Folgenden mittels Laufzeitverteilung auf die ausgefallenen Einheiten aufgeteilt. Dazu sind allerdings einige Annahmen zu treffen.

**Annahme zu Ausfällen:** Da LAM Research als Hersteller die erste Kontaktadresse nach Ausfällen darstellt wird angenommen, dass die Liste der Ausfälle komplett ist.

**Annahme zu intakten Einheiten:** Die intakten Einheiten wurden nach ihrer Auslieferung an den Kunden in Betrieb gestellt und laufen seitdem jeden Tag. Da die Laufzeit pro Tag von Kunde zu Kunde unterschiedlich ist wird die Lebensdauer hier in Tagen bzw. Monaten angegeben. Weiters wird angenommen, dass alle ausgelieferten und noch nicht ausgefallenen Einheiten, mit Stand Mitte 2010, noch in Betrieb waren. Diese Annahme wird getroffen weil die längste Laufzeit zum Zensierungszeitpunkt weit unter der vom Hersteller angegebenen Lebensdauer von 10 Jahren liegt.

**Annahme zu Laufzeiten:** Die Zeit zwischen Auslieferung und Inbetriebnahme bzw. zwischen Ausfall und Rücklieferung wird mit je einem Monat angenommen. Damit muss bei Ausfällen die Zeit beim Kunden um zwei Monate reduziert werden um die Lebensdauer zu erhalten. Die Laufzeiten der intakten Einheiten müssen nur um ein Monat reduziert werden, da hier nur der Zeitraum zwischen Auslieferung und Inbetriebnahme relevant ist.

Der letzte registrierte Ausfall ereignete sich im Juni 2010. Da danach keine Aufzeichnungen mehr vorliegen wird angenommen, dass die Aufzeichnungen mit diesem Stand enden.

Bei Datenaufzeichnungen mit  $n > 50$  wird empfohlen eine Klassierung vorzunehmen. Ausfälle und intakte Einheiten werden Intervallen in der Größe von einem Monat zugeordnet. Die Ausfälle werden damit im ersten Schritt der Größe nach geordnet und die dazugehörende Laufzeit in Monaten wird berechnet. Um die Umrechnung zu vereinfachen besteht hier ein Monat aus 30,5 Tagen.

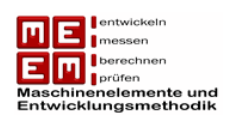

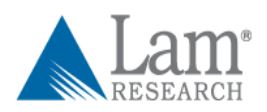

# **Ordnung der Ausfälle der Größe nach:**

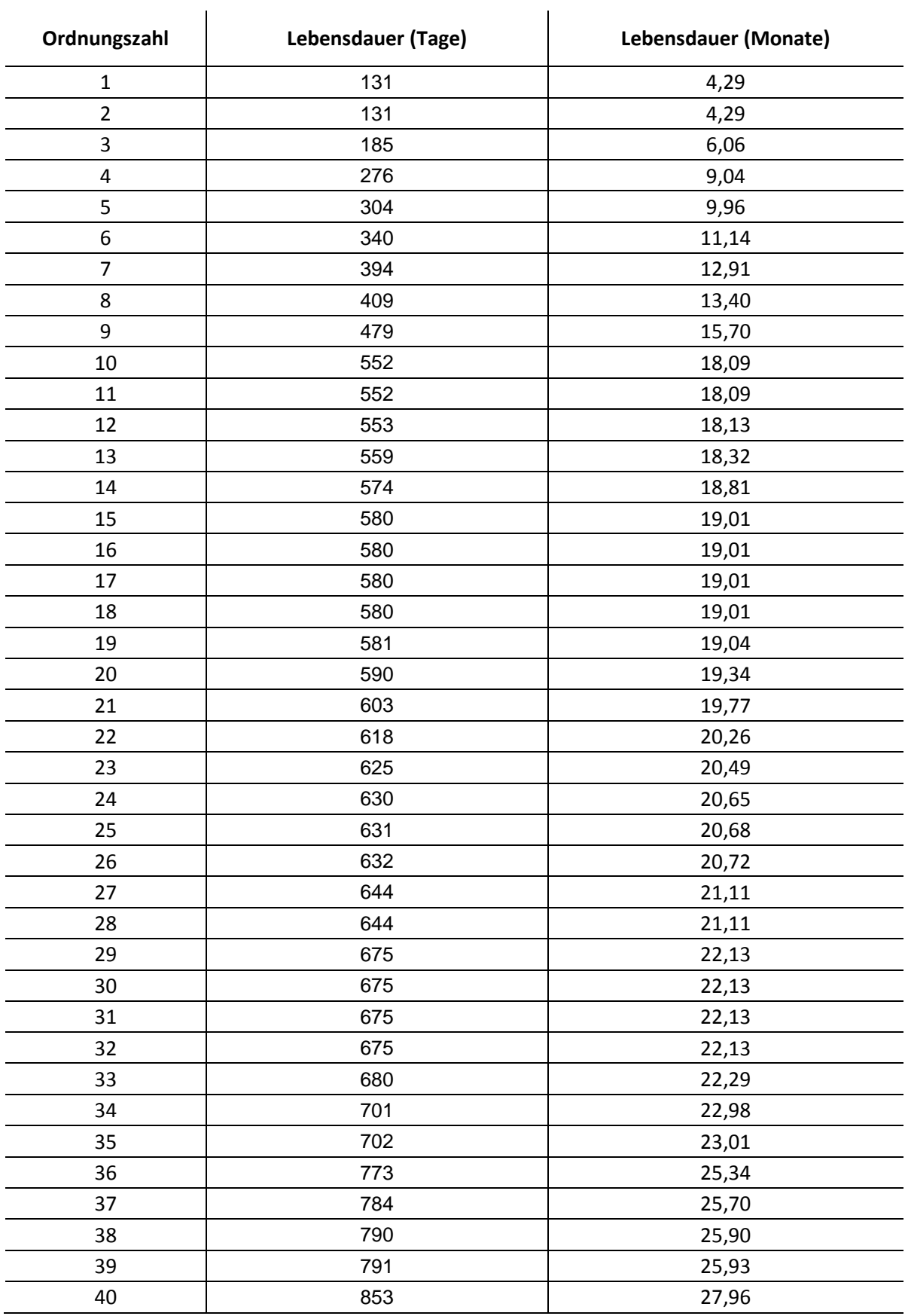

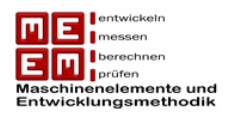

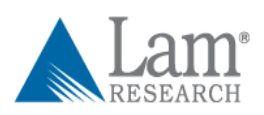

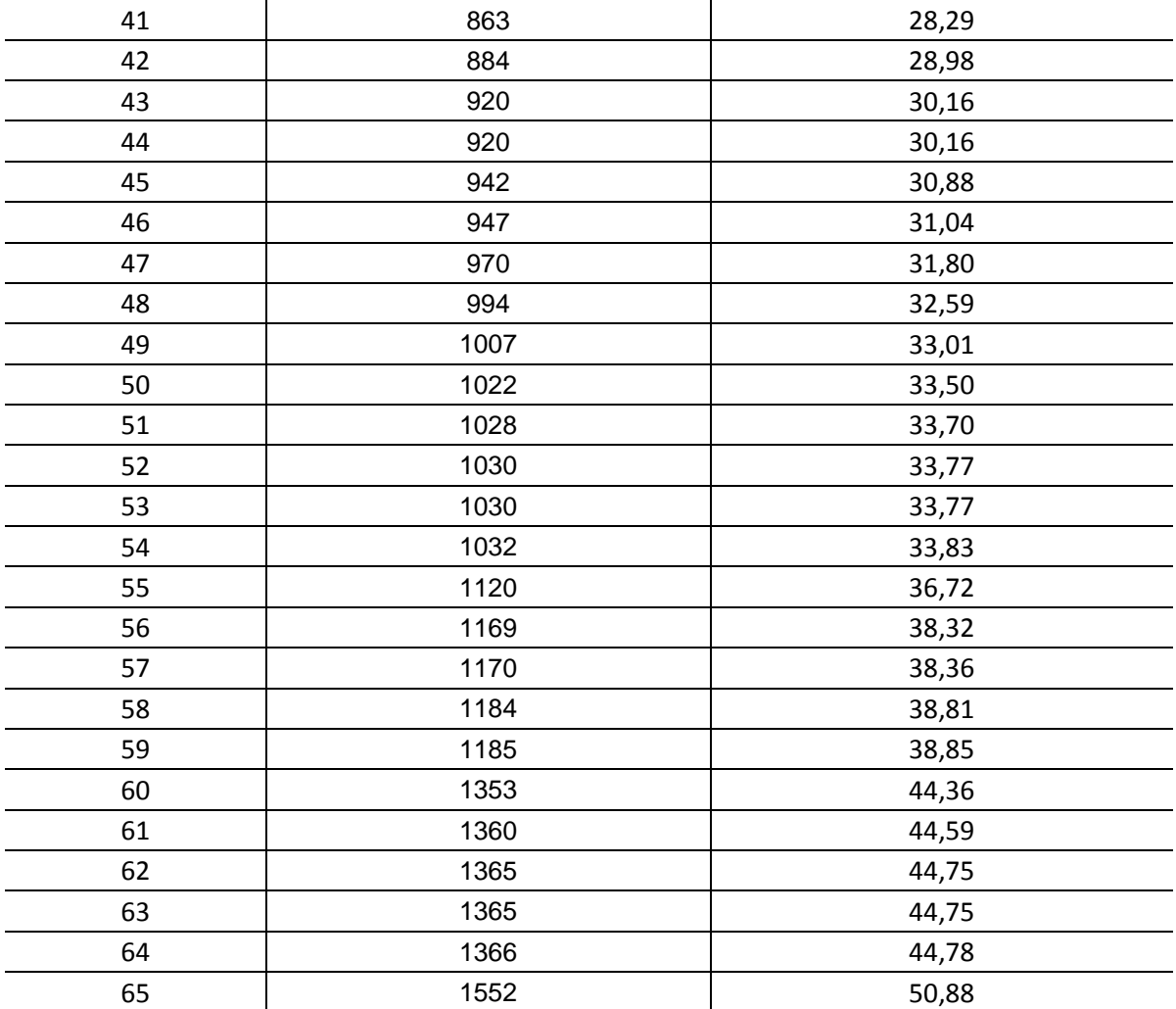

*Tabelle 19: Ausfallzeiten geordnet und klassifiziert*

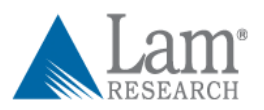

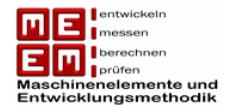

# **5.3 Erstellen einer Laufzeitverteilung**

Im nächsten Schritt müssen die Laufzeiten der intakten Einheiten abgeschätzt werden. Von LAM Research liegen konkrete Auslieferungszahlen für die Jahre 2004 (Auslieferungen ab Mai) und 2005 vor. Für die darauffolgenden Jahre, bis Mitte 2008, mussten die Auslieferungen geschätzt werden da keine konkreten Daten vorlagen. Nach Gesprächen mit LAM Research wurde angenommen, dass 2006 und 2007 jeweils eine Steigerung von 15% erzielt wurde. 2008, am Ende des Produktlebenszyklus, gingen die Auslieferungszahlen um 34% zurück. Die Auslieferungen des jeweiligen Jahres werden gleichmäßig auf das gesamte Jahr verteilt und gerundet.

| Jahr              | Gesamtauslieferungen   | Auslieferungen pro Monat |  |
|-------------------|------------------------|--------------------------|--|
| exakte Daten:     |                        |                          |  |
| 2004 (ab Mai)     | 154                    | 19                       |  |
| 2005              | 366                    | 31                       |  |
| geschätzte Daten: |                        |                          |  |
| 2006              | $366 + 15\% = 421$     | 35                       |  |
| 2007              | $421 + 15\% = 485$     | 40                       |  |
| 2008 (bis Juni)   | $(484 - 34\%)/2 = 160$ | 27                       |  |
|                   | Tahalla 20. Aialianian |                          |  |

*Tabelle 20: Auslieferungen*

Durch die am Anfang getroffenen Annahmen, dass die im Juni 2008 ausgelieferten Einheiten am wenigsten und die im Mai 2004 ausgelieferten Einheiten am meisten gelaufen sind kommt man schließlich, mit Stichtag Ende Juni 2010, zu folgender Laufzeitverteilung (inkl. Berücksichtigung des Zeitraumes zw. Auslieferung und Inbetriebnahme):

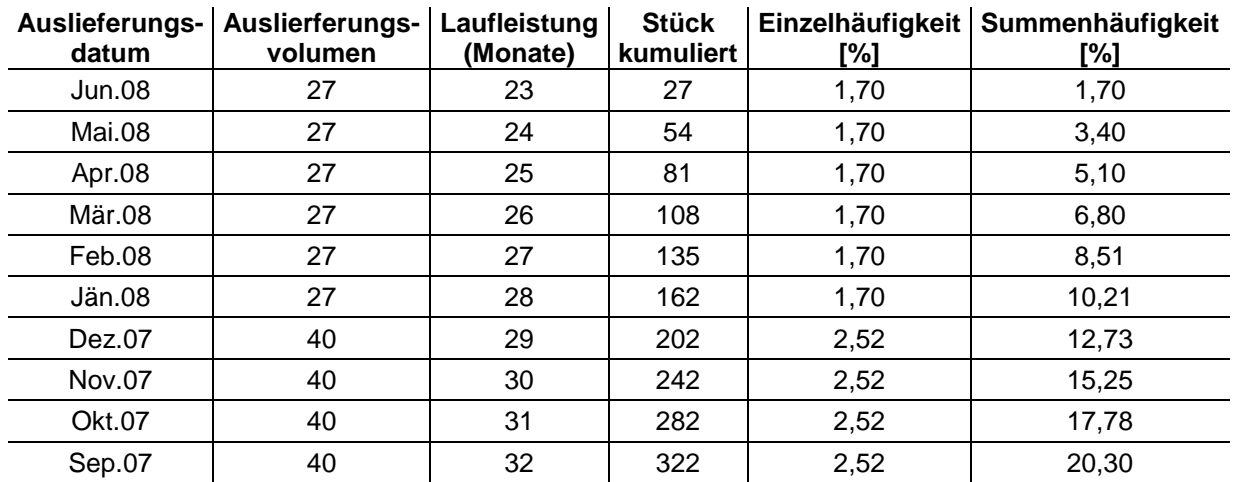

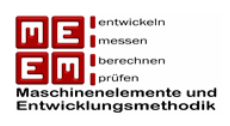

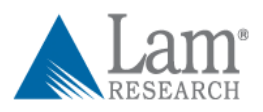

| Aug.07        | 40 | 33     | 362  | 2,52 | 22,82 |
|---------------|----|--------|------|------|-------|
| <b>Jul.07</b> | 40 | 34     | 402  | 2,52 | 25,34 |
| <b>Jun.07</b> | 40 | 35     | 442  | 2,52 | 27,86 |
| Mai.07        | 40 | 36     | 482  | 2,52 | 30,39 |
| Apr.07        | 40 | 37     | 522  | 2,52 | 32,91 |
| Mär.07        | 40 | 38     | 562  | 2,52 | 35,43 |
| Feb.07        | 40 | 39     | 602  | 2,52 | 37,95 |
| Jän.07        | 40 | 40     | 642  | 2,52 | 40,47 |
| Dez.06        | 35 | 41     | 677  | 2,20 | 42,68 |
| Nov.06        | 35 | 42     | 712  | 2,20 | 44,89 |
| Okt.06        | 35 | 43     | 747  | 2,20 | 47,09 |
| Sep.06        | 35 | 44     | 782  | 2,20 | 49,30 |
| Aug.06        | 35 | 45     | 817  | 2,20 | 51,51 |
| <b>Jul.06</b> | 35 | 46     | 852  | 2,20 | 53,72 |
| <b>Jun.06</b> | 35 | 47     | 887  | 2,20 | 55,92 |
| Mai.06        | 35 | 48     | 922  | 2,20 | 58,13 |
| Apr.06        | 35 | 49     | 957  | 2,20 | 60,34 |
| Mär.06        | 35 | 50     | 992  | 2,20 | 62,54 |
| Feb.06        | 35 | 51     | 1027 | 2,20 | 64,75 |
| Jän.06        | 35 | 52     | 1062 | 2,20 | 66,96 |
| Dez.05        | 31 | 53     | 1093 | 1,95 | 68,91 |
| Nov.05        | 31 | 54     | 1124 | 1,95 | 70,87 |
| Okt.05        | 31 | 55     | 1155 | 1,95 | 72,82 |
| Sep.05        | 31 | 56     | 1186 | 1,95 | 74,77 |
| Aug.05        | 31 | 57     | 1217 | 1,95 | 76,73 |
| <b>Jul.05</b> | 31 | 58     | 1248 | 1,95 | 78,68 |
| <b>Jun.05</b> | 31 | 59     | 1279 | 1,95 | 80,64 |
| Mai.05        | 31 | 60     | 1310 | 1,95 | 82,59 |
| Apr.05        | 31 | 61     | 1341 | 1,95 | 84,55 |
| Mär.05        | 31 | 62     | 1372 | 1,95 | 86,50 |
| Feb.05        | 31 | 63     | 1403 | 1,95 | 88,46 |
| Jän.05        | 31 | 64     | 1434 | 1,95 | 90,41 |
| Dez.04        | 19 | 65     | 1453 | 1,19 | 91,61 |
| Nov.04        | 19 | 66     | 1472 | 1,19 | 92,81 |
| Okt.04        | 19 | 67     | 1491 | 1,19 | 94,01 |
| Sep.04        | 19 | 68     | 1510 | 1,19 | 95,20 |
| Aug.04        | 19 | 69     | 1529 | 1,19 | 96,40 |
| <b>Jul.04</b> | 19 | 70     | 1548 | 1,19 | 97,60 |
| <b>Jun.04</b> | 19 | 71     | 1567 | 1,19 | 98,80 |
| Mai.04        | 19 | $72\,$ | 1586 | 1,19 | 100   |

*Tabelle 21: Laufzeitverteilung Stand 06/10*

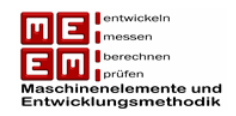

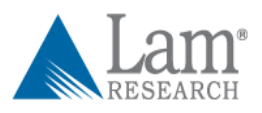

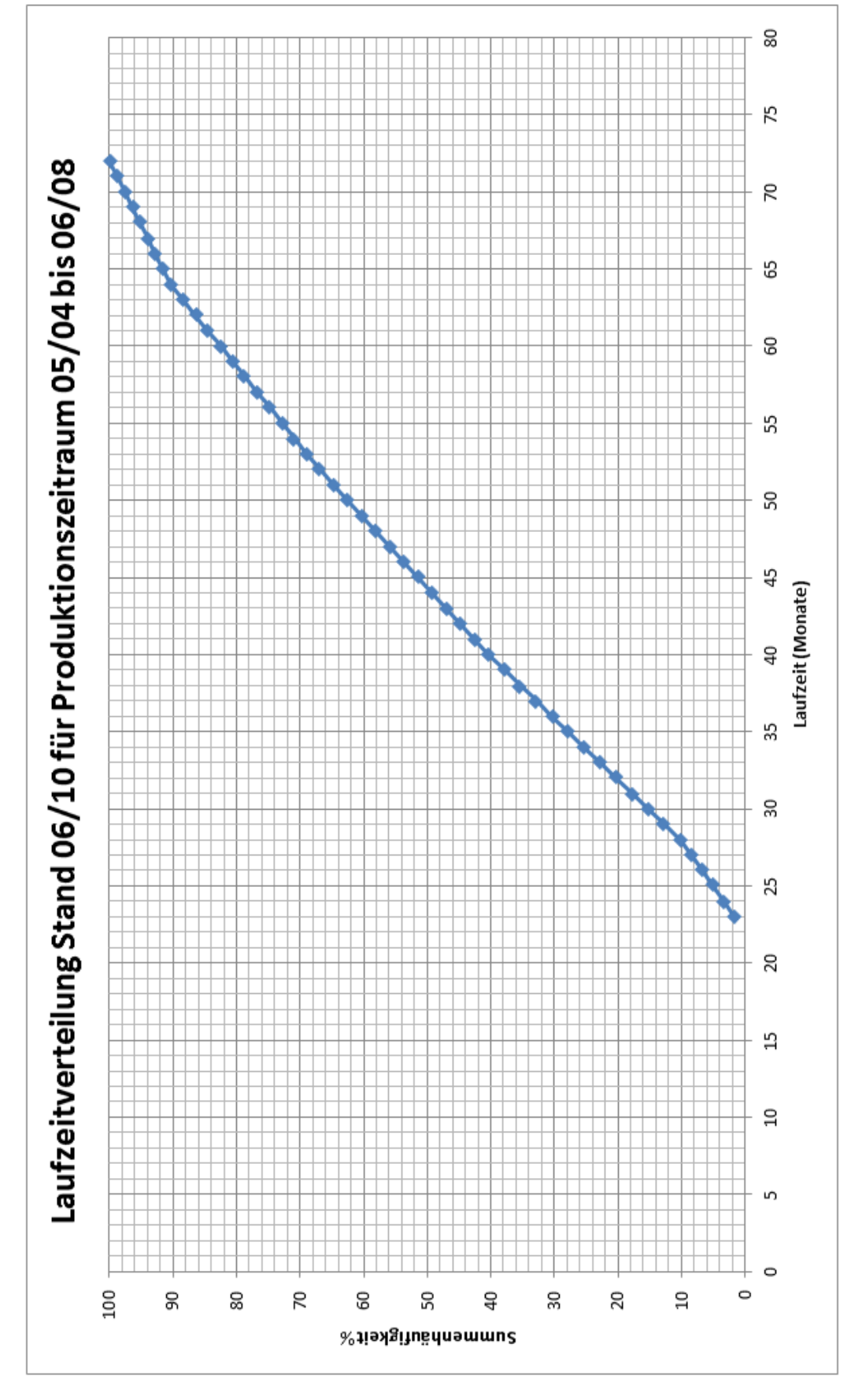

*Bild 28: Laufzeitverteilung der intakten Einheiten*

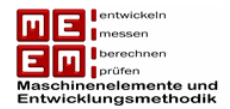

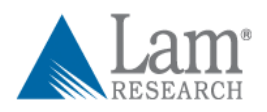

Im nächsten Schritt erfolgt die Zuteilung der intakten Einheiten zu den jeweiligen Laufzeitklassen. Die Summenhäufigkeiten können dabei aus Bild 28 abgelesen werden, die Einzelhäufigkeit ergibt sich aus der Differenz der Summenhäufigkeit und der Summenhäufigkeit der vorherigen Laufzeitklasse. Die Einzelhäufigkeiten werden dann mit der Anzahl der intakten Einheiten multipliziert. Die Anzahl der intakten Einheiten ergibt sich aus der Differenz des gesamten Stichprobenumfang  $n = 1586$  und den Anzahl der Ausfällen  $r = 65.$ 

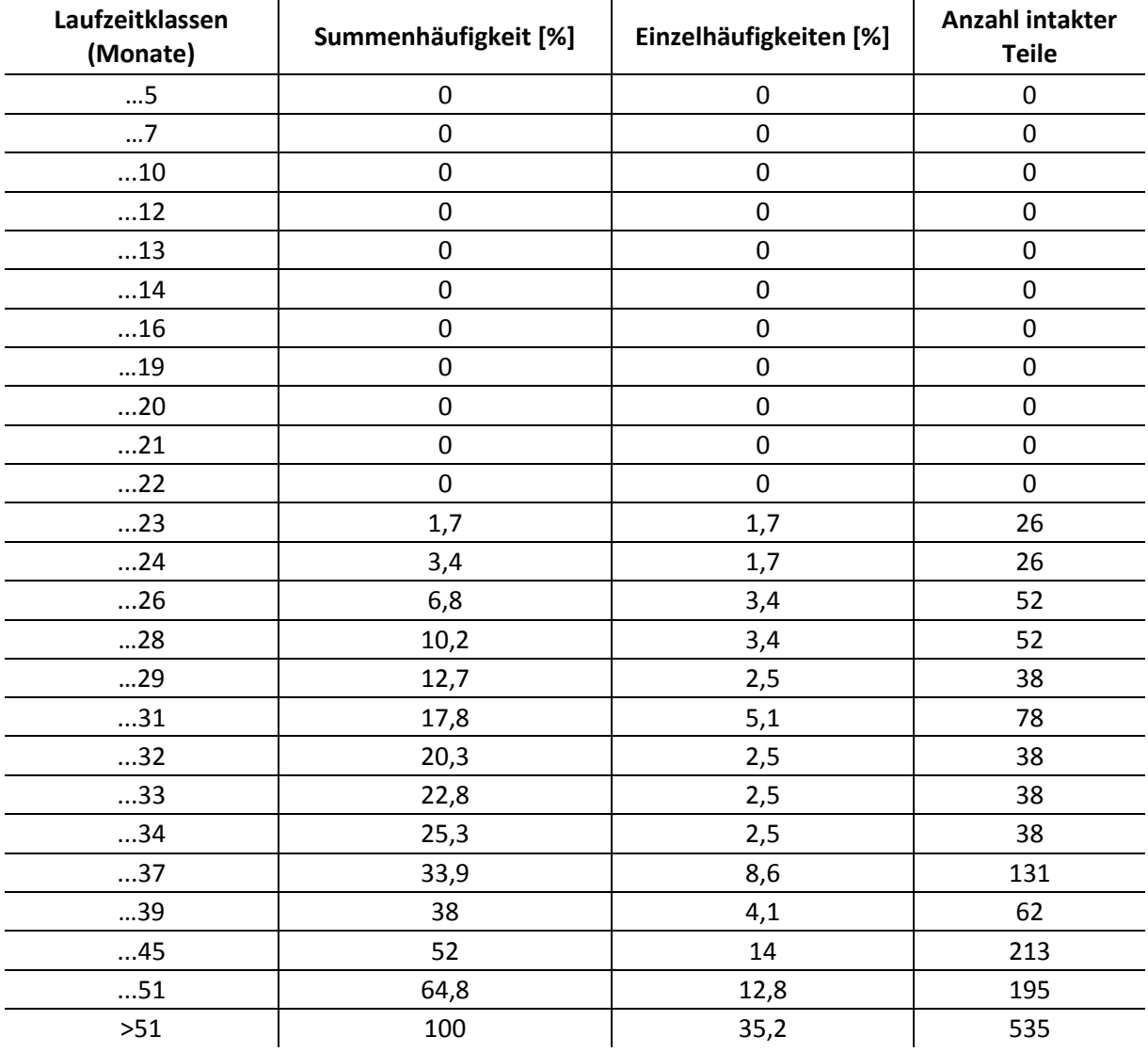

intakte Einheiten:  $n_S = n - r = 1586 - 65 = 1521$ 

*Tabelle 22: Zuordnung der intakten Einheiten zu den jeweiligen Laufzeitklassen*

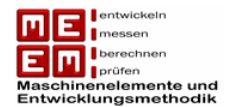

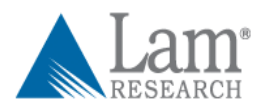

# **5.4 Auswertung der Felddaten**

Es fällt aus, dass einige Laufzeitklassen fehlen bzw. absichtlich ausgelassen wurden. In der Laufzeitklasse 7… 8 Monate ereignete sich kein Ausfall, aus diesem Grund entfällt diese Klasse auch in der weiteren Betrachtung.

Die weitere Vorgehensweise gestaltet sich gleich wie beim Johnson Verfahren. Die schadhaften und intakten Einheiten können nun der jeweiligen Laufzeitklasse zugeordnet werden.

Im Anschluss daran wird der Zuwachs und die mittlere Ordnungszahl berechnet.

Zuwachs

\n
$$
N(t_j) = \frac{n+1-j(t_{j-1})}{1+(n-\text{davorliegende Teile})}
$$
\nmitlere Ordnungszahl

\n
$$
j(t_j) = j(t_{j-1}) + [r(t_j) \cdot N(t_j)]
$$

Allerdings gilt hier zu beachten, dass  $r(t_i)$  nicht immer den Wert 1 besitzt, sondern die Anzahl der Ausfälle in der jeweiligen Laufzeitklasse beschreibt.

Für die Berechnung der Ausfallwahrscheinlichkeit wird wieder das Median-Verfahren angewendet, sie ergibt sich damit zu:

$$
F_{Median}(t_j) \approx \frac{j(t_j) - 0.3}{n + 0.4}
$$

Hier muss beachtet werden, dass es sich bei  $n$  um den gesamten Stichprobenumfang, also schadhafte und intakte Einheiten, handelt.

Mit Hilfe der Laufzeitklassen und der Ausfallwahrscheinlichkeit lassen sich die gewonnenen Punkte wie gehabt in ein Weibulldiagramm übertragen und mit Hilfe der Regressionsanalyse die Weibullparameter bestimmen.

Auch hier muss beachtet werden, dass eine Extrapolation der Weibullgeraden über den letzten Ausfallspunkt hinaus kritisch ist, da sich das Weibullverhalten mit fortlaufender Zeit ändern kann. Das bedeutet, dass eine Mischverteilung zu einem späteren Zeitpunkt nicht ausgeschlossen werden kann.

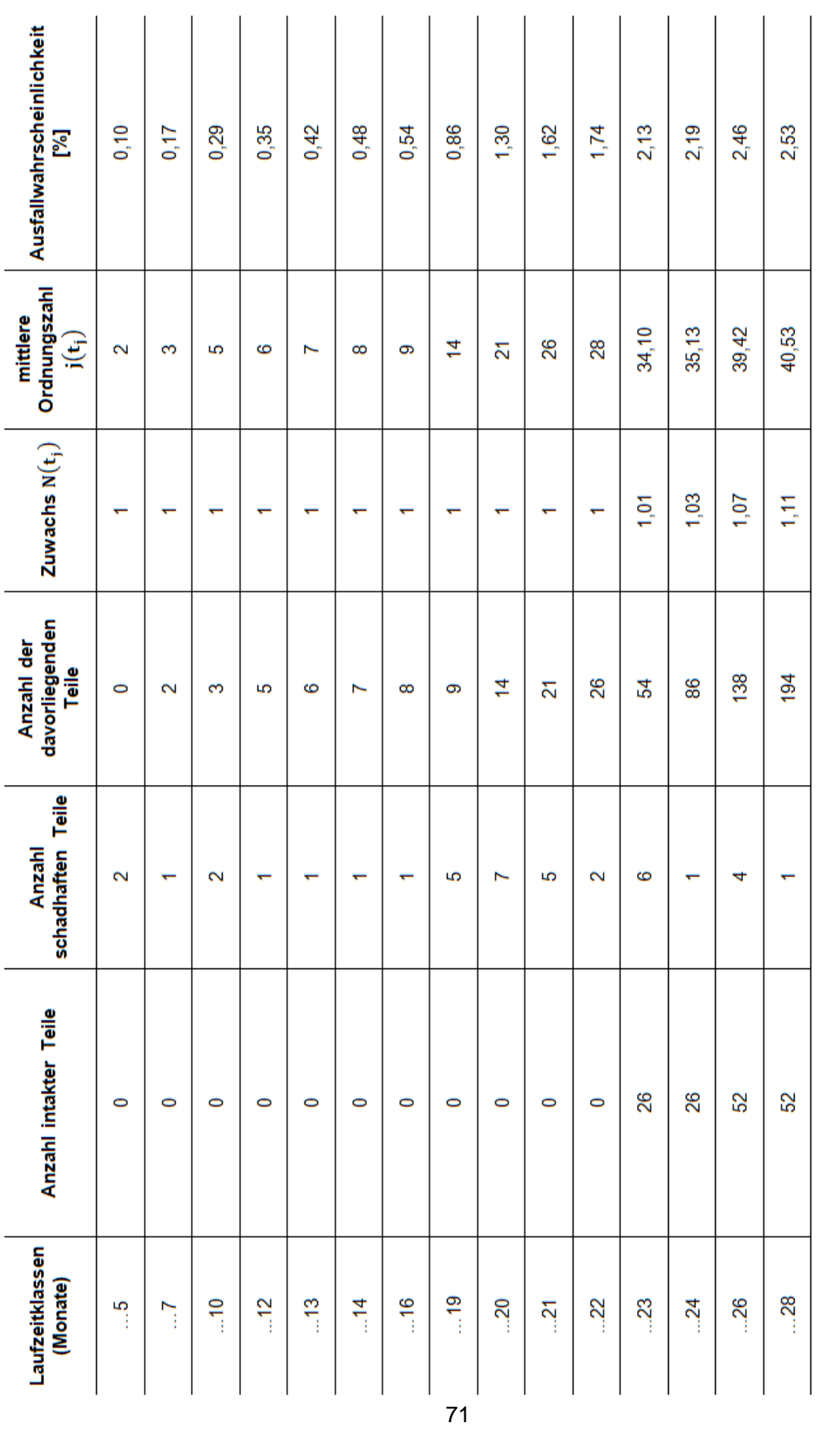

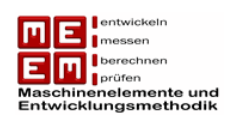

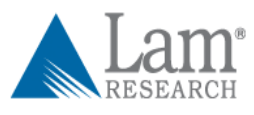

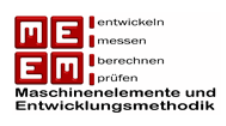

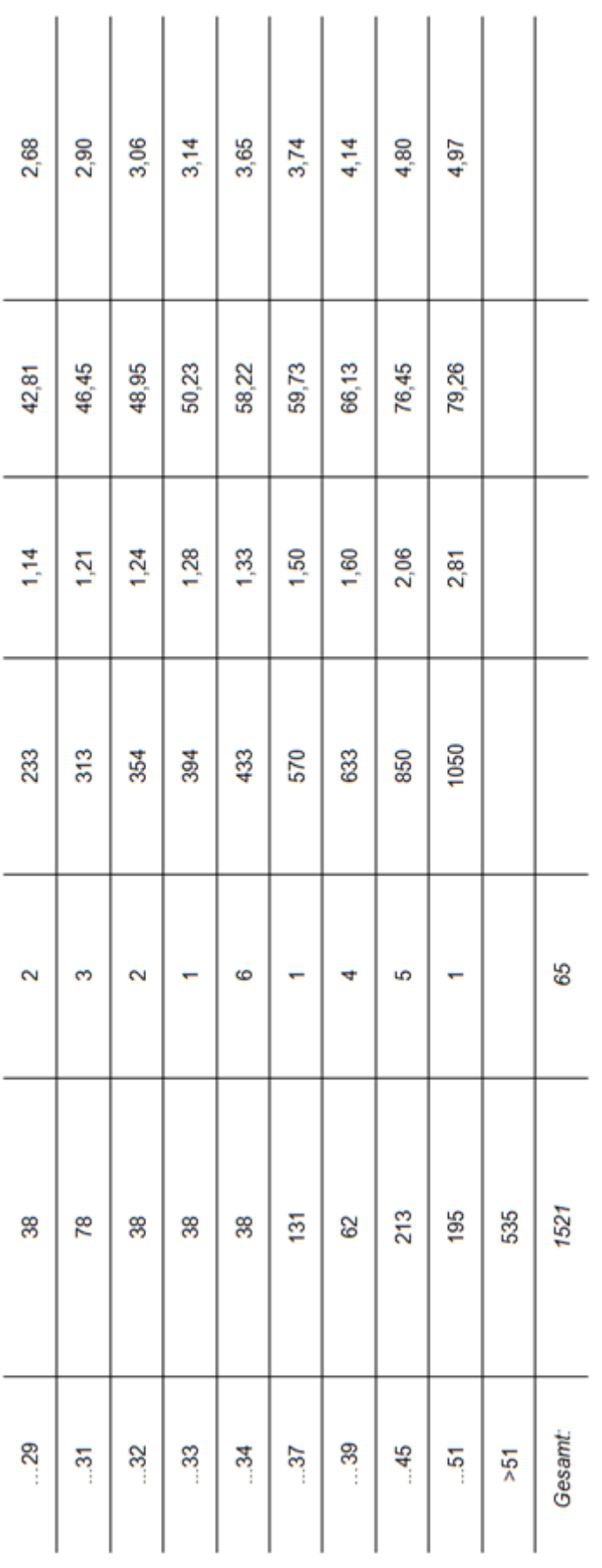

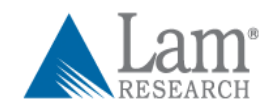

*Tabelle 23: Berechnung der Ausfallwahrscheinlichkeit*

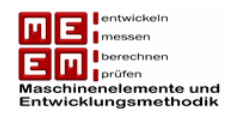

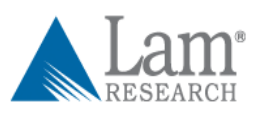

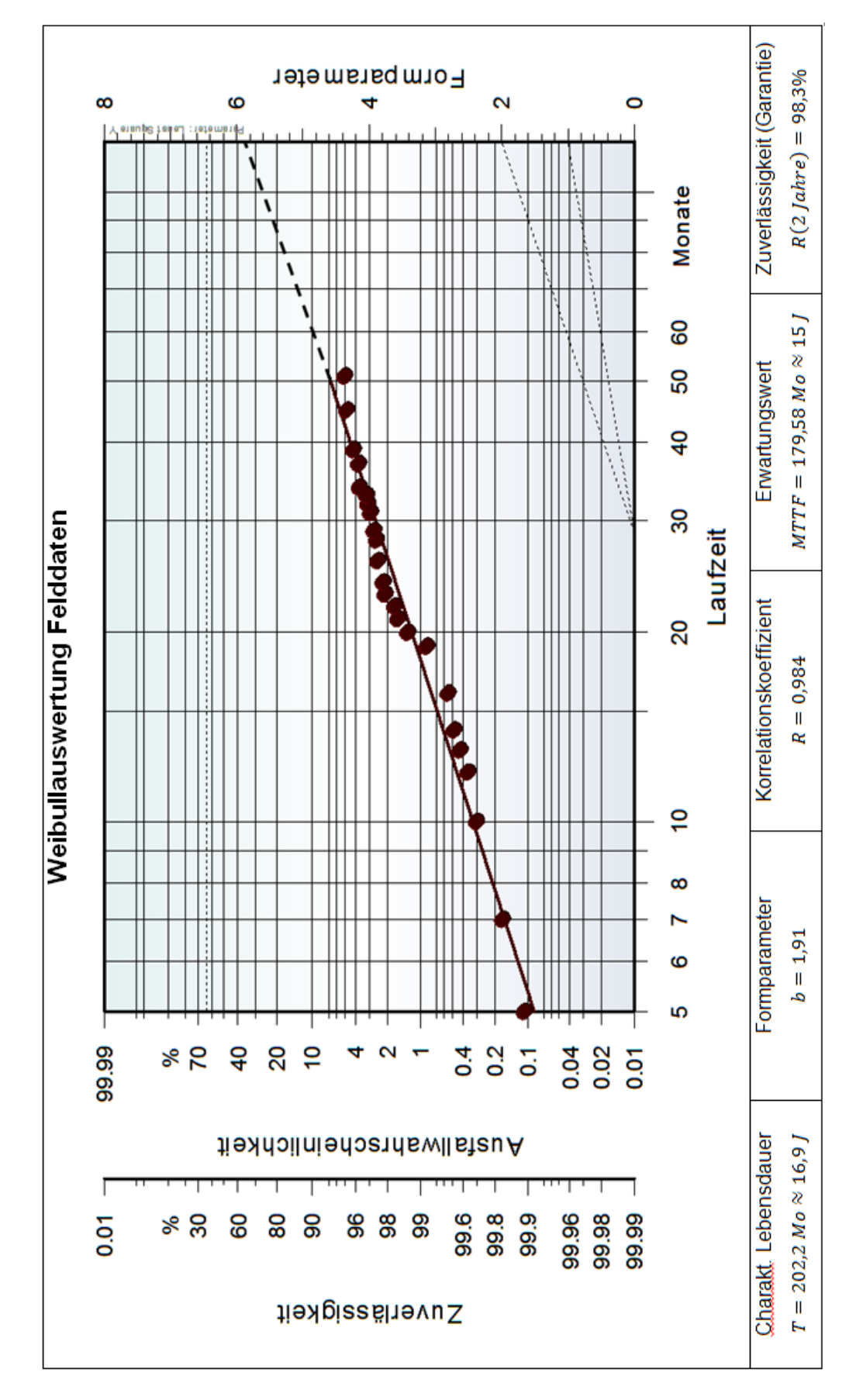

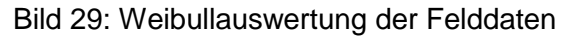

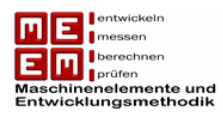

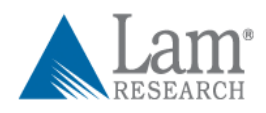

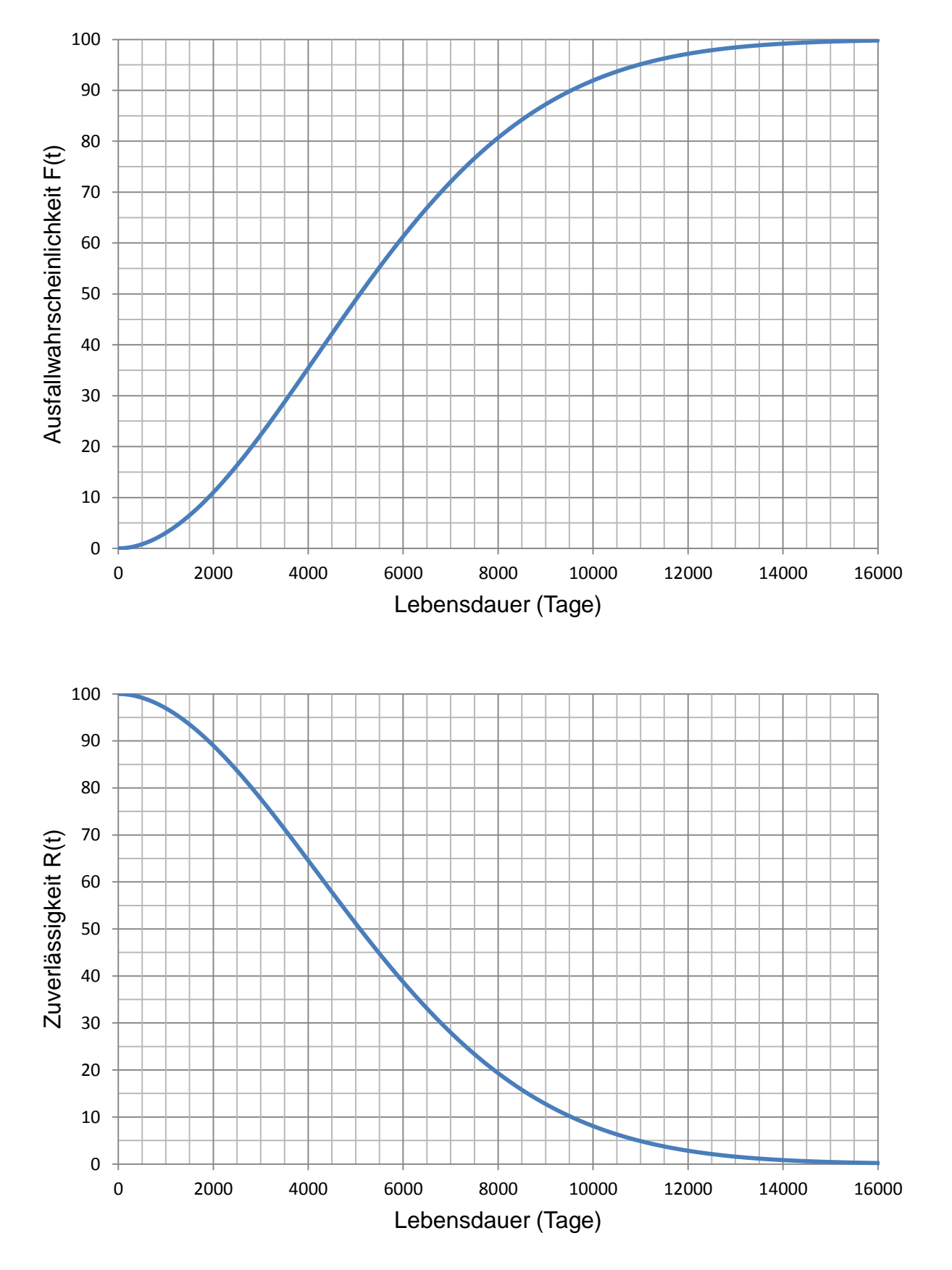

*Bild 30: Ausfallwahrscheinlichkeit und Zuverlässigkeit für die errechnete Weibullverteilung mit b=1,91 und T=6167 Tage*

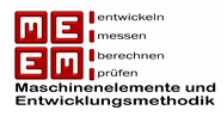

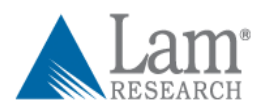

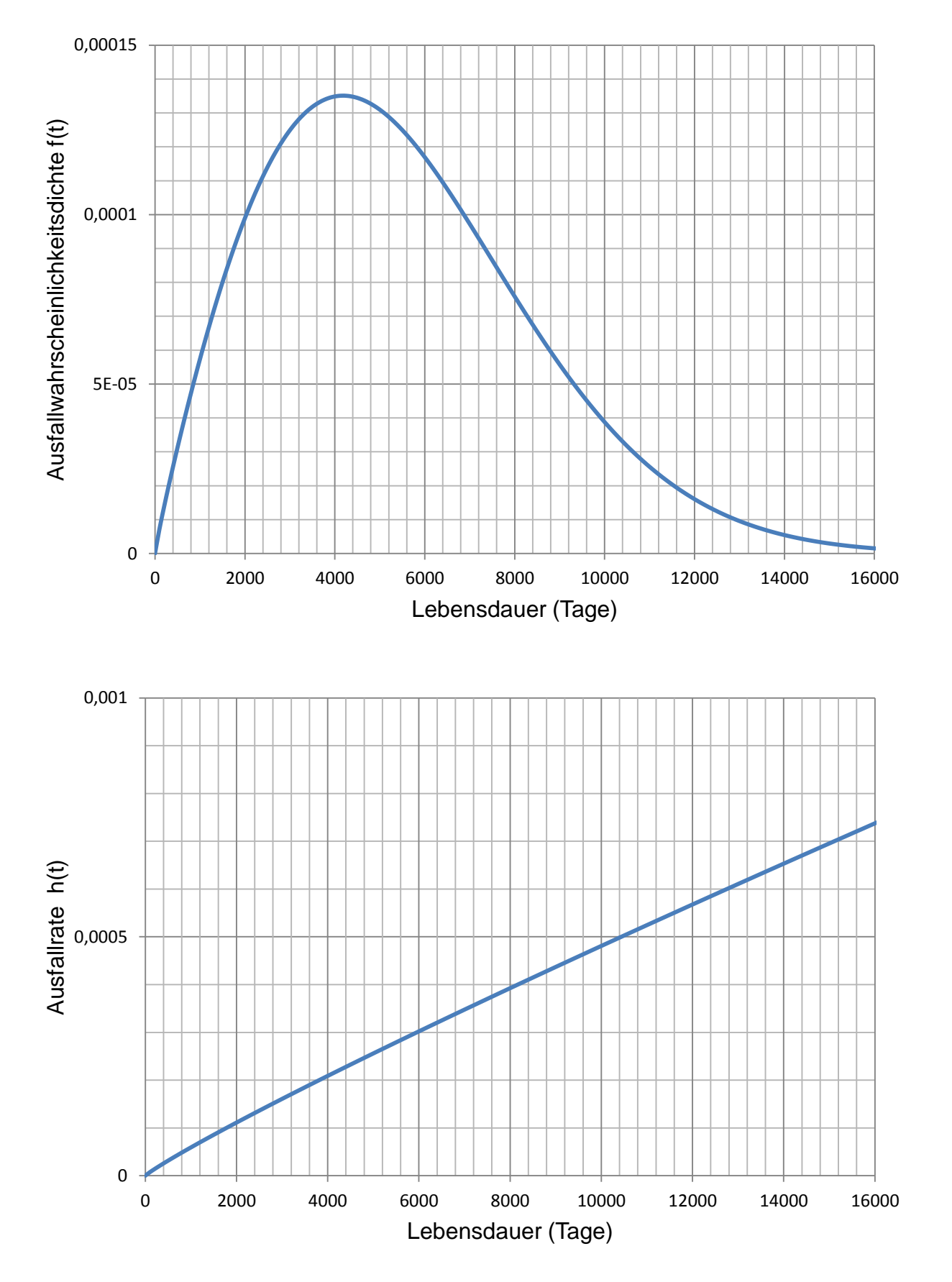

*Bild 31: Ausfallwahrscheinlichkeitsdichte und Ausfallrate für die errechnete Weibullverteilung mit b=1,91 und T=6167 Tage*

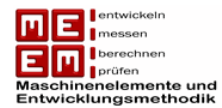

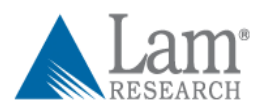

# **5.5 Zusammenfassung der Ergebnisse**

Die Auswertung der Felddaten hat gezeigt, dass es sich hierbei um eine Weibullverteilung mit dem Formparameter  $b = 1.91$  und einer charakteristischen Lebensdauer von  $T \approx$ 16,9 Jahre handelt. Das heißt, dass nach 16,9 Jahren 63,2% aller im Feld befindlichen Einheiten ausgefallen sind.

Der MTTF, **Erwartungswert für die Lager Lebensdauer**, beträgt **15 Jahre**. Da die Berechnung in Tagen bzw. Monaten und nicht in Betriebsstunden erfolgt ist muss der Auslastungsfaktor geschätzt werden damit eine Umrechnung in Betriebsstunden und Waferzyklen (50 Wafer/h) erfolgen kann.

Diese Ergebnisse setzen jedoch voraus, dass sich das Ausfallverhalten nach dem letzten registrierten Ausfall nicht ändert. Es darf daher keine Mischverteilung vorliegen.

Gesicherte Aussagen können nur bis zum letzten registrierten Ausfall gemacht werden. Daraus lässt sich ableiten, dass während der **Garantiezeit** von zwei Jahren nur **1,7%** aller Einheiten mit einem Lagerschaden **ausfallen**.

In den ersten **4,25 Jahren** kommt es zum **Ausfall von 5%** aller Einheiten. Aufgrund der in diesem Fall größeren Stichprobe sind die Ergebnisse der Feldauswertung um einiges aussagekräftiger als die Testergebnisse. Tabelle 25 macht den Vergleich zwischen Felddaten und Testdaten deutlich.

Wie sich erkennen lässt weichen die Ergebnisse der Felddaten stark von jenen der Tests ab. Der Grund dafür liegt an den Daten der Tests. Der kleine Stichprobenumfang und die wenigen Ausfälle sorgen hier für ein wenig Aussagekräftiges Ergebnis.

Der Verdacht, dass die Testdaten keinen wirklichen Überblick über die Zuverlässigkeit der DEU geben hat sich bestätigt. Die Auswertung der Testdaten, auch wenn es sich dabei um etwas unterschiedliche Spezifikationen handelt, bestätigt die hohe Zuverlässigkeit des Produktes. Die Zuverlässigkeit nach zehn Jahren beträgt  $R(10\)h$ re)  $\approx 70\%$ . Es wird sich später noch zeigen, dass ein ähnlicher Wert auch als Zuverlässigkeitsvorgabe für die Testplanung zum Einsatz kommt.

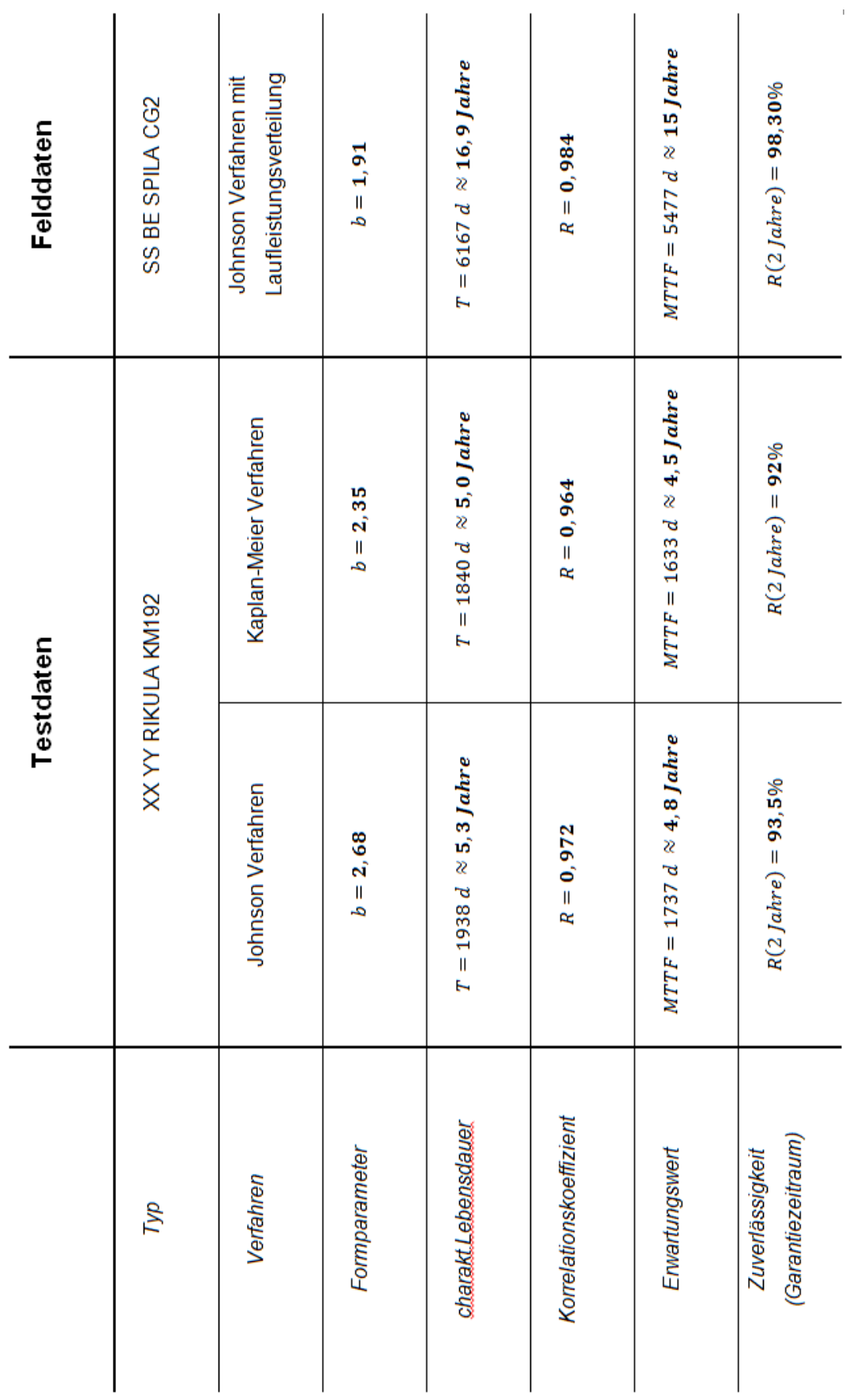

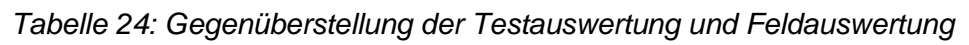

77

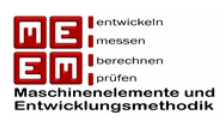

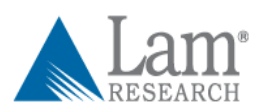

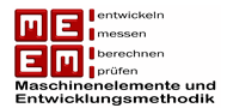

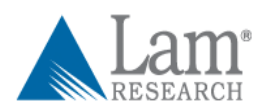

# **5.6 Vergleich Lagerberechnung und Felddaten**

Die bei LAM Research durchgeführte modifizierte Lagerlebensdauerberechnung führte zu einem Ergebnis von  $L_{nmh} \approx 1000 \text{ Jahre}$ . Dies würde auf eine dauerfeste Auslegung der Lagerung hindeuten. Im Rechenbericht von LAM Research wird allerdings darauf verwiesen, dass diese Werte nur zur Darstellung der Rechenergebnisse dienen und keine tatsächlich zu erwartende Gebrauchsdauer darstellen.

Wie die Auswertung der Felddaten gezeigt hat, hat die Lagerung jedoch eine endliche Lebensdauer, welche Näherungsweise durch die einfache nominelle Lagerlebensdauerberechnung beschrieben werden kann.

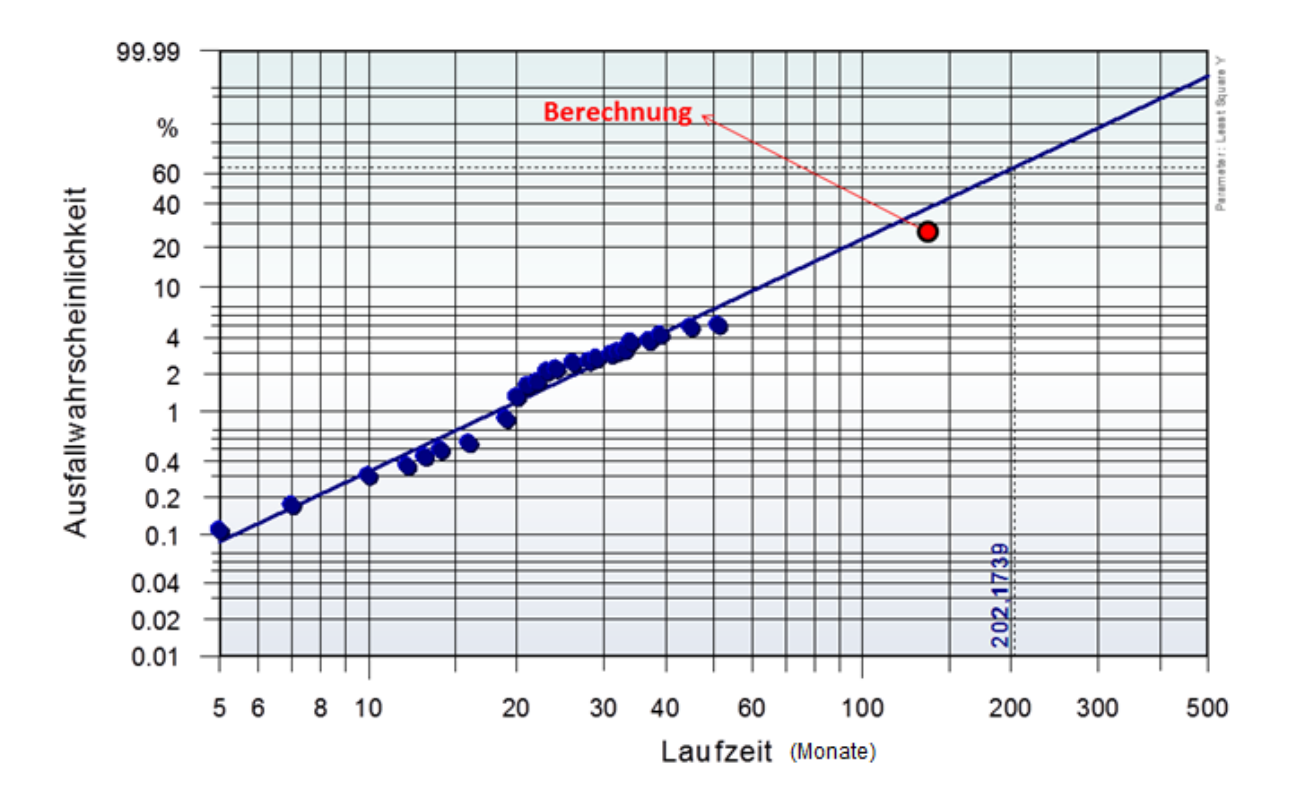

*Bild 32 Nominelle Lagerlebensdauer vs. Felddaten*

Die Berechnungen sind in diesem Fall etwas problematisch, da bei LAM Research ein Lager in Kombination mit einem Spezialfett zum Einsatz kommt und der Lagerhersteller bei dieser speziellen Kombination über keine Erfahrungswerte verfügt. Es wird empfohlen, die Faktoren der modifizierten Lagerlebensdauerberechnung anzupassen oder sie in Zukunft nicht mehr anzuwenden, da aus Bild 32 hervorgeht, dass das Verhalten im Feld einigermaßen gut durch die nominelle Lagerberechnung beschrieben werden kann.

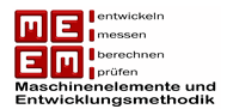

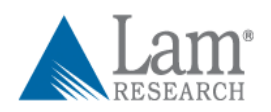

# **6. Planung von Lebensdauertests**

Das Thema Zuverlässigkeit nimmt in der Industrie seit jeher eine wichtige Rolle ein. In einer globalisierten Wirtschaft mit zunehmender Konkurrenz aus Billiglohnländern ist die hohe Qualität eines Produktes wichtiger denn je. Um diese Qualität auch nachweisen zu können greift man auf Zuverlässigkeitstests zurück. Ziel dieser Tests ist der Nachweis einer bestimmten Zuverlässigkeit zu einem gewünschten Zeitpunkt.

Auf unzensierten und zensierten Testverfahren wurde in Kapitel 3 bereits ausführlich eingegangen. In der Planung von Zuverlässigkeitstests muss allerdings anders vorgegangen werden. Eine vorgegeben Zuverlässigkeit bei einer bestimmten Aussagesicherheit muss in diesem Fall nachgewiesen werden. Die Prüfdauer und die zu wählende Stichprobenmenge sind in diesem Fall allerdings unbekannt.

In diesem Kapitel wird auf drei unterschiedliche Techniken eingegangen [Yan07] :

- *Bogey Test:* weit verbreitet in der Industrie
- *Sequentialprüfung:* wird eingesetzt bei militärischen Produkten
- *Degradation Test:* Einsatz bei hochzuverlässigen Produkten

### **6.1 Bogey Test**

Der Bogey Test fällt in die Kategorie "Zero-Failure Testing". Ein vorbestimmter Stichprobenumfang wird bis zu einer bestimmten Testzeit geprüft und die geforderte Zuverlässigkeit wird bestätigt wenn in dieser Zeit kein Ausfall beobachtet wird. So ein Test wird in der Literatur auch als "success run" bezeichnet. Für die Berechnung des Stichprobenumfangs und der Testdauer kommen die hier näher vorgestellten Methoden zum Einsatz. Ein Bogey Test lässt sich leicht planen und bedarf keinen komplizierten Ausfalluntersuchungen bzw. Verschleißmessungen. Laut [Yan07] vertraut vor allem die Automobilindustrie und ihre Zulieferer auf dieses Testverfahren. Nachteil dieser Methode sind ein relativ hoher Stichprobenumfang bzw. eine längere Testzeit. Wie nachfolgend gezeigt wird hängt der Stichprobenumfang und die benötigte Testzeit zusammen.

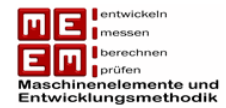

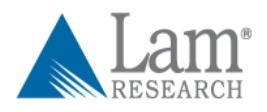

#### **6.1.1 Binomialer Bogey Test**

Man geht hier von einem Stichprobenumfang  $n$  aus, alle Probanden sind ident und weisen daher alle die Zuverlässigkeit  $R(t)$  auf. Die Wahrscheinlichkeit, dass alle Probanden bis zum Zeitpunkt  $t$  überleben ist:

$$
R_1(t) \cdot R_2(t) \cdot R_3(t) \cdot \cdots \cdot R_n(t) = R(t)^n
$$

Um bei einem Zuverlässigkeitstest die geforderte Zuverlässigkeit  $R(t)$  zum Zeitpunkt  $t$ nachweisen zu können muss dieser Vorgabe eine gewisse Aussagewahrscheinlichkeit zugeordnet werden.

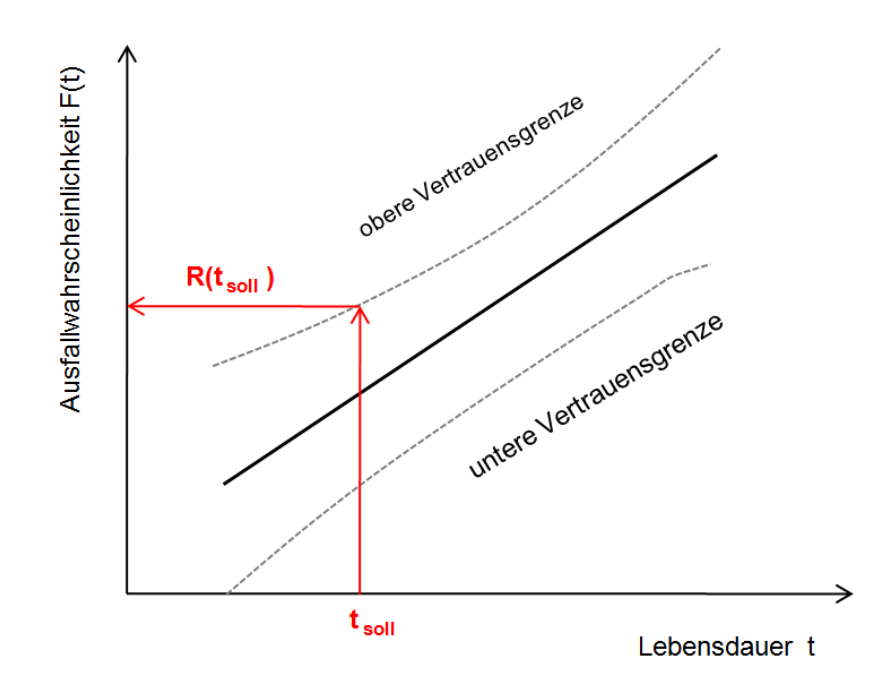

*Bild 33: Weibullnetz mit Mindestzuverlässigkeitvorgabe und Aussagewahrscheinlichkeit als Punkt auf einer oberen Vertrauensgrenze vgl. [Wil10]* 

In Bild 33 wird ersichtlich, dass die geforderte Zuverlässigkeit als Punkt nachgewiesen werden muss. Da man den Test nur mit einer bedingten Aussagewahrscheinlichkeit erbringen kann, findet man den nachzuweisenden Punkt auf der oberen Vertrauensgrenze. Diese obere Vertrauensgrenze entspricht der Aussagewahrscheinlichkeit und lässt sich beschreiben durch den Binomialsatz:

$$
P_A = 1 - \sum_{i=0}^{x} {n \choose i} \cdot (1 - R(t))^{i} \cdot R(t)^{n-i}
$$

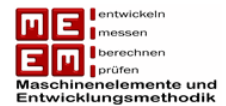

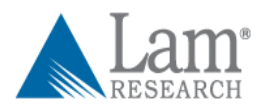

Da man bei der Planung eines Bogey Tests von keinen Ausfällen während der Testzeit ausgeht, kann  $x=0$  gesetzt werden. Dadurch vereinfacht sich die Gleichung zu:

$$
P_A = 1 - R(t)^n
$$

Hat sich bis zum Zeitpunkt  $t$  also noch kein Ausfall ereignet so beträgt die Zuverlässigkeit mit der Aussagewahrscheinlichkeit  $P_A$ :

$$
R(t) = (1 - P_A)^{\frac{1}{n}}
$$

Dieser Ansatz liefert eine konservative Schätzung der Zuverlässigkeit und damit befindet man sich hinsichtlich der Belastbarkeit laut [Wil10] auf der sicheren Seite.

Bei der Testplanung sind die geforderte Zuverlässigkeit  $R(t)$  bei einer Aussagesicherheit  $P_A$ meist gegeben. Der zum Nachweis benötigte Stichprobenumfang lässt sich durch Umformen der Gleichung wie folgt berechnen:

$$
n = \frac{\ln(1 - P_A)}{\ln(R(t))}
$$

Der Bogey Test gilt nur zum Nachweis eines bestimmten Punktes,  $R(t)$  zum Zeitpunkt t. Über die Weibullverteilung und deren Parameter erhält man dadurch keine Auskunft.

*Beispiel:* Gefordert wird  $R(t) = 80\%$  bei  $P_A = 90\%$  nach einer Betriebsdauer von 3 Jahren. Die Planung ergibt, dass  $n = \frac{1}{2}$  $\frac{P(1-0.6)}{\ln(0.9)}$  = 15,3 Probanden für 3 Jahre getestet werden müssen. Die Zuverlässigkeitsanforderungen gelten als erfüllt wenn während der Testdauer kein Ausfall eintritt. Erhöht man allerdings die nachzuweisende Zuverlässigkeit auf  $R(t) = 95\%$ , bei gleichbleibender Aussagewahrscheinlichkeit, sind bereits  $n=\frac{1}{2}$  $\frac{(1-0.95)}{\ln(0.9)}$  = 28,4 Probanden für den Zuverlässigkeitsnachweis nötig.

Diagramme verdeutlichen den rapiden Anstieg des Stichprobenumfangs bei Erhöhung der geforderten Zuverlässigkeit. Sie gelten für den Fall, dass bis zum Zeitpunkt  $t$  kein Ausfall eingetreten ist.

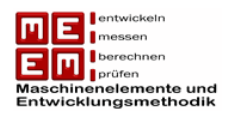

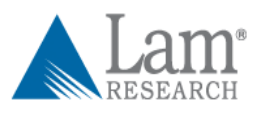

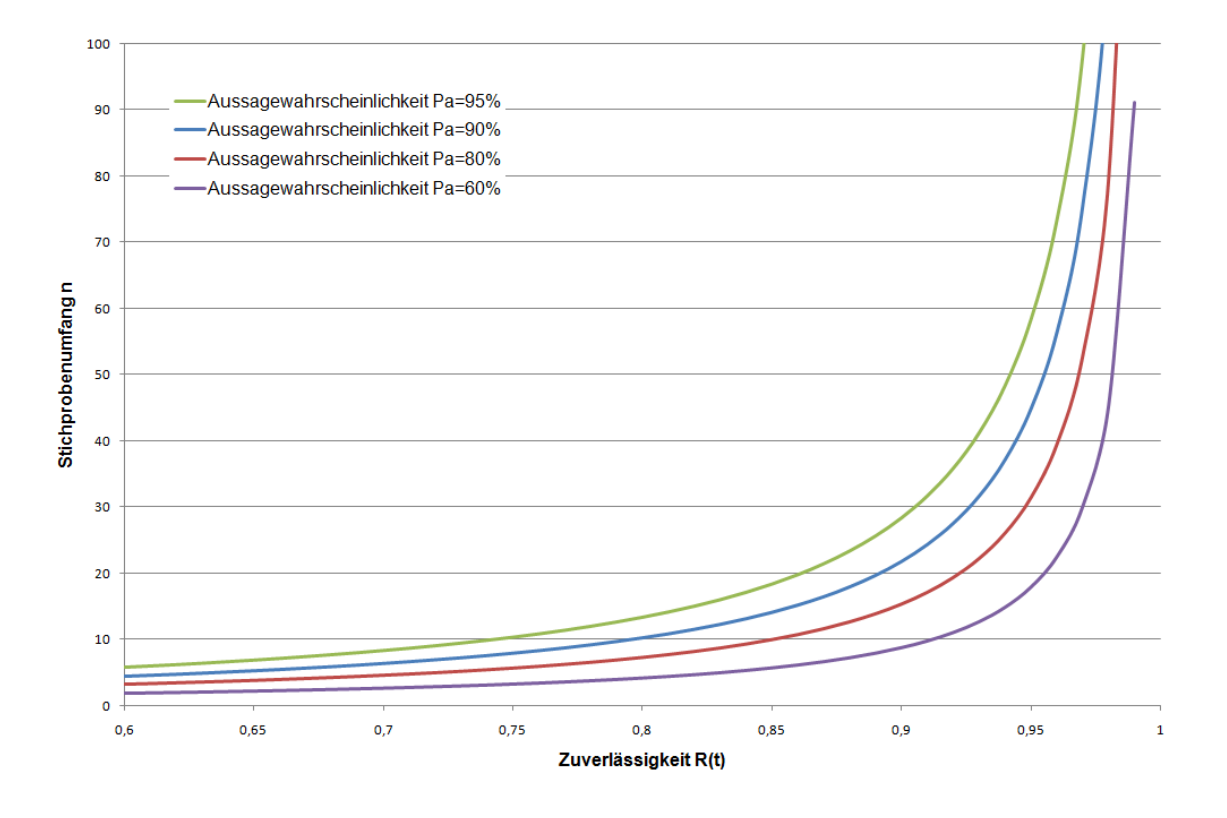

*Bild 34: Zusammenhang zwischen Stichprobenumfang und geforderter Zuverlässigkeit.*

#### **6.1.2 Lebensdauerverhältnis**

Wie in der Einführung bereits erwähnt gibt es beim Bogey Test einen Zusammenhang zwischen Testdauer und Stichprobenumfang. Die Zuverlässigkeit einer Weibullverteilung ist gegeben durch  $R(t) = e^{\left(-\frac{t}{T}\right)}$  $\left(\frac{t}{T}\right)^b$ , dabei handelt es sich bei  $t$  um die geforderte Lebensdauer. Weicht nun die Prüfzeit von der Lebensdauer ab,  $t_p \neq t$ , dann gilt für die Prüfzeit die Zuverlässigkeit  $R(t_p) = e^{\left( - \frac{t}{\epsilon} \right)}$  $\left(\frac{tp}{T}\right)^b$ . Daraus ergibt sich

$$
\frac{\ln(R(t_p))}{\ln(R(t))} = \left(\frac{t_p}{t}\right)^b
$$

Das Lebensdauerverhältnis ist definiert als Prüfzeit durch geforderte Lebensdauer

$$
L_V = \frac{t_p}{t}
$$

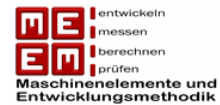

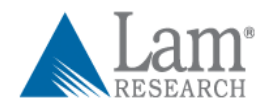

Damit vereinfacht sich die obige Gleichung zu

$$
\frac{\ln(R(t_p))}{\ln(R(t))} = L_V{}^b
$$

und für die Zuverlässigkeit zur geforderten Lebensdauer gilt

$$
R(t)^{L_V^b} = R(t_p)
$$

Damit lässt sich die Zuverlässigkeit in Abhängigkeit des Stichprobenumfangs und des Lebensdauerverhältnis wie folgt anschreiben:

$$
R(t)=(1-P_A)^{\tfrac{1}{L_V^b\cdot n}}
$$

Ist die geforderte Zuverlässigkeit und deren Aussagewahrscheinlichkeit gegeben lässt sich der Stichprobenumfang in direkter Abhängigkeit zum Lebensdauerverhältnis anschreiben:

$$
n = \frac{\ln(1 - P_A)}{\ln(R(t)) \cdot L_V^b}
$$

Daraus lässt sich schließen, dass sich der Stichprobenumfang durch Erhöhung des Lebensdauerverhältnis (bzw. Testzeit  $t_n$ ) verringern lässt und umgekehrt. Der Formparameter  $b$  muss dafür allerdings bekannt sein oder kann aus historischen Daten gewonnen werden. Die Stichprobenreduktion hängt auch vom Formparameter ab, umso größer dieser ist desto größer ist auch die Abnahme des Stichprobenumfangs.

*Beispiel:* Gegeben ist die Zuverlässigkeitsvorgabe  $R(t) = 90\%$  bei  $P_A = 90\%$ . Der Formparameter kann aus historischen Daten abgeschätzt werden und beträgt  $b = 3$ . Die Testdauer soll einmal halbiert,  $L_V = 0.5$ , und einmal verdoppelt,  $L_V = 2$ , werden. Der aus der binomialen Testplanung berechnete Stichprobenumfang beträgt  $n = 22$ . Bei Halbierung der Testdauer steigt der Stichprobenumfang auf  $n = 175$  an, während er bei Verdoppelung der Testdauer auf  $n=3$  gesenkt werden kann. Das heißt sollte es während den Testdauern zu keinen Ausfällen kommen erfüllen beide Varianten die vorgegeben Zuverlässigkeitsvorgaben.

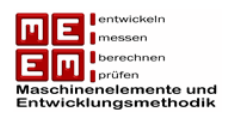

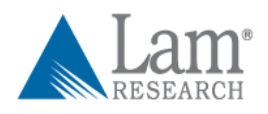

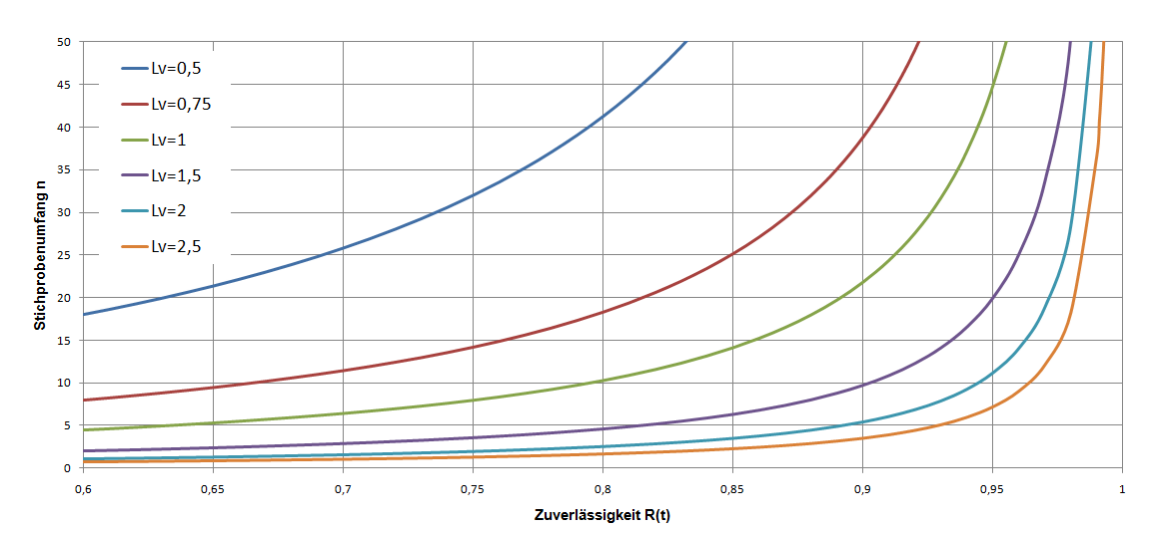

*Bild 35: Abhängigkeit des Stichprobenumfangs von der Zuverlässigkeit bei unterschiedlichen*  Lebensdauerverhältnissen  $(P_A = 0.9; b = 2)$ 

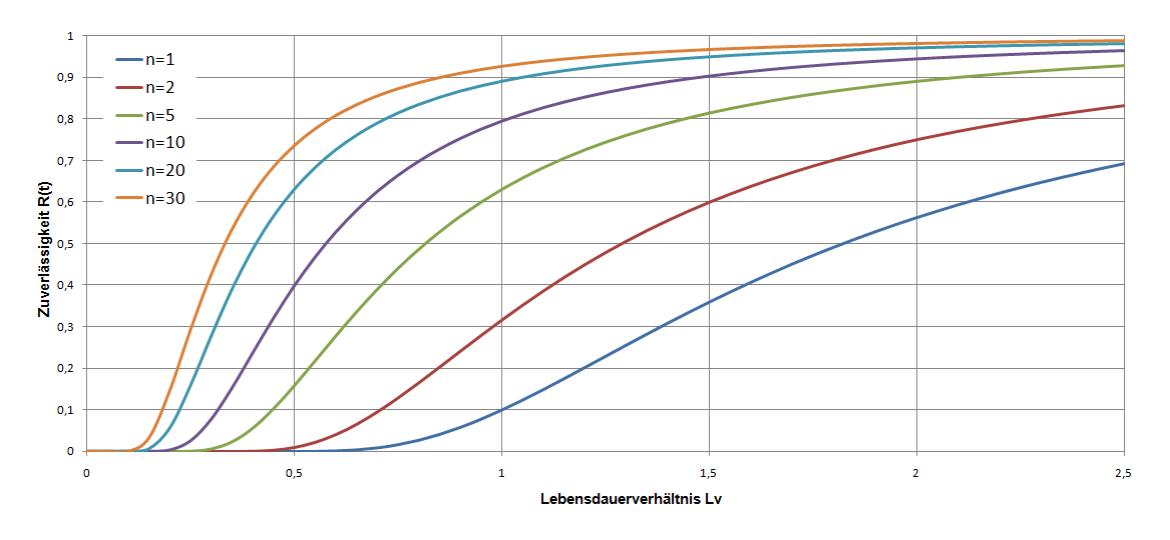

*Bild 36: Abhängigkeit der Zuverlässigkeit vom Lebensdauerverhältnis bei unterschiedlichen Stichprobenumfang*  $(P_A = 0.9; b = 2)$ 

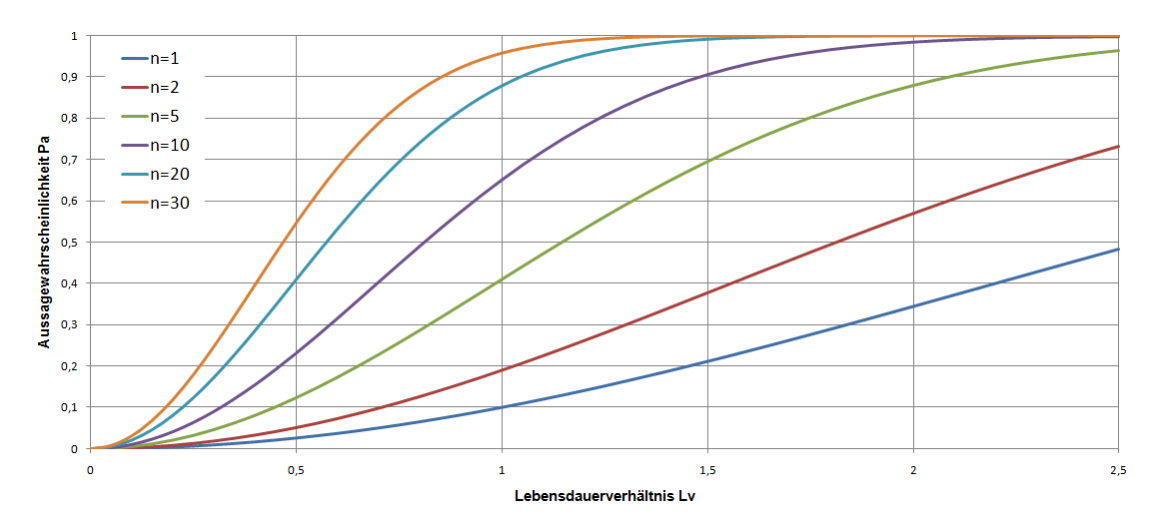

*Bild 37: Abhängigkeit der Aussagewahrscheinlichkeit vom Lebensdauerverhältnis bei unterschiedlichen Stichprobenumfang*  $(R = 0.9; b = 2)$ 

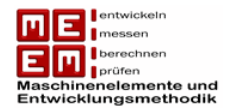

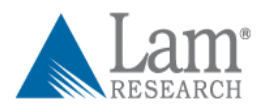

### **6.1.3 Ausfälle während des Bogey Tests**

Ziel eines Bogey Tests ist ein der sogenannte "success run", das heißt es sollte während der Prüfzeit zu keinem Ausfall kommen. Sollte es jedoch zu einem, oder mehreren, Ausfälle kommen, kann der zuvor festgelegte Zuverlässigkeitsnachweis nicht erbracht werden. Damit der Test trotz Ausfall bzw. Ausfälle nicht umsonst durchgeführt wurde muss die Aussagewahrscheinlichkeit respektive die Zuverlässigkeit nach unten revidiert werden.

Für die Aussagewahrscheinlichkeit gilt der Binomialsatz:

$$
P_A = 1 - \sum_{i=0}^{x} {n \choose i} \cdot (1 - R(t))^{i} \cdot R(t)^{n-i}
$$

Ereignet sich während der Prüfzeit ein Ausfall so nimmt die Aussagewahrscheinlichkeit ab und beträgt:

$$
P_A = 1 - R(t)^n - n \cdot (1 - R(t)) \cdot R(t)^{n-1}
$$

In der Praxis kommt häufig das Larson-Nomogramm zum Einsatz. In dem von Henry R. Larson ermittelte Diagramm lassen sich die Aussagewahrscheinlichkeit bzw. Zuverlässigkeit bei Ausfällen während der Prüfzeit grafisch ermitteln. Der Nachteil ist, dass man durch dieses grafische Verfahren nur einen Näherungswert erhält und keinen exakten Wert.

*Vorgehensweise (siehe Bild 38)*: Zuerst markiert man das Ergebnis des Bogey Tests. Hier: Bei einer Stichprobengröße von  $n = 30$  kam es während der Prüfzeit zu zwei Ausfällen. In der ursprünglichen Testplanung ("success run") hätte mit dem Test eine Zuverlässigkeit von  $R = 90\%$  mit einer Aussagesicherheit von  $P_A \approx 96\%$  (blauer Pfeil) belegt werden sollen. Durch die zwei aufgetretenen Ausfälle hat die Aussagesicherheit für den geforderten Zuverlässigkeitsnachweis von  $R = 90\%$  allerdings stark abgenommen und beträgt nur noch  $P_A \approx 60\%$  (roter Pfeil).

Natürlich kann beim Larson Nomogramm nicht nur mit der Aussagewahrscheinlichkeit variiert werden. Auch diese kann als konstant angenommen werden und führt dann durch ungewollte Ausfälle zu einer niedrigeren Zuverlässigkeit.

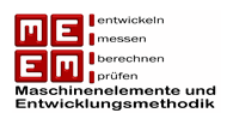

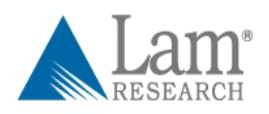

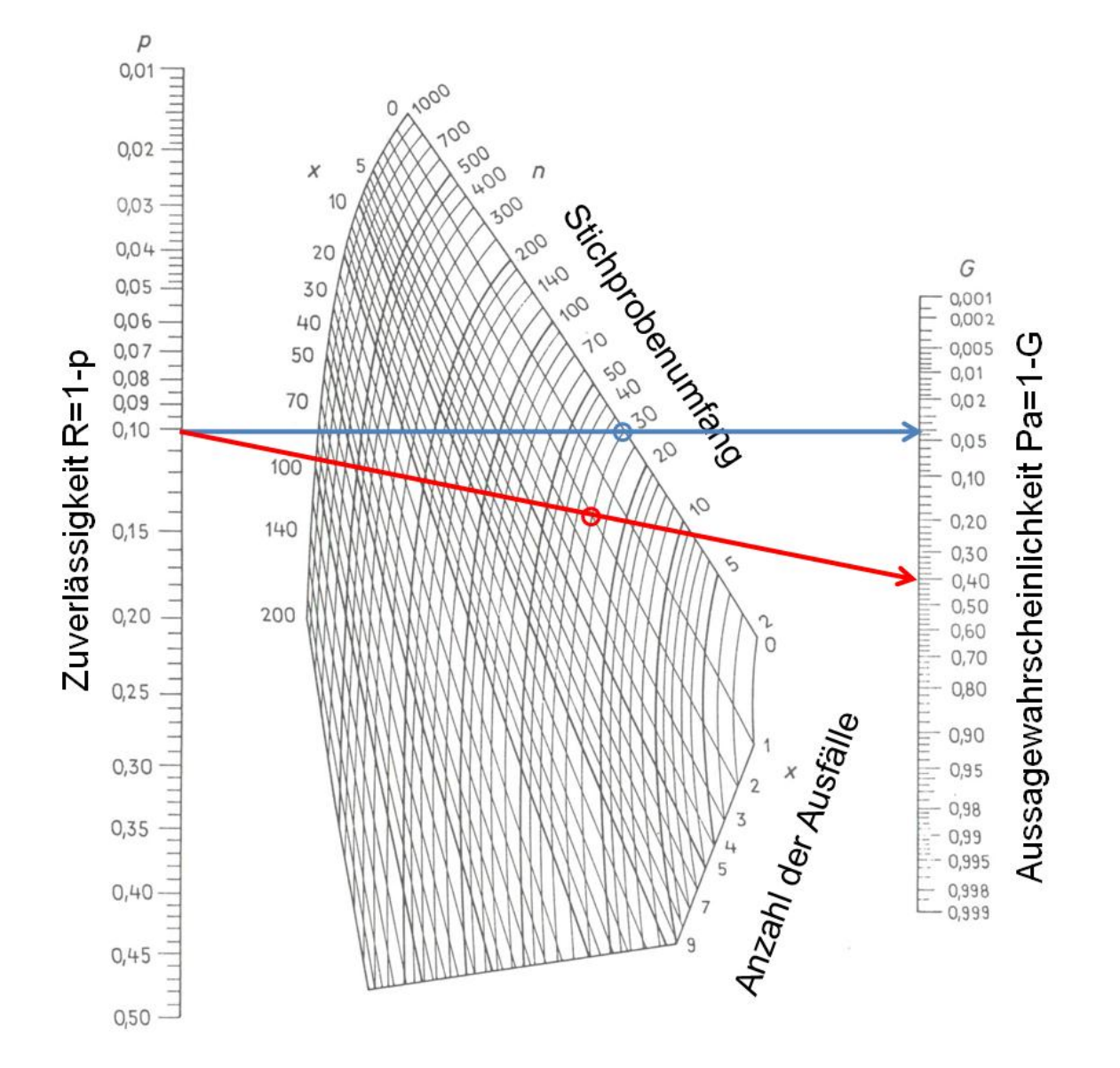

*Bild 38: Larson Nomogramm mit geplanter Aussagewahrscheinlichkeit (blau, "success run") und tatsächlich nachgewiesener Aussagewahrscheinlichkeit (rot) bei zwei beobachteten Ausfällen.*

#### **6.1.4 Stichprobenreduzierung durch Berücksichtigung von Vorkenntnissen**

Die durch die Berechnungen für den Bogey Test gewonnenen Informationen bezüglich Testdauer und Stichprobenumfang sind in der Realität oft zu lang bzw. zu groß um umgesetzt zu werden. In der Praxis stehen oftmals viel weniger Probanden zur Verfügung als gefordert. Vorinformationen können zu einer erheblichen Reduzierung des Stichprobenumfangs führen. Solche Vorinformationen können aus Zuverlässigkeitstests oder Feldeinsätzen des Vorgängermodells gewonnen werden. Alle in der Literatur erwähnten Methoden basieren auf dem Satz von Bayes. Die in diesem Kapitel gezeigten Methoden werden auf Grund ihres Umfanges nicht komplett hergeleitet, aber können in [Kro04] nachgelesen werden.

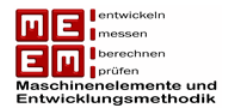

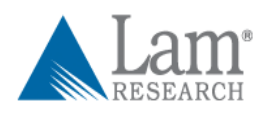

Mit Hilfe der Bayes Formel werden zwei unterschiedliche Informationen, Vorkenntnisse und neu gewonnene Informationen, miteinander verknüpft. Die bereits bekannten Daten, von Vorgängermodellen, gehen als Dichtefunktion in die Verfahren mit ein und werden als a priori-Dichte bezeichnet. Die neu generierten Daten aus den Zuverlässigkeitstests lassen sich mit Hilfe der bekannten Binomialverteilung beschreiben. Als Ergebnis erhält man eine a posteriori Dichte welche eine bessere Schätzung der Zuverlässigkeit erlaubt.

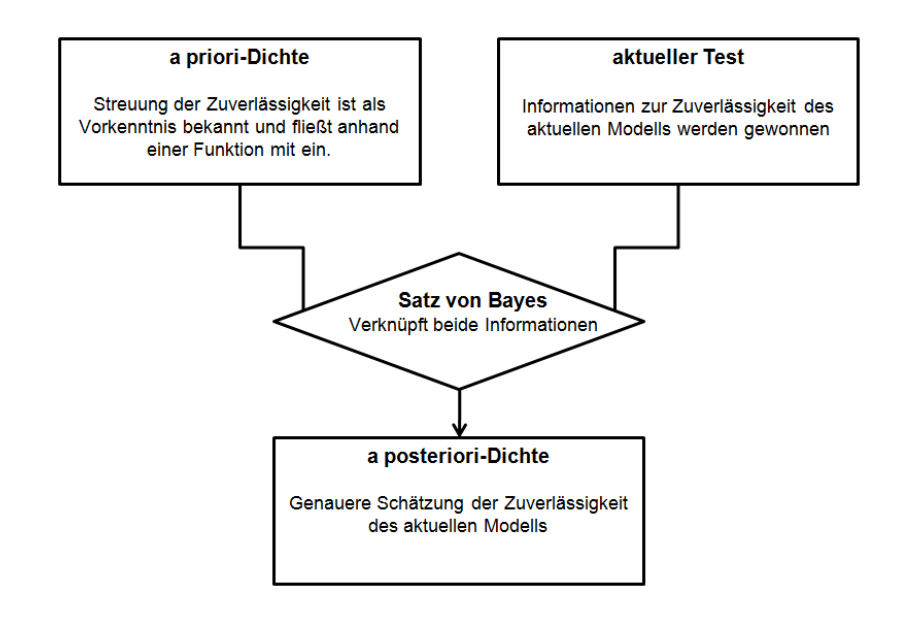

*Bild 39: Testplanung mit Hilfe von Vorkenntnissen vgl. [Kro04]* 

Die a posteriori-Dichte ergibt sich durch den Satz von Bayes zu:

$$
f(R|E_x) = \frac{P(E_x|R) \cdot f(R)}{\int_0^1 P(E_x|R) \cdot f(R) dR}
$$

Dabei handelt es sich bei  $f(R)$  um die a priori-Dichte der Zuverlässigkeit (Vorkenntnis) und bei  $P(E_x|R)$  um die aktuellen Ergebnisse des Zuverlässigkeitstests gegeben durch die Einzelwahrscheinlichkeit der Binomialverteilung.

Die Integration der a posteriori-Dichte von  $R(t_{soll})$  bis 1 führt uns zur Aussagewahrscheinlichkeit bezüglich der Zuverlässigkeit.

$$
P_A = \int_{R(t_{coll})}^{1} f(R|E_x) \, dR = \frac{\int_{R(t_{coll})}^{1} P(E_x|R) \cdot f(R) \, dR}{\int_{0}^{1} P(E_x|R) \cdot f(R) \, dR}
$$

Die Probleme bei der Stichprobenreduzierung durch Vorkenntnisse entstehen beim Aufstellen der a priori-Dichte, also der Vorkenntnisse. Bei den hier erwähnten Verfahren können die Vorkenntnisse aus vorherigen Bogey Tests oder Felddaten gewonnen werden.

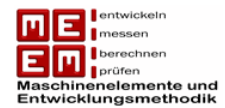

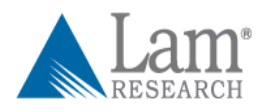

### **6.1.4.1 Bogey Test als Vorkenntnis**

Das von Beyer und Lauster entwickelte Verfahren erlaubt es die Erfahrungen aus Bogey Tests des Vorgängermodells in den aktuellen Zuverlässigkeitsnachweis einzubauen. Dabei wird die Zuverlässigkeit des Vorgängermodells zum Zeitpunkt  $t$  durch den Wert  $R_0$ berücksichtigt, dieser besitzt dabei eine Aussagewahrscheinlichkeit von 63,2%. In [Kro02] wird darauf hingewiesen, dass die Vorkenntnisse bei der Beyer/Lauster Methode nur aus einem "success run" kommen dürfen.

Auf die Herleitung der Aussagewahrscheinlichkeit wird hier nicht näher eingegangen, sie ergibt sich zu:

$$
P_A = 1 - R(t_{soll})^{L_V^b \cdot n + 1/\ln(\frac{1}{R_0})} \sum_{i=0}^x \left( n + \frac{1}{L_V^b \cdot \ln(\frac{1}{R_0})} \right) \left( \frac{1 - R(t_{soll})^{L_V^b}}{R(t_{soll})^{L_V^b}} \right)^i
$$

Bei einem "success run" vereinfacht sich die Aussagewahrscheinlichkeit zu:

$$
P_A = 1 - R(t_{soll})^{L_V^b \cdot n + 1/\ln(\frac{1}{R_0})}
$$

Laut **[Ber04]** verringert sich der erforderliche Stichprobenumfang dank der Vorkenntnisse um

$$
\Delta n = \frac{1}{L_V^b \cdot \ln(\frac{1}{R_0})}
$$

Zur leichteren Abschätzung des Ergebnisses greift man hier auf das Beyer/Lauster Nomogramm zurück.

*Beispiel*: Ein Produkt soll die geforderte Zuverlässigkeit  $R(t_{coll}) = 90\%$  erfüllen. Das Lebensdauerverhältnis ist mit eins gegeben, die Firma möchte maximal zehn Probanden für den Versuch abstellen. Vom Vorgängermodell ist folgendes bekannt:  $R_0 = 90\%$  und der Formparameter beträgt  $b = 2$ . Mit welcher Aussagewahrscheinlichkeit wird die Zuverlässigkeitsvorgabe erreicht? Sollte es während der Testzeit  $t_{soll}$  zu keinem Ausfall kommen kann die Aussagewahrscheinlichkeit für den geforderten Zuverlässigkeitsnachweis mit  $P_A \approx 88\%$  angegeben werden. Zum Vergleich: Ohne Vorkenntnisse wären für den gleichen Zuverlässigkeitsnachweis mit der gleichen Testzeit ein Stichprobenumfang von  $n=20$  nötig. Durch die Vorkenntnisse ließ sich der Stichprobenumfang halbieren.

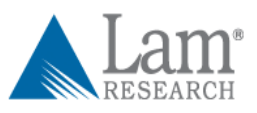

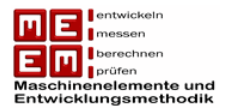

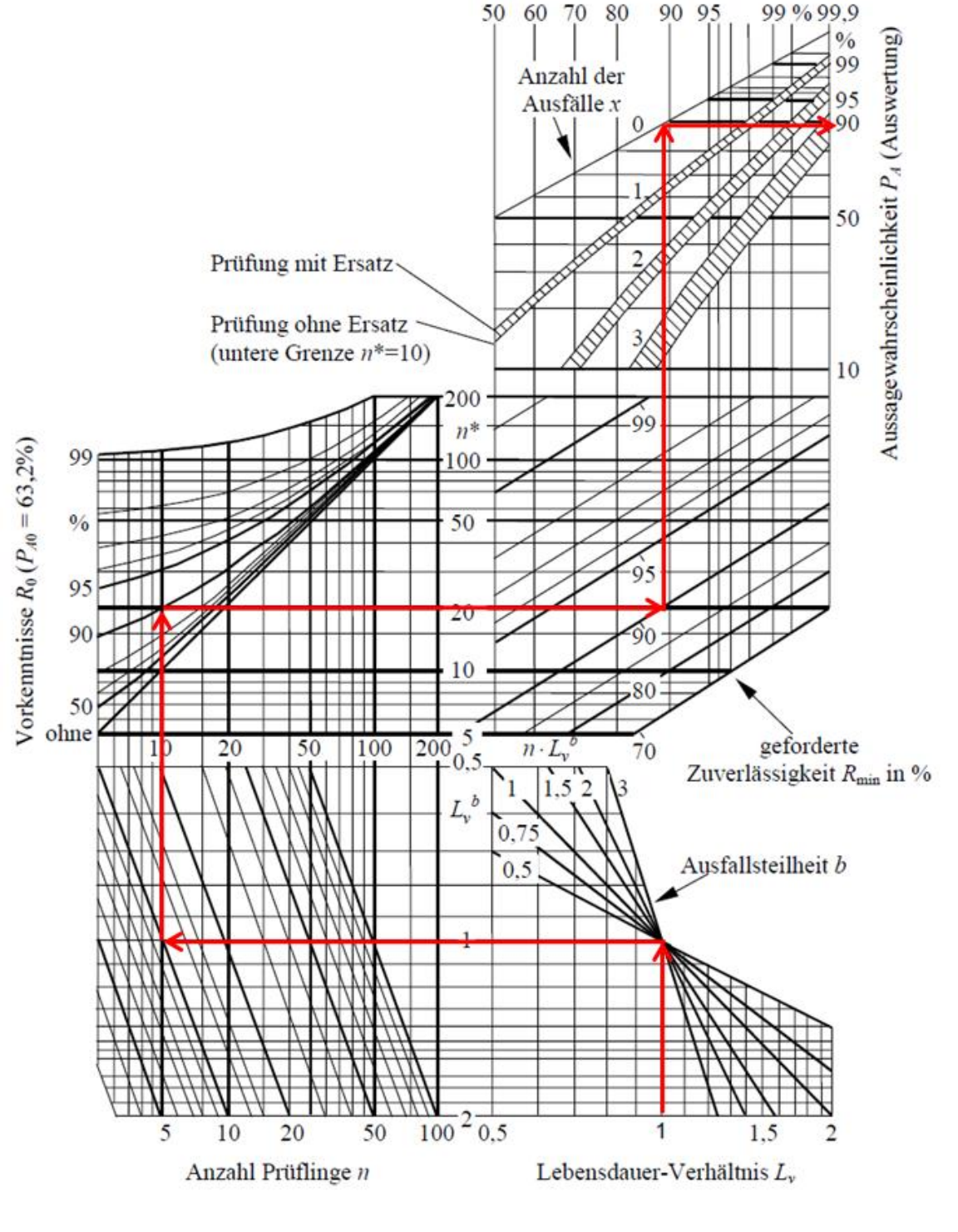

#### Aussagewahrscheinlichkeit  $P_A$  (Prüfplan)

*Bild 40: Beyer/Lauster-Nomogramm [Ber04]* 

### **6.1.4.2 Felddaten als Vorkenntnis**

Durch das von Kleyner in [Kle96] vorgeschlagene Verfahren wird es möglich Zuverlässigkeitsaussagen aus Felddaten des Vorgängermodells in die aktuelle Testplanung mit einzubeziehen. Kleyner verwendet als a priori-Dichte eine Mischung aus Gleichverteilung

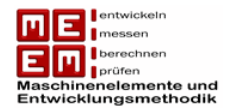

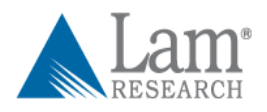

und Betaverteilung. Die beiden Verteilungen werden über den sogenannten Wissensfaktor  $\rho$ , der die Ähnlichkeit zwischen neuem und altem Modell beschreibt, miteinander verknüpft.  $1-\rho$  ist damit der Innovationsfaktor, dieser beschreibt die Neuerungen. Der Wert für den Wissensfaktor bewegt sich zwischen  $0 \le \rho \le 1$ . Für  $\rho = 0$  lassen sich keine Vorkenntnisse vom Vorgängermodell übertragen, für  $\rho = 1$  lassen sich die Informationen vollständig auf das neue Produkt übertragen. Die Festlegung des Wissensfaktor ist eine subjektive Entscheidung und bedarf viel Feingefühl der Testplaner da dieser den Stichprobenumfang erheblich beeinflusst.

Die Herleitung der a posteriori-Dichte kann in [Kle96] nachgelesen werden und ergibt sich zu:

$$
f(R|E_x) = \frac{(1-\rho) \cdot R^n + \rho \frac{R^{A+n-1} \cdot (1-R)^{B-1}}{\beta(A,B)}}{\frac{1-\rho}{n+1} + \rho \frac{\beta(A+n,B)}{\beta(A,B)}}
$$

Daraus ergibt sich durch Integration die Aussagewahrscheinlich

$$
P_A = \int_{R(t_{\text{sol}l})}^{1} f(R|E_x) dR
$$

Die Auswahl der unbekannten Parameter  $A$  und  $B$  ist kritisch. Es wird bei Felddaten vorgeschlagen die Methode von Martz und Waller [Mar76] zu verwenden. Dabei berechnen sich die Parameter aus den Formeln:

$$
A + B = \frac{N^2 \left(\sum_{i=1}^{N} R_i - \sum_{i=1}^{N} R_i^2\right)}{N \left(N \cdot \sum_{i=1}^{N} R_i^2 - K \cdot \sum_{i=1}^{N} R_i\right) - (N - K) \left(\sum_{i=1}^{N} R_i\right)^2}
$$

und

$$
A=(A+B)\overline{R}
$$

Bei N handelt es sich um die Anzahl der Vorinformationen von unterschiedlichen Modellen (kann sich auf den Jahrgang beziehen oder auf unterschiedliche Weiterentwicklungen).

 $l_i$  ist die Anzahl der Einheiten des i-ten Jahrgangs.

$$
R_i = 1 - \frac{Aus \text{file im } i - \text{ten } \text{Jahrgang}}{l_i}
$$

$$
K = \sum_{i=1}^{N} \frac{1}{l_i}
$$

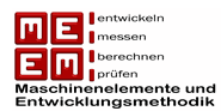

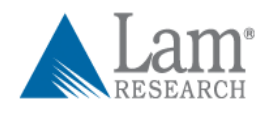

$$
\bar{R} = \frac{\sum_{i=1}^{N} R_i}{N}
$$

In einem von [Kle96] gezeigten Beispiel wird deutlich wie stark der Stichprobenumfang bereits bei einem kleinen Wissensfaktor reduziert werden kann.

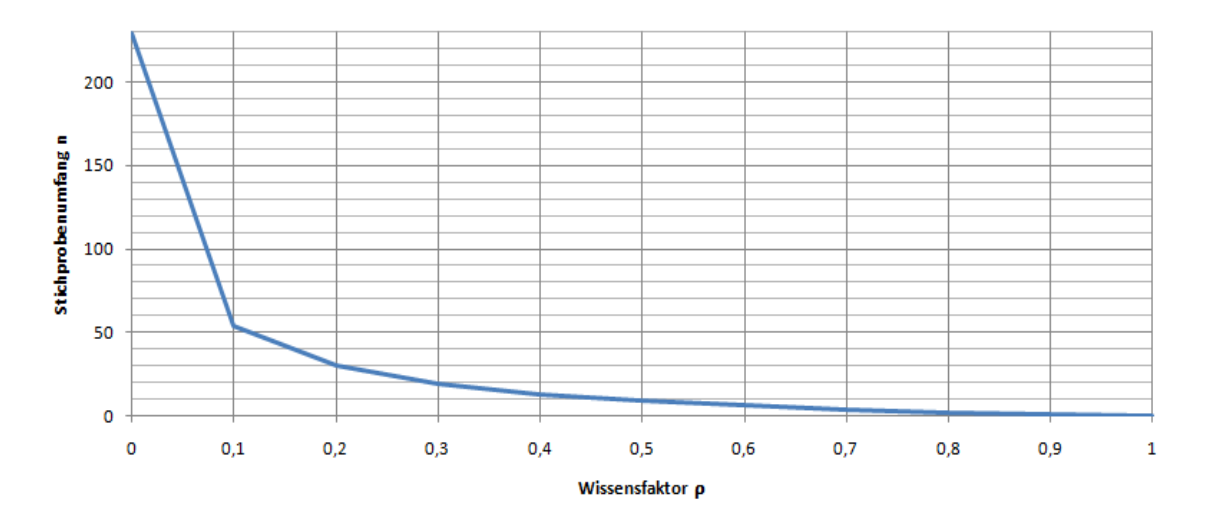

*Bild 41: Einfluss Wissensfaktor auf Stichprobenumfang an Hand eines in [Kle96] gezeigten Beispiels.*

Bei hohem Wissensfaktor kann der Stichprobenumfang gegen null streben oder sogar negativ werden. Dies würde bedeuten, dass die geforderte Zuverlässigkeit bereits durch das Vorgängermodell bestätigt wurde und dass keine weiteren Tests notwendig sind. Überschreitet hingegen die berechnete Stichprobenmenge den beim klassischen Bogey Test kennengelernten Stichprobenumfang so bedeutet dies, dass das Produkt mit ziemlicher Sicherheit den Bogey Test nicht überstehen wird und die Tests erst nach einer konstruktiven Änderung fortgesetzt werden sollen.

In [Kro03] wird ein weiteres Verfahren zur Berücksichtigung von Garantiedaten gezeigt.

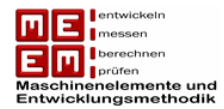

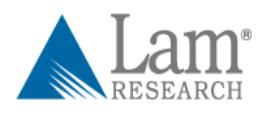

# **6.2 Sequentialprüfung**

Die Annahmewahrscheinlichkeit einer Stichprobe lässt sich durch die Operationscharakteristik-Kurve beschreiben.  $R_0$  ist die geforderte Zuverlässigkeit. Wenn das gesamte Los getestet wird,  $n = N$ , hat die O.C.-Kurve einen rechteckigen Verlauf. In der Realität handelt es sich dabei allerdings nicht um eine Sprungfunktion sondern ist abhängig vom getesteten Stichprobenumfang, umso größer der Stichprobenumfang desto mehr nähert sich die Kurve der Sprungfunktion an.

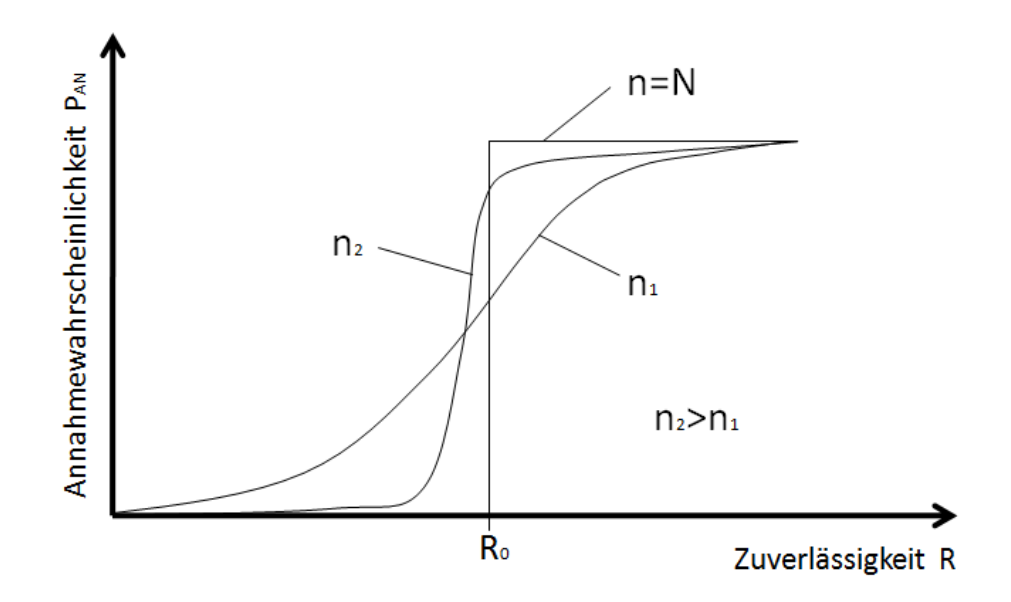

*Bild 42: O.C.-Kurve bei unterschiedlichen Stichprobenumfang*

Da es sich um eine Hypothesenprüfung handelt muss anhand einer Stichprobe eine Annahme oder eine Ablehnung des Loses erfolgen. Gestartet wird mit einer sogenannten Nullhypothese  $H_0$  (Bsp:  $H_0$ :  $R = R_0$ ). Mit Hilfe des Testergebnisses muss dann entschieden werden ob man die Nullhypothese annimmt oder ablehnt, da man von einer Stichprobe auf das Ganze schließt kann das Ergebnis richtig oder falsch sein. Damit ergeben sich zwei mögliche Fehlerarten:

**α-Fehler:** Ablehnen einer richtigen Hypothese (Herstellerrisiko)

### **β-Fehler:** Annahme einer falschen Hypothese (Kundenrisiko)

Ziel eines Zuverlässigkeitstest soll es sein, dass eine Stichprobe bei  $R \ge R_0$  angenommen und bei  $R < R_0$  abgelehnt wird. Daraus resultiert dass eine Stichprobe mit einer Wahrscheinlichkeit von  $1 - \alpha$  angenommen wird falls  $R \ge R_0$  ist und mit einer Wahrscheinlichkeit von  $1-\beta$  abgelehnt wird falls  $R \leq R_1$  (minimal zulässige Zuverlässigtkeit) ist.

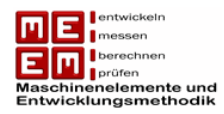

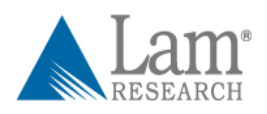

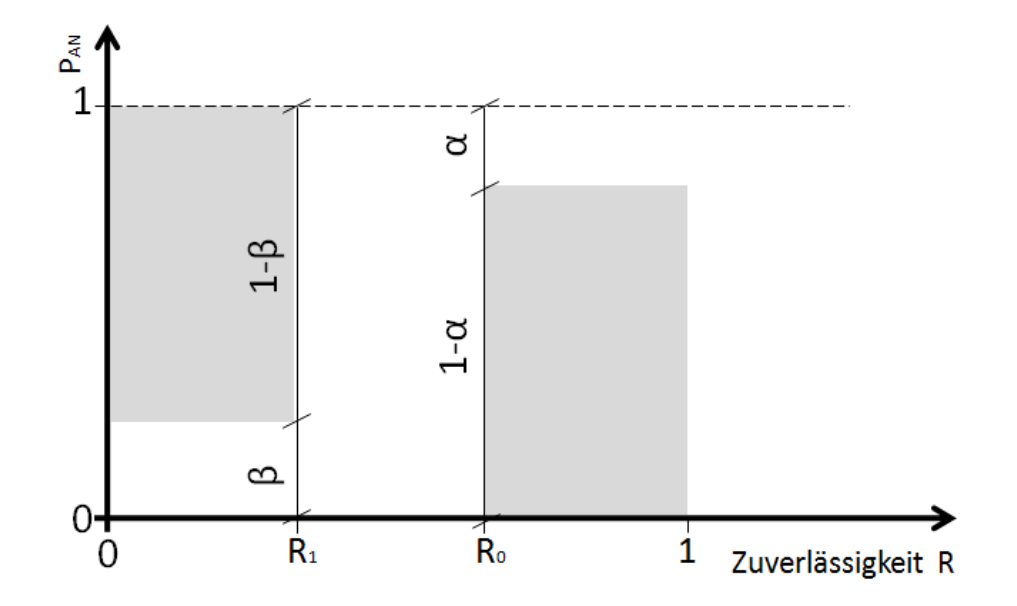

*Bild 43: Annahmekennlinienbereich (nichtstraffierte Fläche) für mögliche O.C.-Kurven [Mey03]* 

Desto großzügiger die Fehler und der Abstand zwischen  $R_0$  und  $R_1$  gewählt wird desto geringer ist der Stichprobenumfang. Ziel der Prüfplanung ist es nun eine Kurve zu finden die die straffierte Fläche nicht berührt.

Bei der Sequentialprüfung nach Wald [Mey03] sind für ein Los mit dem Umfang n maximal n Prüfschritte notwendig. Die Prüfzeit ist hier nicht vorgegeben, es wird nach jedem Ereignis geprüft ob das Los angenommen, abgelehnt oder ob weiter getestet werden muss.

Ausgegangen wird bei nicht reparablen Systemen von der MTTF, mittlere Betriebsdauer bis zum Ausfall. Beim Modell der konstanten Ausfallrate ergibt sich sich mit

$$
MTTF = \frac{1}{\lambda}
$$

Für die Annahmewahrscheinlichkeiten folgt

 $MTTF_0$  für  $1 - \alpha = P_{AN}(R_0)$  und  $MTTF_1$  für  $\beta = P_{AN}(R_1)$ 

für  $MTTF_1 < MTTF_0$  und  $\beta < 1 - \alpha$ 

Die Wahrscheinlichkeit dass während der akkumulierten Testzeit genau i Einheiten ausfallen liegt nach [Mey03] bei

$$
P_i(MTTF) = e^{-\frac{T_k}{MTTF}} \cdot \frac{\left(\frac{T_k}{MTTF}\right)^i}{i!}
$$

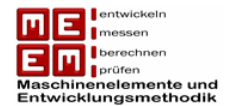

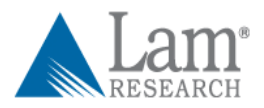

 $\overline{a}$ 

Bei der Sequentialprüfung wird das sogenannte **Poissonsche Sequentialverhältnis** gebildet welches sich nach genau  $k$  Ausfälle zu

$$
\frac{P(MTTF_1)}{P(MTTF_0)} = \left(\frac{MTTF_0}{MTTF_1}\right)^k \cdot e^{-\left[\left(\frac{1}{MTTF_1}\right) - \left(\frac{1}{MTTF_0}\right)\right] \cdot T_k} = S_P
$$

ergibt.

Das Poissonsche Sequentialverhältnis wird nun mit den Annahme- bzw. Ablehnungskriterien verglichen:

Los wird **angenommen** bei 
$$
S_P \leq B
$$
 mit  $B = \frac{\beta}{1 - \alpha}$ 

\nLos wird **abgelehnt** bei  $S_P \geq A$  mit  $A = \frac{1 - \beta}{\alpha}$ 

Sollte  $S_p$  zwischen den beiden Werten liegen ist der Test solange fortzusetzen bis das Los angenommen oder abgelehnt werden kann.

Anschaulicher lässt sich die Sequentialprüfung grafisch darstellen. Die Annahme- und Ablehnungskriterien werden dazu einfach logarithmiert. Damit erhält man zum Beispiel für die Annahme folgende Geradengleichung:

 $S_p \leq B$ 

$$
\left(\frac{MTTF_0}{MTTF_1}\right)^k \cdot e^{-\left[\left(\frac{1}{MTTF_1}\right) - \left(\frac{1}{MTTF_0}\right)\right] \cdot T_k} \le B
$$
\n
$$
k \cdot \ln\left(\frac{MTTF_0}{MTTF_1}\right) - \left(\frac{1}{MTTF_1} - \frac{1}{MTTF_0}\right) \cdot T_k \le \ln(B)
$$
\n
$$
1 \qquad 1
$$

$$
k \le \frac{\overline{MTTF_1} - \overline{MTTF_0}}{\ln\left(\frac{MTTF_0}{MTTF_1}\right)} \cdot T_k + \frac{\ln(B)}{\ln\left(\frac{MTTF_0}{MTTF_1}\right)}
$$

Dabei handelt es sich um eine Geradengleichung der Form  $y = k \cdot x + d$ . Dieselbe Überlegung kann auch bei dem Ablehnungskriterium eines Loses durchgeführt werden.

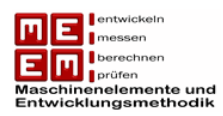

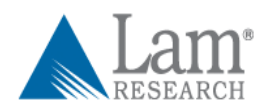

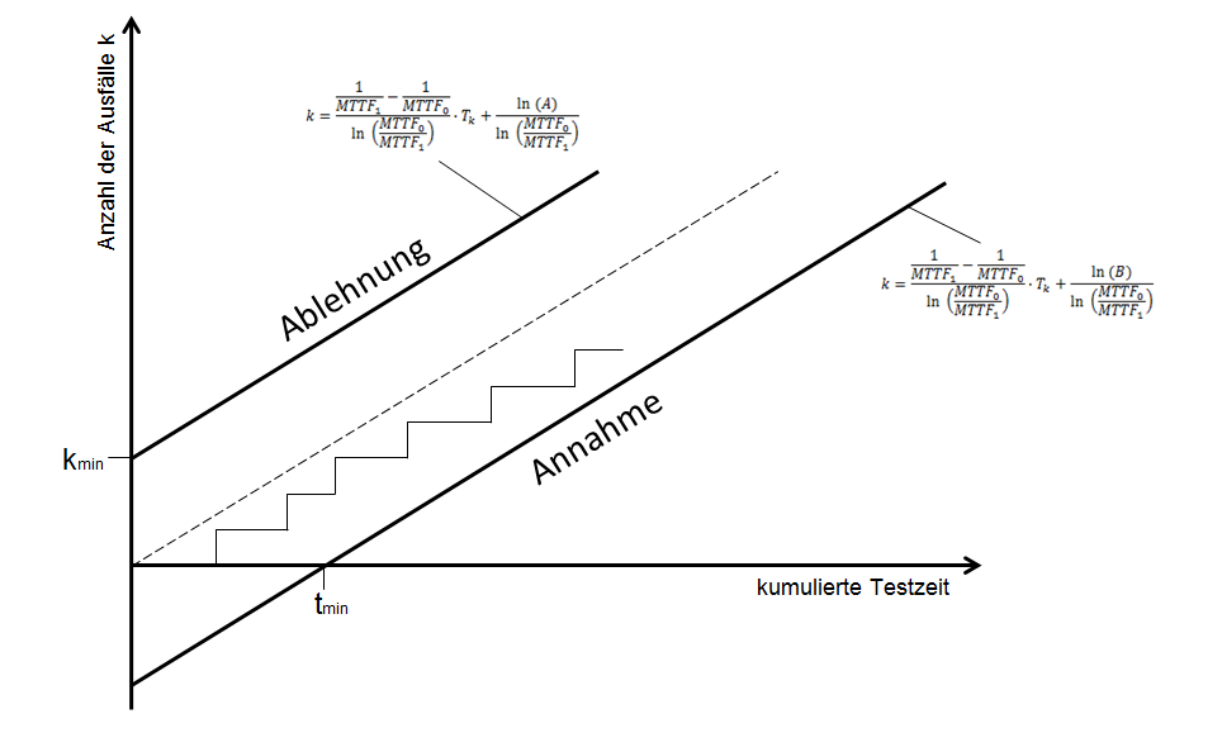

#### *Bild 44: Grafische Auswertung der Sequentialprüfung*

Durch Einzeichnen der erhaltenen Geradengleichungen in ein Ausfall-Testzeit-Diagramm erhält man einen guten Überblick über die aktuelle Testposition. Der reale Verlauf ähnelt einer Treppe und bewegt sich zwischen Ablehnung und Annahme. Erst wenn der reale Verlauf eine der beiden Geraden schneidet kann die Sequentialprüfung abgebrochen werden, es kommt dann entweder zur Annahme oder zur Ablehnung des Loses.

Sollte es zu keinen Ausfall kommen beträgt die minimale Testzeit

$$
t_{min} = \frac{\ln(B)}{\frac{1}{MTTF_0} - \frac{1}{MTTF_1}}
$$

Die Zahl der minimal möglichen Ausfälle beträgt

$$
k_{min} = \frac{\ln(A)}{\ln\left(\frac{MTTF_0}{MTTF_1}\right)}
$$

Auf Grund der Flexibilität ist der Stichprobenumfang nicht fix, auch die Testzeit kann im Vorhinein nicht angegeben werden. Meistens liegt der Stichprobenumfang allerdings unter jenem beim Bogey Test. Der Test kann auch vorzeitig abgebrochen werden wenn sich beim realen Verlauf ein eindeutiger Trend herauslesen lässt.

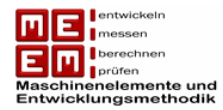

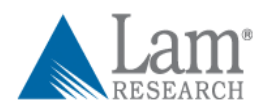

# **6.3 Verschleißtests**

Produkte werden immer zuverlässiger, zugleich werden die Testzeiten durch kürzere Produktzyklen immer weiter reduziert. Deshalb wird es immer wahrscheinlicher, dass trotz beschleunigten Lebensdauertests oft keine Ausfälle in der zur Verfügung stehenden Testzeit zu beobachten sind. In diesen Fällen wird es immer schwieriger eine Aussage über die Zuverlässigkeit eines Produktes zu treffen. Aus diesem Grund kommen Verschleißtests immer öfter zur Anwendung.

Der Verschleiß von Bauteilen hat direkten Einfluss auf die Lebensdauer. Viele Ausfälle können direkt auf Abnutzungserscheinungen zurückgeführt werden. Der Verschleiß führt dann zu Schwachpunkten, welche schließlich in Ausfällen enden.

Definition nach DIN 50320 (Norm wurde 1997 zurückgezogen): *"Verschleiß ist der fortschreitende Materialverlust aus der Oberfläche eines festen Körpers (Grundkörper), hervorgerufen durch mechanische Ursachen, d.h. Kontakt- und Relativbewegung eines festen, flüssigen oder gasförmigen Gegenkörpers."*

In einigen Produkten ist es allerdings unmöglich den Verschleiß direkt zu messen. In diesem Fall müssen andere Anzeichen für die Beeinflussung der Leistungsfähigkeit gefunden werden (Bsp: steigende Vibrationen). Die Verschleißmessungen erlauben es Zuverlässigkeitsaussagen zu tätigen bevor Ausfälle überhaupt eintreten, dies reduziert die Testzeit drastisch. In solchen Fällen sind Verschleißtests auch um einiges sicherer als hochzensierte Testdaten. Die Zeit von der Zensierung bis zum Ausfall wird hingegen nicht berücksichtigt. Bei Verschleißtests lassen sich auch bei Zensierung Aussagen über den Zustand des Probanden treffen. Auf der anderen Seite ist der hohe Berechnungsaufwand sicherlich ein Nachteil der Verschleißtests [Mee98] [Yan07] .

### **6.3.1 Verschleißdaten**

Wie bereits erwähnt lässt sich Verschleiß bei einigen Produkten direkt messen. Bei Autoreifen zum Beispiel stellt die Messung der Abnutzung kein Problem dar, in diesen Fällen lassen sich Verschleißtests leicht und kostengünstig durchführen. Bei komplizierten Produkten lässt sich der Verschleiß nur indirekt, über die Leistungsfähigkeit des Produktes, messen. In beiden Fällen spricht man von Verschleißdaten. Bei indirekten Messungen muss die messbare Auswirkung des Verschleißes gefunden werden.

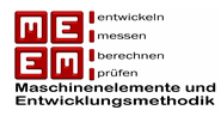

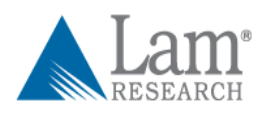

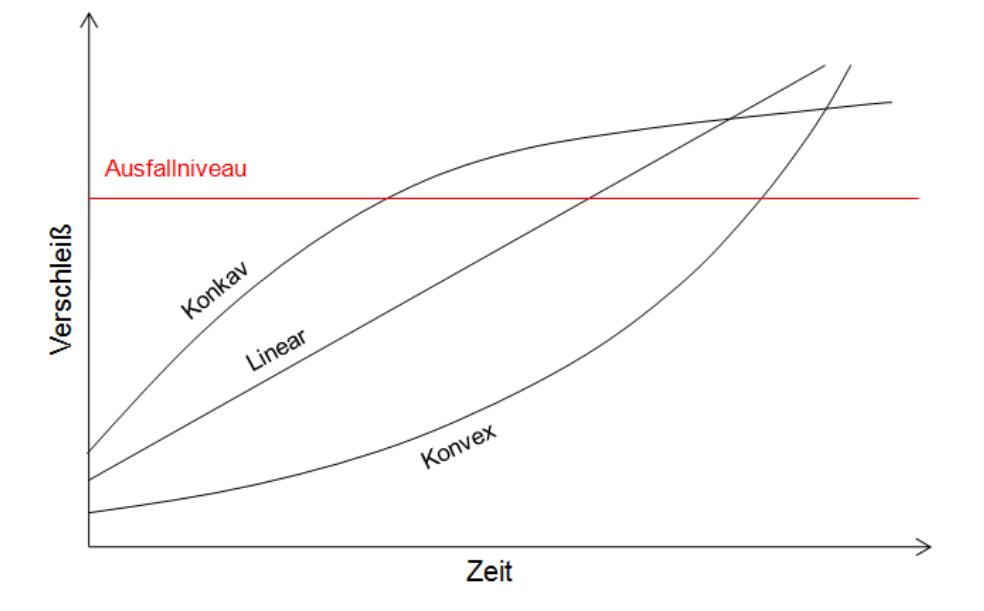

#### *Bild 45: Verschleißkurven und Ausfallniveau vgl. [Mee98]*

Lässt sich der Verschleiß nun messen und feststellen so erkannt man beim Auftrages des Verschleiß über die Zeit drei unterschiedliche Verschleißkurven: konkav, linear und konvex. Laut [Nie02] sind die Verschleißkurven auch stark von der Verschleißart abhängig. Konvexe Verschleißkurven deuten auf Gleitverschleiß (Gleitlager) hin, während konkave Kurven eher auf Wälzverschleiß (Wälzlager) schließen lassen. Sollte die Verschleißkurve im Anfangsstadium nicht monoton steigend sein so kann dies auf den Einlaufeffekt zurückgeführt werden. In diesen Fällen darf das Anfangsstadium nicht berücksichtigt werden. Im nächsten Schritt muss für den gemessenen Verschleiß ein Ausfallniveau festgelegt werden. Man spricht hier meistens von sogenannten "soft failures", das sind Ausfälle die entstehen wenn Produkte einen kritischen Punkt erreichen. Bei Produkten sind dies meist Anforderungen des Kunden die auf Grund des Verschleißes nicht mehr eingehalten werden können (Bsp: Vibrationen so stark, dass Genauigkeit nicht mehr gegeben ist). In einigen Fällen können trotz der Abnutzung die Anforderungen des Kunden eingehalten werden, in diesem Fall muss der kritische Punkt kurz vor Erreichen eines sogenannten "hard failures" festgesetzt werden. Bei einem "hard failure" kommt es zu einem kompletten Funktionsstopp der Maschine.

#### **6.3.2 Zuverlässigkeitstests mit Pseudo-Lebensdauer**

Man geht von einem Stichprobenumfang  $n$  aus. Die einzelnen Probanden werden während der Zuverlässigkeitstests überwacht und in gewissen Zeitabständen wird ihr Verschleiß  $y$ gemessen, die Messung erfolgt zerstörungsfrei.  $y_{ij}$  ist der Verschleiß des i-ten Probanden,
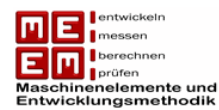

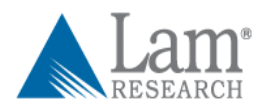

 $i = 1, 2, \dots, n$ , zur Zeit j mit  $j = 1, 2, \dots, m_i$ . Der Verschleiß wird nun festgelegt durch die Funktion:

$$
y_{ij} = g(t_{ij}; \beta_{1i}, \beta_{2i}, \cdots, \beta_{pi}) + e_{ij}
$$

Dabei handelt es sich bei  $g(t_{ii}; \beta_{1i}, \beta_{2i}, \cdots, \beta_{ni})$  um den Verschleiß und bei  $e_{ii}$  um den Fehleranteil, der oft durch eine Normalverteilung beschrieben wird. Die Unbekannten  $\beta_{1i}, \beta_{2i}, \cdots, \beta_{ni}$  müssen nun bestimmt werden. Dazu eignet sich entweder die Maximum-Likelihood Methode oder die Methode der kleinsten Fehlerquadrate.

$$
SSD_i = \sum_{j=1}^{m_i} e_{ij}^2 = \sum_{j=1}^{m_i} [y_{ij} - g(t_{ij}; \beta_{1i}, \beta_{2i}, \cdots, \beta_{pi})]^2
$$

Durch Ableiten und Minimieren der Fehlerquadrate erhält man die Schätzwerte für die Unbekannten  $\hat{\beta}_{1i}, \hat{\beta}_{2i}, \cdots, \hat{\beta}_{pi}$ . Mit Hilfe des im Vorhinein bestimmten Ausfallniveau  $G$  lässt sich nun für die einzelnen Probanden ein Schätzwert für die Lebensdauer berechnen:

$$
\hat{t}_i = \frac{1}{g\left(G; \hat{\beta}_{1i}, \hat{\beta}_{2i}, \cdots, \hat{\beta}_{pi}\right)}
$$

Die Lebensdauern  $\hat{t}_1, \hat{t}_2, \dots, \hat{t}_n$  lassen sich nun berechnen und auswerten. Da man die Lebensdauerdaten aller Probanden besitzt handelt es sich dabei um eine vollständige Stichprobe und die Auswertung erfolgt nach dem in Kap. 3.3.1 vorgestellten Verfahren.

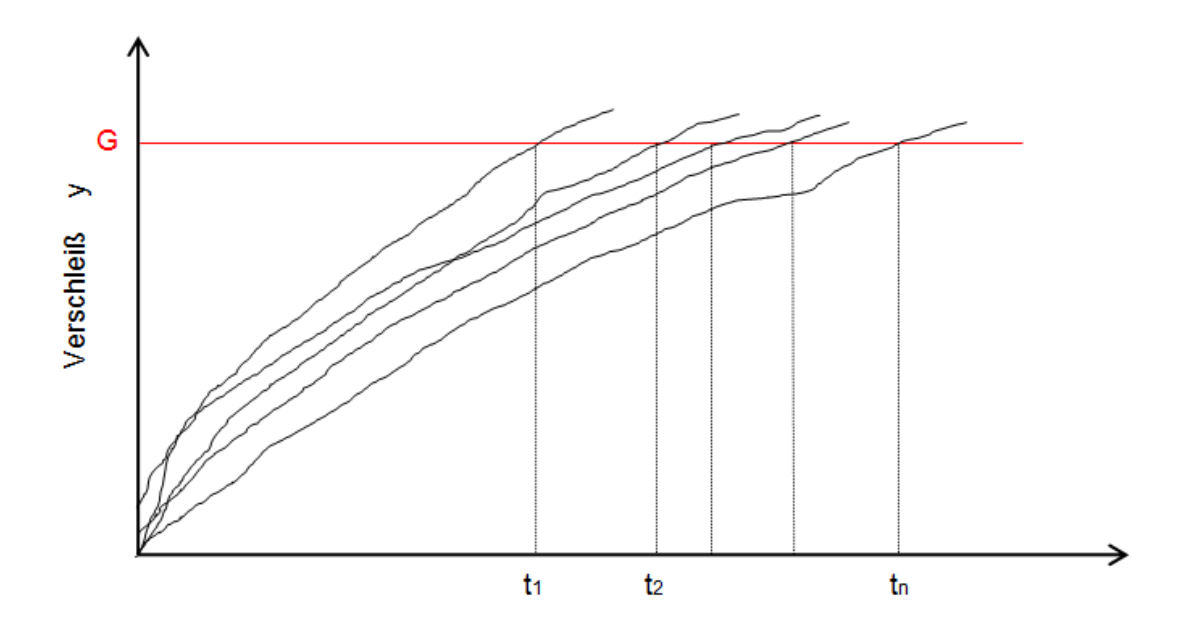

*Bild 46: Verschleiß und Pseudo-Lebensdauer*

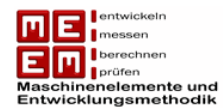

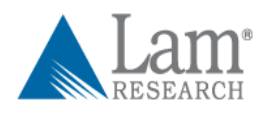

Der Zuverlässigkeitsnachweis mittels Pseudo-Lebensdauer ist attraktiv für leicht zu berechnende Verschleißfunktionen, bei nichtlinearem Verlauf des Verschleißes ist das Verfahren weniger einladend.

Das Pseudo-Lebensdauer-Verfahren lässt sich laut [Mee98] gut anwenden wenn

- die Verschleißfunktion relativ einfach ist.
- die Verschleißfunktion annähernd richtig ist.
- wenn genügend Daten für die Ermittlung der unbekannten Parameter zur Verfügung stehen.
- die Messfehler klein sind.
- wenn die Ausfallzeiten nicht zu sehr extrapoliert werden.

Laut [Mee98] können sich allerdings folgende Probleme ergeben:

- Messfehler und Fehler bei der Berechnung der Pseudo-Lebensdauer werden nicht berücksichtigt.
- Die Verteilung der Pseudo-Lebensdauerdaten entsprechen nicht immer der Verteilung des Verschleißmodells.
- Oft stehen nicht genügend Informationen zur Verfügung (Bsp: die Verschleißfunktion enthält eine Asymptote, aber in Wirklichkeit ist der Verschleiß noch nicht abgeflacht).

## **6.3.3 Zusammenhang zwischen Verschleiß und Ausfall**

In der Theorie sollten alle Einheiten, die den gleichen Belastungen unterworfen werden, gleichzeitig ausfallen. In der Realität ist dies nicht der Fall, da nicht alle Einheiten gleich sind (Schwankung der Eigenschaften) und auch nicht exakt gleich belastet werden können. Aus diesem Grund muss die Verschleißfunktion auch für jede Einheit extra berechnet werden.

Einige Einheiten können zu einem bestimmten Zeitpunkt schon stark verschließen sein während andere Einheiten erst wenige Gebrauchsspuren aufweisen. Die Wahrscheinlichkeit, dass eine Einheit das Ausfallniveau zu einer bestimmten Zeit erreicht ist gleich der Ausfallwahrscheinlichkeit zu diesem Zeitpunkt.

Mit zunehmender Zeit nimmt die Wahrscheinlichkeit zu. In Bild 47 wird der Zusammenhang zwischen dem Verschleiß und der Lebensdauer grafisch verdeutlicht, der Ausfall ist dabei definiert mit  $y \geq G$ . Dabei wird ersichtlich, dass die Wahrscheinlichkeiten  $y(t_i) \geq G$  und  $T \leq$  $t_i$ , wobei  $T$  die Lebensdauer darstellt, gleich groß sind.

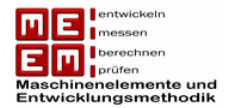

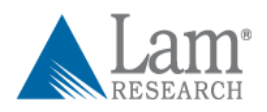

Mathematisch kann dies wie folgt angeschrieben werden:

$$
F(t) = \Pr(T \le t) = \Pr[y(t) \ge G] = \Pr[y(t; \beta_1, \beta_2, \cdots, \beta_p) \ge G]
$$

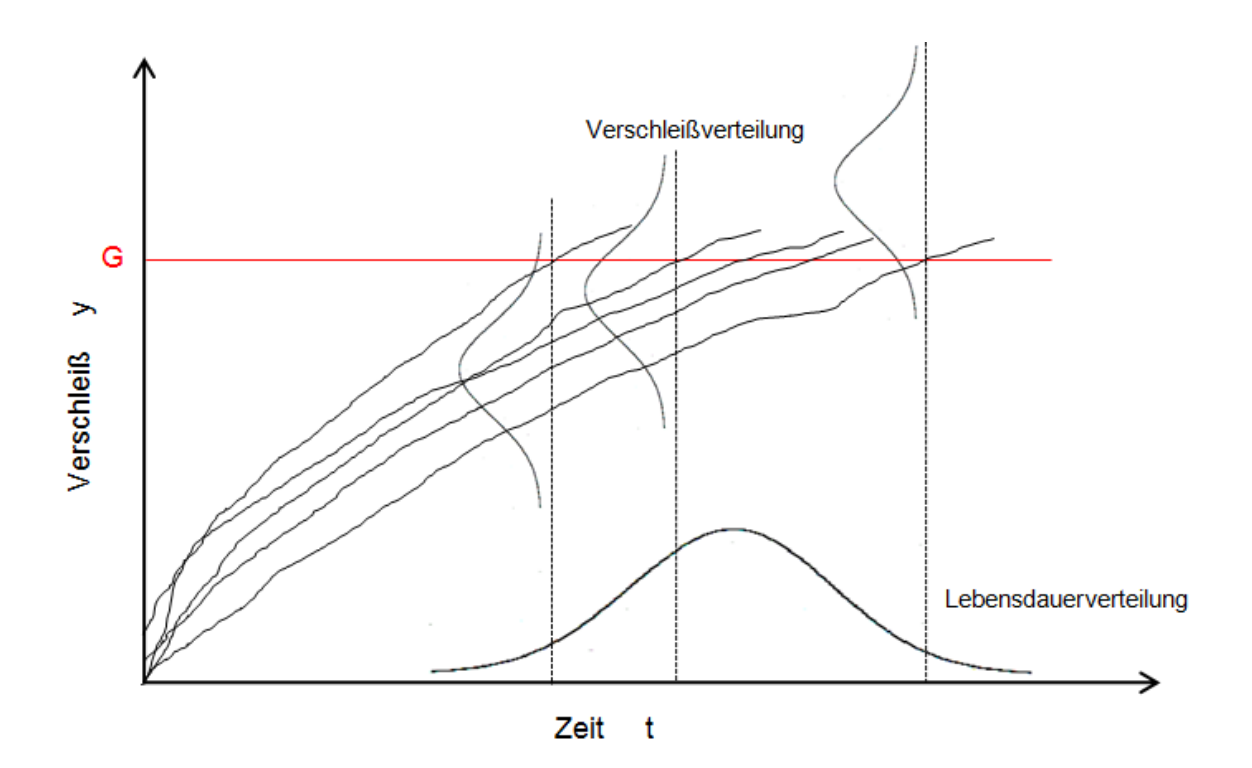

*Bild 47: Zusammenhang zwischen Verschleiß und Lebensdauer*

Anders ausgedrückt lässt sich sagen, dass die Ausfallwahrscheinlichkeit zum Zeitpunkt t gleich groß ist wie die Wahrscheinlichkeit, dass der Verschleiß zu diesem Zeitpunkt über dem kritischen Ausfallniveau  $G$  liegt. In einfachen Fällen kann diese Annahme zu einer guten Näherung der Ausfallwahrscheinlichkeit führen.

Wie sich in Bild 45 ebenfalls erkennen lässt hängt das Ausfallniveau  $G$  in Zusammenhang mit der Ausfallwahrscheinlichkeit. Umso geringer das Ausfallniveau ist, desto kürzer sind die Lebensdauern und desto größer ist die Ausfallwahrscheinlichkeit. Durch Herabsetzen des Ausfallniveaus kann der Test beschleunigt werden.

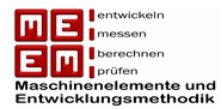

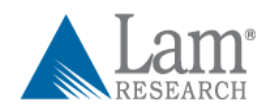

# **7. Fiktive Testplanung am Beispiel der DEU**

In diesem Kapitel wird gezeigt wie man an eine Zuverlässigkeitstestplanung heranzugehen hat. Es werden zuerst die nachzuweisenden Ziele festgelegt und der dazu benötigt Stichprobenumfang berechnet. Da sich die Ergebnisse bezüglich Testdauer und Stichprobenumfang in der Realität wahrscheinlich nicht umsetzen lassen wird im weiteren Verlauf eine Testdauerreduzierung durch das Lebensdauerverhältnis und eine Stichprobenreduzierung durch Berücksichtigung von Vorkenntnissen angestrebt.

# **7.1 Festlegung von Testart und Zielen**

In Kapitel 6 wurden drei Techniken für die Planung von Zuverlässigkeitstests vorgestellt: Bogey Test, Sequentialprüfung und Degradation Test. Die Sequentialprüfung fällt heraus, da sie in der Industrie kaum verbreitet ist. Der Degradation Test wird bei hochzuverlässigen Produkten eingesetzt, was hier natürlich zu einer erheblichen Verringerung der Testdauer führen könnte. Allerdings wäre die Testplanung in diesem Fall sehr heikel da sich der Verschleiß der DEU nur schwer messen lässt. Weiters kann nicht ausgeschlossen werden, dass diese Testart zu falschen Rückschlüssen führen würde.

Aus diesen Gründen fällt die Entscheidung auf den Bogey Test. Dieser Test lässt sich leicht planen und bedarf keiner komplizierten Untersuchung von Ausfällen und Verschleißmessungen. Diese Testart fällt unter die Kategorie "Zero-Failure-Testing" und setzt voraus, dass während der Testdauer keine Ausfälle eintreten. Die Automobilindustrie und ihre Zulieferer erfreuen sich großer Beliebtheit dieser Technik [Ber04] .

Nach der Auswahl der Testart müssen die nachzuweisenden Ziele festgelegt werden. Dabei benötigt man zwei Parameter:

- Mindestzuverlässigkeit  $R(t)$ : geforderte Zuverlässigkeit zum Zeitpunkt t.
- Aussagewahrscheinlichkeit  $P_A$ : Wahrscheinlichkeit mit der die geforderte Zuverlässigkeit nachgewiesen wird.

Diese beiden Parameter gehen bei der Testplanung Hand in Hand. Den Testplaner muss klar sein, dass sich ein Zustand absoluter Zuverlässigkeit nicht erreichen lässt. Zuverlässigkeit kostet Geld, reduziert aber auch gleichzeitig die Garantiekosten. Die angestrebten Ziele sind damit wirtschaftlicher und imagemäßiger Natur und müssen genau

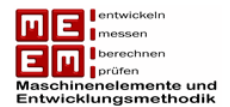

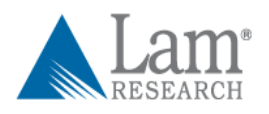

abgewogen werden. Der Sicherheitsaspekt fällt bei der Dreh- /Hubeinheit weg, da es durch den Ausfall der Maschine zu keiner Gefährdung von Menschenleben kommt. Bsp: bei Flugzeugtriebwerken oder Drahtseile für Gondelanlagen ist der Sicherheitsaspekt klar vor den wirtschaftlichen Interessen zu setzen.

Bei der Definition der Anforderungen an die Zuverlässigkeit gilt es die Produktkosten über den gesamten Lebenszyklus zu minimieren [Pon08] . Genaueres zu diesem Thema ist nachzulesen in [Kle05] . Eine Planung der Zuverlässigkeitsvorgabe über die Produktgesamtkosten ist an dieser Stelle nicht möglich.

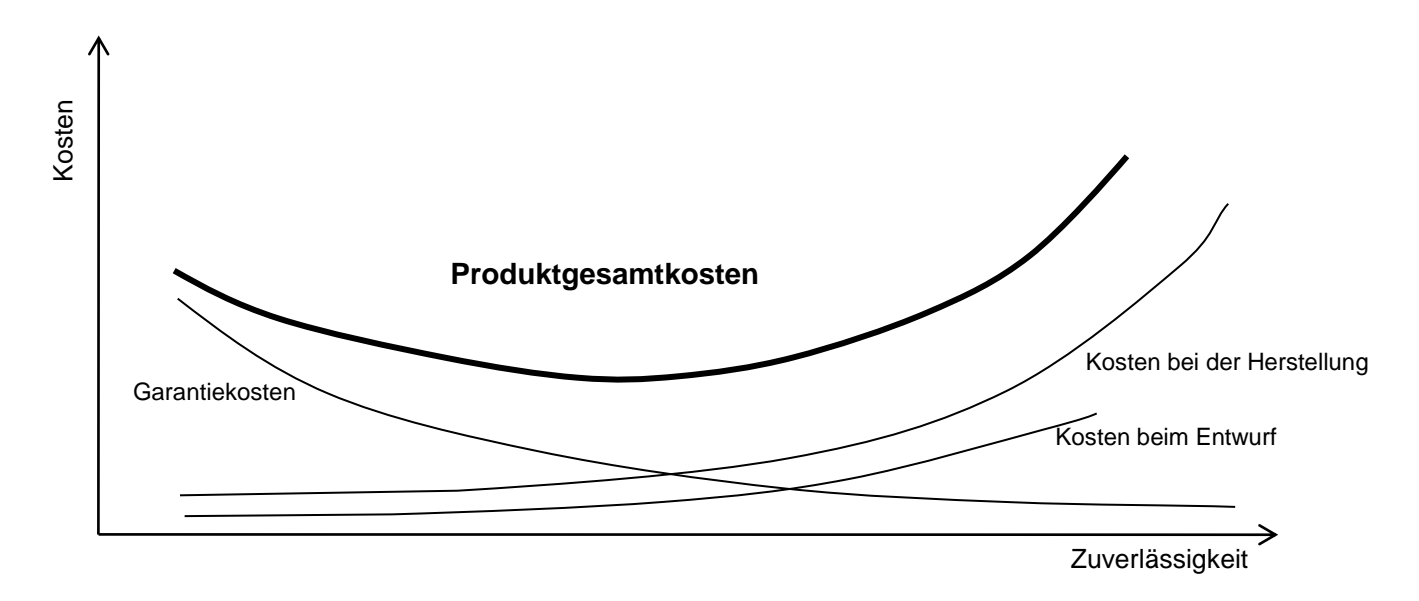

*Bild 48: Produktkosten über den gesamten Lebenszyklus*

In [VDA32] wird empfohlen ein Testprogramm sowohl über die mittlere Lebensdauer als auch über die Garantiezeit zu planen.

# **Lebensdauertest:**

Die Lagerlebensdauer wurde mit  $L_{10} \approx 100.000 h$  berechnet. In der aktuellen Version sind zwei Rillenkugellager vom Typ 61914 verbaut. Damit ergibt sich die Gesamtzuverlässigkeit der Lagerrung nach 100.000 Betriebsstunden zu:

$$
R_{Laggerung\;ges.} = R_{Lager1} \cdot R_{Lager2} = 0.9 \cdot 0.9 = 0.81
$$

Da Erfahrungen bei LAM Research gezeigt haben, dass hauptsächlich Lagerschäden Schuld an Ausfällen sind, wird die Gesamtzuverlässigkeitvorgabe der Dreh-/Hubeinheit mit  $R_{100.000h} = 75%$  angegeben.

Die Aussagewahrscheinlichkeit wurde von LAM Research mit  $P_A = 80\%$  vorgegeben.

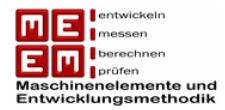

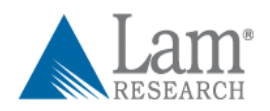

#### **Garantiezeittest:**

Bei der Zuverlässigkeitsvorgabe während der Garantiezeit bedient man sich historischer Daten. Die Auswertung der Felddaten des Vorgängermodells mit Spindellager haben gezeigt, dass während den ersten beiden Jahren 1,7% der Einheiten mit Lagerschäden ausfallen. Da auch hier fast ausschließlich Lagerschäden zu Ausfällen führen wird während der Garantiezeit eine Zuverlässigkeitsvorgabe von  $R_{2\text{ Jahre}} = 98\%$  angenommen. Rechnet man die Garantiezeit in Betriebsstunden um und geht dabei von einem Auslastungsfaktor im Feld von 80% aus, so erhält man:

```
2 Jahre · 365 Tage · 24 Stunden · 0,8 (Auslastungsfaktor) \approx 14.000h
```
Damit ergibt sich die nachzuweisende Zuverlässigkeit mit  $R_{14,000h} = 98\%$ . Auch hier wird eine Aussagewahrscheinlichkeit von 80% angenommen.

|                  | <b>Dauer</b> | Zuverlässigkeit | Referenz          | Aussagewahrscheinlichkeit |
|------------------|--------------|-----------------|-------------------|---------------------------|
| Lebensdauertest  | 100.000 h    | $R = 75%$       | Lagerberechnung   | $P_A = 80\%$              |
| Garantiezeittest | 14.000 $h$   | $R = 98\%$      | Historische Daten | $P_A = 80\%$              |

*Tabelle 25: Überblick über Testvorgaben*

# **7.2 Testplanung Garantiezeittest**

# **7.2.1 Berechnung Stichprobenumfang**

Der Stichprobenumfang berechnet sich, vorausgesetzt es kommt während der Testzeit zu keinem Ausfall ("success run"), zu:

$$
n = \frac{\ln(1 - P_A)}{\ln(R(t))}
$$

$$
n = \frac{\ln(1 - P_A)}{\ln(R(t))} = \frac{\ln(1 - 0.8)}{\ln(0.98)} = 79.66 \rightarrow n = 80
$$

Die geforderte Zuverlässigkeit von  $R = 98%$  bei einer Aussagewahrscheinlichkeit von  $P_A = 80\%$  gilt als nachgewiesen wenn ein Stichprobenumfang von  $n = 80$  die Testdauer von **14.000 h** ohne Ausfall übersteht.

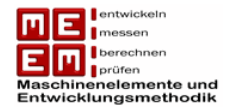

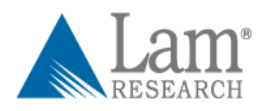

## **7.2.2 Reduzierung Prüfzeit durch Lebensdauerverhältnis**

Soll die Prüfzeit von der geforderten Lebensdauer abweichen, so greift man in erster Linie auf das Lebensdauerverhältnis zurück:

$$
L_V = \frac{t_p}{t}
$$

Ist  $t_p > t$  so wird sich der Stichprobenumfang verringern, bei  $t_p < t$  steigt der Stichprobenumfang an. Der Stichprobenumfang in Abhängigkeit des Lebensdauerverhältnisses lässt sich wie folgt berechnen:

$$
n = \frac{\ln(1 - P_A)}{\ln(R(t)) \cdot L_V^b}
$$

Der Formparameter  $b$  muss dafür allerdings bekannt sein und kann aus historischen Daten gewonnen werden. Hier bedient man sich der Auswertung der Felddaten des Typs SS BE SPILA CG2, der Formparameter beträgt damit  $b = 1.91 \approx 2$  (siehe Kap. 5).

Es wird in weiterer Folge versucht die Prüfzeit um 30% zu reduzieren:

$$
L_V = \frac{t_p}{t} = \frac{9.800 \ h}{14.000 \ h} = 0.7
$$

Der neue Stichprobenumfang berechnet sich mit:

$$
n = \frac{\ln(1 - P_A)}{\ln(R(t)) \cdot L_V^b} = \frac{\ln(1 - 0.8)}{\ln(0.98) \cdot 0.7^2} = 162.58 \rightarrow n = 163
$$

**Aussage:** Ein "success run" mit einem Stichprobenumfang von  $n = 163$  über eine **Testdauer** von **9.800 h** führt ebenfalls zum Nachweis der Zuverlässigkeitsvorgabe.

Man sieht, dass sich der Stichprobenumfang durch die Reduzierung der Prüfzeit um 30% mehr als verdoppelt hat. Dieser Stichprobenumfang lässt sich auch durch Vorkenntnisse nicht in, für die Testplanung, realistische Größen bringen. Daher wird die Testplanung des Garantiezeittests mit der ursprünglich gewählten Zuverlässigkeitsanforderungen und  $L_V = 1$ fortgesetzt.

# **7.2.3 Reduzierung Stichprobenumfang durch Vorkenntnisse**

Es wird nun versucht den Stichprobenumfang, durch aus Felddaten gewonnene Vorkenntnisse, zu verringern. Dabei wird auf das in [Kle96] gezeigte Verfahren zurückgegriffen.

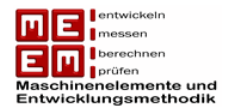

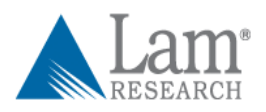

Die Felddaten des Typ SS BE SPILA CG2 der Auslieferungsjahre 2004 bis 2008 liegen vor. Da die letzte Auslieferung im Juni 2008 erfolgte und die Aufzeichnungen genau zwei Jahre danach enden, kann davon ausgegangen werden, dass alle Ausfälle in der Garantiezeit erfasst wurden.

Es werden dabei, wie in [Kle96] vorgeschlagen, die einzelnen Baujahre getrennt betrachtet.

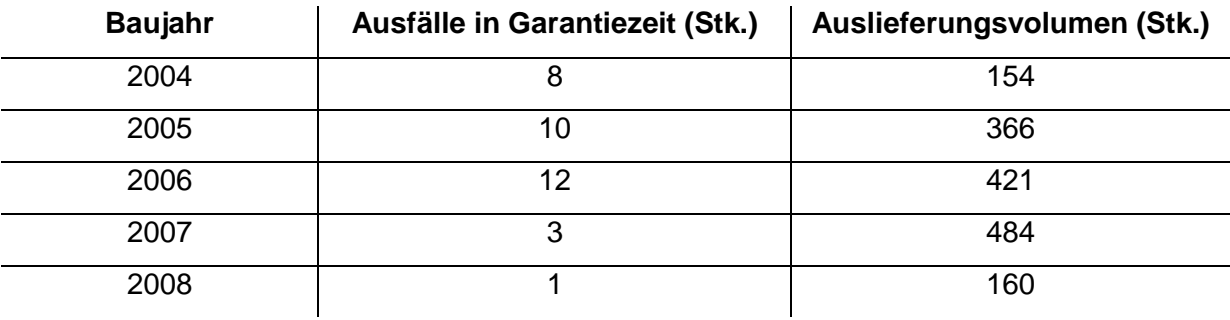

*Tabelle 26: Garantiedaten*

Beim Auswerten der Garantiedaten kommt eine neue Einheit zum Einsatz. APTE (Ausfälle pro tausend Einheiten) beschreibt wie viel Einheiten pro tausend Stück während der Garantiezeit ausgefallen sind.

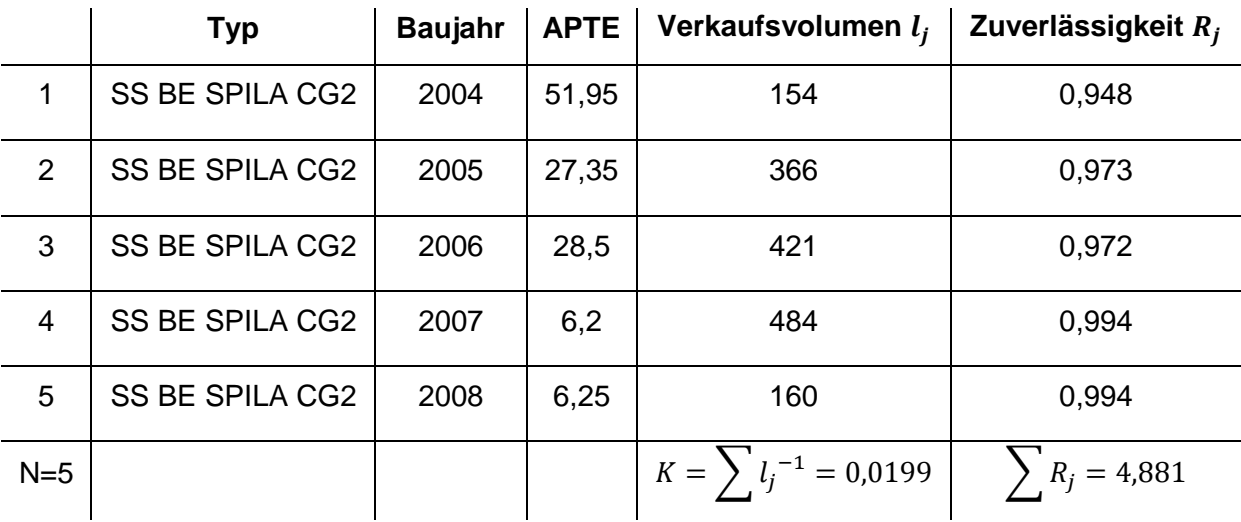

*Tabelle 27: APTE und Zuverlässigkeit während der Garantiezeit (ersten 2 Jahre)*

Wie man in Tabelle 27 gut sehen kann, sind die Ausfälle während der Garantiezeit rückläufig. Dies kann auf konstruktive und fertigungstechnische Verbesserungen zurückgeführt werden.

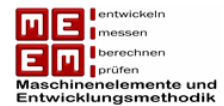

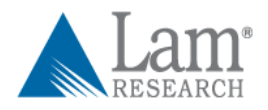

Die Unbekannten A und B erhält man aus den Gleichungen:

(1) 
$$
A + B = \frac{N^2 \left(\sum_{i=1}^{N} R_i - \sum_{i=1}^{N} R_i^2\right)}{N \left(N \cdot \sum_{i=1}^{N} R_i^2 - K \cdot \sum_{i=1}^{N} R_i\right) - (N - K) \left(\sum_{i=1}^{N} R_i\right)^2}
$$

und

$$
(2) \qquad \qquad A = (A + B)\overline{R}
$$

Durch Umformen der Gleichung (1) und einsetzen in Gleichung (2) erhält man für A und B die Werte:

$$
A = 73,86
$$

$$
B = 1,8
$$

Die Aussagewahrscheinlichkeit  $P_A$ , in Abhängigkeit von der Zuverlässigkeit R und des Stichprobenumfanges  $n$ , ergibt sich somit durch die Integration der a posteriori-Dichte:

$$
P_A = \int_{R(t_{coll})}^{1} \frac{(1-\rho) \cdot R^n + \rho \frac{R^{A+n-1} \cdot (1-R)^{B-1}}{\beta(A,B)}}{\frac{1-\rho}{n+1} + \rho \frac{\beta(A+n,B)}{\beta(A,B)}} dR
$$

Da durch die Einführung des Lebensdauerverhältnisses der Stichprobenumfang explodierte entfiel die Verkürzung der Prüfzeit. Es wird mit einem Lebensdauerverhältnis von  $L_V = 1$ gerechnet, die untere Integrationsgrenze kann damit direkt aus der Vorgabe mit  $R = 0.98$ genommen werden.

$$
0.8 = \int_{0.98}^{1} \frac{(1-\rho) \cdot R^n + \rho \frac{R^{73,86+n-1} \cdot (1-R)^{1,8-1}}{\beta(73,86,1,8)}}{\frac{1-\rho}{n+1} + \rho \frac{\beta(73,86+n,1,8)}{\beta(73,86,1,8)}} dR
$$

Durch numerische Integration erhält man den Stichprobenumfang in Abhängigkeit des Wissensfaktors.

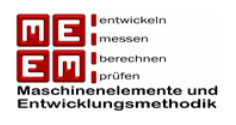

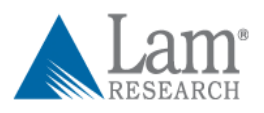

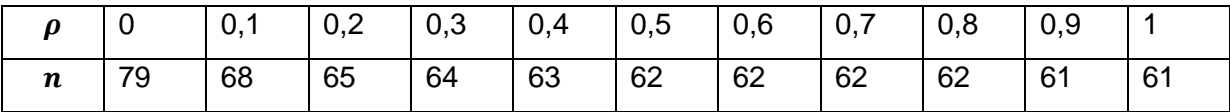

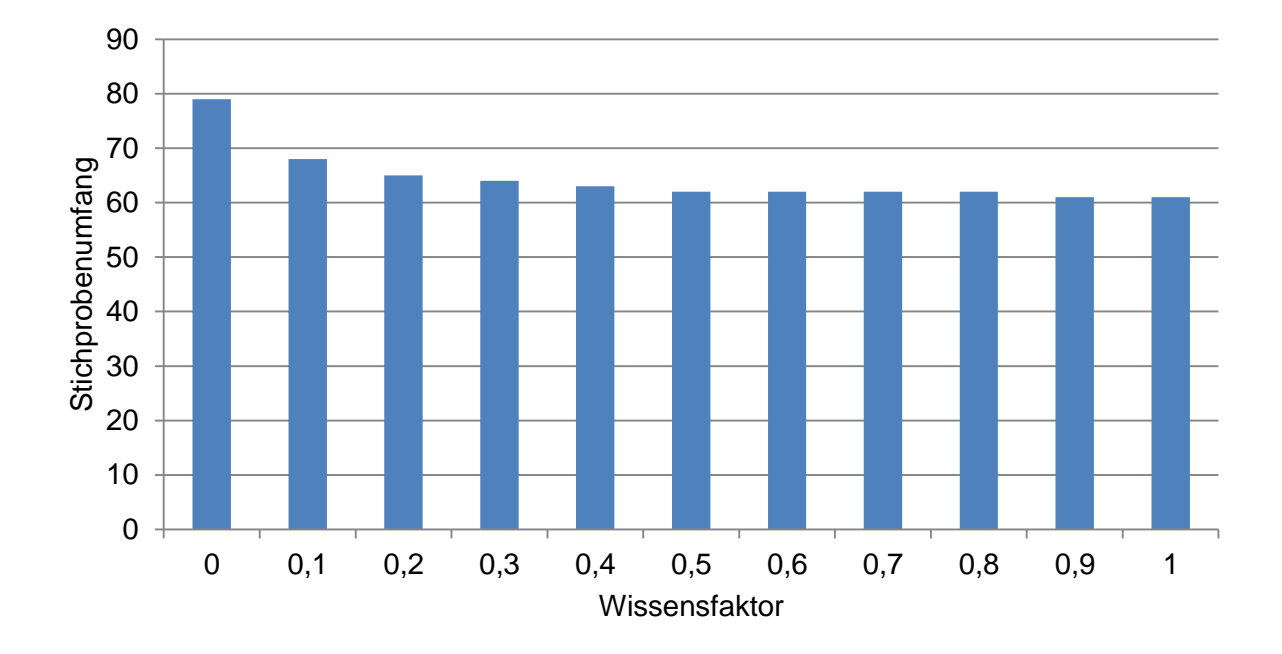

Man sieht hier, dass auch bei hohem Wissensfaktor (siehe Seite 90, der Wissensfaktor könnte hier mit  $\rho = 0.4$  angesetzt werden) der Stichprobenumfang nicht im gewünschten Ausmaß reduziert werden konnte. Der Grund dafür dürfte an den Vorkenntnissen liegen. Die durchschnittliche Zuverlässigkeit während der Garantiezeit liegt bei  $\bar{R} = 0.976$  und damit unter der geforderten Mindestzuverlässigkeit von  $R = 0.98$  für das neue Produkt.

## **Wie wäre es möglich den aktuellen Testumfang bei LAM Research beizubehalten?**

Um den Stichprobenumfang auf ein von LAM Research realistisches Maß zu bringen muss die Zuverlässigkeitsvorgabe verändert werden. Die nachzuweisende Mindestzuverlässigkeit wird für die Garantiedauer auf  $R = 0.96$  bei einer Aussagewahrscheinlichkeit von  $P_A = 0.8$ reduziert.

Daraus ergibt sich ein Stichprobenumfang von:

$$
n = \frac{\ln(1 - P_A)}{\ln(R(t))} = \frac{\ln(1 - 0.8)}{\ln(0.96)} = 39.43 \rightarrow n = 40
$$

Auf eine Reduzierung der Testzeit mittels Lebensdauerverhältnis wird, auf Grund des bereits hohen Stichprobenumfanges, verzichtet.

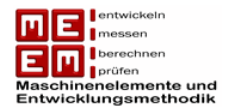

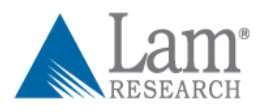

Durch numerische Integration der a posteriori-Dichte, mit den aus den Vorkenntnissen gewonnenen Größen, erhält man durch Umformen wieder den Stichprobenumfang in Abhängigkeit des Wissensfaktors.

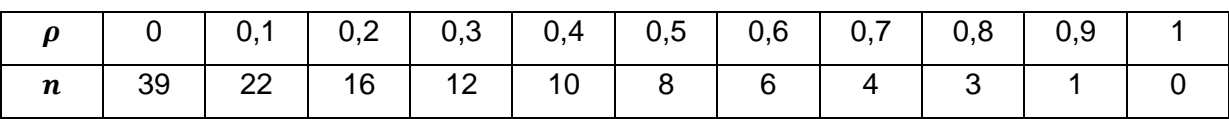

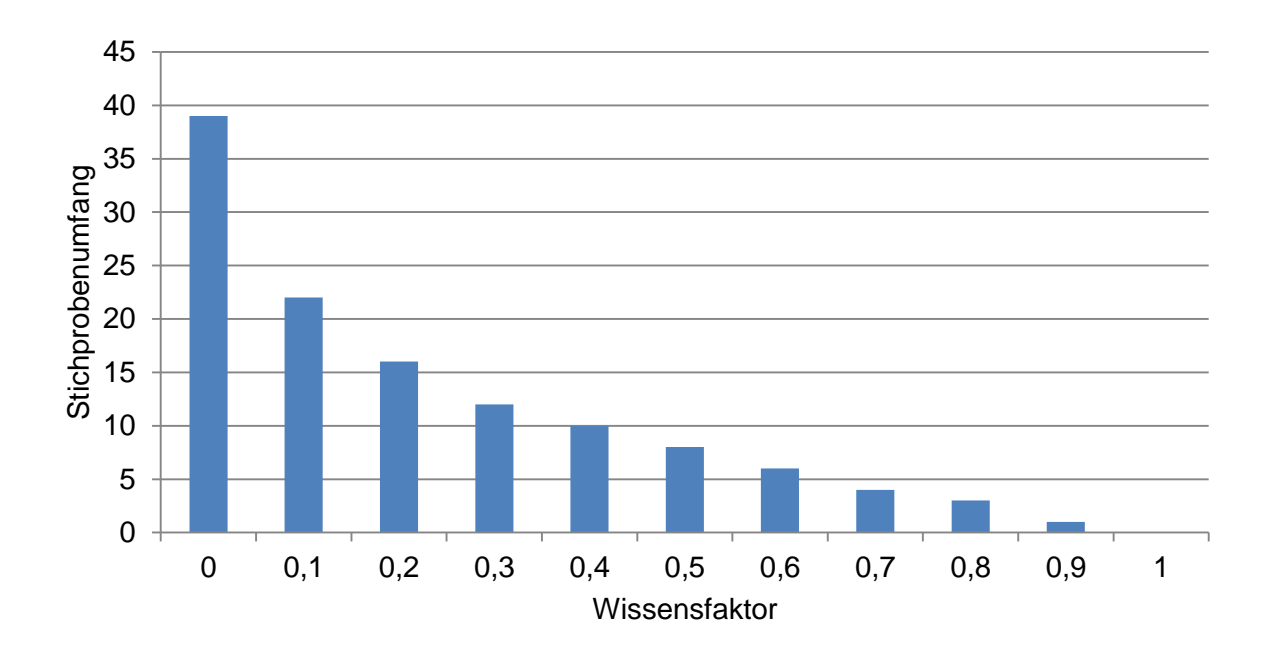

Durch eine Reduzierung der geforderten Mindestzuverlässigkeit um 2% ist es gelungen eine brauchbare Reduzierung des Stichprobenumfanges zu erzielen. Dies liegt daran, dass die geforderte Mindestzuverlässigkeit nun unter der vom Vorgängermodell erreichten Zuverlässigkeit liegt.

Bei einem Wissensfaktor von  $\rho = 1$ , vollständiger Übertragung der Daten des Vorgängermodells auf das aktuelle Modell, reduziert sich der Stichprobenumfang auf  $n = 0$ . Dies bedeutet, dass der Nachweis der Mindestzuverlässigkeit bereits durch das Vorgängermodell verifiziert wurde und keine weiteren Tests notwendig sind.

# **7.3 Testplanung Lebensdauertest**

## **7.3.1 Berechnung Stichprobenumfang**

$$
n = \frac{\ln(1 - P_A)}{\ln(R(t))} = \frac{\ln(1 - 0.8)}{\ln(0.75)} = 5.59 \to n = 6
$$

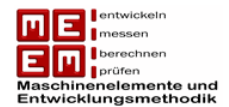

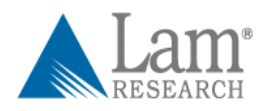

Die geforderte Zuverlässigkeit von  $R = 75%$  bei einer Aussagewahrscheinlichkeit von  $P_A = 80\%$  gilt als nachgewiesen wenn ein Stichprobenumfang von  $n = 6$  die Testdauer von **100.000 h** ohne Ausfall übersteht.

# **7.3.2 Reduzierung der Prüfzeit durch Lebensdauerverhältnis**

Beim Lebensdauertest ist die benötigte Testdauer von 100.000 h zu lange. Es wird eine Reduzierung um 50% (ohne Raffungsfaktoren) der Zeit angestrebt:

$$
L_V = \frac{t_p}{t} = \frac{50.000 \ h}{100.000 \ h} = 0.5
$$

Bei der Berechnung des neuen Stichprobenumfangs wird auf den bei der Auswertung von Felddaten bestimmten Formparameter  $b = 1.91 \approx 2$  zurückgegriffen.

$$
n = \frac{\ln(1 - P_A)}{\ln(R(t)) \cdot L_V^b} = \frac{\ln(1 - 0.8)}{\ln(0.75) \cdot 0.5^2} = 22.37 \rightarrow n = 23
$$

Der Stichprobenumfang muss in diesem Fall immer aufgerundet werden damit man sich auf der sicheren Seite befindet.

**Aussage:** Ein "success run" mit einem Stichprobenumfang von  $n = 23$  über eine Testdauer von **50.000 h** führt ebenfalls zum Nachweis der Zuverlässigkeitsvorgabe.

## **7.3.3 Reduzierung des Stichprobenumfangs durch Vorkenntnisse**

Der Lebensdauertest war ursprünglich für 100.000h angesetzt. Durch das Lebensdauerverhältnis wurde die Zeit halbiert, es erfolgt damit der Nachweis der ursprünglichen Zuverlässigkeitsvorgabe in einem äquivalenten Test.

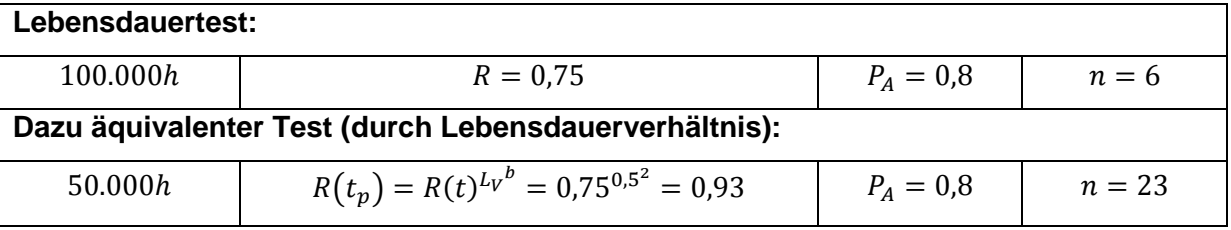

Es muss also nach 50.000h eine höhere Zuverlässigkeit nachgewiesen werden. Sichtbar lässt sich dies auch in einem Weibulldiagramm machen. Legt man durch den Punkt mit Ausfallwahrscheinlichkeit  $F(t) = 25%$  und  $t = 100.000h$  eine Gerade mit dem Formparameter  $b = 2$ , so lässt sich bei 50.000h eine Ausfallwahrscheinlichkeit von  $F(50.000h) = 7\%$  ablesen, dies entspricht einer Zuverlässigkeit zu diesem Zeitpunkt von  $R(50.000h) = 93\%.$ 

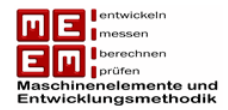

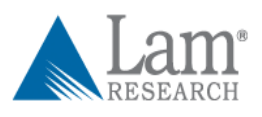

Die Zeit am Prüfstand beträgt damit 50.000h. Mit einem Auslastungsgrad von 0,8 beträgt die Einsatzzeit im Feld:  $\frac{1}{2}$ 

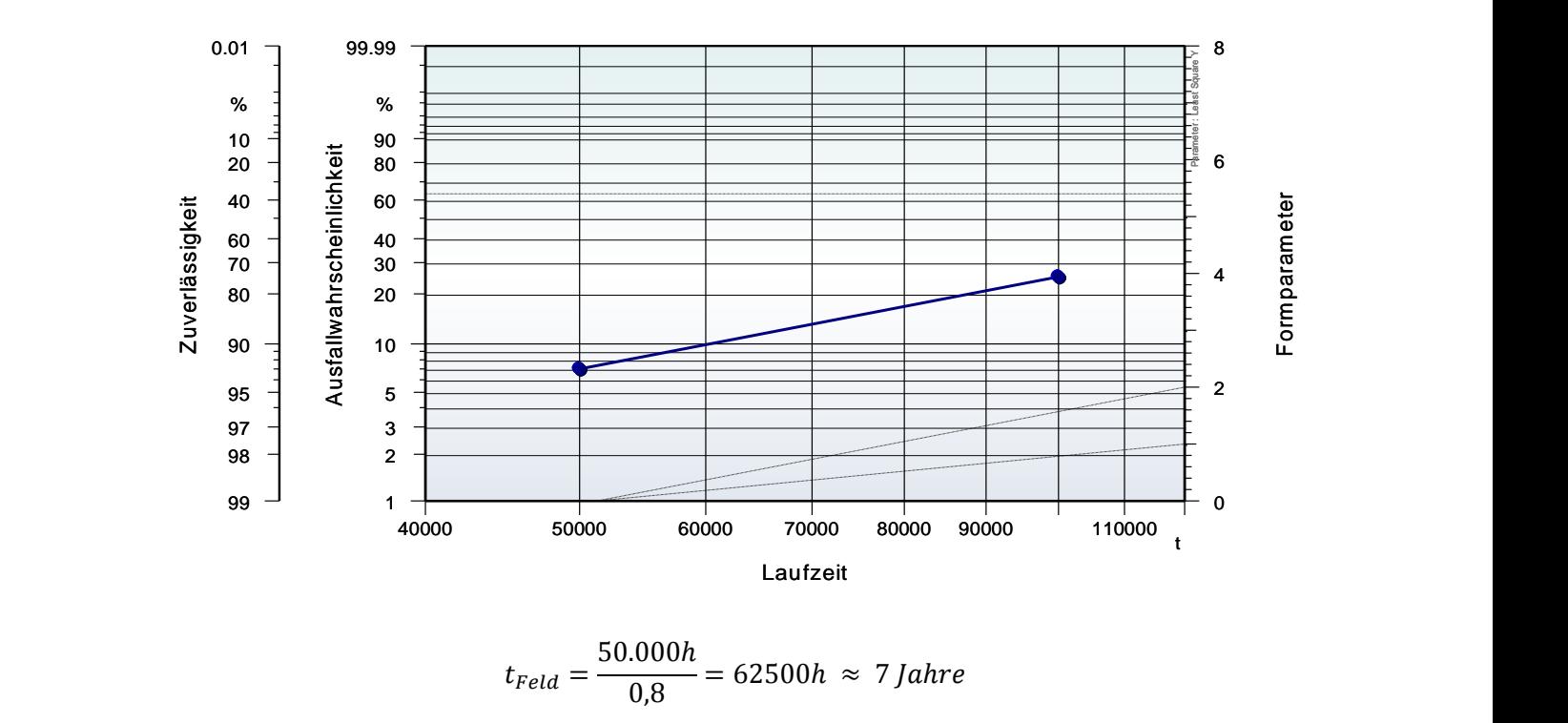

 $t$ 5  $\frac{1}{0.8}$  =

Daraus folgt, dass die Feldbeobachtung mindestens 7 Jahre betragen muss. Mit den vorliegenden Daten ist dies nicht möglich.

**Annahme:** Es wird angenommen, dass die Testplanung für den Startzeitpunkt 31.12.2012 erfolgt und bis zum Start des Tests keine weiteren Ausfälle auftreten.

Durch diese Annahmen können immerhin die Felddaten der Jahre 2004 und 2005 in die Testplanung mit einfließen. Für einen früheren Startzeitpunkt der Testserie wird empfohlen Daten vor 2004 zu verwenden.

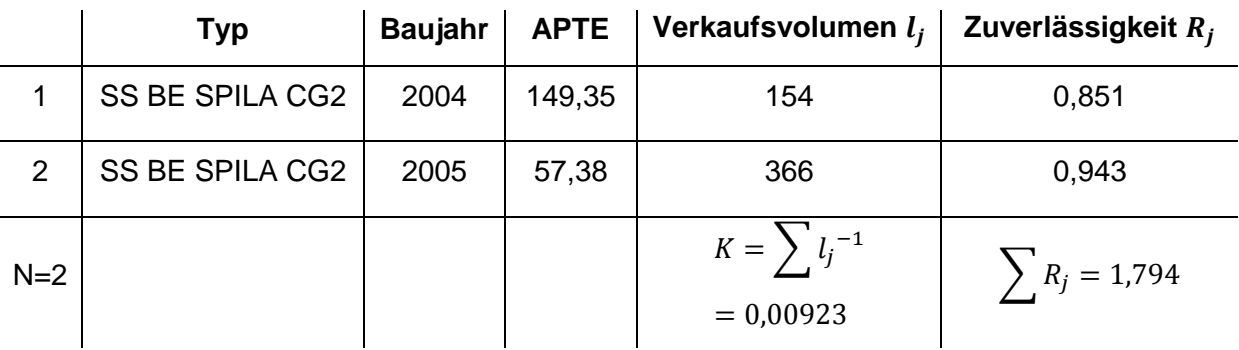

*Tabelle 28: APTE und Zuverlässigkeit für eine Laufzeit von 7 Jahren*

Die Unbekannten A und B für die a posteriori-Dichte erhält man wieder durch die beiden Gleichungen:

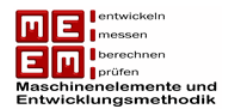

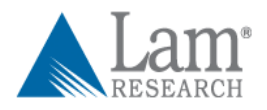

(1) 
$$
A + B = \frac{N^2 (\sum_{i=1}^{N} R_i - \sum_{i=1}^{N} R_i^2)}{N (N \cdot \sum_{i=1}^{N} R_i^2 - K \cdot \sum_{i=1}^{N} R_i) - (N - K) (\sum_{i=1}^{N} R_i)^2}
$$

und

$$
(2) \qquad A = (A + B)\overline{R}
$$

Durch Umformen der Gleichung (1) und einsetzen in Gleichung (2) erhält man für A und B die Werte:

$$
A = 49,96
$$

$$
B = 5,73
$$

Die Integration und Umformung der Gleichung

$$
0.8 = \int_{0.93}^{1} \frac{(1 - \rho) \cdot R^n + \rho \frac{R^{49,96 + n - 1} \cdot (1 - R)^{5,73 - 1}}{\beta(49,96,5,73)}}{\frac{1 - \rho}{n + 1} + \rho \frac{\beta(49,96 + n, 5,73)}{\beta(49,96,5,73)}} dR
$$

erhält man erneut den Stichprobenumfang in Abhängigkeit des Wissensfaktors.

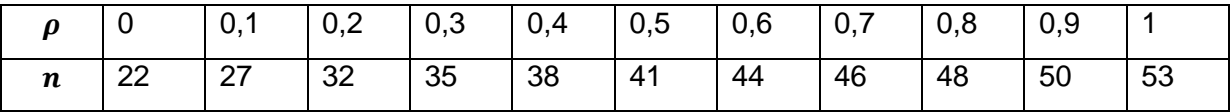

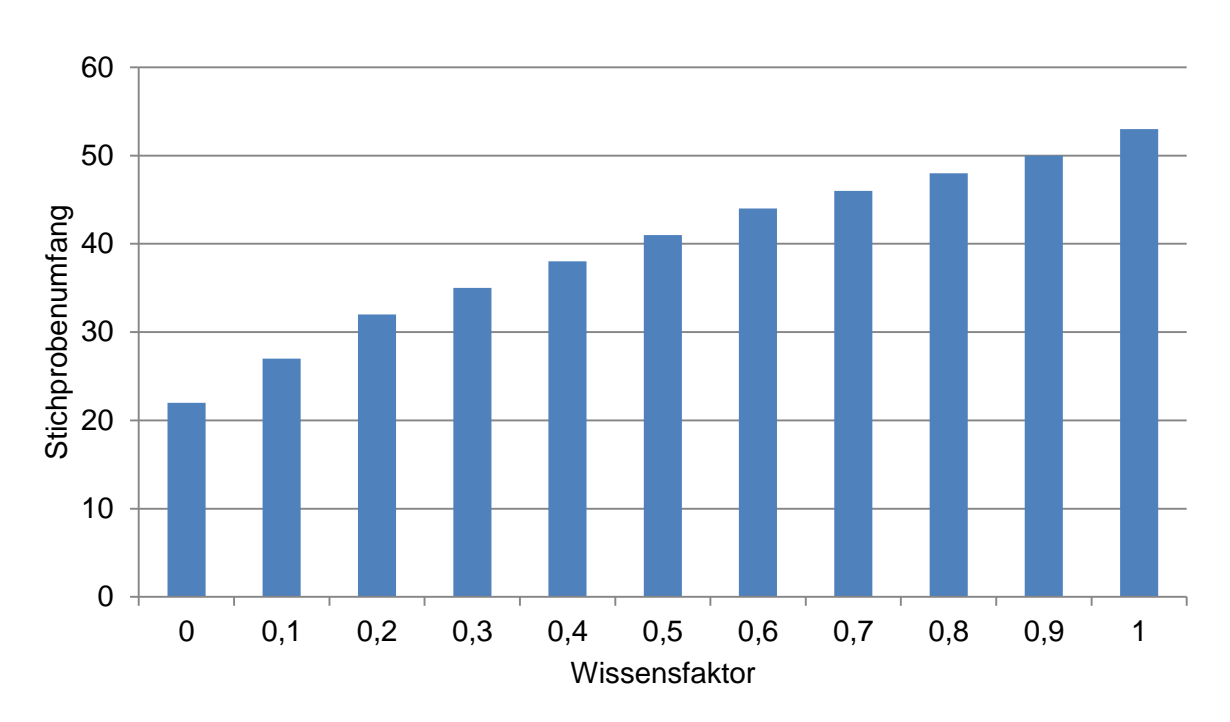

In diesem Fall wurde der Stichprobenumfang nicht reduziert sondern durch den Einfluss der Vorkenntnisse erhöht. Laut [Kle96] bedeutet dies, dass das Produkt die geforderten

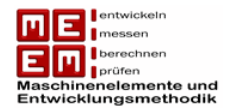

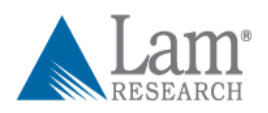

Zuverlässigkeitsvorgaben wahrscheinlich nicht erfüllen wird. Die historischen Werte sind um einiges schlechter als die aktuellen Vorgaben und desto ähnlicher sich die beiden Produkte sind desto größer wird der zu testende Stichprobenumfang. Hier haben die Vorkenntnisse also einen negativen Einfluss auf den Stichprobenumfang.

**Wie wäre es möglich den aktuellen Testumfang bei LAM Research beizubehalten?**  Auch in diesem Fall müsste eine Reduzierung der Zuverlässigkeitsvorgabe erfolgen. Im folgenden Beispiel wird die Zuverlässigkeit auf 60% reduziert.

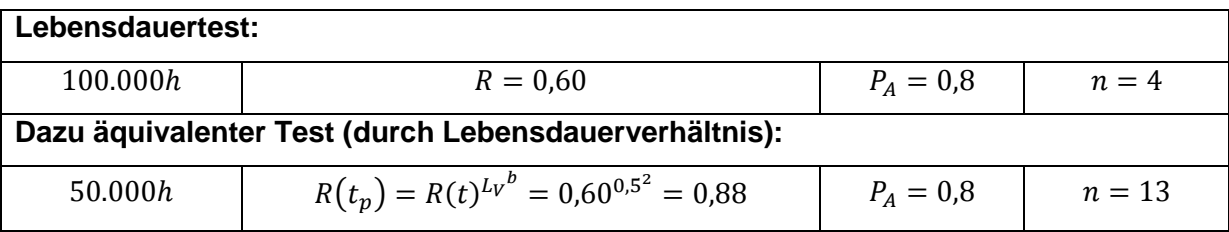

Die Konstanten A und B der Vorkenntnisse verändern sich nicht, allerdings ändert sich die untere Integrationsgrenze. Durch Integration und Umformung des Integrals

$$
0.8 = \int_{0.88}^{1} \frac{(1-\rho) \cdot R^n + \rho \frac{R^{49,96+n-1} \cdot (1-R)^{5,73-1}}{\beta(49,96,5,73)}}{\frac{1-\rho}{n+1} + \rho \frac{\beta(49,96+n,5,73)}{\beta(49,96,5,73)}} dR
$$

erhält man folgende Stichprobenumfänge:

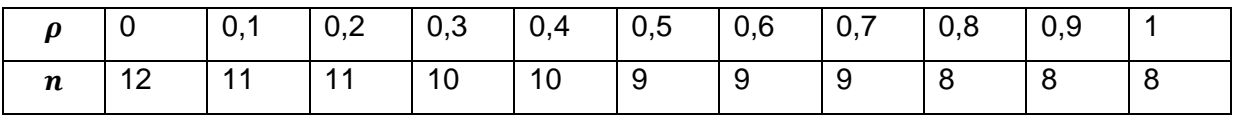

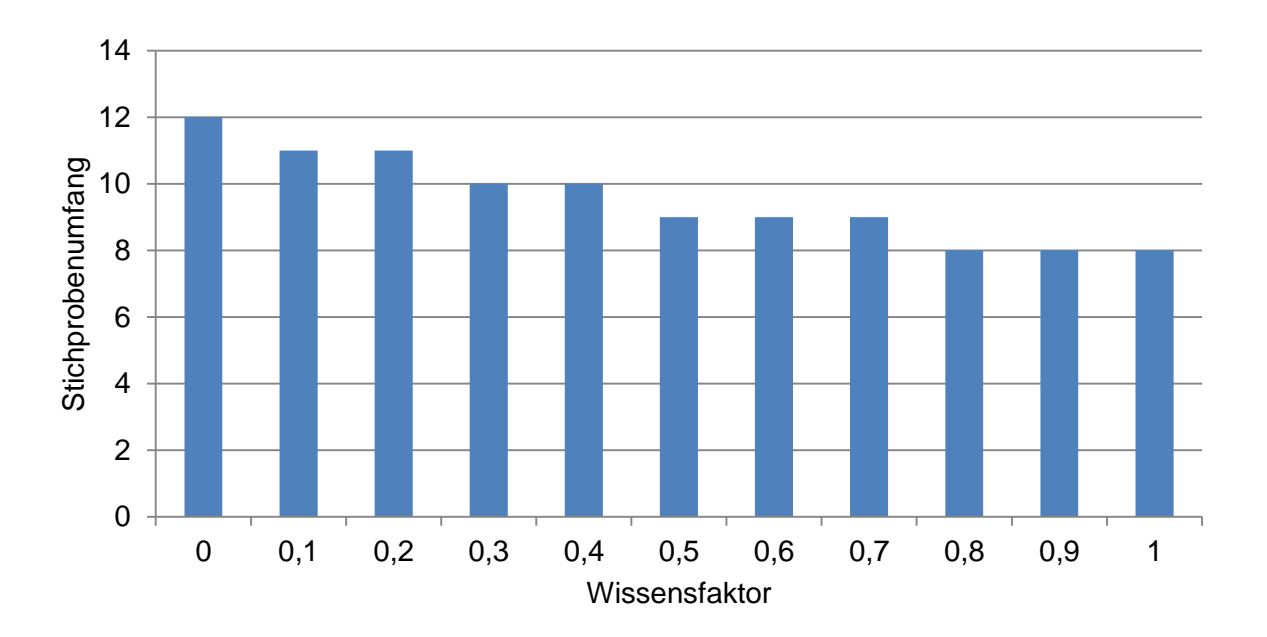

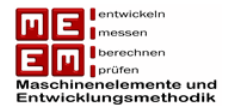

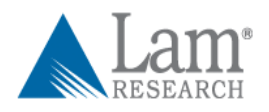

Durch die Herabsetzung der Zuverlässigkeitsvorgaben ist es auch hier gelungen den Stichprobenumfang deutlich zu reduzieren. Ab einem Wissensfaktor von  $\rho = 0.3$  sind nur mehr maximal zehn Einheiten für den Nachweis der Zuverlässigkeit nötig.

# **7.4 Zusammenfassung Testplanung**

An dieser Stelle wird ein Überblick über die unterschiedlichen Testpläne gewährt. Es wird dabei zwischen den ursprünglich festgelegten Testplänen und jenen Testplänen die LAM Research ohne große Erweiterung der Teststände durchführen könnte unterschieden. Der **Wissensfaktor** wird für diesen Überblick mit  $\rho = 0, 4$  angenommen.

#### **Garantiezeittest**

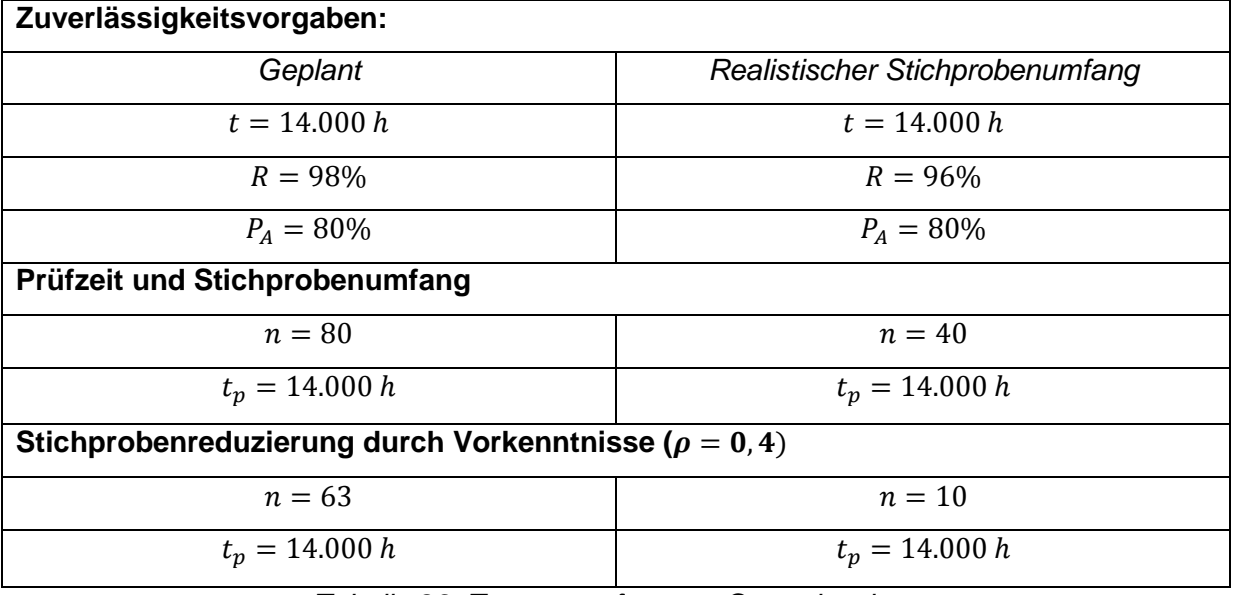

*Tabelle 29: Zusammenfassung Garantiezeittest*

Aussage: Für den Nachweis einer Zuverlässigkeit von R = 96% bei einer Aussagewahrscheinlichkeit von  $P_A = 0.8$  während der Garantiezeit (**Prüfzeit**  $t = 14.000h$ ) ist ein Stichprobenumfang von  $n = 10$  notwendig. Diese Vorgaben gelten nur dann als nachgewiesen wenn es während der Prüfzeit zu keinem Ausfall kommt ("success run"). Sollten sich Ausfälle während der Prüfzeit ereignen, reduziert sich die Aussagewahrscheinlichkeit.

Auf eine Reduzierung der Testzeit wurde in diesem Fall verzichtet, da der Stichprobenumfang sonst erheblich ansteigen würde. Die Reduzierung des Stichprobenumfangs durch Vorkenntnisse (Felddaten des Vorgängermodells) fiel im realistischen Fall enorm aus. Der zu testende Stichprobenumfang konnte, bei Annahme eines Wissensfaktors von  $\rho = 0.4$ , von 40 auf nur 10 Einheiten reduziert werden.

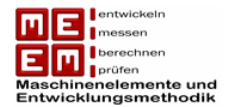

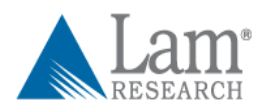

## **Lebensdauertest**

Beim Lebensdauertest wurde vor allem versucht die lange Testdauer von 100.000h zu reduzieren. Deswegen wurde im ersten Schritt versucht die Prüfzeit zu verringern um danach den gestiegenen Stichprobenumfang durch Vorkenntnisse zu reduzieren.

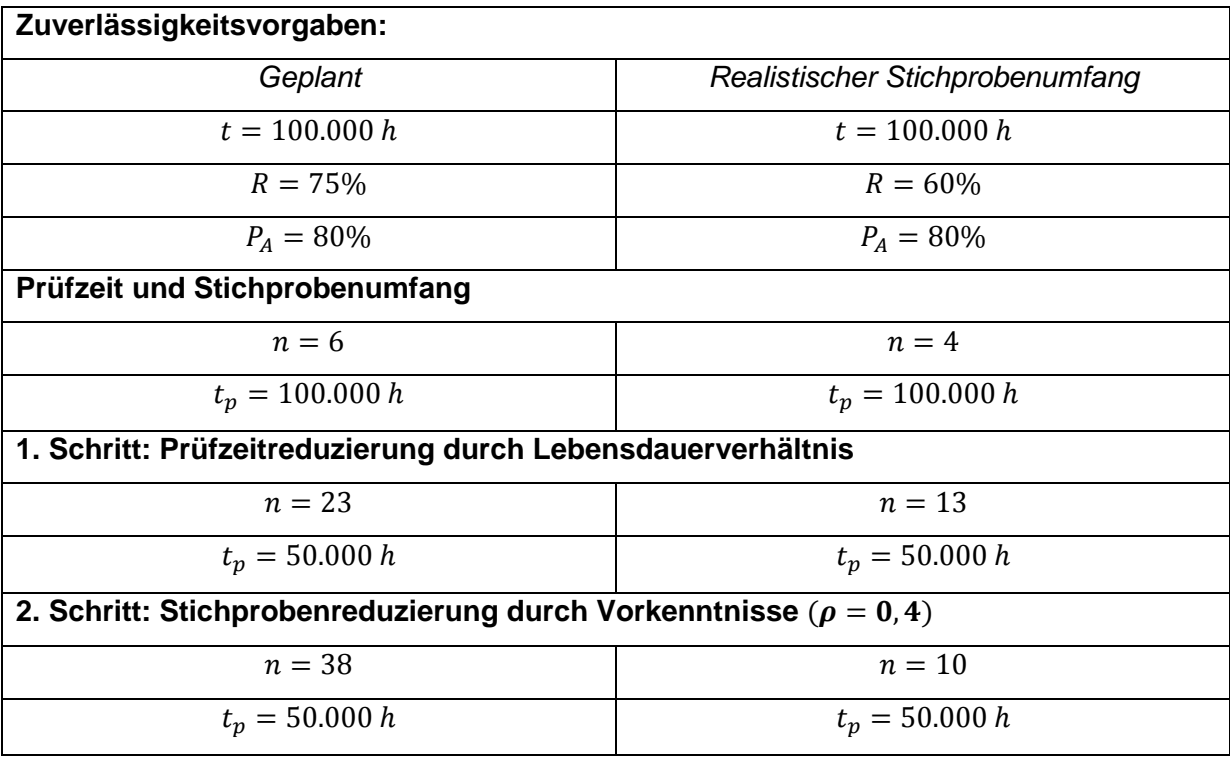

*Tabelle 30: Zusammenfassung Lebensdauertest*

Aussage: Um eine Zuverlässigkeit von  $R = 60\%$  nach 100.000 Betriebsstunden bei einer Aussagewahrscheinlichkeit von  $P_A = 80\%$  nachweisen zu können, müsste ein Stichprobenumfang von  $n = 10$  über  $t_p = 50.000 h$  getestet werden. Die Zuverlässigkeit gilt als nachgewiesen, wenn während der Prüfzeit keine Ausfälle auftreten ("success run").

Die Vorkenntnisse konnten hier nur durch Annahmen einfließen. Es wird empfohlen die Testplanung mit Vorkenntnissen, die von Modellen vor 2004 gewonnen wurden, zu wiederholen.

# **Vereinigung des Garantiezeit- & Lebensdauertest**

Für die realistische Testplanung ist in beiden Fällen ein Stichprobenumfang von  $n = 10$ erforderlich. Um Kosten zu sparen wäre es daher möglich nur zehn Teststände zu installieren und beide Testvorgaben in einem Versuch abzuwickeln.

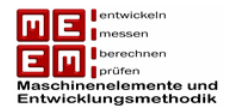

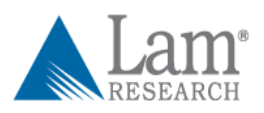

Wenn die zehn Probanden die Prüfzeit von 14.000 h ohne Ausfälle erreichen, könnten die Vorgaben des Garantiezeittests nachgewiesen werden. Nach weiteren 36.000 h wäre dann auch der Nachweis des Lebensdauertests erbracht.

Sollte es allerdings zwischen Stunde 14.000 und 50.000 zu einem Ausfall kommen, so konnte immerhin eine Vorgabe nachgewiesen werden. Die Aussagewahrscheinlichkeit für den Lebensdauertest müsste dann allerdings nach unten korrigiert werden.

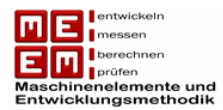

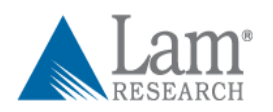

# **8. Beschleunigung von Lebensdauertests**

Steigender weltweiter Wettbewerb zwingt Hersteller zu vielseitigeren Produkten mit höherer Zuverlässigkeit bei gleichzeitiger Reduzierung der Kosten. Da auch die Produktzyklen immer kürzer werden, müssen auch Zuverlässigkeitstests in kürzerer Zeit erfolgen. Bei Lebensdauern von mehreren Jahren wäre es gar nicht mehr möglich, Zuverlässigkeitstests ohne Beschleunigung durchzuführen [Yan07] .

Ziel einer beschleunigten Prüfung ist es, Zuverlässigkeitsinformationen in kürzerer Zeit zu erhalten. Materialien, Teile oder ganze Produkte werden dabei höheren Stressfaktoren als in der Realität ausgesetzt. Die Hochrechnung der Zuverlässigkeit unter Gebrauchsbedingungen baut dabei auf physikalischen und empirischen Modellen auf [Esc06] .

Ziel einer beschleunigten Prüfung ist es in kürzerer Zeit für mehr Ausfälle zu sorgen. Dieses Kapitel gibt einen Überblick über die unterschiedlichen Beschleunigungsarten und geht dabei auf die Modelle der quantitativen Beschleunigung näher ein.

# **8.1 Beschleunigungstypen**

Wenn man von beschleunigten Tests spricht versteht man darunter zwei komplett unterschiedliche Typen mit unterschiedlicher Zielsetzung. Man unterscheidet grundsätzlich zwischen "quantitative beschleunigten Tests" und "qualitativ beschleunigten Tests".

## **8.1.1 Qualitativ beschleunigte Tests**

Qualitativ beschleunigte Tests zielen darauf ab, in möglichst kurzer Zeit Ausfallinformationen oder Ausfallmechanismen zu erhalten. Dabei wird ein geringer Stichprobenumfang verwendet und dieser sehr großen Stressfaktoren ausgesetzt. Diese Art von Test wird hauptsächlich dafür verwendet, um auf unterschiedliche Ausfallmechanismen aufmerksam zu machen. Dabei kann es auch passieren, dass durch den hohen Stress Ausfallmechanismen auftreten, die unter normalen Bedingungen nie auftreten würden. Nach Ausfällen muss damit eine Beurteilung stattfinden ob diese auch unter Feldbedingungen hätten stattfinden können. Sollte dies der Fall sein, muss sowohl im konstruktiven als auch im fertigungstechnischen Prozess dagegen vorgegangen werden. Ein guter qualitativer Test

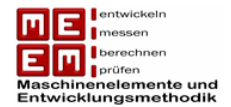

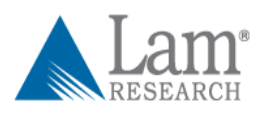

macht allerdings nur auf jene Ausfallmechanismen aufmerksam, die auch unter Feldbedingungen auftreten können.

Eine Hochrechnung des Ausfallverhaltens unter Normalbedingungen erfolgt nicht. Aus diesem Grund werden diese Testverfahren hier nicht weiter behandelt.

**Highly Accelerated Life Testing (HALT):** bei diesem Testverfahren werden die, meist elektronischen, Probanden gesteigerten Stressfaktoren ausgesetzt um somit die Produktlimits herauszufinden. Ziel ist es dabei Stresslimits und Schwachpunkte des Produktes ersichtlich zu machen (siehe Bild 49). Bei HALT kommen meist zwei Stressfaktoren zum Einsatz: Vibration und steigende Temperatur [Kly06] .

**Highly Accelerated Stress Screening (HASS):** sobald ein Produkt HALT durchlaufen hat ist es bereit für die Produktion, dabei ist eine gute Konstruktion nur der erste Schritt. Eine hohe Zuverlässigkeit kann dabei nur durch gute Konstruktion und Fertigung erzielt werden. Dabei wird HALT etwas abgeändert und für fertigungstechnische Gegebenheiten HASS genannt. Dabei wird versucht defekte Produkte vor dem Verkauf herauszufiltern, HALT und HASS verwenden dabei ähnliche Stressfaktoren allerdings in unterschiedlicher Intensität. Bei HASS kommt ein geringer Stresslevel zum Einsatz, welcher sich zwischen Betriebslevel und Zerstörungslevel bewegt. Bei der Temperatur beträgt der Stresslevel ungefähr 50% - 80% und bei Vibration genau 50% des Zerstörungslevels. Wichtig ist es dabei unter dem Zerstörungslevel zu bleiben da es sonst zu Schädigung von guten Produkten kommt. [Lev03] Durch die Vorbelastung wird versucht Anfangsausfälle im Feld zu vermeiden.

## **8.1.2 Quantitativ beschleunigte Tests**

Da qualitativ beschleunigte Tests nur zur Aufdeckung von Fehlermechanismen oder Produktionsfehlern dienen bleibt weiterhin eine Frage offen: "Wie groß ist die Zuverlässigkeit meines Produktes unter Feldbedingungen?"

Quantitativ beschleunigte Tests zielen darauf ab Zuverlässigkeits-Informationen unter normalen Bedingungen zu erhalten. Dabei ist die Zuverlässigkeit zu bestimmten Zeitpunkten sehr wichtig um anfallende Garantiekosten abschätzen zu können.

Die Probanden werden dabei unter erhöhten Betriebsbedingungen betrieben um schneller Ausfälle generieren zu können. Im Gegensatz zu qualitativen Tests kann hier allerdings auf das Verhalten unter Feldbedingungen zurückgerechnet werden, verschiedene Modelle kommen dabei zum Einsatz. Dieses Verfahren wird auch **Accelerated Life Testing (ALT)** genannt und wird in diesem Kapitel näher besprochen.

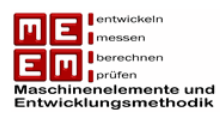

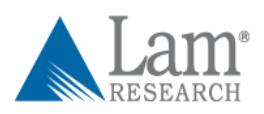

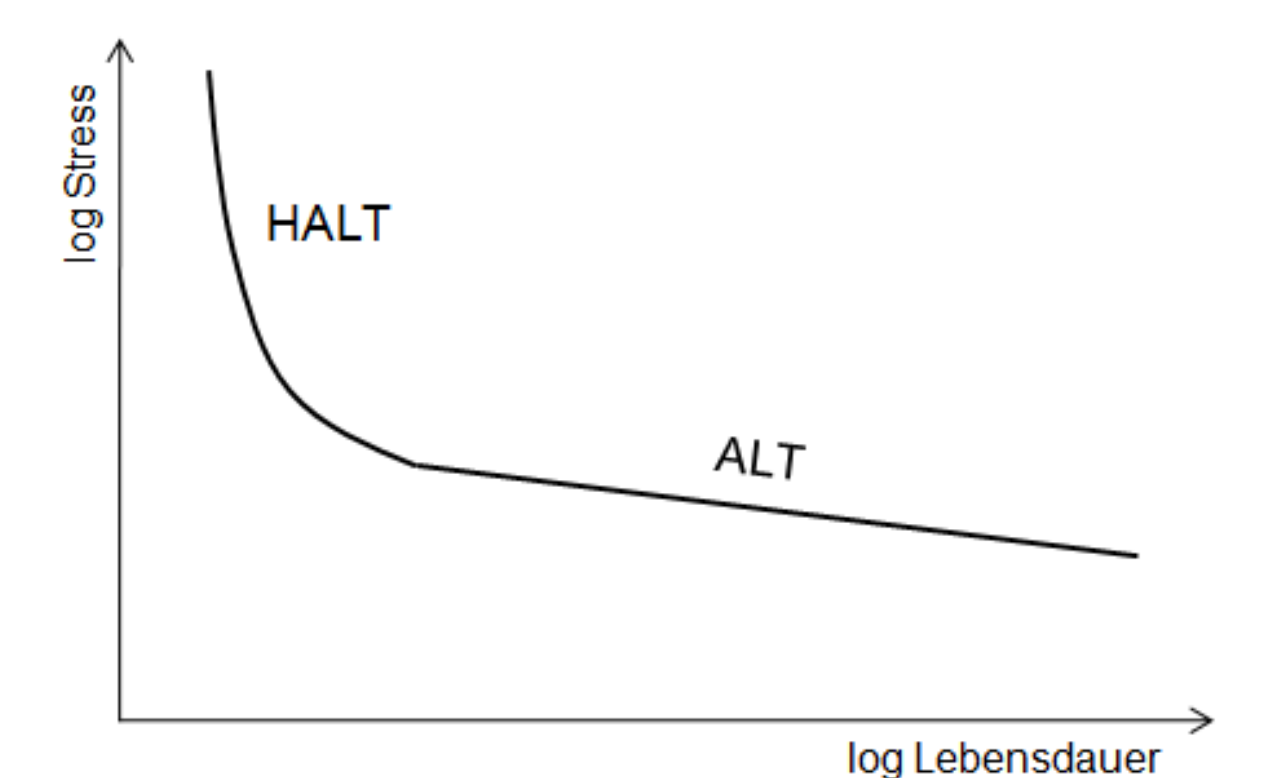

# *Bild 49: HALT und ALT vgl. [Jay06]*

# **8.2 Beschleunigungsmethoden**

ALT soll dafür sorgen, dass Ausfälle früher Geschehen. Zur Erreichung dieses Ziels gibt es vier verschiedene Methoden: Überbelastung, Erhöhung der Auslastung, Änderung der Steuergrößen und Herabsetzen des Ausfallniveau. In der Praxis kommen ein bis zwei Beschleunigungsmethoden gleichzeitig zum Einsatz.

# **8.2.1 Überbelastung**

Die Probanden werden dabei höheren Belastungen als im Feld ausgesetzt. Dabei sollen durch die Mehrbelastung Ausfälle früher eintreten, der Ausfallmechanismus darf sich allerdings nicht ändern. Faktoren die zu dieser Überbelastung führen sind Temperatur, Luftfeuchtigkeit, Temperaturänderungen, Strahlung, elektrische Spannung, Vibrationen und mechanische Belastung. Diese Faktoren können entweder zeitunabhängig sein oder sich mit der Zeit ändern.

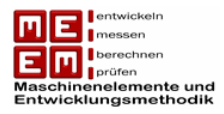

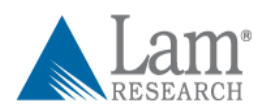

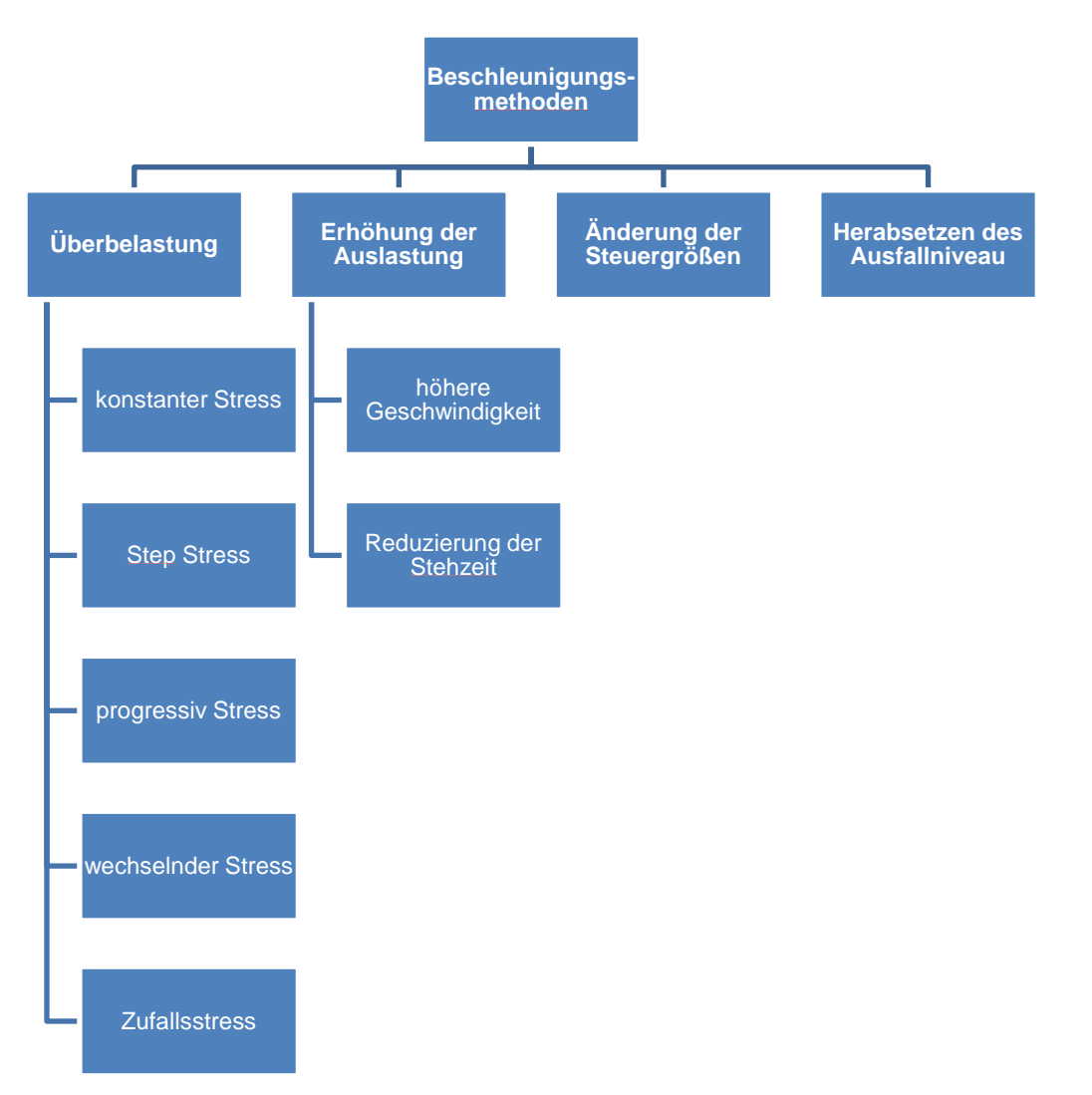

# *Bild 50: Beschleunigungsmethode vgl. [Yan07]*

*Konstanter Stress*: Das Stressniveau wird über die Zeit konstant gehalten. Jene Einheiten die dabei höheren Stress ausgesetzt sind leben kürzer. In [Vas03] werden Vorteile des konstanten Stress aufgelistet: leichter zu erzeugen, leichter zu messen und die Umrechnung auf Feldbedingungen ist um einiges aussagekräftiger.

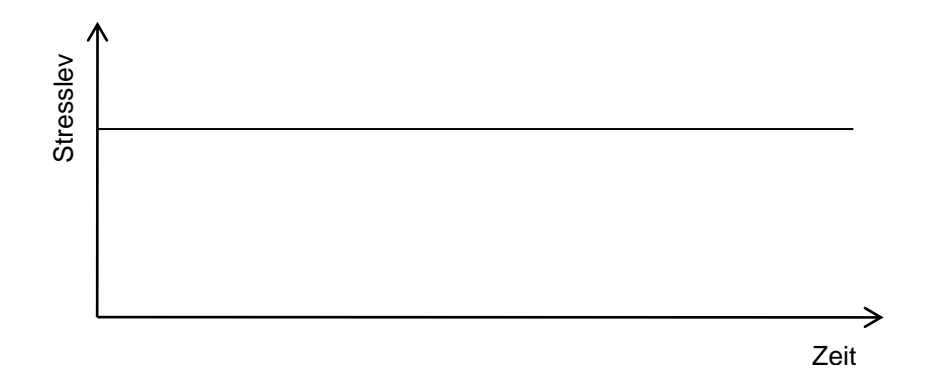

*Bild 51: Konstanter Stress*

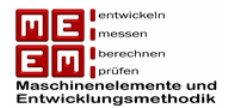

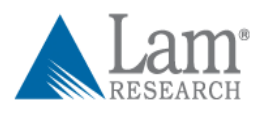

*Step Stress*: Hier wird das Stressniveau über eine bestimmte Zeit konstant gehalten. Sollten einige Einheiten das Stressniveau überlebt haben wird der Stress erhöht und wieder für eine bestimmte Zeit konstant gehalten. Dieser Vorgang wird fortgesetzt bis eine bestimmte Anzahl von Ausfällen oder Zeit erreicht wurde.

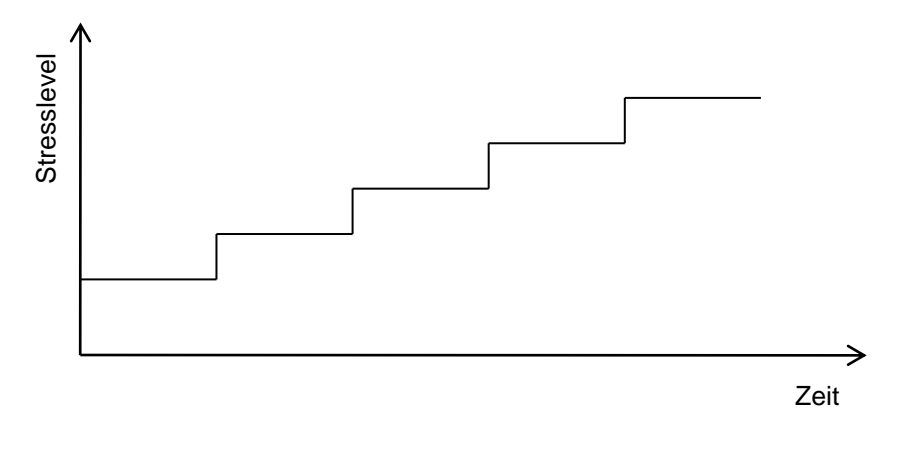

*Bild 52: Step Stress*

*Progressiver Stress*: Bei dieser Methode wird der zugeführte Stress ständig (meistens linear) erhöht. Auch hier wird der Test solange fortgesetzt bis eine bestimmte Anzahl von Ausfällen oder Zeit erreicht wurde. Desto steiler die Gerade ansteigt, desto mehr Ausfälle können beobachtet werden. Auch bei der Verwendung dieser Methode kann es zu falschen Rückschlüssen kommen.

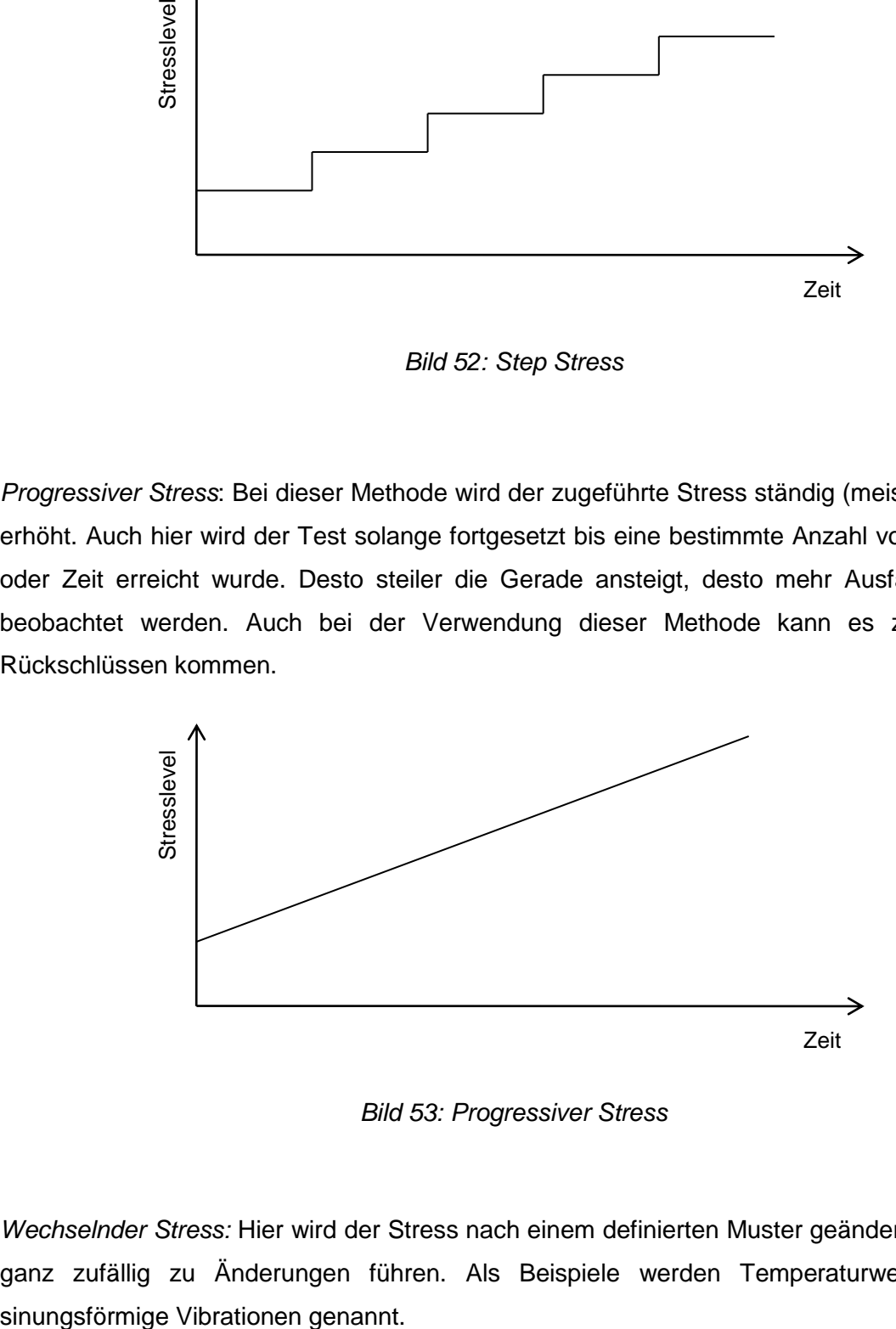

*Bild 53: Progressiver Stress*

*Wechselnder Stress:* Hier wird der Stress nach einem definierten Muster geändert oder kann ganz zufällig zu Änderungen führen. Als Beispiele werden Temperaturwechsel oder

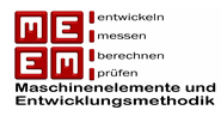

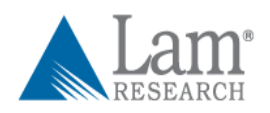

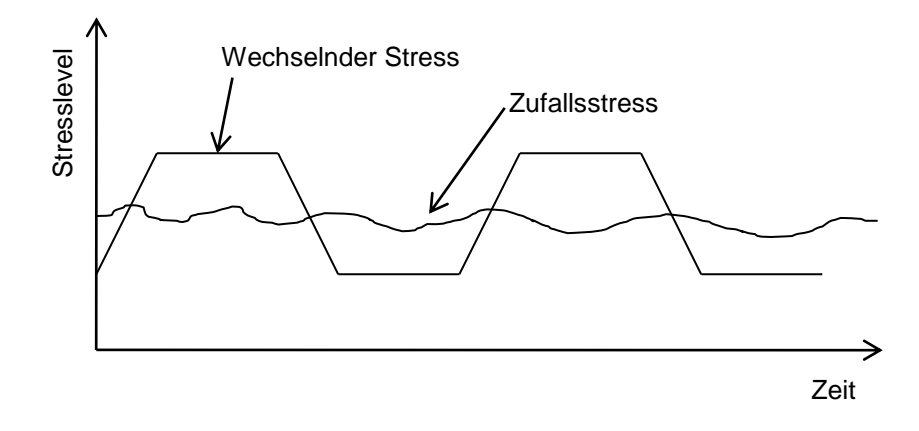

*Bild 54: Wechselnder und zufälliger Stress*

# **8.2.2 Erhöhung der Auslastung**

*Reduzierung Stehzeit:* Die Erhöhung des Auslastungsgrades eines Probanden ist eine einfache Methode um Zuverlässigkeitstests zu beschleunigen. Viele Produkte sind im Feld nicht ständig im Betrieb (Bsp: Toaster oder Waschmaschine). Nimmt man solche Produkte allerdings öfter in Betrieb, können Ausfälle früher festgestellt werden. Eine durchschnittliche Waschmaschine ist laut [Vas03] 6 Stunden pro Woche in Betrieb. Wird die Waschmaschine im Test jedoch durchgehend verwendet verkürzt sich die Prüfzeit um den Faktor 28. Die so erhaltenen Daten können gleich ausgewertet werden wie jene bei unbeschleunigten Lebensdauertests.

*Höhere Geschwindigkeit:* Unter Auslastung versteht man allerdings nicht nur die Reduzierung der Stehzeiten. Die Lebensdauer von Produkten kann in Kilometer, Umdrehungen etc. angegeben werden, damit würde auch eine Erhöhung der Geschwindigkeit zu einer höheren Auslastung führen. Dies gilt vor allem für jene Produkte die auch im Feld ständig im Betrieb sind und damit eine Reduzierung der Stehzeit wegfällt (Bsp: Lager, Motoren, Relais). Auch bei dieser Beschleunigungsmethode können leicht Fehler auftreten. Es wird meist angenommen, dass die Lebensdauer in Umdrehungen bei einer Erhöhung der Geschwindigkeit gleich bleibt. Dies gilt allerdings nicht für Situationen, bei denen eine höhere Auslastung zu zusätzlichen mechanischen, chemischen oder ökologischen Stress führt. Meistens führt eine Erhöhung der Geschwindigkeit zu höheren Temperaturen und durch die Reduzierung der Stehzeiten wird die Wärmeabfuhr gehemmt. Dadurch können neue Ausfallmechanismen zum Tragen kommen. Für diese Fälle ist die Annahme der gleichen Lebensdauer (in Umdrehungen) nicht mehr richtig, außer es wird von außen für Kompensation dieser Stressfaktoren gesorgt (Bsp: zusätzliche Kühlung). Oft ist eine Kompensation allerdings nicht möglich, dann muss die veränderte Lebensdauer (in Umdrehung) durch Erhöhung der Auslastung mitberücksichtigt werden.

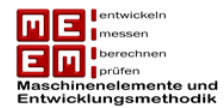

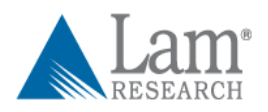

# **8.2.3 Änderung der Steuergrößen**

Eine Steuergröße ist ein Parameter der bei der Konstruktion beeinflusst werden kann, eine Änderung dieses Parameters hat einen Einfluss auf die Lebensdauer. Diese Beschleunigungsmethode setzt voraus, dass die Beeinflussung der Lebensdauer durch die Steuergröße bekannt ist. Es können z.B. Wellendurchmesser verkleinert werden umso schneller Ausfälle generieren zu können. In [Nel90] wird dies als "size effect" bezeichnet und es wird ein Modell aufgezeigt wie sich die Ausfallrate von einer Größe auf eine andere Größe umrechnen lässt. Bsp: Die Ausfallrate einer Kabelisolierung ist oft proportional zur Kabellänge.

## **8.2.4 Herabsetzen des Ausfallniveau**

In Kapitel 6.3 wurden die Verschleißtests erwähnt. Überschreitet der Verschleiß ein bestimmtes Ausfallniveau wird die Einheit als "ausgefallen" gewertet. Durch Herabsetzen des Ausfallniveau können Ausfälle schneller generiert werden. Dies setzt jedoch voraus, dass das Zeit-Verschleiß Modell bekannt ist und somit eine Umrechnung möglich macht.

# **8.3 Raffungsfaktor**

Durch die erhöhte Stressbelastung der Probanden wird versucht frühzeitig Ausfälle zu generieren. Der Raffungsfaktor gibt dabei das Verhältnis der Lebensdauer bei Feldbedingungen zu jener bei gerafften Bedingungen an. Durch einen bekannten Raffungsfaktor wird eine Hochrechnung der Lebensdauer unter Feldbedingungen möglich.

$$
RF = \frac{t}{t_{raff}}
$$

Dabei gilt zu beachten, dass die Ausfallwahrscheinlichkeit nach beiden Lebensdauern gleich groß sein muss. Meist dient die charakteristische Lebensdauer zur Umrechnung. Voraussetzung einer gerafften Prüfung ist, dass sich die Ausfallmechanismen nicht von jenen bei Feldbedingungen unterscheiden. Das bedeutet, dass der Formparameter  $b$  und damit die Steigung der Weibullgeraden ungefähr gleich groß sein müssen. Anders ausgedrückt: der Formparameter muss vom Stresslevel unabhängig sein!

Ist dies der Fall so ist es leicht möglich ein Weibulldiagramm, welches unter gerafften Prüfbedingungen erstellt wurde, auf Feldbedingungen hochzurechnen.

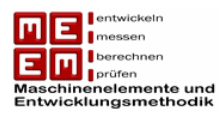

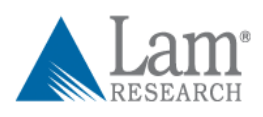

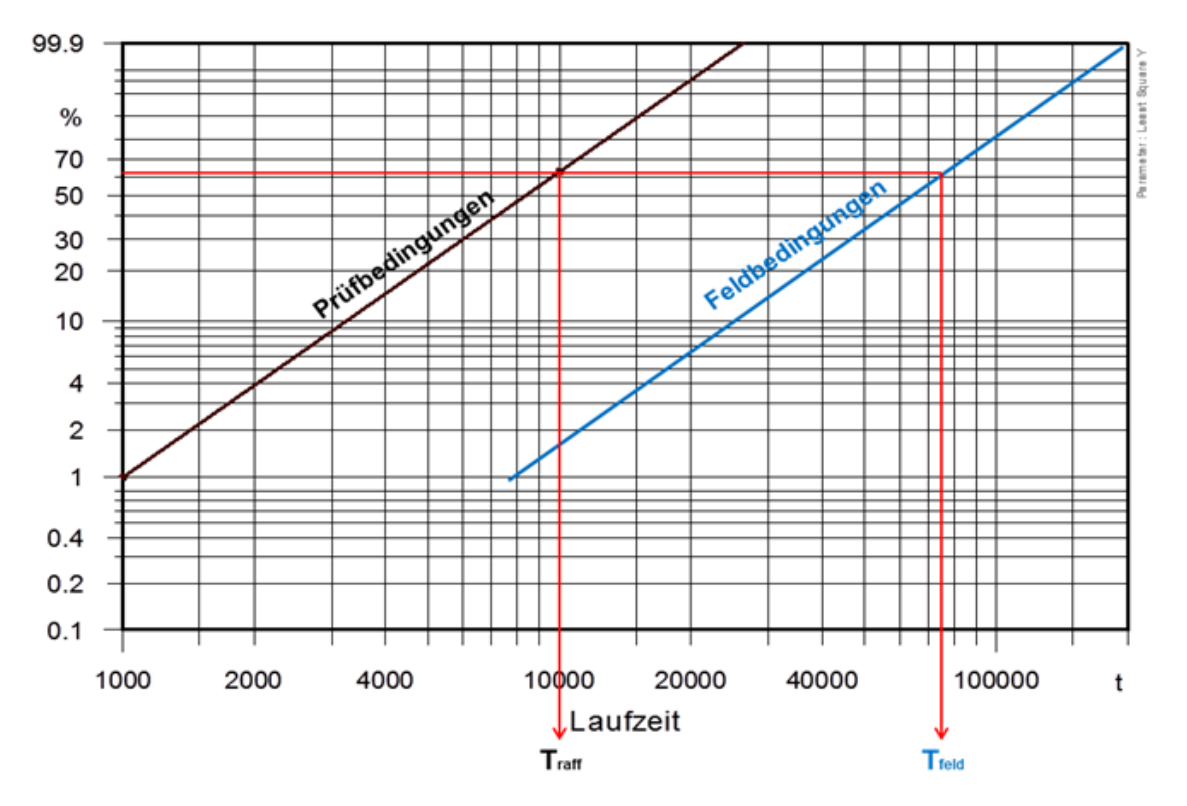

*Bild 55: Raffungsfaktor*

Ist in Bild 55 der Raffungsfaktor bekannt, so lässt sich problemlos die Weibullgerade bei Feldbedingungen einzeichnen, man geht hier von der charakteristischen Lebensdauer aus:

$$
T_{Feld} = RF \cdot T_{raff}
$$

# **8.4 Beziehung Lebensdauer-Stress**

Hier werden einige in der Literatur erwähnte Stressfaktoren und ihr Zusammenhang mit der Lebensdauer genannt.

## **8.4.1 Temperatur**

Temperatur ist der wohl am meisten verwendete Stressfaktor. Das liegt daran, dass hohe Temperatur viele Ausfallmechanismen bei fast allen Produkten hervorruft. Im Folgenden werden einige Effekte von hoher Temperatur genannt welche zu schnelleren Ausfälle führen.

Oxidation ist die Reaktion einer Substanz mit Luft. Bei Luftkontakt laufen chemische Reaktionen ab welche durch hohe Temperatur zusätzlich beschleunigt werden. Vor allem Metalle sind davon betroffen und dies kann die Ursache für viele Ausfälle sein.

Weiters kann es durch hohe Temperatur schneller zum Kriechen kommen, allgemein lässt sich sagen, dass die Festigkeit mit steigender Temperatur sinkt. Kriechen ist die plastische

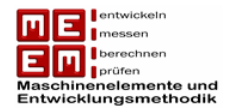

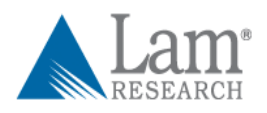

Verformung von Bauteilen unter Last und hoher Temperatur. Es erfolgt dabei eine Einteilung in drei Kriechbereiche. In Bereich 1 steigt die Dehnung schnell an, sinkt dann mit der Zeit allerdings ab und führt in Bereich 2. Dort ist die Dehnungsrate fast konstant bis es dann wieder zu einem Anstieg kommt, der schließlich in Bereich 3 endet und zum Bruch führt.

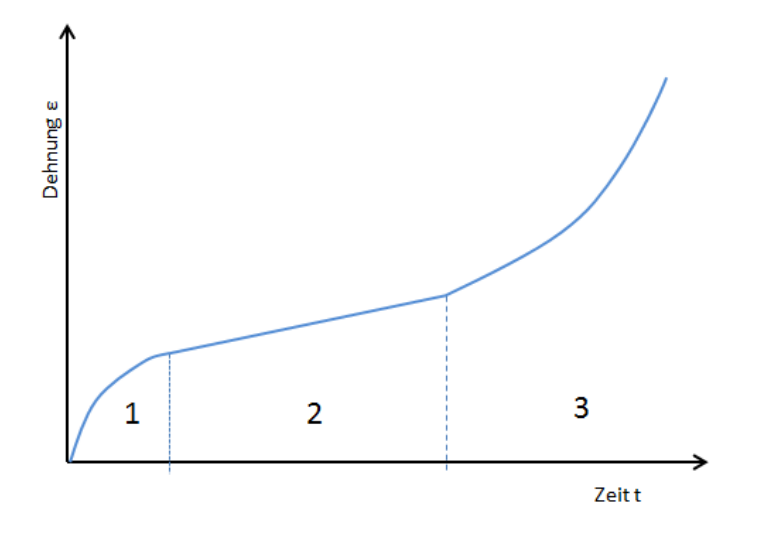

## *Bild 56 Kriechbereiche*

Durch Temperatur wird auch die Diffusion zwischen zwei unterschiedlichen Metallen beschleunigt. Es handelt sich dabei um einen Massetransport von einem Material zu einem anderen. Der Massentransport wird mit zunehmender Temperatur schneller, wenn die Diffusionsraten unterschiedlich groß sind kann es zur Ausbuchtung (Materialabtrag) eines Werkstoffes kommen.

Um die Temperaturabhängigkeit der Lebensdauer zu beschreiben greift man auf zwei Modelle zurück: Arrhenius und die Eyring Beziehung.

*Arrhenius Gleichung:* Die Arrhenius Gleichung beschreibt den Einfluss den die Temperatur auf die chemischen Reaktionen ausübt.

$$
r(T) = A_0 \cdot e^{-\frac{E_a}{k \cdot T}}
$$

Dabei handelt es sich bei  $r$  um die Reaktionsrate, bei  $T$  um die Temperatur in Kelvin ( $K = {}^{\circ}C + 273,15$ ) und bei k um die Boltzmann Konstante.  $A_0$  ist eine Materialkonstante die die Testbedingungen und die Ausfallmechanismen beschreibt und  $E_a$  ist die Aktivierungsenergie die benötigt wird um bestimmte chemische Reaktionen ablaufen zu lassen [Nel90] .

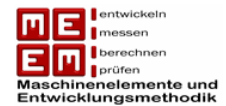

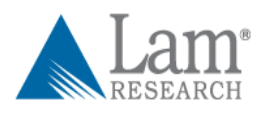

Um nun die Lebensdauer in Abhängigkeit von der Temperatur zu setzen werden folgende Überlegungen durchgeführt. Man geht davon aus, dass es nach einer bestimmten Anzahl von Reaktionen zum Ausfall kommt.

$$
kritische Menge = Reaktions rate \cdot Lebensdauer
$$

Die Lebensdauer ergibt sich damit zu:

L  $\boldsymbol{k}$  $\boldsymbol{R}$ 

Dies deutet darauf hin, dass die Lebensdauer inversproportional zur Reaktionsrate ist. Damit kann laut [Nel90] die Lebensdauer wie folgt angeschrieben werden:

$$
L = A \cdot e^{\frac{E_a}{k \cdot T}}
$$

A ist dabei eine Konstante die die Produktgeometrie, Größe, Testmethode und andere Faktoren beschreibt.

Den durch die Arrhenius Gleichung beschriebenen Raffungsfaktor erhält man indem man die Lebensdauern bei unterschiedlichen Temperaturen ins Verhältnis setzt.

$$
RF = \frac{L}{L_{raff}} = e^{\frac{E_a}{k} \left(\frac{1}{T} - \frac{1}{T_{raff}}\right)}
$$

Falls  $T_{raff} > T$  dann ist  $RF > 1$ . Die Aktivierungsenergie ist unbekannt und müsste experimentell bestimmt werden. Laut [Yan07] hat sogar jeder Ausfallmechanismus eine eigene Aktivierungsenergie, für die meisten elektronischen Komponenten bewegt sich die Aktivierungsenergie jedoch zwischen 0,3 bis 1,5 eV.

Allgemein lässt sich die Temperaturabhängigkeit auch sehr oft durch die "*10C°-Regel*" beschreiben. Diese Regel besagt, dass sich die Lebensdauer mit der Erhöhung der Temperatur um 10C° halbiert.

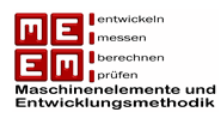

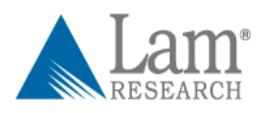

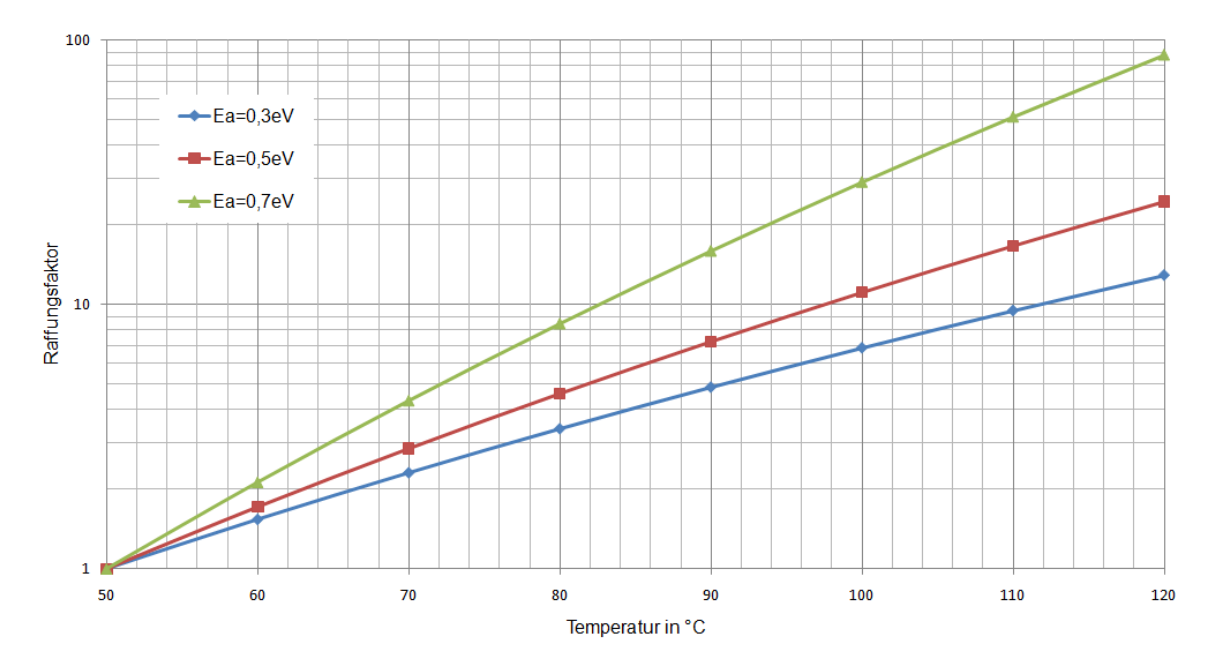

## *Bild 57: Raffungsfaktor-Temperatur Diagramm*

Wie man in Bild 57 erkennen kann steigt der Raffungsfaktor bei höherer Aktivierungsenergie schneller. Die "10C°-Regel" gilt daher für eine Aktivierungsenergie von  $E_a \approx 0.7 eV$ .

[Nel90] ist von der Arrhenius Gleichung überzeugt und meint, dass man bei nicht Übereinstimmung zwischen Daten und Berechnungen den Fehler zuerst bei den Daten suchen sollte.

*Eyring Gleichung:* Die Arrhenius Gleichung baut auf einer empirischen Beobachtung von Svante Arrhenius aus dem späten 19. Jahrhundert auf. Henry Eyring versuchte einen physikalischen Ansatz, der zum Einsatz kommen sollte falls die Arrhenius Gleichung nicht zum richtigen Ergebnis führe. Die Gleichung ist ähnlich zu jener von Arrhenius allerdings wurde sie um einen Term erweitert [Car98] .

$$
L = \frac{A}{T} \cdot e^{\frac{E_a}{k \cdot T}}
$$

Der dazugehörige Raffungsfaktor ergibt sich damit zu:

$$
RF = \frac{L}{L_{raff}} = \frac{T_{raff}}{T} e^{\frac{E_a}{k} \left(\frac{1}{T} - \frac{1}{T_{raff}}\right)}
$$

Man sieht hier, dass bei geringer Temperaturerhöhung die Eyring Gleichung auch gut durch die Arrenhius Gleichung ersetzt werden könnte. [Nel90] meint, dass für die meisten Anwendungen beide Gleichungen sehr gut passen würden.

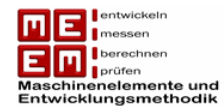

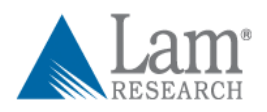

## **8.4.2 Temperaturwechsel**

Bei dem Stressfaktor Temperaturwechsel kommt es zum ständigen Wechsel der Temperatur zwischen einer Höchsttemperatur  $T_{max}$  für die Zeiterdauer  $t_{max}$  und einer Tiefsttemperatur  $T_{min}$  für die Zeitdauer  $t_{min}$ .

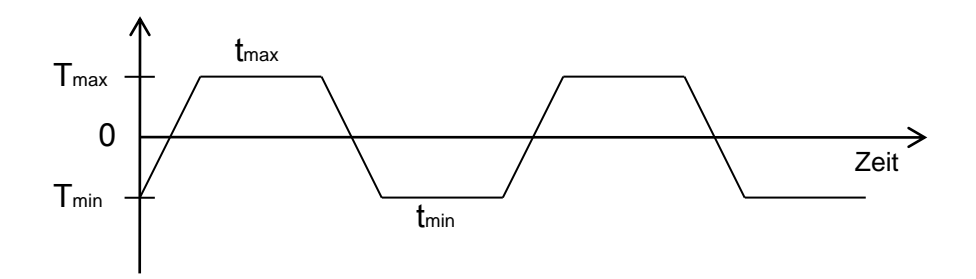

*Bild 58: Stressfaktor Temperaturwechsel*

Dieser Stressfaktor ist vor allem für Produkte gedacht die auch im Feld hohen Temperaturwechsel unterliegen. Komponenten eines Motors in einem Automobil unterliegen hohem Temperaturwechsel, vor allem wenn sie in kalten Regionen betrieben werden.

Temperaturwechsel treibt die Materialermüdung voran, vor allem an jenen Stellen wo zwei unterschiedliche Materialien miteinander verbunden werden. Es kommt durch den Temperatureinfluss zur Dehnung und Stauchung der Materialien, was eine Belastung auf die Materialien ausübt und Mikrorisse hervorrufen kann und schließlich zum Ausfall führt.

*Coffin-Manson-Gleichung:* Coffin und Manson gaben die Lastwechselzahl bis zum Ausfall in Abhängigkeit von der Temperaturdifferenz an:

$$
L = \frac{A}{(\Delta T)^B} = \frac{A}{(T_{max} - T_{min})^B}
$$

A und B sind dabei Konstanten die abhängig vom Material und von der Testmethode sind. Die Konstante B ist meist positiv, für Metalle beträgt  $B \approx 2$ .

Der Raffungsfaktor ergibt sich damit zu:

$$
RF = \frac{L}{L_{raff}} = \left(\frac{\Delta T_{raff}}{\Delta T}\right)^B
$$

## **8.4.3 Temperatur-Luftfeuchtigkeit**

Luftfeuchtigkeit wird meist in Verbindung mit Temperatur verwendet. Die häufigsten Ausfallmechanismen die durch Feuchtigkeit hervorgerufen werden sind Kurzschlüsse und Korrosion, welche durch erhöhte Temperatur noch zusätzlich beschleunigt werden. In

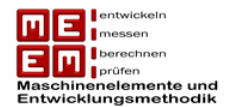

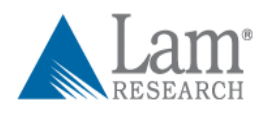

[Nel90] wird 85°C und 85% relative Luftfeuchtigkeit als übliche Testbedingung genannt. Die relative Luftfeuchtigkeit gibt an wie viel Prozent des maximalen Wasserdampfgehalts die Luft im Moment aufgenommen hat. Daher stellt die relative Luftfeuchtigkeit keinen absoluten Wert der Feuchtigkeit in der Luft dar.

*Peck Gleichung*: Peck untersuchte einige Korrosionsausfälle an Aluminium Bauteilen und empfahl folgende Gleichung um die Beeinflussung der Luftfeuchtigkeit und Temperatur einfließen zu lassen. In seiner Gleichung kommen damit zwei Stressfaktoren gleichzeitig zur Anwendung:

$$
L = \frac{A}{(RL)^B} \cdot e^{\frac{E_a}{kT}}
$$

Dabei handelt es sich bei  $RL$  um die relative Luftfeuchtigkeit und bei  $A$  und  $B$  um Konstanten. Die anderen Variablen sind bereits aus der Arrhenius Gleichung bekannt. Die Daten die Peck verwendete um seine Gleichung zu verifizieren brachten für  $B \approx 2.7$  und  $E_a \approx 0.79$ eV hervor. Auch wenn diese Daten auf einige wenige Produkte aufgebaut sind so lässt sich die Gleichung mit anderen Konstanten auf fast jedes Produkt anwenden.

Den Raffungsfaktor erhält man wieder durchs Verhältnis der beiden Lebensdauern:

$$
RF = \frac{L}{L_{raff}} = \left(\frac{RL_{raff}}{RL}\right)^B \cdot e^{\frac{E_a}{k} \left(\frac{1}{T} - \frac{1}{T_{raff}}\right)}
$$

## **8.4.4 Spannung oder Vibration**

Eine elektrische Spannungserhöhung ist ebenfalls eine weit verbreitete Methode um Ausfälle zu beschleunigen. Verwendet wird dieses Verfahren hauptsächlich bei elektronischen Komponenten wie Glühbirnen, Kondensatoren, Stromwandler und Heizkörper [Esc06] .

Die Spannung gibt an wie groß der Unterschied zwischen zwei geladenen Punkten ist. Anders ausgedrückt lasst sich sagen, dass die Spannung die Kraft ist mit der die Elektronen angetrieben werden.

*Inverse Power Law:* Die Abhängigkeit der Lebensdauer von der Spannung wird meist mit dem Inverse Power Law angegeben. Dieses Gesetz hat den Vorteil, dass es auch für andere Stressfaktoren angewendet werden kann [Sys04] .

$$
L=\frac{A}{V^B}
$$

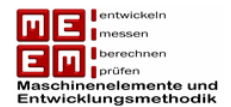

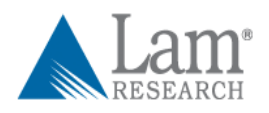

Dabei handelt es sich bei V um den Stressfaktor und bei  $A$  und  $B$  um Konstanten. In diesem Fall bezieht sich V auf die elektrische Spannung. Wie bereits erwähnt ist das Inverse Power Law vielseitig einsetzbare und kann für mehrere Stressfaktoren angewendet werden. Sollte der Proband durch mechanische Vibration belastet werden so muss der Effektivwert (RMS) der Beschleunigung eingesetzt werden. Bei einer sinusförmigen Vibration wäre der Effektivwert gleich  $0.7071 \cdot V_{max}$ .

Der Raffungsfaktor in Abhängigkeit des Stresses ergibt sich zu:

$$
RF = \frac{L}{L_{raff}} = \left(\frac{V_{raff}}{V}\right)^B
$$

Daraus lässt sich ableiten, dass der Raffungsfaktor umso größer ist, desto größer die Konstante  $B$  ist. Die richtige Wahl von  $B$  muss durch Tests herausgefunden werden.

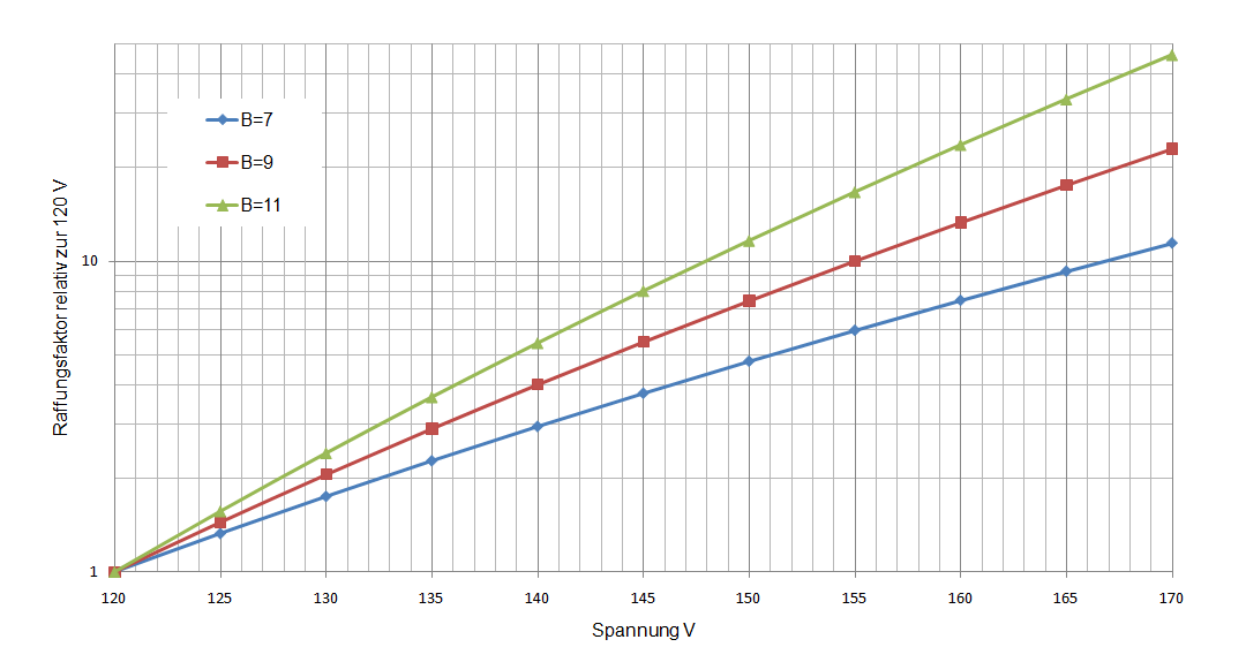

*Bild 59: Raffungsfaktor in Abhängigkeit von der Spannung bei unterschiedlichen Konstanten B vgl. [Esc06]* 

## **8.4.5 Temperatur-Spannung**

Neben der reinen Spannungserhöhung bei elektronischen Bauteilen kann durch den Stressfaktor Temperatur eine zusätzliche Raffung erreicht werden. Die Beziehung zwischen Lebensdauer und den beiden eingesetzten Stressfaktoren wird laut [Yan07] wie folgt definiert:

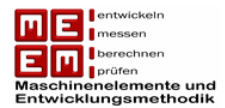

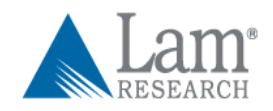

$$
L = \frac{A}{V^B} \cdot e^{\left(\frac{E_a}{k \cdot T}\right)} \cdot e^{\left(\frac{C \cdot \ln(V)}{k \cdot T}\right)}
$$

A, B und C sind dabei Konstanten. Bei V handelt es sich um die elektrische Spannung,  $E_a$  ist die Aktivierungsenergie,  $k$  die Boltzmann-Konstante und  $T$  die Temperatur.

Der Raffungsfaktor bei gleichzeitiger Belastung durch Spannung und Temperatur ergibt sich zu:

$$
RF = \frac{L}{L_{raff}} = \left(\frac{V_{raff}}{V}\right)^B \cdot e^{\frac{E_a}{k} \left(\frac{1}{T} - \frac{1}{T_{raff}}\right)} \cdot e^{\frac{C}{k} \left(\frac{\ln(V)}{T} - \frac{\ln(V_{raff})}{T_{raff}}\right)}
$$

# **8.4.6 Erhöhung der Auslastung**

Wie bereits erwähnt kann eine Erhöhung der Auslastung ebenfalls zur Reduzierung der Testdauer führen. Bei einer Reduzierung der Stehzeit muss dafür gesorgt werden, dass es durch zusätzliche Stressfaktoren (wenig Temperaturabfuhr) nicht zu einer Änderung des Ausfallverhaltens kommt. Aber auch bei Erhöhung der Geschwindigkeit (z. B.: Drehzahl Lagerung) muss etwas Wichtiges beachtet werden: die Lebensdauer (in Umdrehungen) kann bei Erhöhung der Drehzahl zu oder abnehmen. Anders ausgedrückt bedeutet dies, dass die Lebensdauer bei unterschiedlichen Auslastungen nicht immer gleich groß ist. Dieser Faktor wird laut [Yan06] jedoch meist ignoriert.

In [Nel90] wird dieser Zusammenhang ignoriert, bei einigen Fällen stellte sich dies jedoch als falsch heraus. In [Har01] wird festgehalten, dass in vielen Fällen die Lagerlebensdauer (in Umdrehungen) bei Erhöhung der Drehzahl ebenfalls steigt (high speed Betrieb). Damit wird die Verkürzung der Testdauer durch die Erhöhung der Lebensdauer (in Umdrehungen) zum Teil wieder aufgehoben.

Unter normalen Bedingungen ist die Lagerlebensdauer jedoch invers proportional zur Drehzahl und die Drehzahl beeinflusst die Lagerlebensdauer (in Umdrehungen) nicht [Pan00] .

*Power Law:* Die Lebensdauer in Abhängigkeit der Auslastung wird wie folgt angegeben [Yan07] :

$$
L = A \cdot f^B
$$

Dabei handelt es sich bei  $f$  um die Auslastung und bei  $A$  und  $B$  um Konstanten. Der Raffungsfaktor lässt sich wie folgt berechnen. Aus der Formel wird ersichtlich, dass die Lebensdauer bei erhöhter Auslastung von der Konstanten  $B$  abhängig ist.

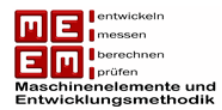

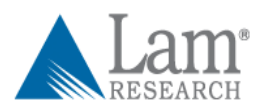

- $B < 0$  Lebensdauer in Umdrehungen nimmt mit steigender Auslastung ab
- $B = 0$  Lebensdauer in Umdrehungen ist unabhängig von der Auslastung
- $B > 0$  Lebensdauer in Umdrehungen steigt mit steigender Auslastung

In der obigen Formel folgte die Betrachtung der Lebensdauer in Umdrehungen, was einer "echten" Raffung gleichkommt.

Bei Tests wird die Auslastung meist konstant gehalten, damit folgt für die Lebensdauer (in Stunden) [Yan05] :

$$
t = \frac{A \cdot f^B}{f} = A \cdot f^{B-1}
$$

Damit führt der Faktor B zu folgender Veränderung der Testzeiten (in Stunden).

- $B < 1$  Lebensdauer in Stunden nimmt mit steigender Auslastung ab
- $B = 1$  Lebensdauer in Stunden ist unabhängig von der Auslastung
- $B > 1$  Lebensdauer in Stunden steigt mit steigender Auslastung

Damit wird eine Verkürzung der Testzeit nur für eine Maschinenkonstante von  $B < 1$  erreicht. Der Raffungsfaktor ergibt sicher wieder aus dem Verhältnis der Lebensdauern (in Umdrehungen):

$$
RF = \frac{L}{L_{raff}} = \left(\frac{f}{f_{raff}}\right)^B
$$

Für  $0 < B < 1$  folgt für den Raffungsfaktor  $RF < 1$ . Dies bedeutet, dass es sich hierbei um keine "richtige" Raffung handelt, da die Lebensdauer (in Umdrehungen) unter gerafften Bedingungen höher ist als im Normalbetrieb. Durch die erhöhte Drehzahl kommt es in diesem Bereich aber trotzdem noch zu einer Verkürzung der Prüfzeit.

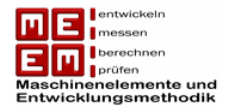

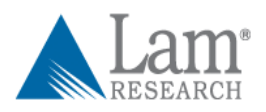

## **8.4.7 Raffung über das Wöhlermodell**

Laut [Mai07] lässt sich der Raffungsfaktor bei dynamisch veränderlichen Belastungen über das Wöhlermodell, mit Hilfe der Schadensakkumulationshypothese, bestimmen. Dazu benötigt werden die Wöhlerlinie und das nachzuweisende Betriebskollektiv (Feld).

Das Wöhlermodell liefert uns die Abhängigkeit der Lebensdauer von der Belastung. Die wichtigsten Abschnitte sind die Zeitfestigkeit und die Dauerfestigkeit. Im Bereich der Zeitfestigkeit kann die Abhängigkeit der Lebensdauer von der Belastung als Gerade beschrieben werden. Eine Erhöhung der Last hat damit eine Reduzierung der Lebensdauer zur Folge. Befindet man sich jedoch unter einer bestimmten Beanspruchung knickt die Gerade ab und geht in den Dauerfestigkeitsbereich über. Unter solchen Belastungen tritt keine Schädigung mehr auf. Bei der elementaren Miner-Regel wird das Abknicken verhindert und man nimmt an, dass die Lebensdauer auch weiterhin endlich ist. Sie gilt als die konservativere Variante. Welche Miner-Hypothese schlussendlich verwendet wird, hängt auch stark von der Schädigungsart und dem Werkstoff ab.

Um den Raffungsfaktor bestimmen zu können muss für das Prüfkollektiv und für das Feldkollektiv eine Schadensakkumulationshypothese durchgeführt werden. Sie besagt, dass die einzelnen Beanspruchungen zu Teilschädigungen führen.

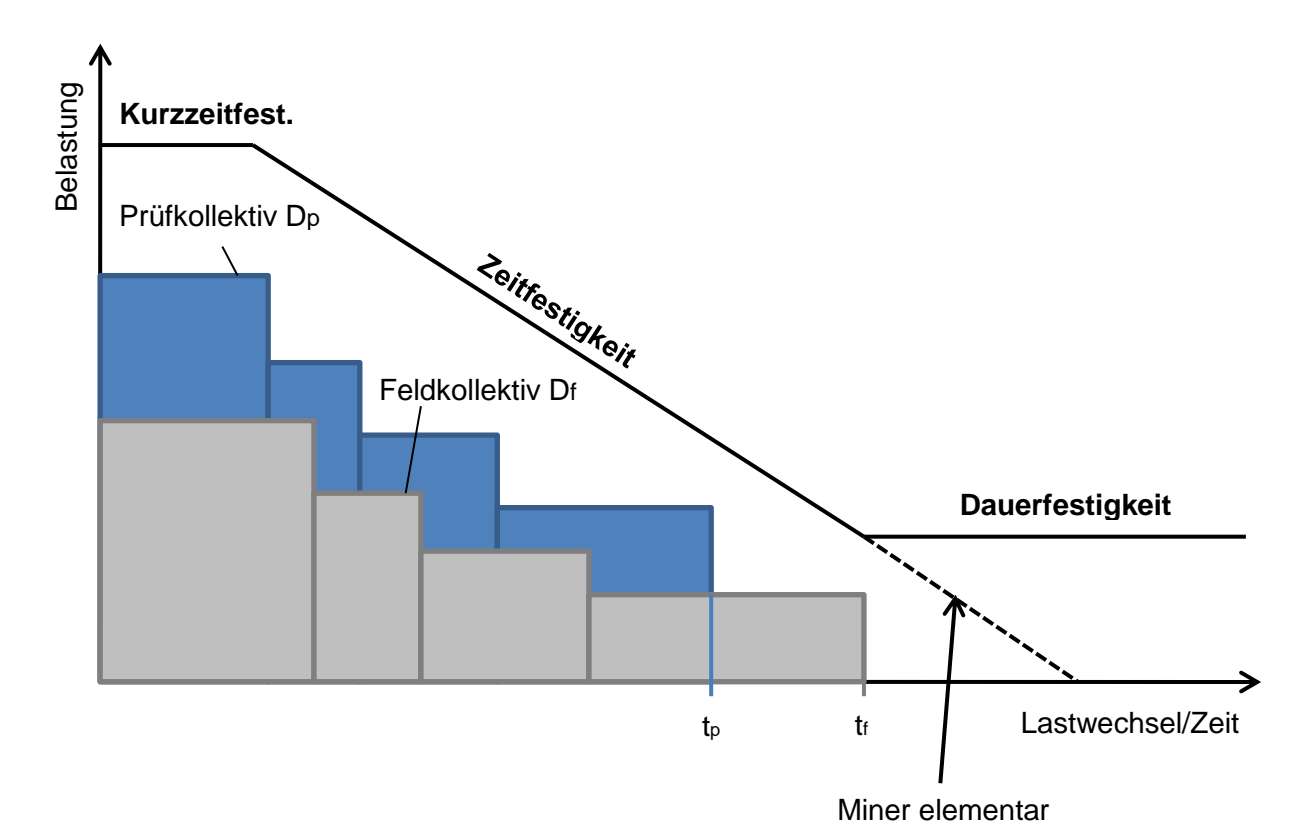

*Bild 60: Raffung über das Wöhlermodell vgl. [Mai07]* 

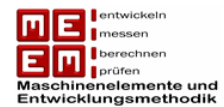

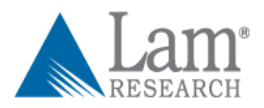

Die Teilschädigung, entstanden durch eine Belastung über eine bestimmte Zeit, lässt sich wie folgt berechnen:

$$
D_i = \frac{n_i}{N_i}
$$

Dabei ist  $n_i$  die Anzahl der Umdrehungen bei einer bestimmten Belastung und  $N_i$  die Anzahl der möglichen Umdrehungen bei dieser Belastung. Die Summe aller Teilschädigungen bei einem Kollektiv führt zur Gesamtschädigung.

$$
D = \sum D_i = \sum \frac{n_i}{N_i}
$$

Zu einem Ausfall kommt es wenn die Gesamtschadenssumme den Wert 1 erreicht. Die einzelnen Lebensdauern lassen sich mit

$$
L_p = \frac{t_p}{D_p} \quad \text{and} \quad L_f = \frac{t_f}{D_f}
$$

berechnen. Der Raffungsfaktor ergibt sich wiederrum aus dem Verhältnis der beiden Lebensdauern:

$$
RF = \frac{L_f}{L_p} = \frac{t_n}{t_p} \cdot \frac{D_p}{D_n}
$$

# **8.5 Schwierigkeiten bei der Planung von ALT**

Accelerated Life Testing kann bei richtiger Anwendung die benötigte Testzeit und damit auch die Testkosten erheblich verringern. Allerdings lauern bei der Testplanung eines ALT Gefahren welche zu falschen Rückschlüssen und damit zu nutzlosen Ergebnissen führen können. Hier werden die aus [Esc98] , [Thi09] und [Lal04] häufigsten Gefahren bei der Planung und Durchführung von ALTs aufgelistet und beschrieben.

## **Neue Ausfallmechanismen**

Bei der Beschleunigung von Lebensdauertests kann es durch die verwendeten Stressfaktoren zu neuen Schadensmechanismen kommen die unter Feldbedingungen nicht aufgetreten wären. Diese neuen Schadensmechanismen sind auf neue Verschleißerscheinungen zurückzuführen die schließlich in einem Ausfall enden. Beispiel: in Extremfällen kann erhöhte Temperatur zum Schmelzen gewisser Bauteile (z.B. Kunstoff) führen, unter Feldbedingungen würde dies jedoch nie passieren.
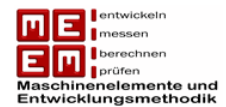

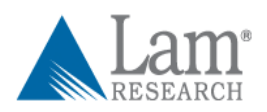

Sollten neue Ausfallmechanismen auftreten, so können diese Probanden zum Zeitpunkt des Ausfalls zensiert werden und somit trotzdem in die Auswertung mit einfließen. Nichtsdestotrotz verliert man wichtige Informationen über den eigentlich zu untersuchenden Ausfallmechanismus.

## **Verschleißfaktoren beachten**

Bei der Testplanung müssen alle Verschleißfaktoren eines Produktes beachtet werden. Der Testzyklus muss die Feldbedingungen wiedergeben. Beispiel: Eine Glühbirne wird gerne mit zusätzlicher Spannung belastet umso schnellere Ausfälle zu generieren. Es bringt aber nichts nur die Leuchtdauer der Glühbirne zu beschleunigen, auch andere Faktoren müssen in die Testplanung mit einbezogen werden. Im Feld werden Glühbirnen durch das ständige Ein/Ausschalten ebenfalls verschließen, bei Automobillampen würde Vibration ebenfalls zum Verschleiß mit beitragen. Bei der Testplanung müssen daher alle Verschleißfaktoren berücksichtigt werden.

## **Getarnte Ausfallmechanismen**

Es kann passieren, dass ein anderer Ausfallmechanismus, der unter gerafften Bedingungen keine wesentliche Rolle spielt, unter Feldbedingungen auf einmal zum Problem wird und dort Zuverlässigkeitsprobleme verursacht. Beispiel: In Bild 58 wird versucht Ausfallmechanismus 1 durch Temperatur zu raffen. In hohen Temperaturbereichen spielt Ausfallmechanismus 2 keine Rolle, unter Feldbedingungen wird jedoch genau dieser (getarnte) Ausfallmechanismus für Ausfälle sorgen.

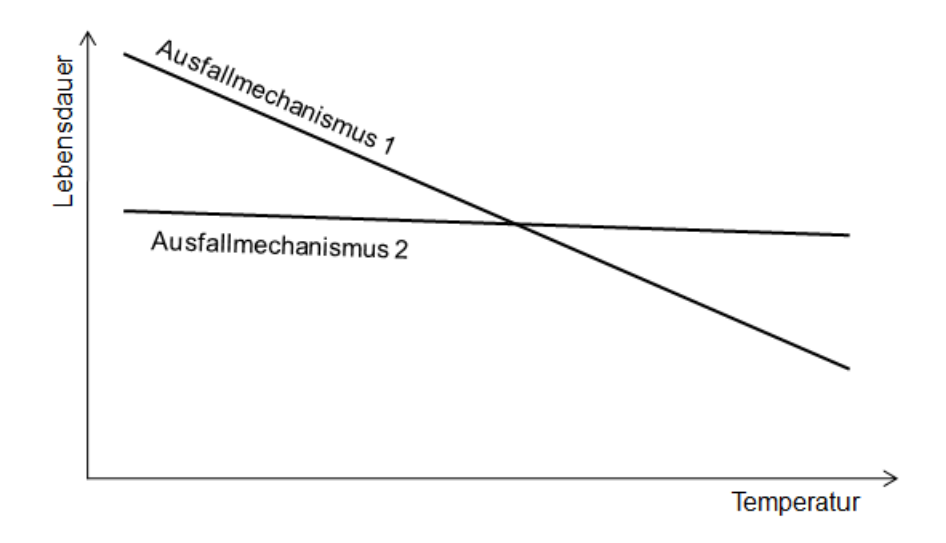

<span id="page-144-0"></span>*Bild 61: Getarnte Ausfallmechanismen*

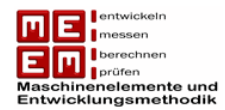

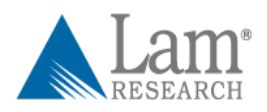

## **Falsche Vergleiche**

Wenn man sich bezüglich der Umrechnung von gerafften Bedingungen auf Feldbedingungen unsicher ist neigt man dazu das Ausfallverhalten von zwei Produkten unter gerafften Bedingungen zu vergleichen. Beispiel: Produkt A ist im Raffungstest zuverlässiger als Produkt B, dies bedeutet allerdings nicht, dass Produkt A auch unter Feldbedingungen zuverlässiger ist als Produkt B. Die Ausfälle der beiden Produkte könnten auf unterschiedliche Ausfallmechanismen zurückzuführen sein und somit zu falschen Annahmen verleiten.

## **Entschleunigung statt Beschleunigung**

Unter Umständen kann es beim Einsatz von Stressfaktoren statt zu einer zeitlichen Raffung der Lebensdauertests zu einer zeitlichen Dehnung kommen. Beispiel: ein geraffter Test mit reiner Temperaturerhöhung sagte eine hohe Zuverlässigkeit für ein Produkt voraus. Im Feld kam es dann jedoch zu viel mehr Ausfällen, da die Temperaturerhöhung bei den Tests zu einer niedrigeren Luftfeuchtigkeit führte und der Hauptausfallmechanismus im Feld schließlich die Korrosion war. Aus diesem Grund wird bei elektronischen Bauteilen die Temperatur meist in Verbindung mit der Luftfeuchtigkeit verwendet.

#### **Designänderungen und spezielle Prototypen**

Änderungen im Design (z.B.: neue Materialwahl) nach der bereits erfolgten Testphase können neue Ausfallmechanismen hervorrufen oder bestehende Ausfallmechanismen beschleunigen. Falsche Rückschlüsse können auch beim Test von speziellen Prototypen gezogen werden. Prototypen werden meist unter speziellen Bedingungen hergestellt und weichen meist von der Massenproduktion ab. Es besteht bei sorgfältig gebauten Prototypen die Gefahr, dass dieser qualitativ besser ist als das Serienprodukt, daher ist es empfehlenswert, dass der Prototyp das minimalst zulässige Qualitätsniveau der Serie aufweist.

#### **Genügend Daten**

Bei allen Zuverlässigkeitstests müssen genügend Daten gesammelt werden. Oft ist es jedoch nicht möglich genügend Daten (Bsp.: Ausfälle) in einer vorgegebenen Zeit zu erreichen. Die Genauigkeit der Maschinenkonstanten ist direkt proportional zur Menge der gesammelten Daten. Es ist wichtig Ausfälle bei mindestens zwei unterschiedlichen Stresslevels zu erreichen um damit die Konstanten bestimmen zu können und um auf Feldbedingungen zurückrechnen zu können. Dabei ist es auch notwendig genügend Ausfälle unter beiden Stresslevels zu erreichen.

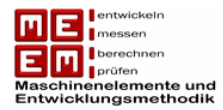

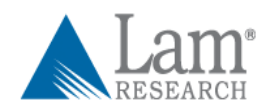

## **9. Fiktive Testbeschleunigung am Beispiel der DEU**

In den bisherigen Kapiteln wurde eine statistische Testplanung auf Basis von Zuverlässigkeitszielen vorgenommen. Durch das Lebensdauerverhältnis konnte mit der Testzeit bereits variiert werden, allerdings stieg bei einer Verkürzung der Testzeit der Stichprobenumfang an. Unter Testraffung versteht man nun die Verkürzung der Testzeit mit Hilfe von physikalischen oder empirischen Modellen.

## **9.1 Analyse der bisherigen Raffungsfaktoren**

LAM Research definierte für die Prüfstände einen eigenen Test Reference Cycle (TRC), der Hauptverantwortlich für die Raffung der DEU ist. Dieser Zyklus weist eine höhere Umdrehungszahl auf und besteht aus mehr Hub- bzw. Drehbeschleunigungen. Während dem TRC kommt es auch zu einer Drehrichtungsänderung.

## **9.1.1 Process Reference Cycle (PRC)**

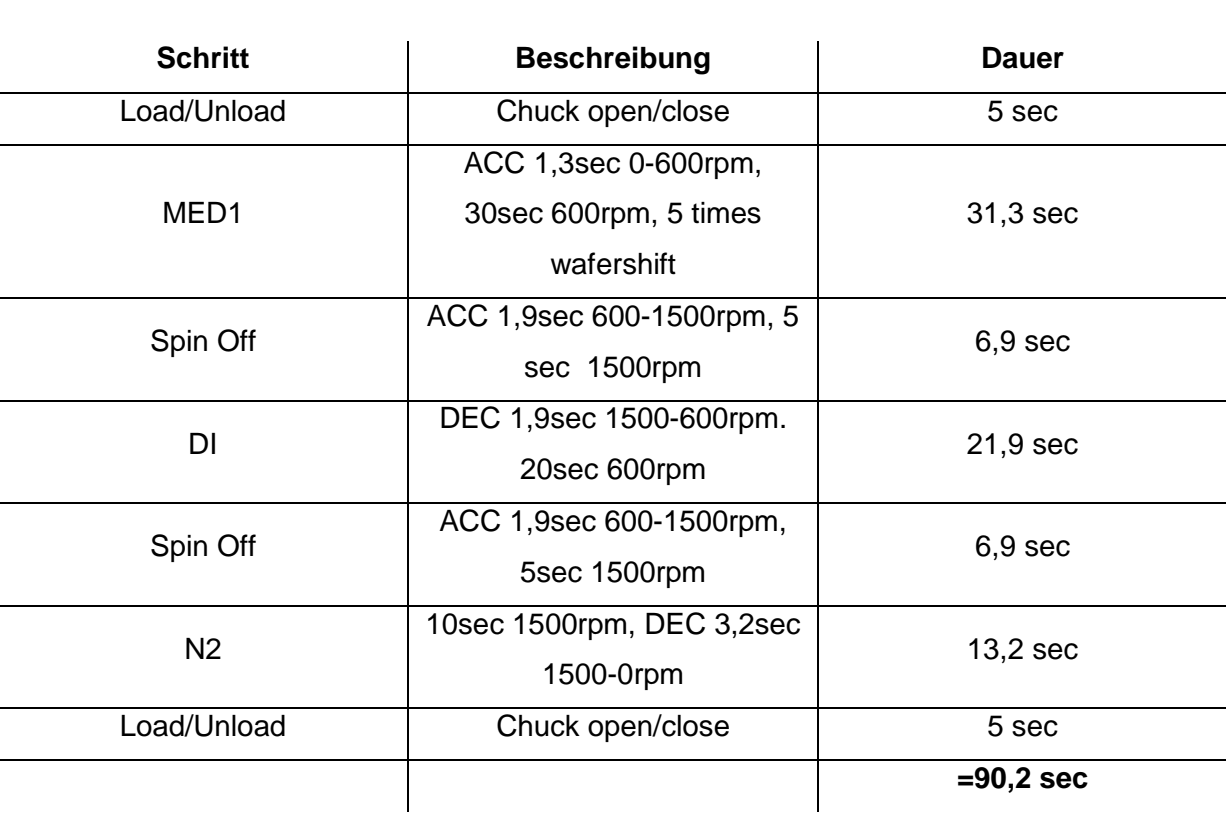

Der PRC gilt als Vergleichszyklus der die Belastungen der DEU im Feld wiederspiegeln soll.

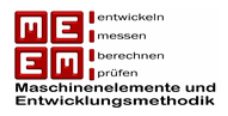

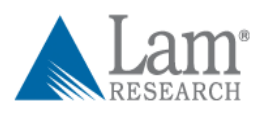

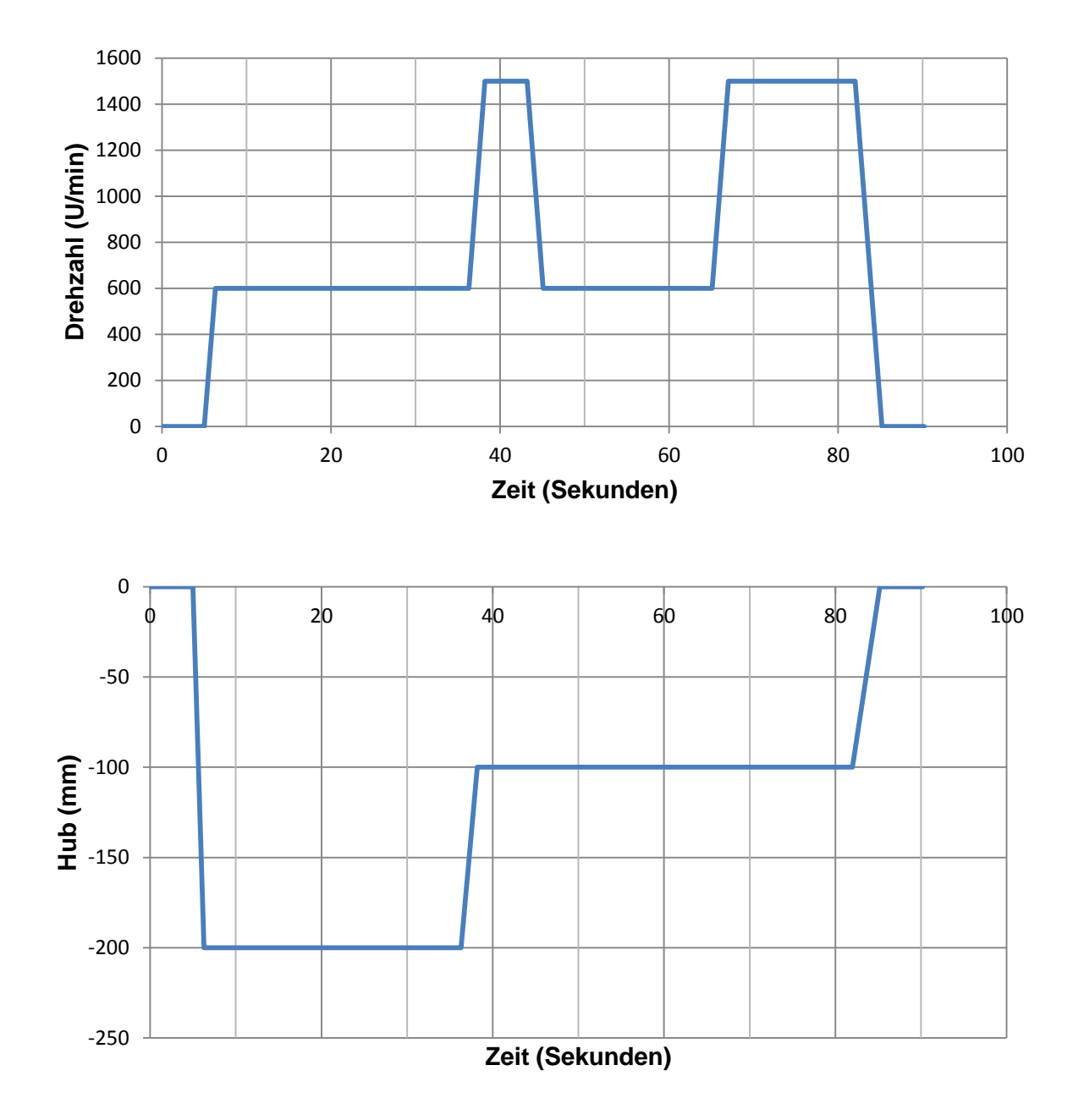

*Bild 62: Process Reference Cycle*

## <span id="page-147-0"></span>**9.1.2 Test Reference Cycle (TRC)**

Der Test Reference Cylce ist jener Zyklus der auf den Prüfständen angewendet wird. Der TRC setzt sich aus längeren Beschleunigungsphasen, höherer Drehzahl und ständigen Hubbewegungen zusammen. Weiters ist er zeitlich kürzer als der PRC (bei gleichzeitig mehr Umdrehungen) und bei der Dreheinheit wird ein Drehrichtungswechsel vorgenommen.

Mit dem TRC soll eine raffende Wirkung vor allem auf die Lagerung der DEU erreicht werden.

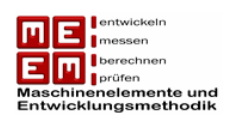

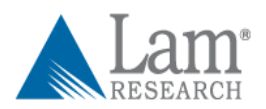

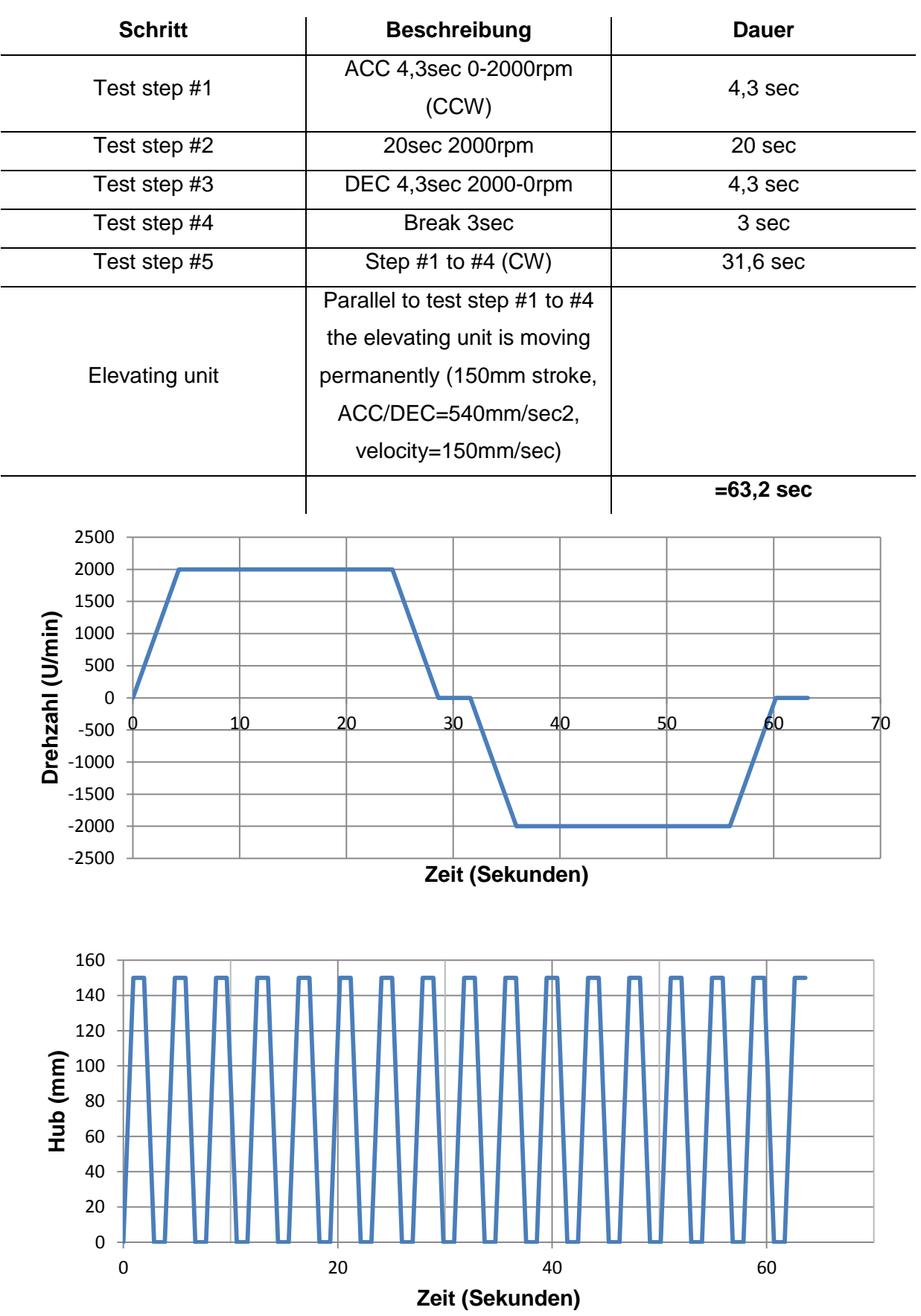

<span id="page-148-0"></span>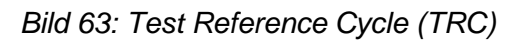

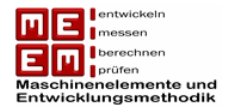

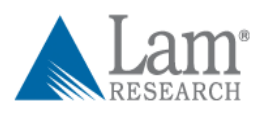

## **9.1.3 Lagerkräfte aus Lebensdauerberechnung**

Um den Raffungsfaktor durch den TRC berechnen zu können wird das Wöhlermodell angewendet. Es wird für beide Zyklen eine lineare Schadensakkumulationshypothese durchgeführt und die durch die Teilschädigungen gewonnenen Lebensdauern miteinander verglichen. Dank diesem Modell lassen sich einerseits die unterschiedlichen Drehzahlen und die verschiedenen Lastkollektive miteinander vergleichen.

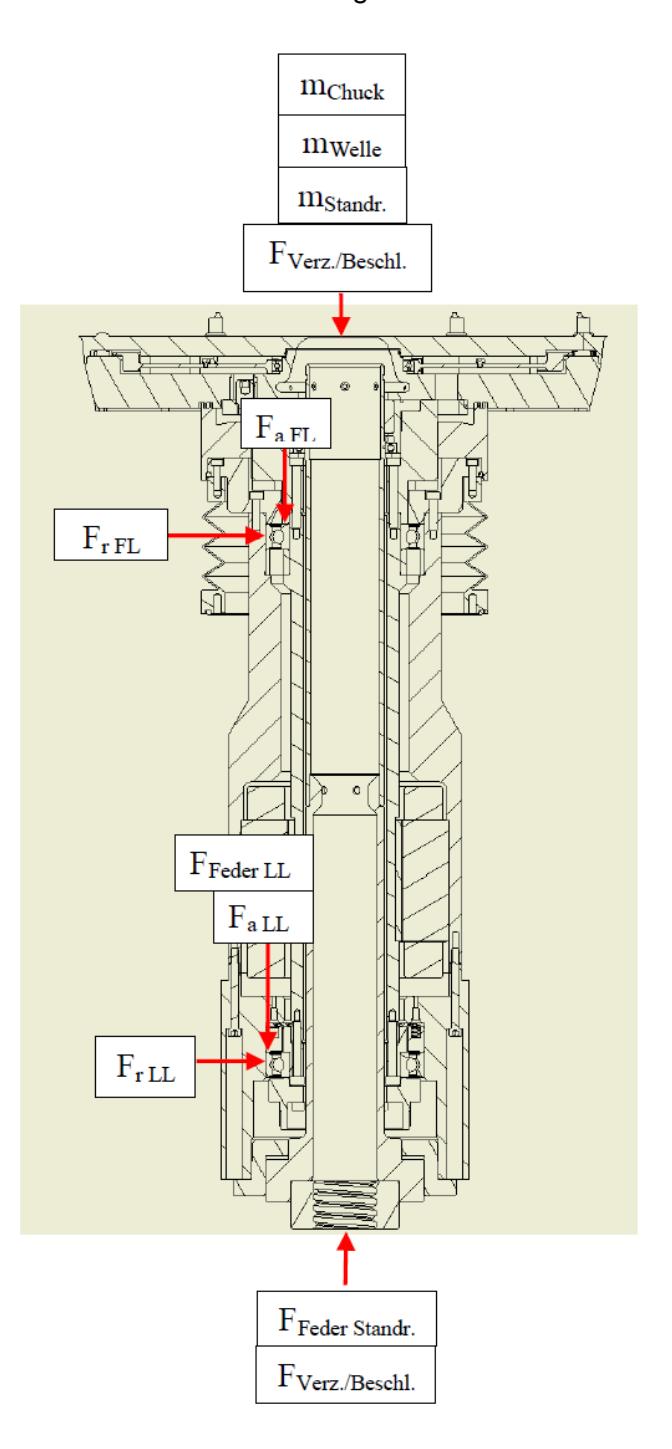

<span id="page-149-0"></span>*Bild 64: Lagerkräfte DEU*

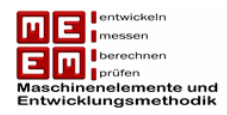

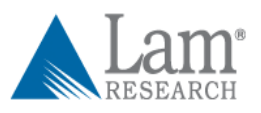

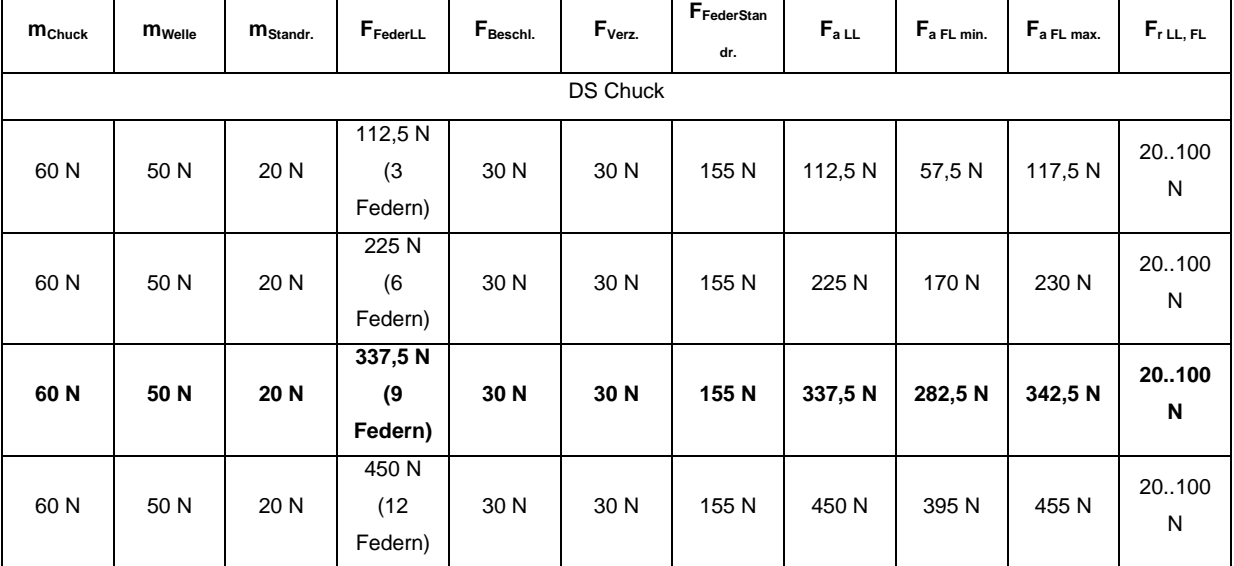

*Tabelle 31: Lagerkräfte DEU*

<span id="page-150-0"></span>Die Axial und Radialkräfte auf Festlager und Loslager ergeben sich damit zu:

$$
F_{a\ LL}=F_{Feder\ LL}
$$

 $F_{a FL max} = m_{chuck} + m_{Welle} + m_{Standr} + F_{Feder LL} + F_{Beschl.} - F_{Feder Standr.}$ 

(Beginn Hubbewegung von unten nach oben bzw. Ende Hubbewegung von oben nach unten)

 $F_{a FL min} = m_{Chuck} + m_{Welle} + m_{Standr.} + F_{Feder LL} - F_{Beschl.} - F_{Feder Standr.}$ 

(Ende Hubbewegung von unten nach oben bzw. Beginn Hubbewegung von oben nach unten)

 $F_{rLL}$  und  $F_{rFL}$  entstehen durch eine Restunwucht der rotierenden Teile. Magnetkräfte im Motor sind symmetrisch und werden nicht weiter betrachtet.

Die Kräfte in Tabelle 31 wurden mit unterschiedlichen Vorspannungen angegeben. Das endgültige Modul in Serie und auf den Prüfständen wurde mit 9 Federn (fett gedruckt) ausgestattet.

#### **9.1.4 Schadensakkumulationshypothese PRC**

Um eine Schadensakkumulation im PRC durchführen zu können müssen für die einzelnen Sektoren im Zyklus Lagerkräfte definiert werden. Es zeigt sich, dass die Hubbewegung einen Einfluss auf die Axialkraft hat und die Drehbewegung einen Einfluss auf die Radialkraft. Im Folgenden müssen für die einzelnen Kräfte Annahmen getroffen werden. Folgende Betrachtung bezieht sich auf das Festlager.

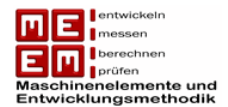

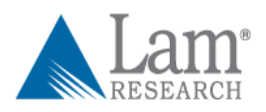

**Radialkräfte:** Die Kräfte in radialer Richtung auf die Lagerung werden, wie bereits erwähnt, durch Restunwucht rotierender Teile erzeugt. Damit ist die Radialkraft nichts anderes als die Fliehkraft, welche durch die Unwuchtmasse erzeugt wird.

$$
F_r = m \cdot r \cdot \omega^2 = m \cdot r \cdot (2\pi n)^2
$$

Dabei ist  $m$  die Masse,  $r$  ist der Abstand der Schwerpunktachse zur Rotationsachse und bei  $\omega$  handelt es sich um die Winkelgeschwindigkeit. Es wird ersichtlich, dass die Radialkraft von der Winkelgeschwindigkeit und damit von der Drehzahl abhängig ist. Laut LAM Research pendelt die Radialkraft bei einer Einheit zwischen 20N und 100N.

Es wird daher die Annahme getroffen, dass bei  $n = 600 \text{ U/min}$  die Radialkraft  $F_r = 20 \text{ N}$ beträgt.

Dank dieser Annahme können nun die Radialkräfte für die unterschiedlichen Phasen des PRC berechnet werden. In Beschleunigungsphasen wird angenommen, dass die mittlere radiale Kraft im gesamten Sektor wirkt. Sie berechnet sich nach der Formel:

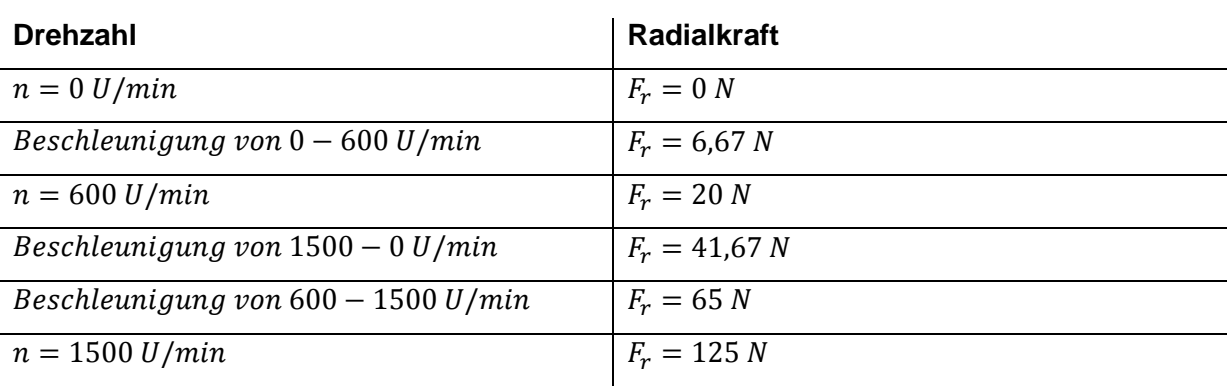

$$
\overline{F_{r_{n1-n2}}} = \frac{\int_{n1}^{n2} m \cdot r \cdot 4 \cdot \pi^2 \cdot n^2 dn}{n2 - n1}
$$

**Axialkräfte:** Die Axialkräfte hängen von der Hubbewegung ab. Es wird angenommen, dass die Lager durch die Hubbewegungen zusätzlich belastet werden, aus diesem Grund wird für die Berechnungen während der Hubbewegungen die maximale Axialkraft verwendet. Während der Phase "keine Hubbewegung" muss die maximale Axialkraft um die Beschleunigungskraft reduziert werden.

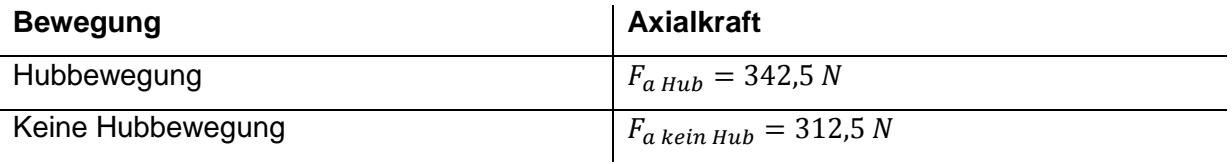

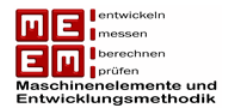

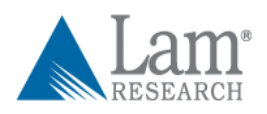

Der PRC wird nun in einzelne Sektoren unterteilt in denen die oben beschriebenen Kräfte wirken. Da die Hubbewegungen ungefähr mit den Phasen der Drehbeschleunigung zusammenfallen werden sie in einem Sektor gemeinsam betrachtet.

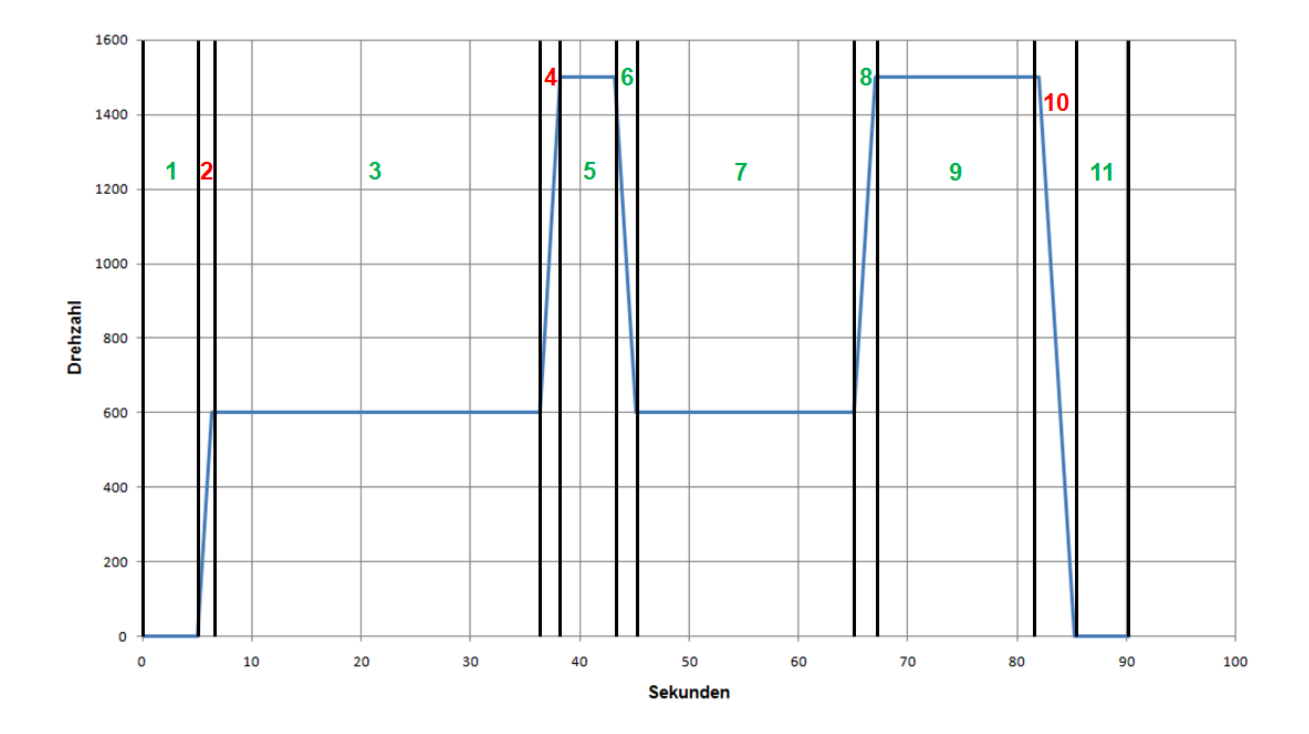

<span id="page-152-0"></span>*Bild 65: PRC unterteilt in einzelne Sektoren mit Hubbewegung (rote markiert) und ohne Hubbewegung (grün markiert)*

Durch die Unterteilung in Sektoren kann nun jedem Sektor eine Teilschädigung zugerechnet werden, welche sich durch Summenbildung zur Gesamtschädigung eines PRC addieren lässt. Zur Berechnung der möglichen Lebensdauer im jeweiligen Sektor wird auf die Formel der nominellen Lebensdauer  $L = \left(\frac{C}{R}\right)^2$  $\frac{c}{p}$ )<sup>p</sup> zurückgegriffen. Bei der Lagerung handelt es sich um ein Rillenkugellager vom Typ 61914 2RU VA. Die dynamische Tragzahl wird vom Hersteller mit  $C = 16500 N$  angegeben.

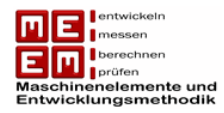

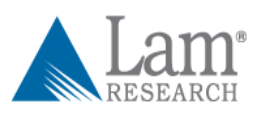

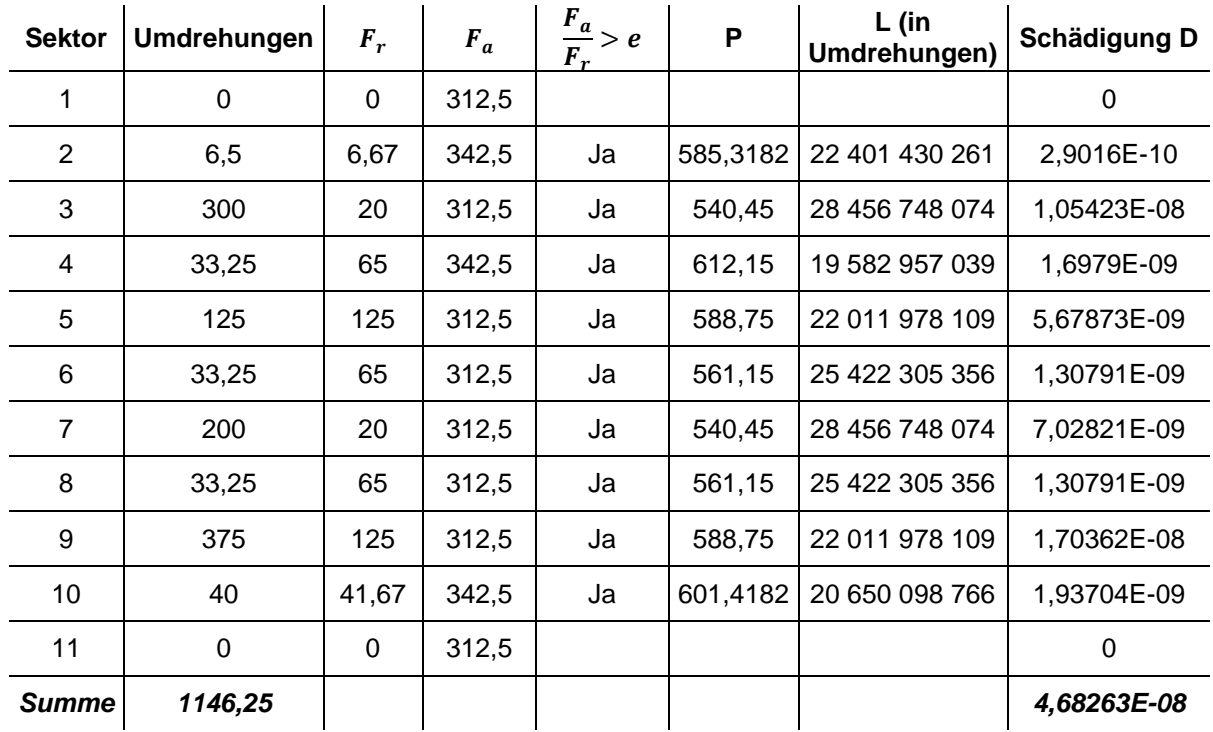

*Tabelle 32: Schadensakkumulation PRC*

<span id="page-153-0"></span>Ein PRC ruft damit eine Schädigung von  $D_{PRC} = 4,68263 \cdot 10^{-8}$  hervor. Zum Ausfall kommt es wenn die Schädigung 1 wird. Die Anzahl der Zyklen bis zum Ausfall berechnet sich damit wie folgt:

$$
Lebensdauer = \frac{1}{D_{PRC}} = \frac{1}{4,68263 \cdot 10^{-8}} = 21\,355\,520\,PRCs
$$

Da ein Zyklus  $t_{PRC} = 90.2 s$  dauert ergibt sich die Lebensdauer in Stunden zu

$$
L_{PRC} = \frac{21\,355\,520 \cdot 90.2}{3600} = 535\,074\,h
$$

## **9.1.5 Schadensakkumulationshypothese TRC**

Um auch für den TRC eine Schadensakkumulation durchführen zu können müssen, wie beim PRC, für die einzelnen Sektoren Kräfte definiert werden. Im Gegensatz zum PRC hängt hier die Hubbewegung nicht mit der Drehbewegung zusammen.

**Radialkräfte:** Die Radialkräfte sind wie bereits beschrieben abhängig von der Winkelgeschwindigkeit bzw. Drehzahl. Hier können die Überlegungen aus Kapitel 9.1.4 übernommen werden.

Die Annahme, dass bei einer Drehzahl von 600 U/min die Radialkraft  $F_r = 20 N$  wirkt, wird beibehalten.

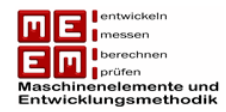

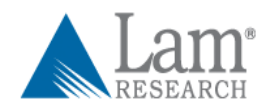

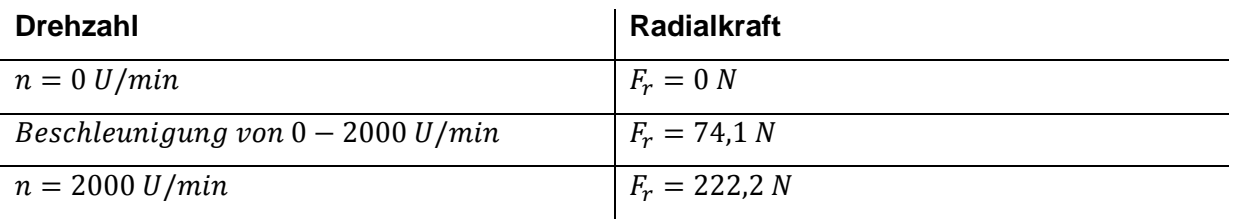

**Axialkräfte:** Hier hängen die Hubbewegungen nicht mit der Drehzahländerung zusammen. Die Hubeinheit pendelt in einem bestimmten Intervall zwischen 150mm und 0mm. Eine Aufteilung der Axialkräfte auf die jeweiligen Sektoren kann damit nur sehr schwer vorgenommen werden.

Da "Hubbewegung" (0,928 Sekunden) und "keine Hubbewegung" (1 Sekunde) ständig aufeinander folgen wird für die Axialkraft das armethische Mittel angewendet. Diese mittlere axiale Kraft wirkt dann über den gesamten TRC.

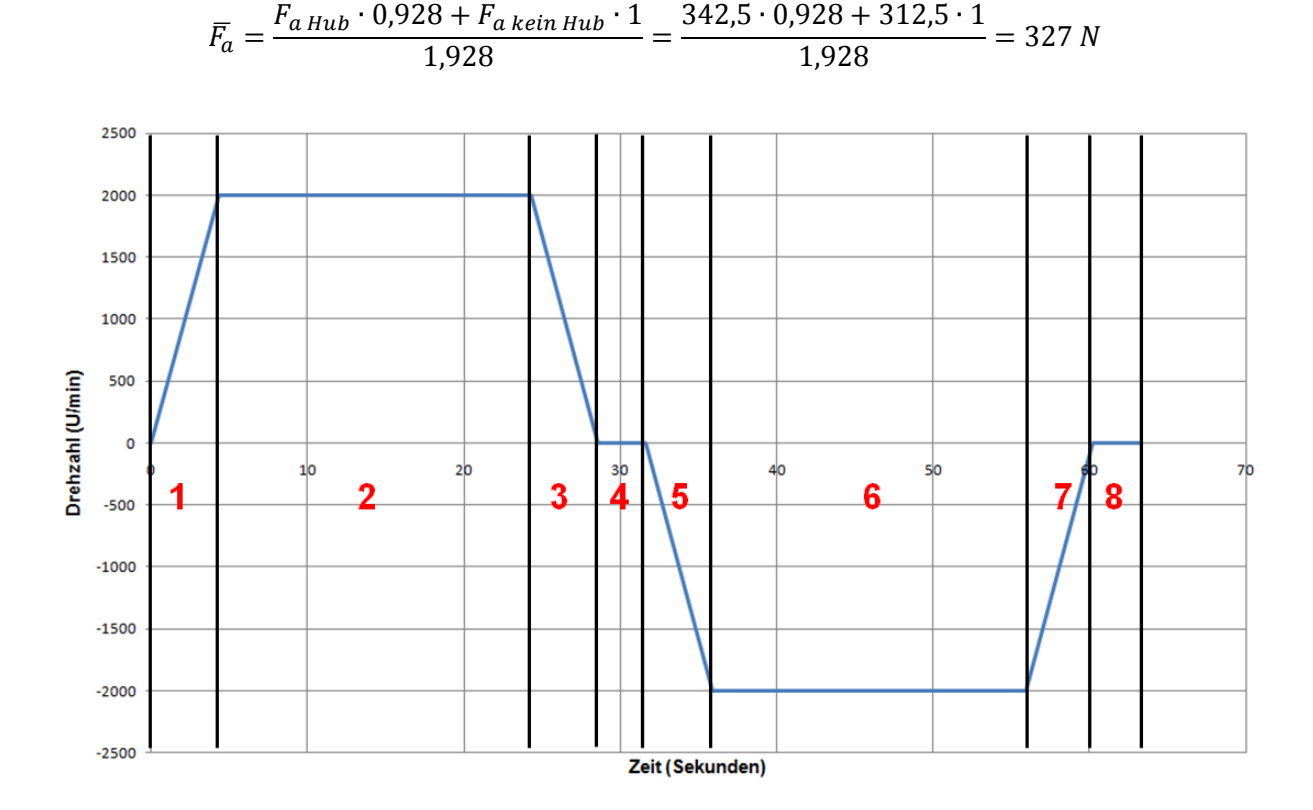

*Bild 66: TRC unterteilt in einzelne Sektoren*

<span id="page-154-0"></span>Bei der Berechnung der Gesamtschädigung durch den TRC wird in weiterer Folge gleich vorgegangen wie unter Kapitel 9.1.4.

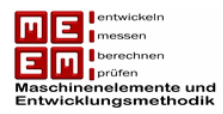

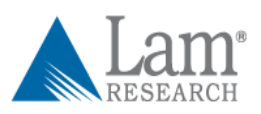

| <b>Sektor</b>  | Umdrehungen | $F_r$ | $F_a$ | $\frac{F_a}{F_r} > e$ | P       | $L$ (in<br>Umdrehungen) | Schädigung D |
|----------------|-------------|-------|-------|-----------------------|---------|-------------------------|--------------|
|                | 71,67       | 74,1  | 327   | Ja                    | 589,986 | 21 873 924 761          | 3,2765E-09   |
| $\overline{2}$ | 666,67      | 222,2 | 327   | Ja                    | 658,112 | 15 759 861 745          | 4,23018E-08  |
| 3              | 71,67       | 74,1  | 327   | Ja                    | 589,986 | 21 873 924 761          | 3,2765E-09   |
| 4              | 0           |       |       |                       |         |                         | 0            |
| 5              | 71,67       | 74,1  | 327   | Ja                    | 589,986 | 21 873 924 761          | 3,2765E-09   |
| 6              | 666,67      | 222,2 | 327   | Ja                    | 658,112 | 15 759 861 745          | 4,23018E-08  |
| 7              | 71,67       | 74,1  | 327   | Ja                    | 589,986 | 21 873 924 761          | 3,2765E-09   |
| 8              | 0           |       |       |                       |         |                         | 0            |
| <b>Summe</b>   | 1620,02     |       |       |                       |         |                         | 9,77095E-08  |

*Tabelle 33: Schadensakkumulation TRC*

<span id="page-155-0"></span>Ein TRC ruft damit eine Schädigung von  $D_{TRC} = 9.77095 \cdot 10^{-8}$  hervor. Zum Ausfall kommt es wenn die Schädigung 1 wird. Die Anzahl der Zyklen bis zum Ausfall berechnet sich damit wie folgt:

Lebensdauer = 
$$
\frac{1}{D_{TRC}} = \frac{1}{9,77095 \cdot 10^{-8}} = 10234419 PRCs
$$

Da ein Zyklus  $t_{TRC} = 63.2 s$  dauert ergibt sich die Lebensdauer in Stunden zu

$$
L_{TRC} = \frac{10\,234\,419 \cdot 63.2}{3600} = 179\,671\,h
$$

## **9.1.6 Bestimmung des Raffungsfaktors**

Durch den auf den Prüfständen angewendeten TRC sind früher Ausfälle zu erwarten als im PRC. Der Raffungsfaktor gibt dabei das Verhältnis der Lebensdauer bei Feldbedingungen zu jener bei gerafften Bedingungen wieder und berechnet sich für den vorliegenden Fall wie folgt:

$$
RF = \frac{L_{PRC}}{L_{TRC}} = \frac{535\ 074\ h}{179\ 671\ h} = 2,98
$$

Der Raffungsfaktor kann auch direkt aus der Schädigung und der Zykluszeit berechnet werden:

$$
RF = \frac{t_{PRC}}{t_{TRC}} \cdot \frac{D_{TRC}}{D_{PRC}} = \frac{90,2}{63,2} \cdot \frac{9,77095 \cdot 10^{-8}}{4,68263 \cdot 10^{-8}} = 2,98
$$

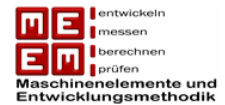

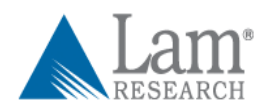

Ein zusätzliche Raffung durch die Drehrichtungsänderung konnte in der Literatur nicht gefunden werden und wurde daher in dieser Berechnung nicht berücksichtigt.

Es fällt auf, dass die mittlere Hubgeschwindigkeit im TRC um einiges größer ist jene im PRC.

$$
\overline{v_{Hub \, PRC}} = \frac{\sum Hub_{PRC}}{t_{PRC}} = \frac{400}{90,2} = 4,4 \, mm/s
$$
\n
$$
\overline{v_{Hub \, TRC}} = \frac{\sum Hub_{TRC}}{t_{TRC}} \approx \frac{33 \cdot 150}{63,2} = 78,3 \, mm/s
$$

Dabei handelt es sich um einen mehr als 17-fach größeren Wert. Im Verhältnis zum Raffungsfaktor von  $RF = 2.98$  erscheint dies als zu hoch. Die Bauteile der Hubeinheit werden dadurch einem vielfach größeren Verschleiß ausgesetzt.

## **9.2 Raffung der Lebensdauertests**

Im folgenden Kapitel wird eine fiktive Raffung für die DEU vorgenommen. Es beinhaltet die Auswahl der Raffungsfaktoren, Definition eines geeigneten Testzyklus und schließlich die Berechnung des fiktiven Raffungsfaktors.

## **9.2.1 Auswahl Raffungsfaktoren**

Die Auswahl geeigneter Raffungsfaktoren für die DEU gestaltet sich als schwierig, da es sich dabei um eine umfangreiche Konstruktion handelt. Die Raffungsfaktoren für Temperatur, Temperaturwechsel, Luftfeuchtigkeit, Spannung oder Vibration lassen sich nur in umfangreichen Tests bestimmen. Dabei müsste für das Beispiel Temperatur mindestens zwei, besser drei, Testdurchgänge bei unterschiedlichen Temperaturen absolviert werden. Aus den daraus gewonnenen Weibullauswertungen bei unterschiedlichen Temperaturen würde sich dann die Unbekannten für die Arrhenius Gleichung (Temperatur-Lebensdauer-Gleichung) gewinnen lassen.

Eine solche Vorgehensweise eignet sich bei kleinen, kostengünstigen Bauteilen wie zum Beispiel Transistoren. Das Hauptaugenmerk bei der Raffung der DEU liegt auf der Lagerung. Lagerschäden zeigten sich in der Vergangenheit Hauptverantwortlich für die Ausfälle im Feld, durch die Raffung soll es möglich sein Lagerschäden früher zu generieren umso eine frühzeitige Aussage über die Zuverlässigkeit der DEU abgeben zu können.

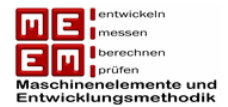

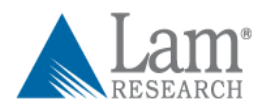

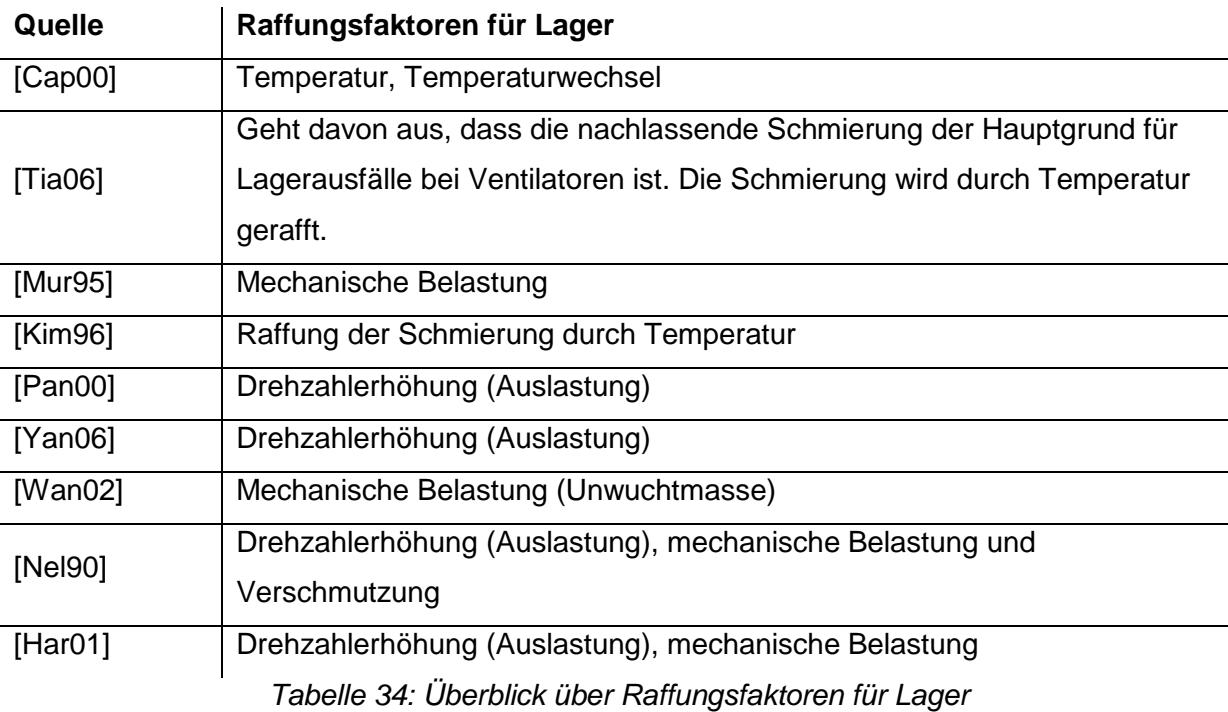

In der Literatur werden folgende Raffungsfaktoren für Lager genannt:

<span id="page-157-0"></span>Aus Tabelle 34 wird ersichtlich, dass die Raffungsfaktoren für Lager relativ begrenzt sind. Eine Raffung über Temperatur kann, auf Grund des erhöhten Testaufwandes, nicht durchgeführt werden. Eine Erhöhung der Auslastung (größere mittlere Drehzahl) wurde bei LAM Research im TRC bereits angewendet. Dieser Raffungsfaktor wird beibehalten und in weiterer Folge angepasst.

Neben der Erhöhung der Auslastung kommt mit einer zusätzlichen mechanischen Belastung ein weiterer Raffungsfaktor zum Einsatz. Angewandt wird die nominelle Lagerlebensdauerberechnung, in welcher die Lebensdauer in Abhängigkeit der dynamisch äquivalenten Belastung angegeben wird.

## **9.2.2 Raffungsfaktor mechanische Belastung**

Die Auswirkung mechanischer Belastung auf Lager sind gut untersucht. Anhand der nominellen Lebensdauerberechnung für Kugellager wird für das von LAM Research verbauter Rillenkugellager des Typs 61914 2RU VA ein Wöhlerdiagramm angefertigt. Dort lässt sich in doppelt logarithmischer Darstellung die Lebensdauer über die dynamisch äquivalente Lagerbelastung als Gerade darstellen. Allerdings kann die Raffung nach dem Wöhlerdiagramm nicht beliebig erfolgen, es müssen Grenzwerte eingehalten werden.

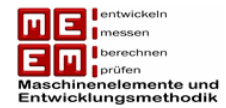

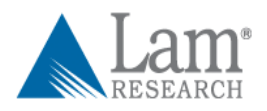

## **Belastungslimits für Raffung nach** [Har01]

## • Maximale Hertzsche Pressung von 3300 N/mm<sup>2</sup>

Die genaue Berechnung der Hertzschen Pressung für den vorliegenden Lagertyp muss beim Lagerhersteller angefordert werden. In der weiteren Berechnung wird eine Ähnlichkeitsbetrachtung herangezogen. Die statische Tragzahl  $C_0$  ( $C_0 = 17200 N$  für das Rillenkugellager 61914 2RU VA) ist jene Belastung die zwischen Wälzkörper und Laufbahn eine Hertzsche Pressung von  $4200\ N/mm^2$  (bei Rillenkugellagern) hervorruft. Die Ähnlichkeitsbetrachtung bringt folgendes Ergebnis:

$$
17\ 200\ N = 4200\ N/mm^2
$$

$$
13\ 514\ N = 3300\ N/mm^2
$$

Das heißt, dass bei einer Raffung eine dynamisch äquivalente Belastung von  $P_{max} \approx 13500 N$  nicht überschritten werden darf.

# **•** Belastung maximal bis zu  $\frac{c}{p} = 8,0$  bei Pendelkugellager

Für die Raffung von Pendelkugellager wird in der Literatur ein weiteres Belastungslimit erwähnt. Da es sich bei der vorliegenden Lagerung allerdings um ein Rillenkugellager handelt wird dies hier nur erwähnt um bei der Raffung auf der "sicheren" Seite zu liegen.

$$
\frac{16\,500\,N}{P} = 8 \rightarrow P \approx 2000\,N
$$

Die maximale Belastung nach diesem Limit ist deutlich niedriger als die Einschränkung durch die Hertzsche Pressung.

Für das Wöhlerdiagramm müssen noch weitere Kennzahlen beachtet werden:

**Mindestbelastung**: Laut [SKF11] ist der Zusammenhang zwischen Lebensdauer und Belastung bei sehr geringer Belastung weniger deutlich. Unter der Mindestbelastung wirken andere Schadensmechanismen als Ermüdung. Die Mindestbelastung hat die Aufgabe den schlupffreien Betrieb der Lagerung zu garantieren, für Kugellager kann dies durch die Formel

$$
P_{min} = 0.01 \cdot C
$$

angenähert werden. Für den verwendeten Lagertyp beträgt die Mindestbelastung somit

$$
P_{min} = 0.01 \cdot 16\,500 = 165\,N
$$

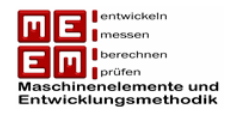

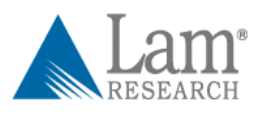

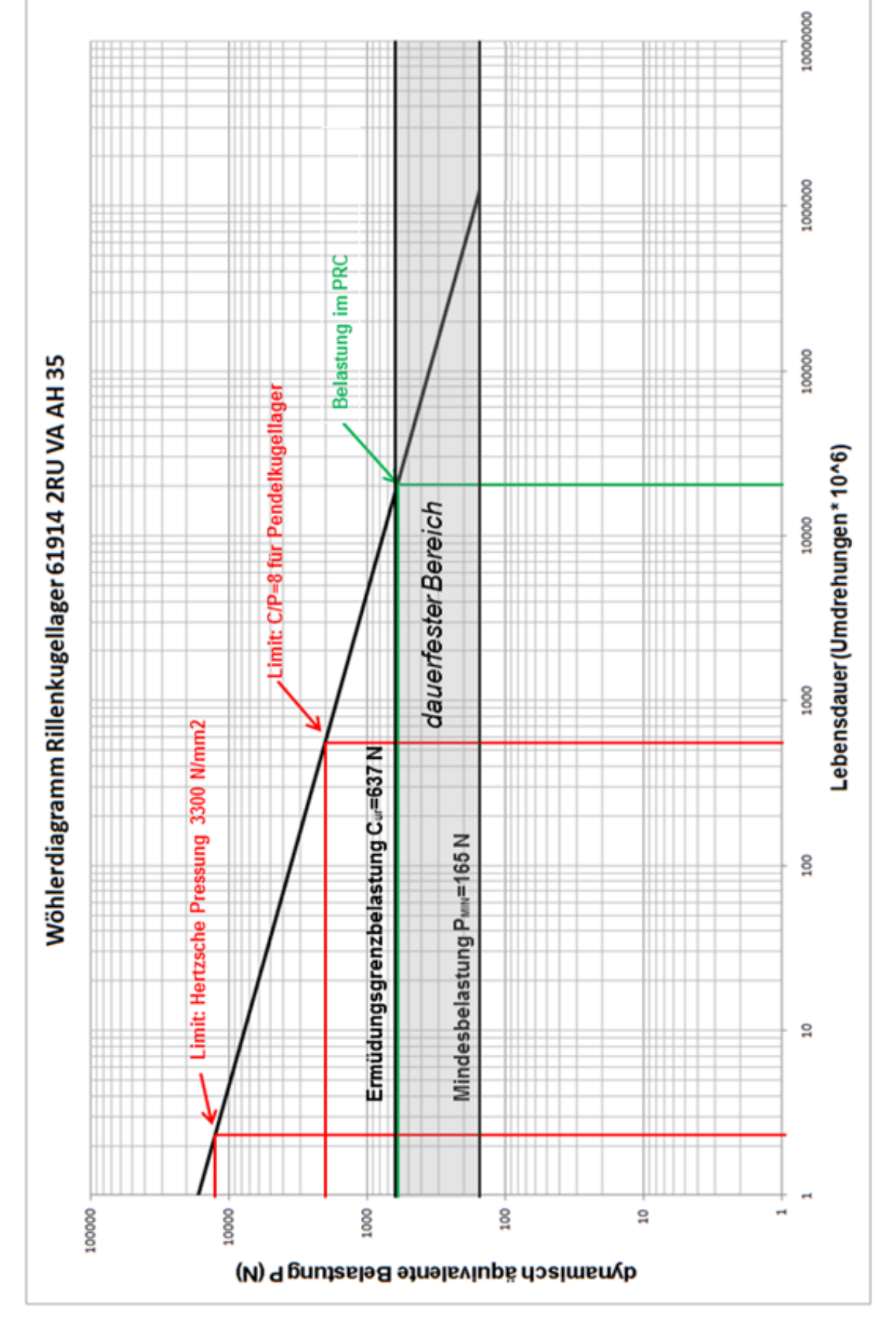

<span id="page-159-0"></span>*Bild 67: Wöhlerdiagramm Rillenkugellager 61914 2RU VA AH 35*

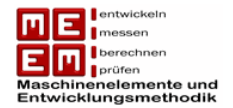

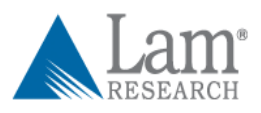

**Ermüdungsgrenzbelastung:** Die Ermüdungsgrenzbelastung C<sub>ur</sub> ist laut [FAG06] definiert als *"die Belastung, unterhalb der – bei Laborbedingungen – keine Ermüdung im Werkstoff auftritt."* Anders ausgedrückt handelt es sich dabei um jene Belastung die einen dauerfesten Betrieb ermöglicht.

Die im PRC auftretende Belastung befindet sich knapp unterhalb der Ermüdungsgrenzbelastung ( $C_{ur} = 637 N$ ) und damit eigentlich im dauerfesten Bereich. In weiter Folge wird jedoch die elementare Miner Regel angewandt, welche ein Abknicken der Wöhlerlinie nicht berücksichtigt. Durch diese Überlegung befindet man sich auch bei der Berechnung der Raffungsfaktors auf der "sicheren Seite".

Eine überschlägige Berechnung des Raffungsfaktors macht bereits den deutlichen Einfluss sichtbar. In der folgenden Berechnung wird angenommen, dass die mechanische Belastung auf den PRC angewendet wird ( $P_{\text{Field}} \approx 600 \text{ N}$ ).

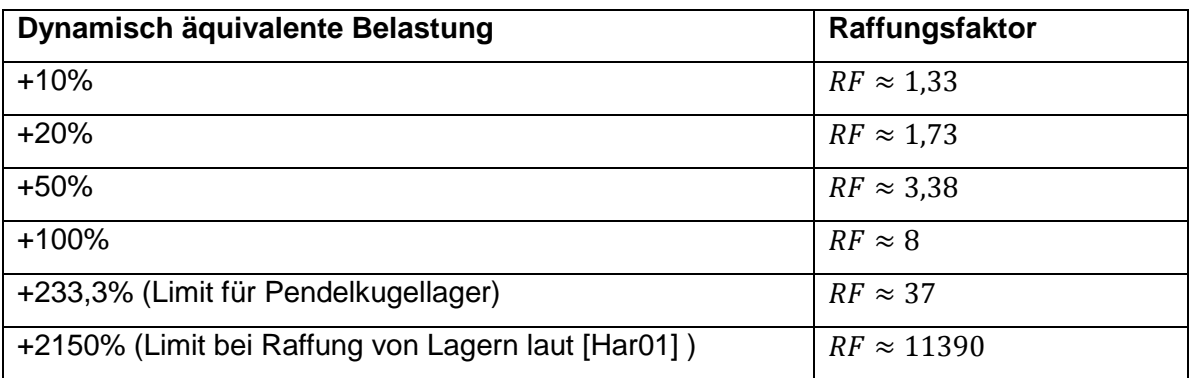

*Tabelle 35: Raffungsfaktor mechanische Belastung angewandt auf den PRC*

<span id="page-160-0"></span>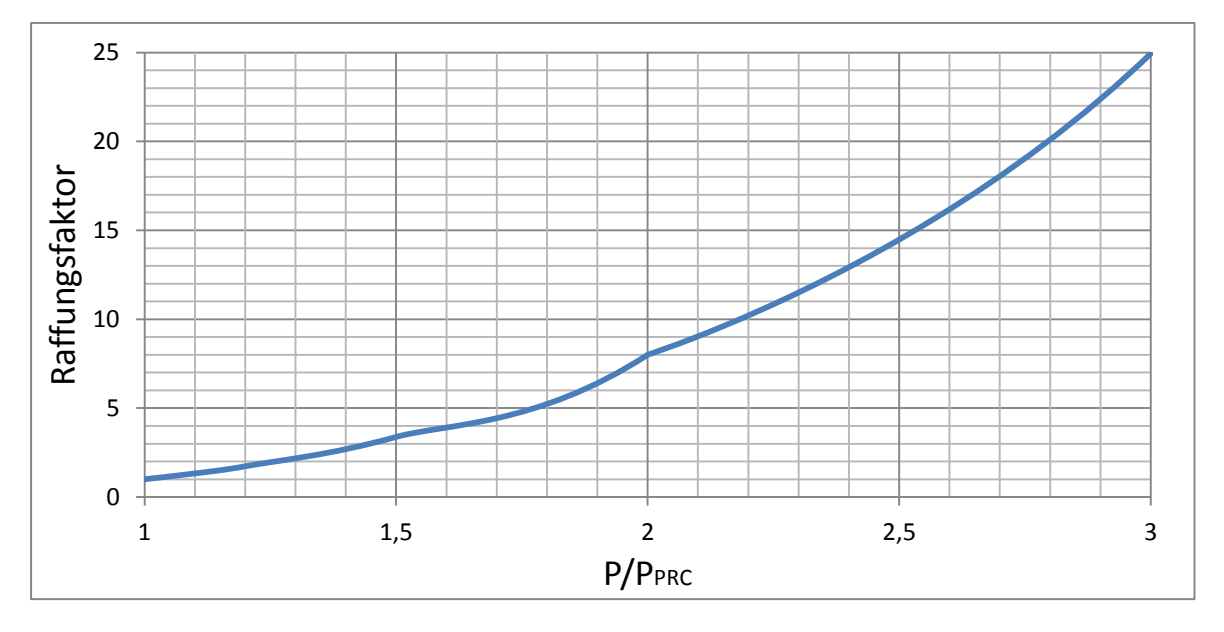

<span id="page-160-1"></span>*Bild 68 Raffungsfaktor mechanische Belastung angewandt auf den PRC*

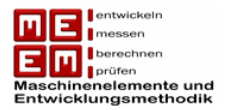

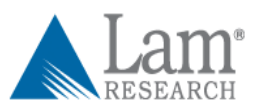

Es wird deutlich, dass in diesem Raffungsfaktor großes Potenzial liegt. Um bei weiteren Betrachtungen auf der sicheren Seite zu liegen wird versucht die **dynamisch äquivalente Belastung** durch Anbringen zusätzlicher Axialkräfte **zu verdoppeln**.

Dieser Verdoppelung kann näherungsweise durch eine **zusätzliche Axialkraft von 35,7 kg** erreicht werden. Die im Folgenden als Raffungskraft bezeichnete Kraft hat den Wert:

$$
F_{raff} = 35.7 \cdot 9.81 = 350 N
$$

## **9.2.3 Raffungsfaktor Auslastung**

Der von LAM Research definierte Testzyklus wird nur geringfügig verändert, da der erreichte Auslastungsgrad kaum mehr gesteigert werden kann.

**Hubbewegung:** Der Hubzyklus des aktuellen TRC wird beibehalten, hier ist eine weitere Erhöhung der Auslastung nicht möglich.

**Drehbewegung:** Laut LAM Research ist es zukünftig möglich die Drehzahl auf 2500 U/min (bisher auf 2000 U/min beschränkt) zu erhöhen. In der Definition des neuen Zyklus wird diese Drehzahl berücksichtigt, auf eine Drehrichtungsänderung wird auf Grund fehlender Erkenntnisse aus der Literatur verzichtet und die Pause zwischen den einzelnen Drehvorgängen wird von 3 Sekunden auf 10 Sekunden (wie im PRC) erhöht. Dadurch wird versucht die durch die höheren Drehzahlen entstanden Temperaturen auszugleichen.

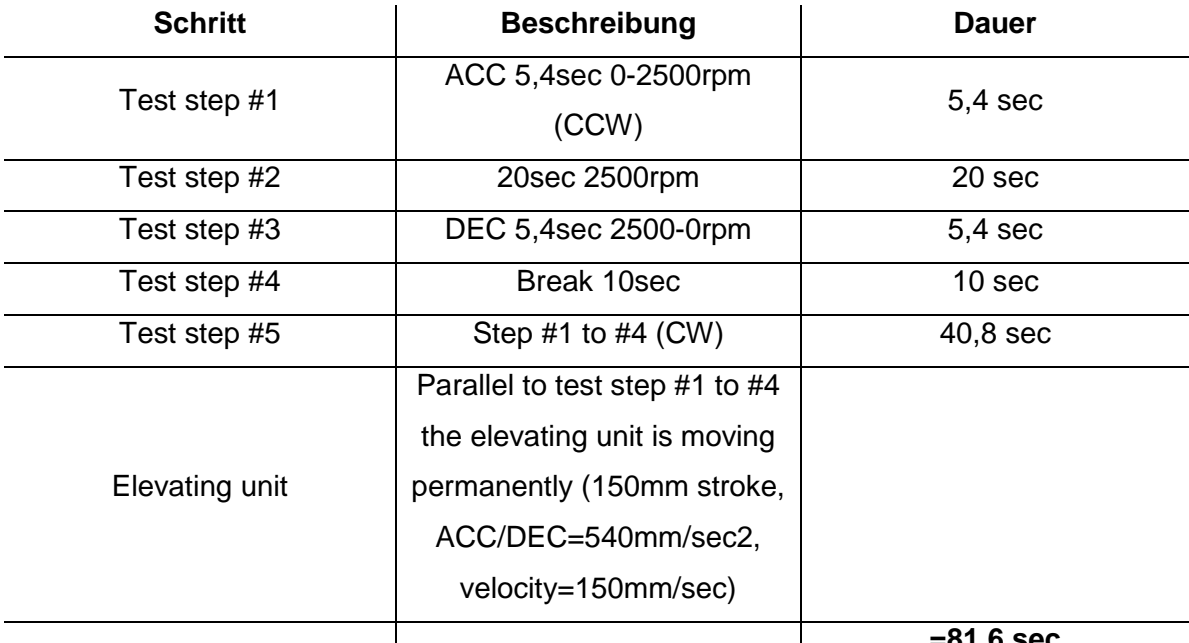

**=81,6 sec**

<span id="page-161-0"></span>*Tabelle 36: Test Reference Cycle neu (TRCneu)*

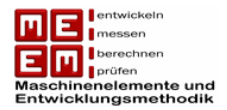

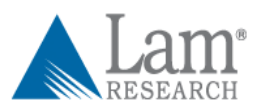

## Grafisch lässt sich der neue Zyklus wie folgt darstellen:

<span id="page-162-0"></span>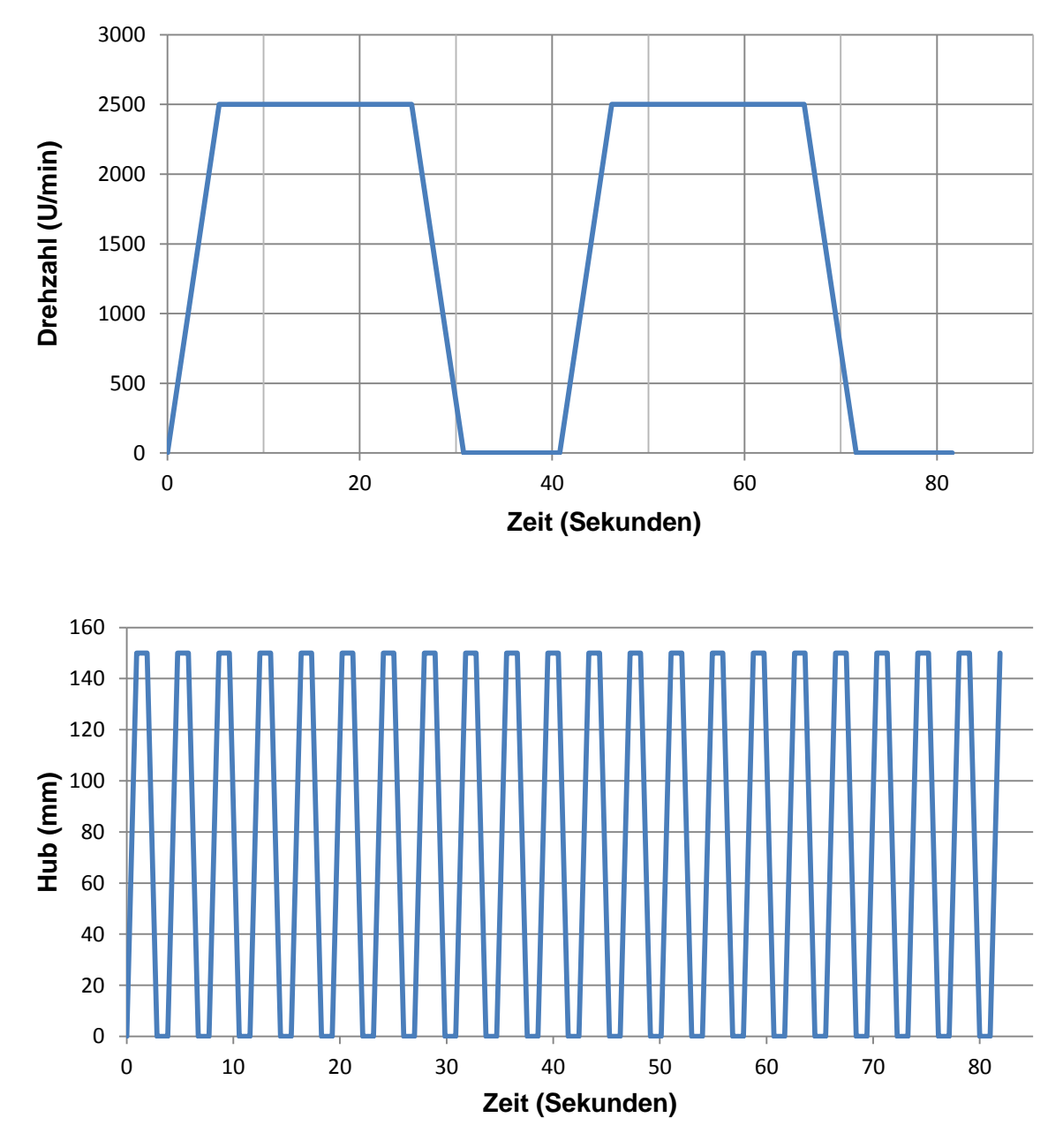

Bild 69: Test Reference Cycle neu (TRCneu)

## **9.2.4 Schadensakkumulationshypothese TRCneu**

Zur Berechnung des fiktiven Raffungsfaktors muss für den neuen Zyklus (inkl. mechanischer Belastung) eine Schadensakkumulationshypothese durchgeführt werden. Die Vorgehensweise ist dabei gleich wie in Kapitel 9.1.4 und 9.1.5.

**Radialkräfte:** Die Annahme, dass bei einer Drehzahl von 600 U/min die Radialkraft  $F_r = 20 N$  wirkt, wird beibehalten.

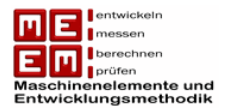

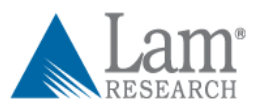

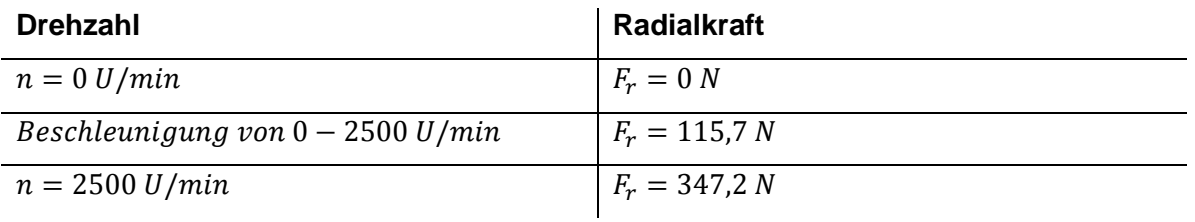

**Axialkräfte:** Bei den Axialkräften muss die zusätzliche Raffungskraft  $F_{raff} = 350 N$ beachtet werden. Da "Hubbewegung" (0,928 Sekunden) und "keine Hubbewegung" (1 Sekunde) ständig aufeinander folgen wird für die Axialkraft das armethische Mittel angewendet. Diese mittlere axiale Kraft wirkt dann über den gesamten TRCneu.

> $\bar{F}_a = \frac{C}{\sqrt{2}}$  $\mathbf{1}$  $=$  $\overline{(\ }$  $\mathbf{1}$

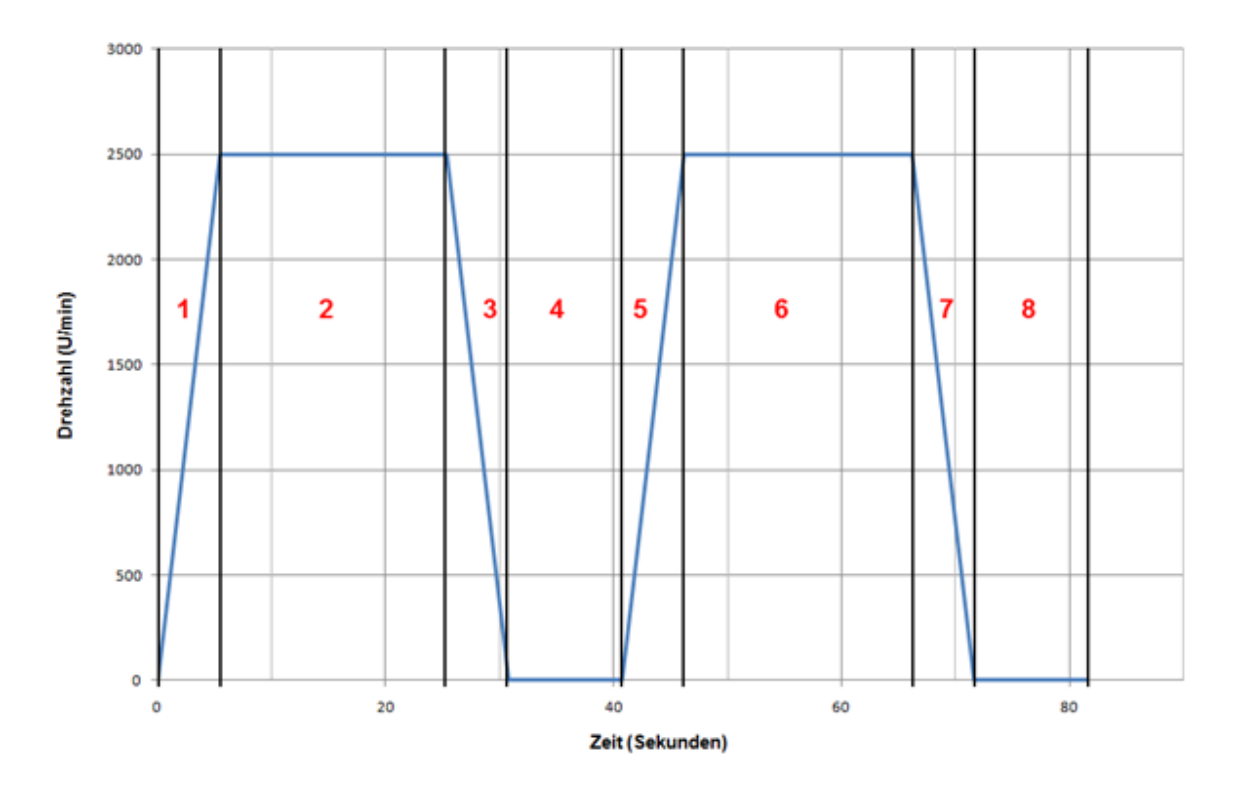

<span id="page-163-0"></span>*Bild 70: TRCneu unterteilt in einzelne Sektoren*

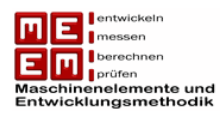

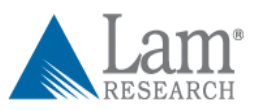

| <b>Sektor</b>  | Umdrehungen | $F_r$ | $F_a$ | $\frac{F_a}{F_r} > e$ | P        | $L$ (in<br>Umdrehungen) | Schädigung D |
|----------------|-------------|-------|-------|-----------------------|----------|-------------------------|--------------|
| 1              | 112,5       | 115,7 | 677   | Ja                    | 1204,122 | 2 573 003 392           | 4,37232E-08  |
| $\overline{2}$ | 833,3       | 347,2 | 677   | Ja                    | 1310,612 | 1 995 397 448           | 4,17611E-07  |
| 3              | 112,5       | 115,7 | 677   | Ja                    | 1204,122 | 2 573 003 392           | 4,37232E-08  |
| $\overline{4}$ | 0           |       |       |                       |          |                         | 0            |
| 5              | 112,5       | 115,7 | 677   | Ja                    | 1204,122 | 2 573 003 392           | 4,37232E-08  |
| 6              | 833,3       | 347,2 | 677   | Ja                    | 1310,612 | 1 995 397 448           | 4,17611E-07  |
| $\overline{7}$ | 112,5       | 115,7 | 677   | Ja                    | 1204,122 | 2 573 003 392           | 4,37232E-08  |
| 8              | 0           |       |       |                       |          |                         | 0            |
| <b>Summe</b>   | 2116,6      |       |       |                       |          |                         | 1,01011E-06  |

*Tabelle 37: Schadensakkumulationshypothese TRCneu*

<span id="page-164-0"></span>Ein TRCneu ruft damit eine Schädigung von  $D_{TRCneu} = 1.01011 \cdot 10^{-6}$  hervor. Zum Ausfall kommt es wenn die Schädigung 1 wird. Die Anzahl der Zyklen bis zum Ausfall berechnet sich damit wie folgt:

Lebensdauer = 
$$
\frac{1}{D_{TRCneu}} = \frac{1}{1,01011 \cdot 10^{-6}} = 989\,991\,PRCneus
$$

Da ein Zyklus  $t_{TRCneu} = 81.6 s$  dauert ergibt sich die Lebensdauer in Stunden zu

$$
L_{TRCneu} = \frac{989\,991 \cdot 81.6}{3600} = 22\,440\,h
$$

## **9.2.5 Bestimmung des fiktiven Raffungsfaktors**

Durch den neuen Raffungsfaktor lässt sich die Testdauer drastisch reduzieren.

$$
RF = \frac{L_{PRC}}{L_{TRCneu}} = \frac{535\ 074\ h}{22\ 440\ h} = 23,84
$$

Der Raffungsfaktor kann auch direkt aus der Schädigung und der Zykluszeit berechnet werden:

$$
RF = \frac{t_{PRC}}{t_{TRCneu}} \cdot \frac{D_{TRCneu}}{D_{PRC}} = \frac{90,2}{81,6} \cdot \frac{1,01011 \cdot 10^{-6}}{4,68263 \cdot 10^{-8}} = 23,84
$$

Der Raffungsfaktor wurde nur in Hinblick auf die Lagerung der DEU definiert. Mögliche Schädigungen durch die Raffungskraft auf andere Bauteile wurden nicht berücksichtigt und müssen bei der Auswahl der Raffungskraft beachtet werden. Hierbei handelt es sich nur um ein fiktives Beispiel.

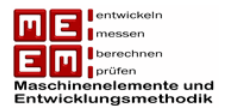

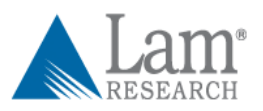

Eine Näherungsweise Bestimmung des Raffungsfaktors in Abhängigkeit der verschiedenen Lasten ist ebenfalls möglich. Dabei werden der Raffungsfaktor  $RF_{mech. Belastung}$  (siehe Tabelle 35) und die durch die höhere Auslastung entstandene Raffung  $RF_{Auslastung} \approx 3$  miteinander multipliziert. Dies ist laut [Sal08] für die erste Annäherung zulässig.

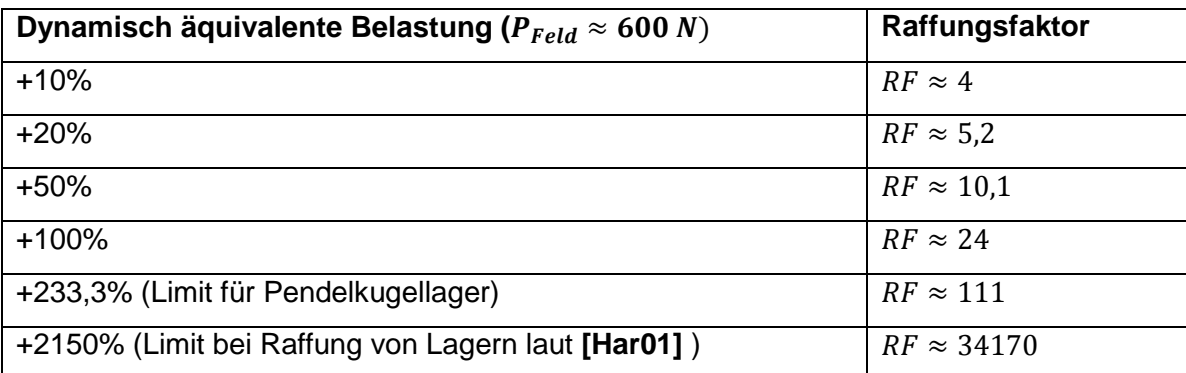

<span id="page-165-0"></span>*Tabelle 38: Raffungsfaktor entstanden durch mechanische Zusatzbelastung & Erhöhung der Auslastung (TRCneu)*

Für eine erste Abschätzung des Raffungsfaktors in Abhängigkeit von der dynamisch Äquivalenten Belastung im TRCneu ist auch folgendes Diagramm zulässig ( $P_{Field} \approx$ 600 $N$ ).

<span id="page-165-1"></span>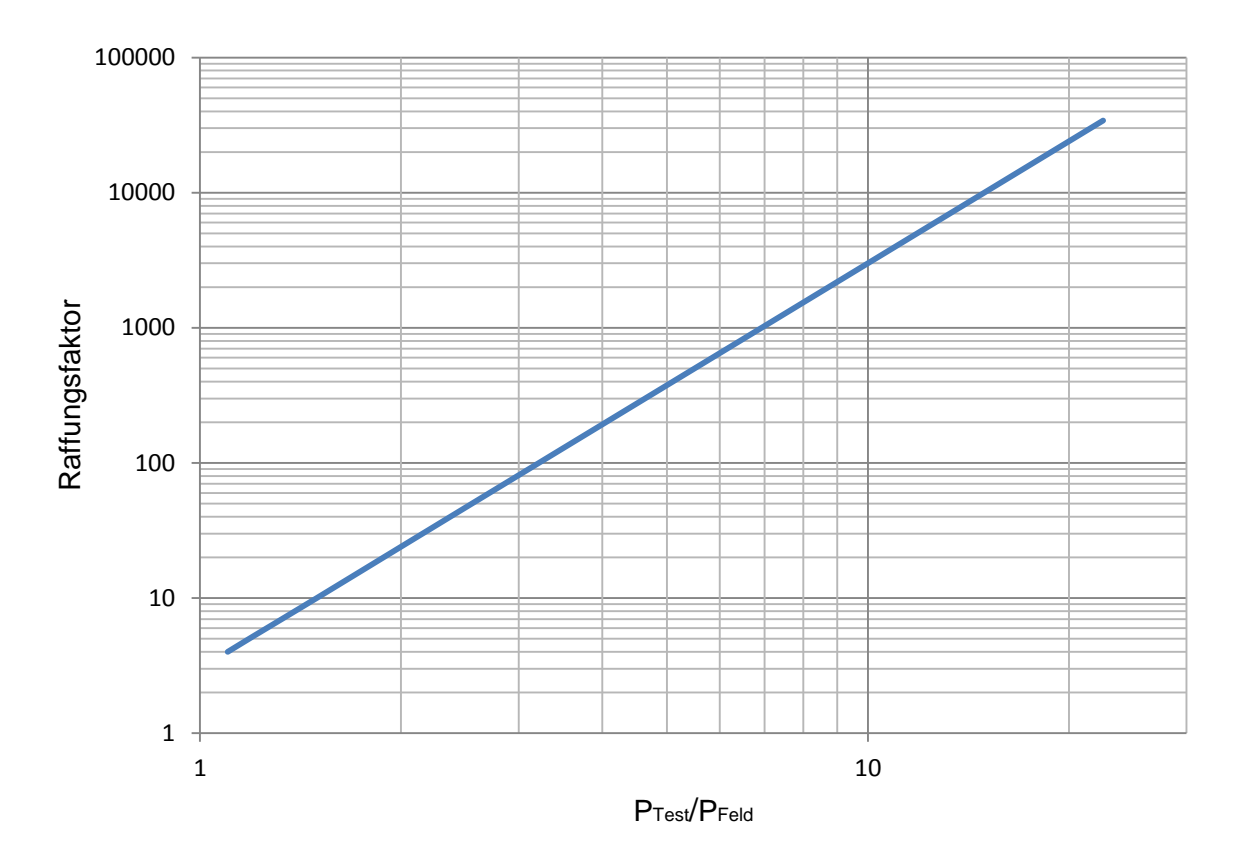

*Bild 71: Raffungsfaktor für den TRCneu in Abhängigkeit der mechanischen Belastung*

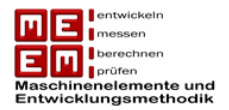

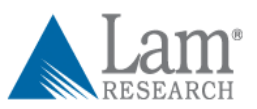

Es wird empfohlen bei der Raffung eher konservativ vorzugehen und nicht gleich an die Belastungsgrenzen zu stoßen. Weiters müssen die Auswirkungen der zusätzlichen mechanischen Belastung auf die anderen Bauteile berücksichtigt werden.

## **9.2.6 Zusammenfassung geraffte Testplanung**

Der ausgearbeitete Raffungsfaktor wird nun auf die fiktive Testplanung aus Kapitel 7 angewendet und dient dazu die bisherige Testzeit zu verkürzen. Bei dem Testverfahren handelt es sich um einen Bogey Test. Der Stichprobenumfang kann an dieser Stelle nicht mehr reduziert werden. Um den Stichprobenumfang reduzieren zu können müsste zu Beginn der Testplanung erneut mit dem Lebensdauerverhältnis variiert werden. In Folge wird der bereits durchgeführten Testplanung (grau) der Raffungsfaktor (schwarz) hinzugefügt.

#### **Garantiezeittest**

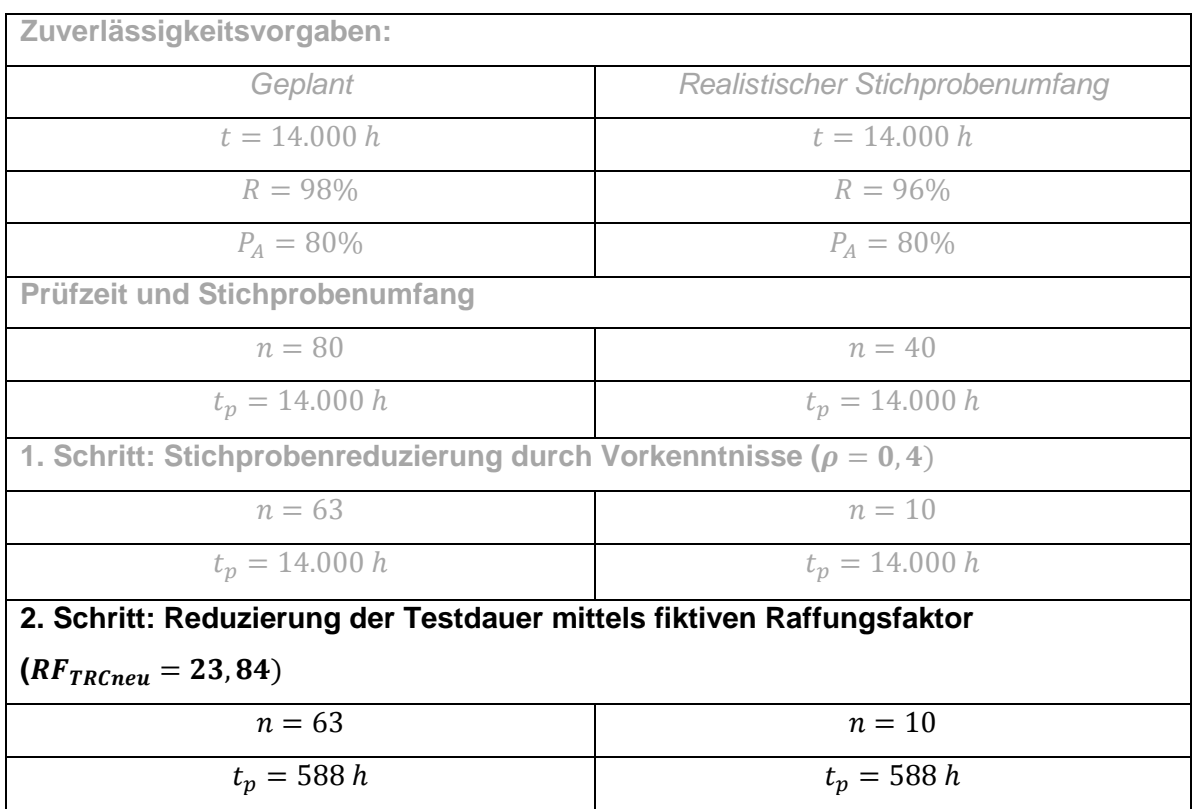

#### *Tabelle 39: Zusammenfassung geraffte Garantiezeittest*

<span id="page-166-0"></span>Aussage: Um eine Zuverlässigkeit von  $R = 96\%$  nach 14.000 Betriebsstunden bei einer Aussagewahrscheinlichkeit von  $P_A = 80\%$  nachweisen zu können, müsste ein Stichprobenumfang von  $n = 10$  über  $t<sub>p</sub> = 588 h$  getestet werden. Die Zuverlässigkeit

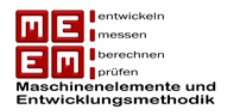

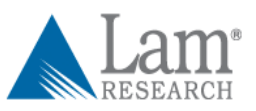

gilt als nachgewiesen wenn während der Prüfzeit keine Ausfälle auftreten ("success **run"**).

Die Testdauer konnte für den Garantiezeittest durch den fiktiven Raffungsfaktor auf unter 1 Monat gedrückt werden. Um die eigentlich geplante Zuverlässigkeitsvorgabe zu erreichen wäre es möglich mittels Lebensdauerverhältnis den Stichprobenumfang zu reduzieren, dies würde im Gegensatz jedoch zu einer Erhöhung der Testdauer führen.

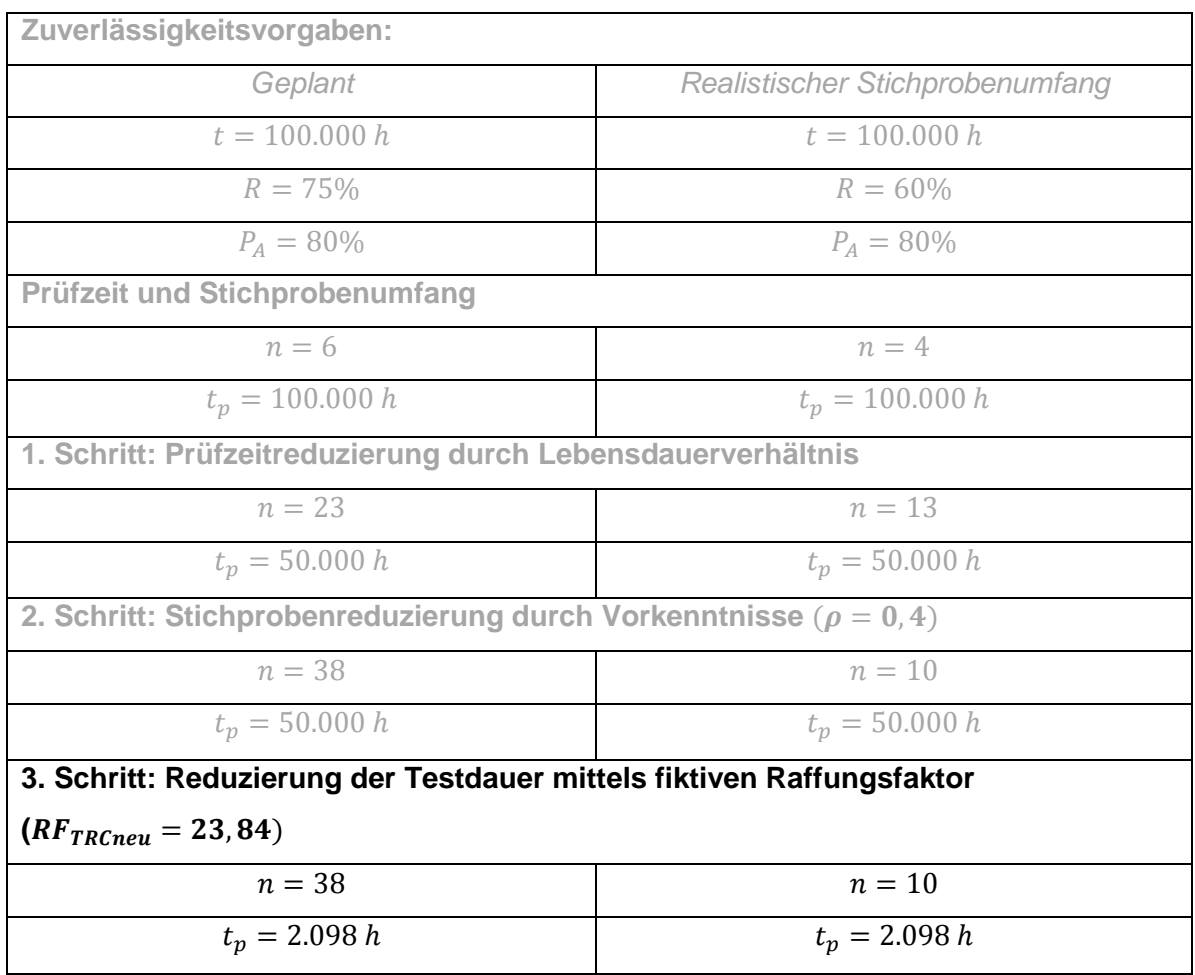

#### **Lebensdauertest**

*Tabelle 40: Zusammenfassung geraffter Lebensdauertest*

<span id="page-167-0"></span>Aussage: Um eine Zuverlässigkeit von  $R = 60\%$  nach 100.000 Betriebsstunden bei einer Aussagewahrscheinlichkeit von  $P_A = 80\%$  nachweisen zu können, müsste ein Stichprobenumfang von  $n = 10$  über  $t<sub>P</sub> = 2.098 h$  getestet werden. Die Zuverlässigkeit gilt als nachgewiesen wenn während der Prüfzeit keine Ausfälle auftreten ("success **run"**).

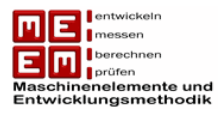

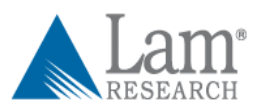

# **10.1 5%-Vertrauensgrenze**

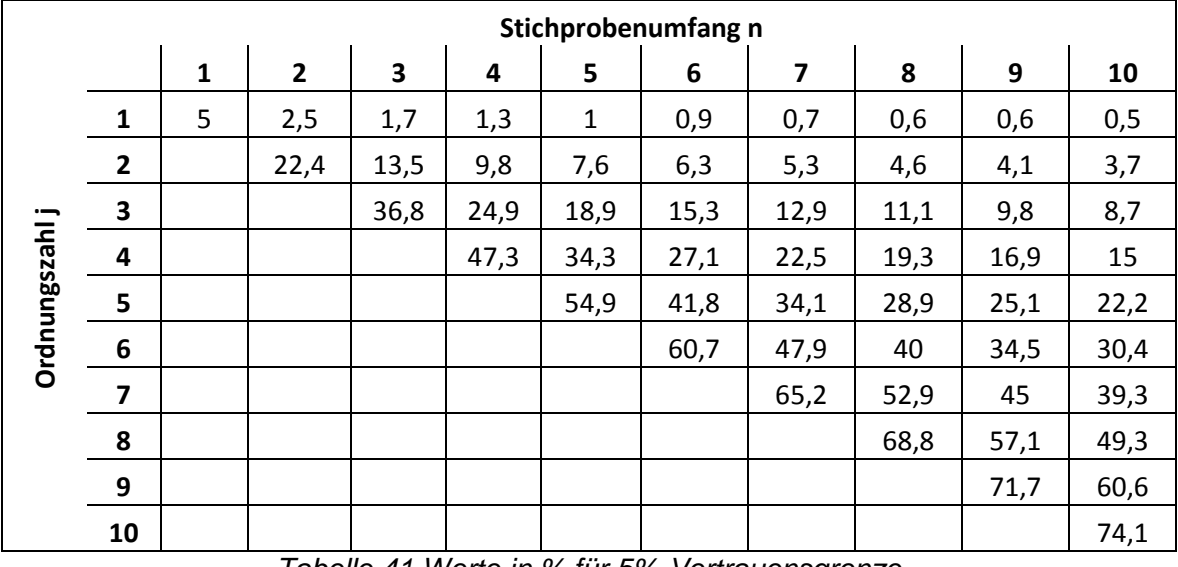

*Tabelle 41 Werte in % für 5%-Vertrauensgrenze*

# <span id="page-168-0"></span>**10.2 95%-Vertrauensgrenze**

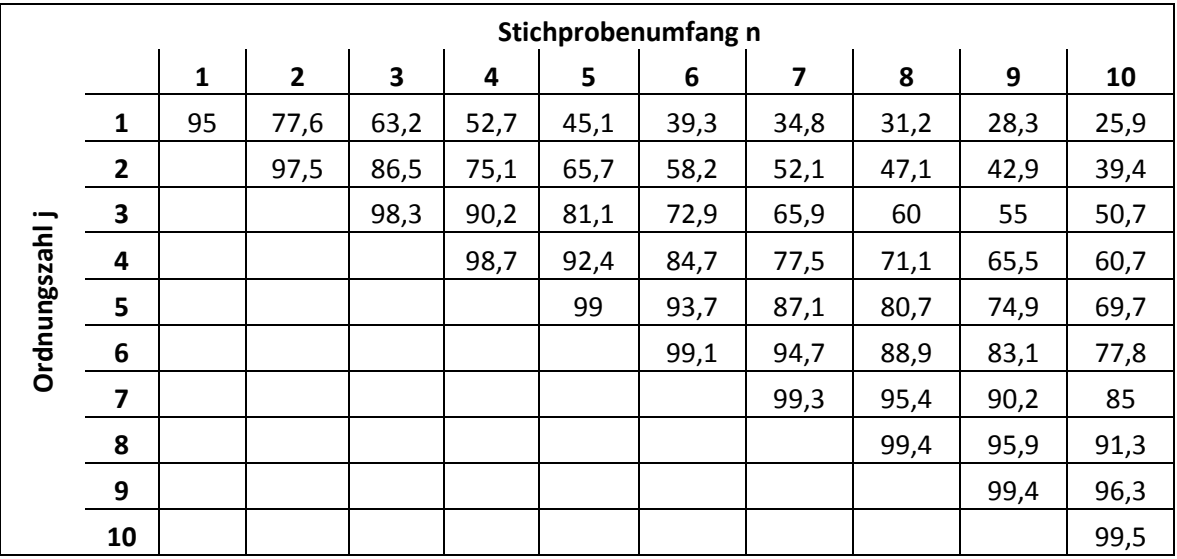

<span id="page-168-1"></span>*Tabelle 42 Werte in % für 95%-Vertrauensgrenze*

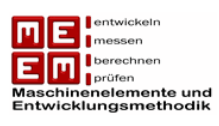

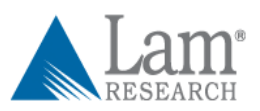

# **11. Literaturverzeichnis**

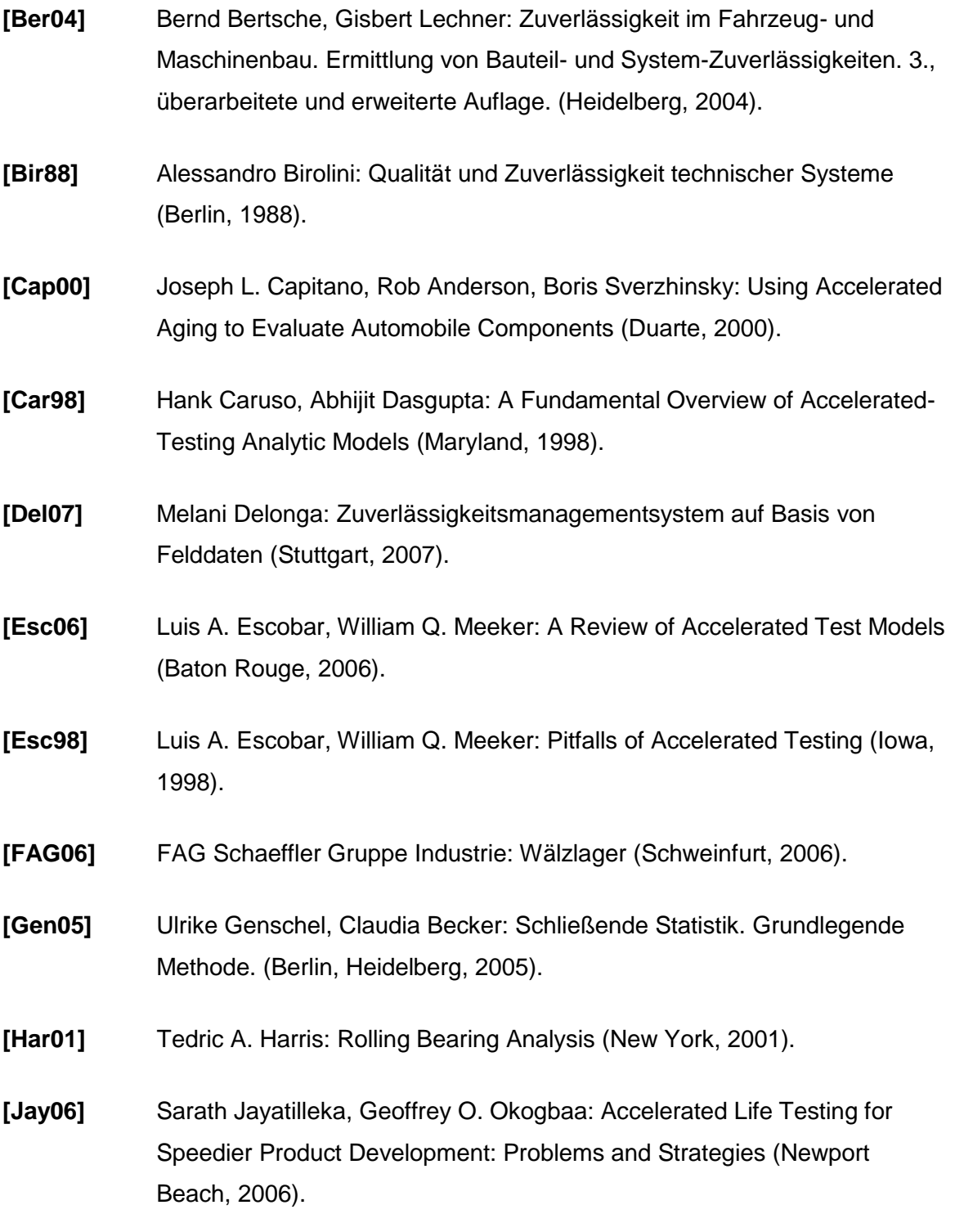

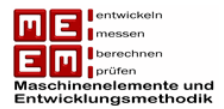

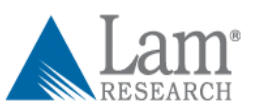

- **[Jia92]** Siyuan Jiang, Dimitri Kececioglu: Graphical Representation of Two Mixed-Weibull Distributions (Dearborn, 1992).
- **[Kim96]** Sung Kim, Alan Claassen: How to Evaluate Fan Life (Tucson, 1996).
- **[Kle05]** Andre V. Kleyner: Determining Optimal Reliability Targets Through Analysis of Product Validation Cost and Field Warranty Data. (Maryland, 2005).
- **[Kle96]** Andre Kleyner, Mauro Gasparini, Shrikar Bhagath, Jeffrey Robinson, Mark Bender: Bayesian Techniques to Reduce The Sample Size in Automotive Electronics Attribute Testing (West Lafayette, 1996).
- **[Kly06]** Lev M. Klyatis, Eugene L. Klyatis: Accelerated Quality and Reliability Solutions (Oxford, 2006).
- **[Kro02]** Anna Krolo, Bettina Rzepka, Bernd Bertsche: Considering Prior Information for Accelerated Tests with a Lifetime-Ratio (Trondheim, 2002).
- **[Kro03]** Anna Krolo, Bernd Bertsche: An Approach for the Advanced Planning of a Reliability Demonstration Test based on a Bayes Procedure (Tampa, 2003).
- **[Kro04]** Anna Krolo: Planung von Zuverlässigkeitstests mit weitreichender Berücksichtigung von Vorkenntnissen (Stuttgart, 2004).
- **[Lal04]** Pradeep Lall: Challenges in Accelerated Life Testing (Auburn, 2004).
- **[Lev03]** Mark Levin, Ted Kalal: Improving Product Reliability. Strategies and Implementation (New York, 2003).
- **[Lin01]** Gerhard Linß: Qualitätsmanagement für Ingenieure (München; Wien, 2001).
- **[Lin09]** Dan Ling, Hong-Zhong Huang, Yu Liu: A Method for Parameter Estimation of Mixed Weibull Distribution (Chengdu, 2009).

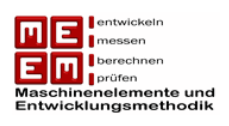

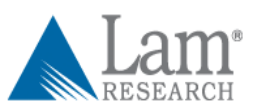

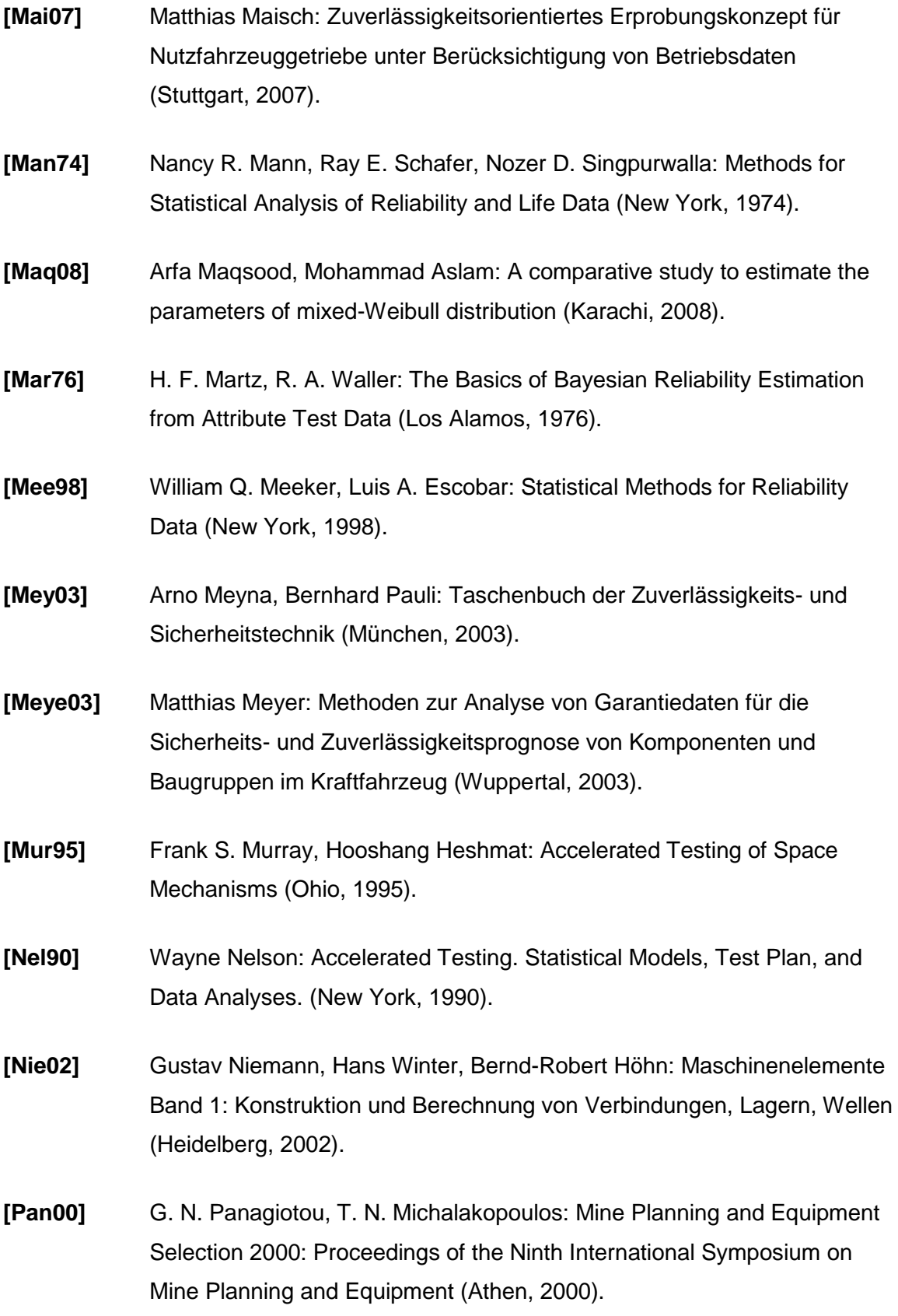

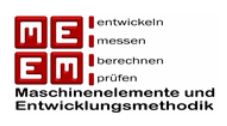

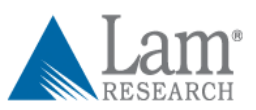

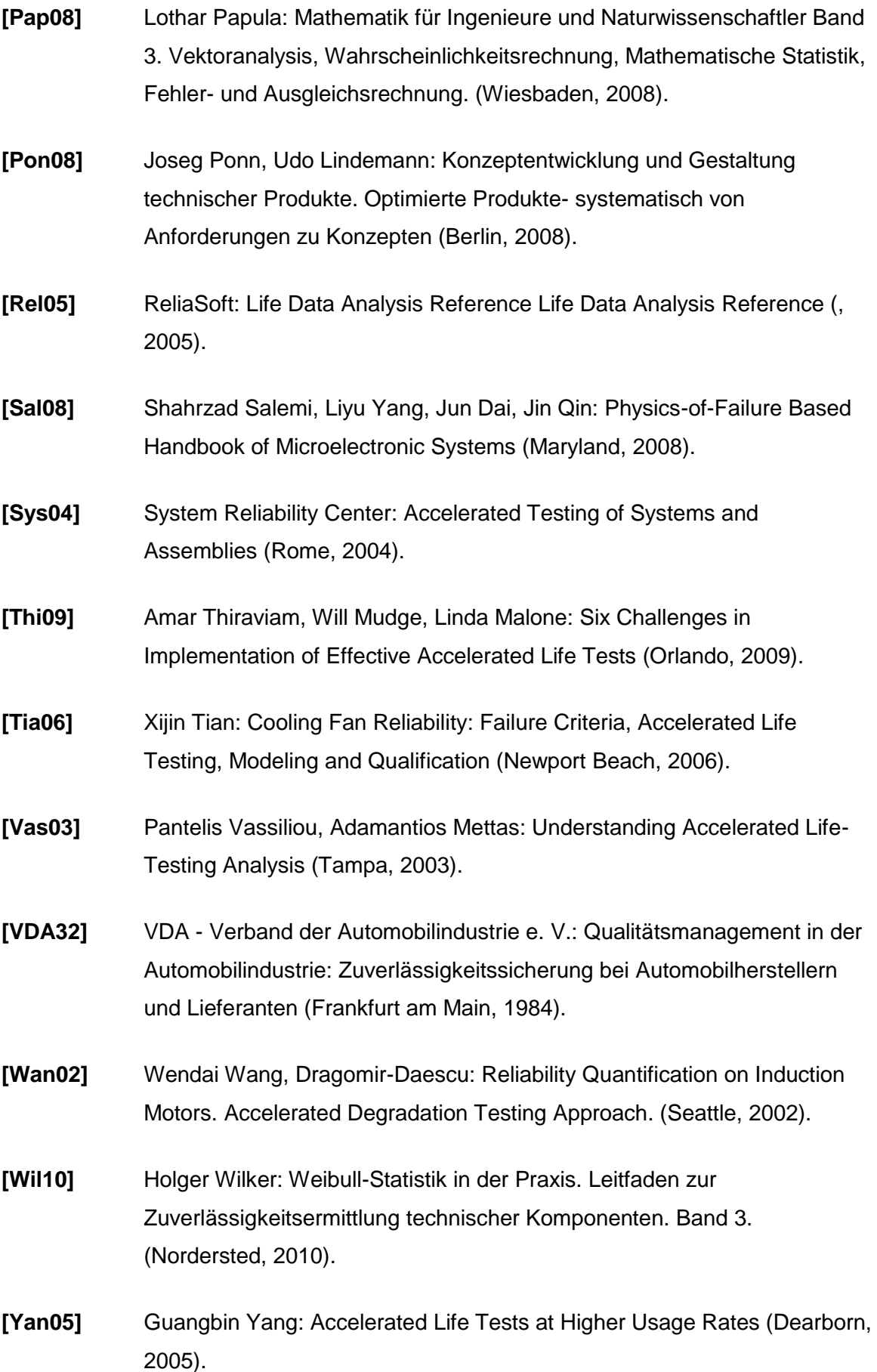

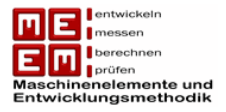

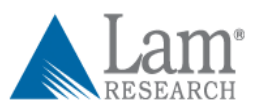

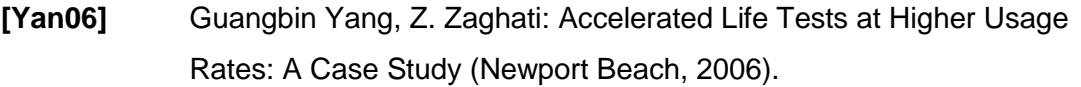

**[Yan07]** Guangbin Yang: Life Cycle and Reliability Engineering (Hoboken, 2007).

## Onlinequellen

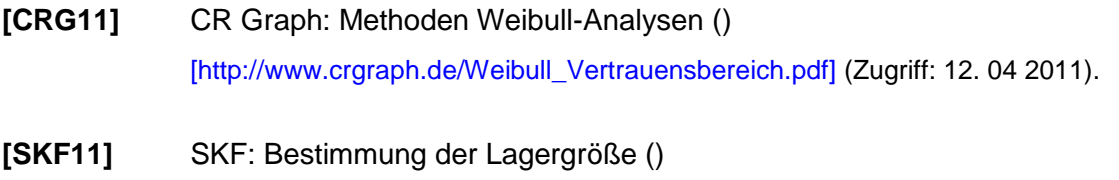

[http://www.skf.com/portal/skf/home/products?lang=de&maincatalogue=1&newlin k=1\_0\_26] (Zugriff: 13. Juni 2011).

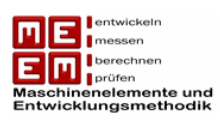

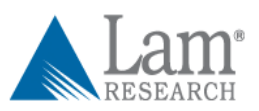

# **12. Tabellenverzeichnis**

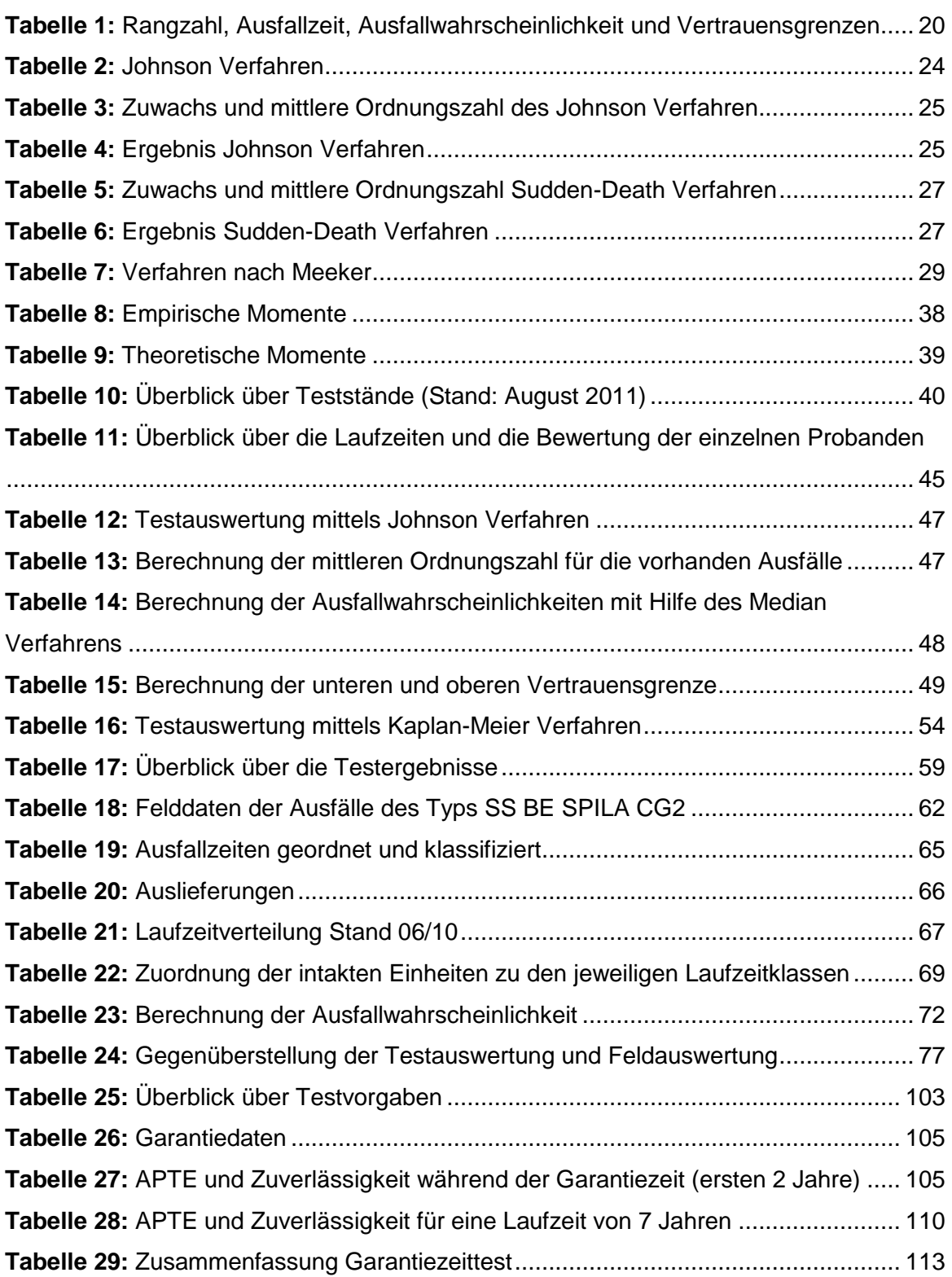

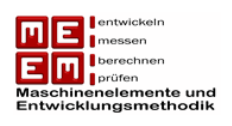

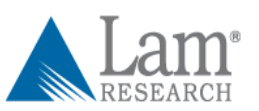

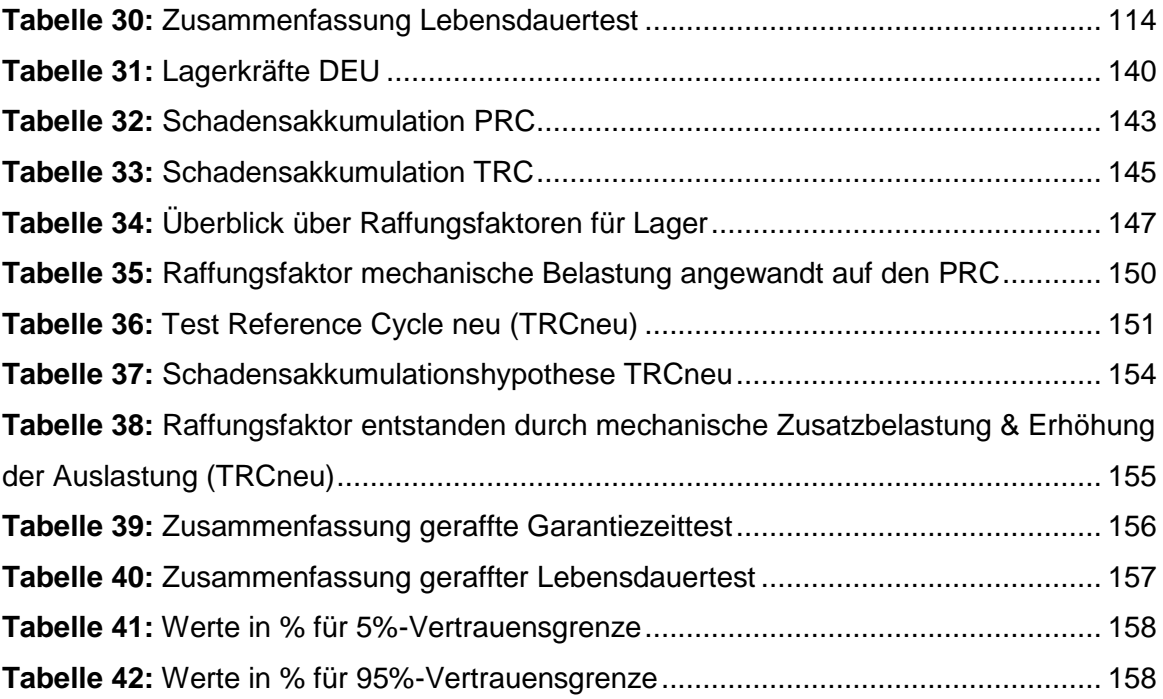

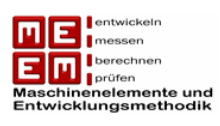

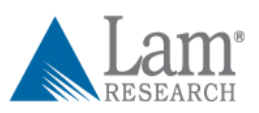

# **13. Abbildungsverzeichnis**

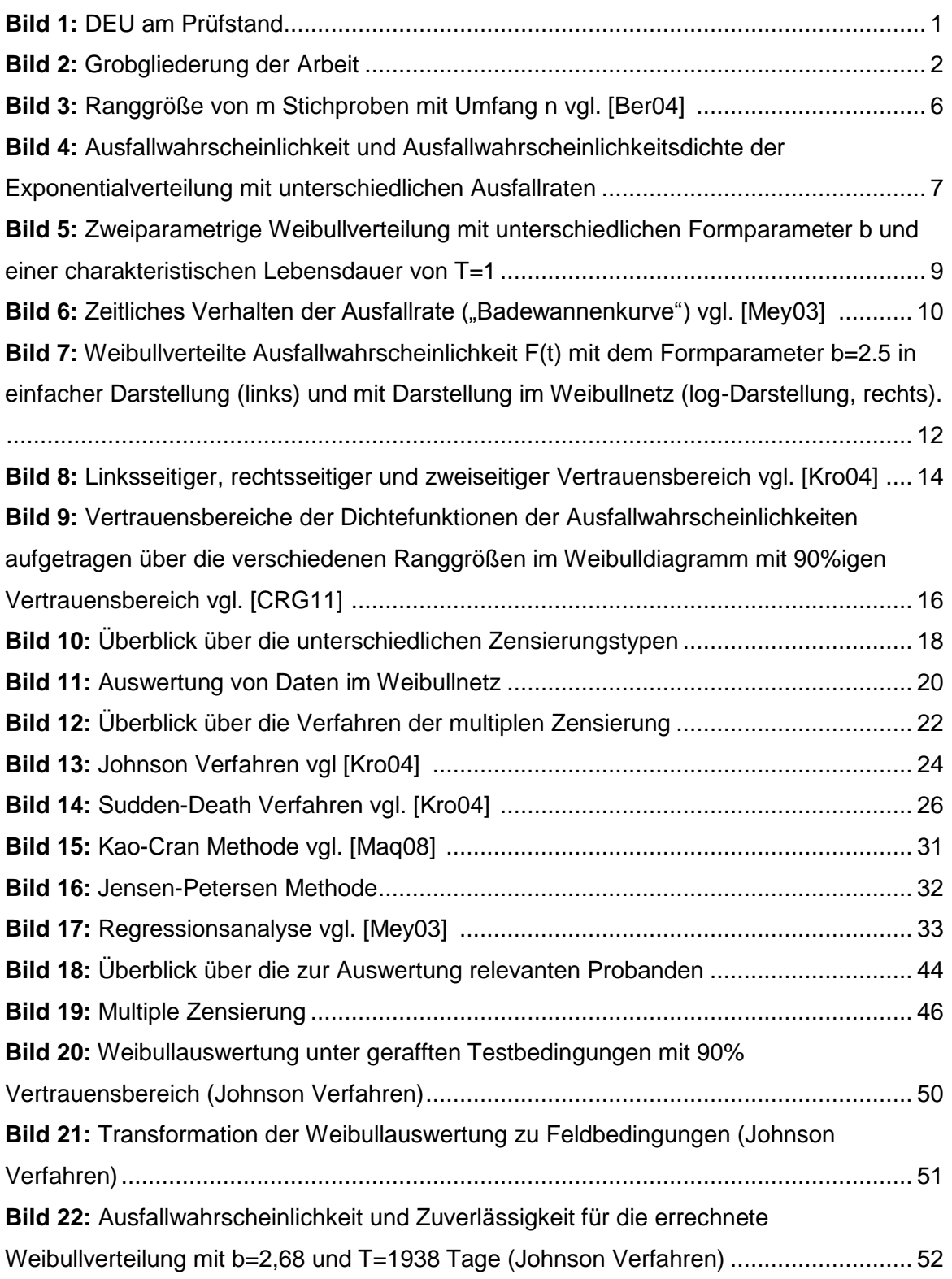

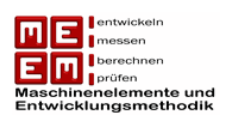

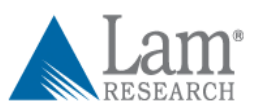

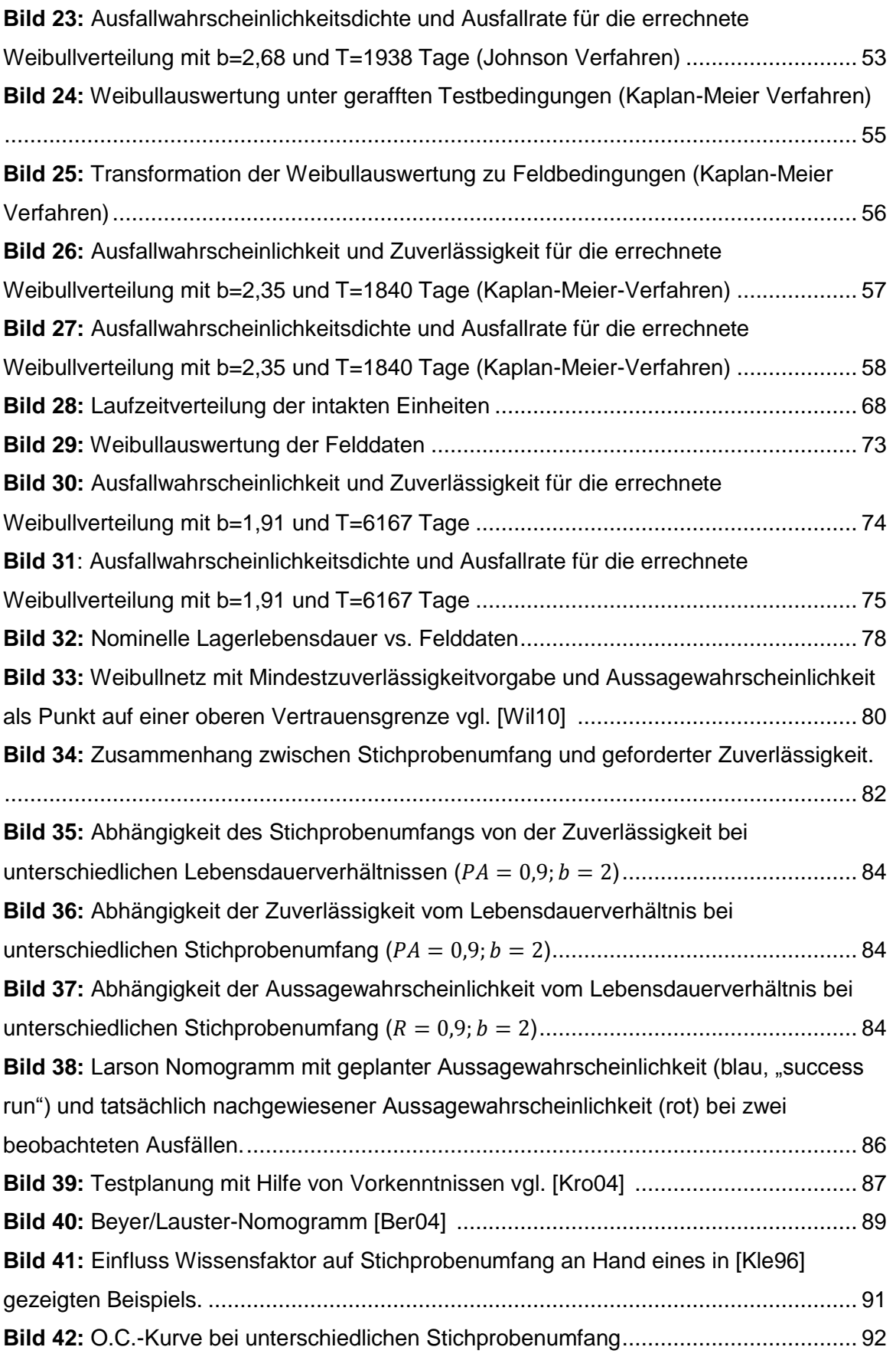

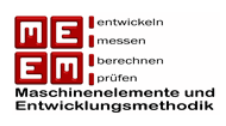

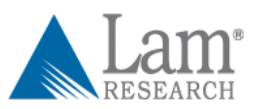

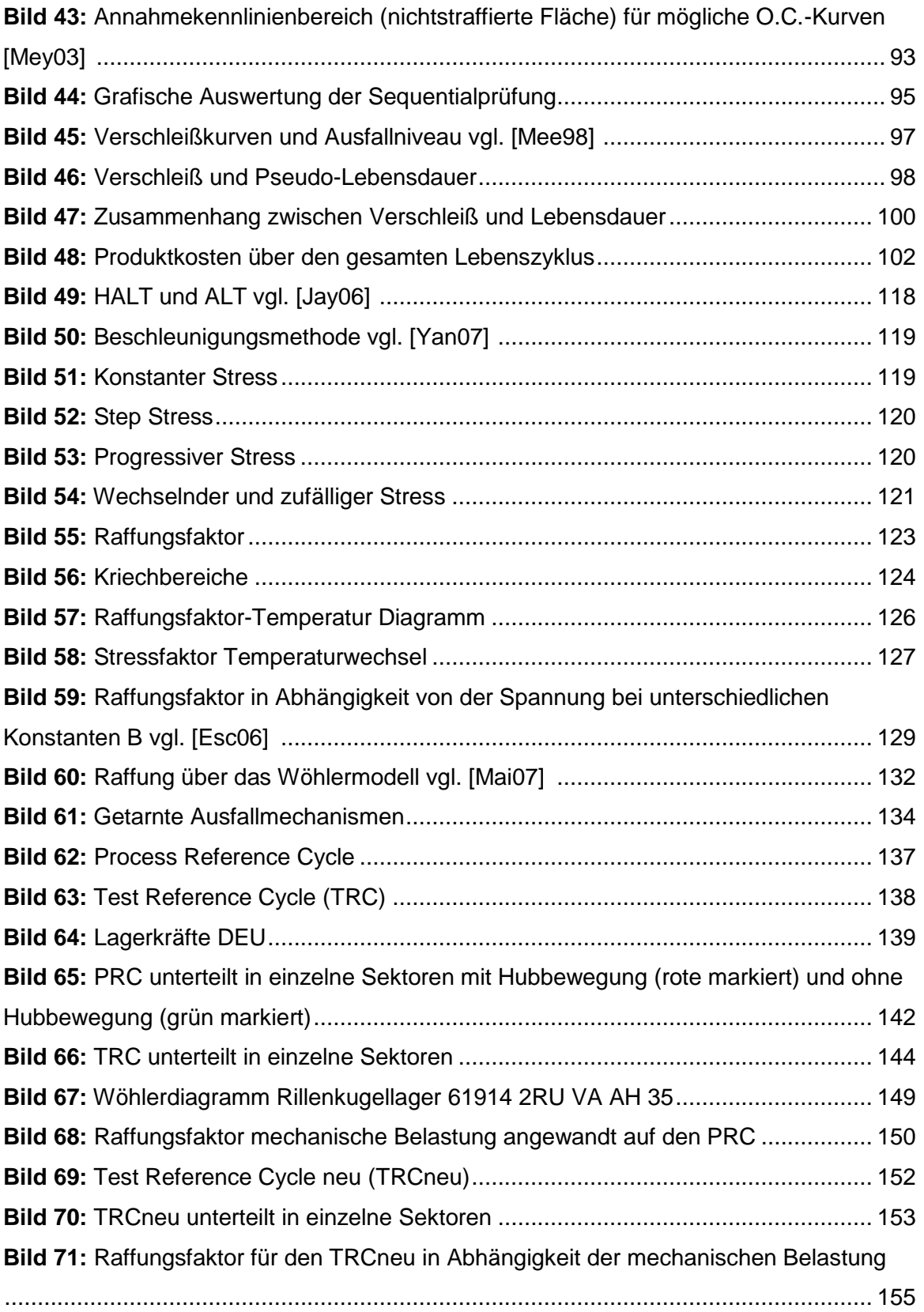